# **IRENE: AE9/AP9/SPM Radiation Environment Model**

# $\overline{C}$ Application Programming Interface

Version 1.58.001

The IRENE (International Radiation Environment Near Earth): (AE9/AP9/SPM) model was developed by the Air Force Research Laboratory in partnership with MIT Lincoln Laboratory, Aerospace Corporation, Atmospheric and Environmental Research, Incorporated, Los Alamos National Laboratory and Boston College Institute for Scientific Research.

IRENE (AE9/AP9/SPM) development team: Wm. Robert Johnston<sup>1</sup> (PI), T. Paul O'Brien<sup>2</sup> (PI), Gregory Ginet<sup>3</sup> (PI), Stuart Huston<sup>4</sup> Tim Guild<sup>2</sup>, Yi-Jiun Su<sup>1</sup>, Christopher Roth<sup>5</sup>, Rick Quinn<sup>5</sup>, Michael Starks<sup>1</sup>, Paul Whelan<sup>5</sup>, Reiner Friedel<sup>6</sup>, Chad Lindstrom<sup>1</sup>, Steve Morley<sup>6</sup>, and Dan Madden<sup>7</sup>.

To contact the IRENE (AE9/AP9/SPM) development team, email [ae9ap9@vdl.afrl.af.mil](mailto:ae9ap9@vdl.afrl.af.mil) .

The IRENE (AE9/AP9/SPM) model and related information can be obtained from AFRL's Virtual Distributed Laboratory (VDL) website:<https://www.vdl.afrl.af.mil/programs/ae9ap9>

V1.00.002 release: 05 September 2012 V1.03.001 release: 26 September 2012 V1.04.001 release: 20 March 2013 V1.04.002 release: 20 June 2013 V1.05.001 release: 06 September 2013 V1.20.001 release: 31 July 2014 V1.20.002 release: 13 March 2015 V1.20.003 release: 15 April 2015 V1.20.004 release: 28 September 2015 V1.30.001 release: 25 January 2016 V1.35.001 release: 03 January 2017 V1.50.001 release: 01 December 2017 V1.57.004 release: 21 July 2022

V1.58.001 release: 04 March 2024

The appearance of external hyperlinks does not constitute endorsement by the United States Department of Defense (DoD) of the linked websites, or the information, products, or services contained therein. The DoD does not exercise any editorial, security, or other control over the information you may find at these locations.

Source code copyright 2024 Atmospheric and Environmental Research, Inc. (AER)

Approved for public release, distribution is unlimited. Public Affairs release approval #AFRL-2024-0840 2

<sup>&</sup>lt;sup>1</sup> Air Force Research Laboratory, Space Vehicles Directorate

<sup>2</sup> Aerospace Corporation

<sup>&</sup>lt;sup>3</sup> MIT Lincoln Laboratory

<sup>4</sup> Confluence Analytics, Incorporated

<sup>5</sup> Atmospheric and Environmental Research, Incorporated

<sup>6</sup> Los Alamos National Laboratory

<sup>7</sup> Boston College Institute for Scientific Research

# IRENE: AE9/AP9/SPM Model C Application Programming Interface **Version 1.58.001**

# **Table of Contents**

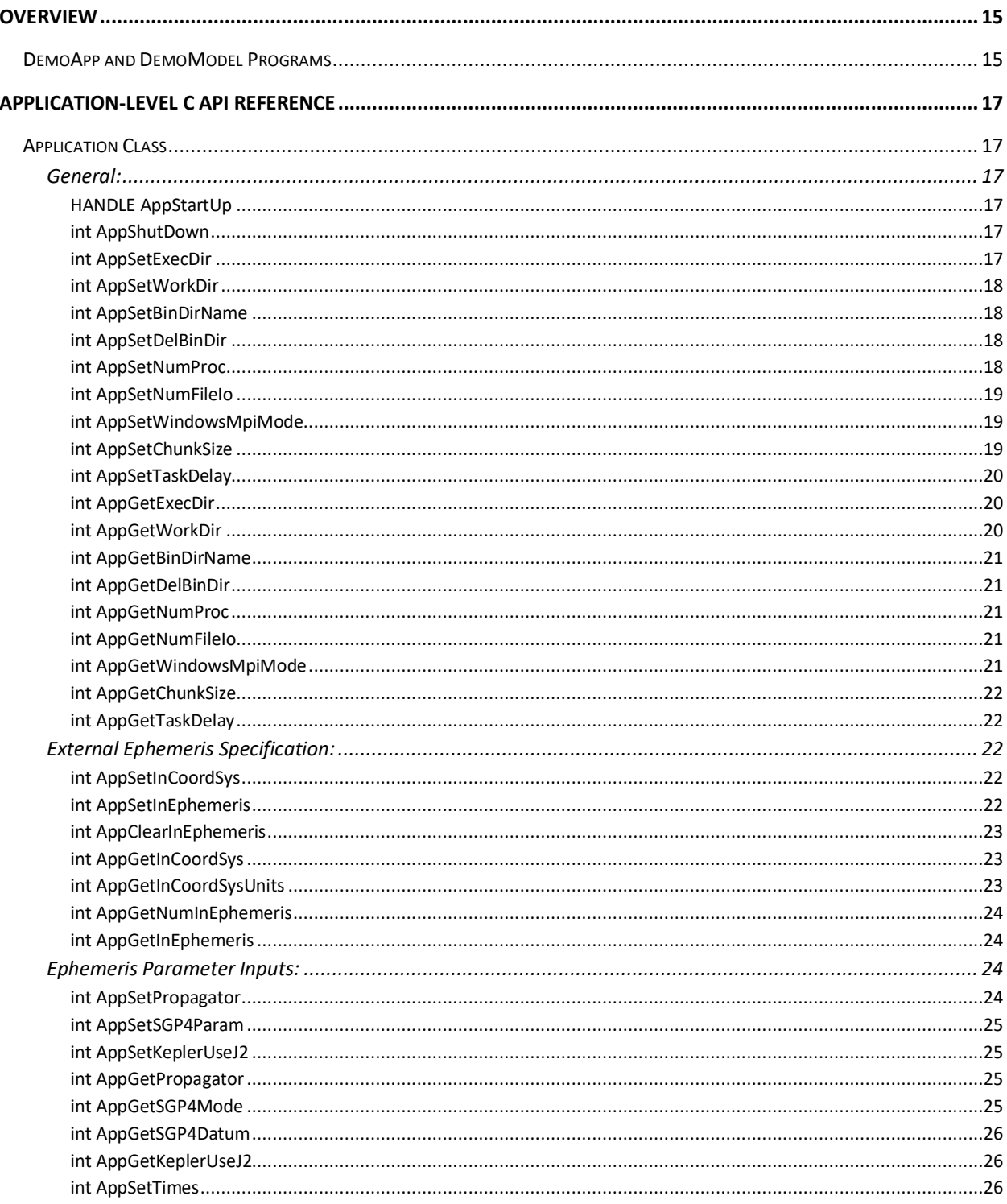

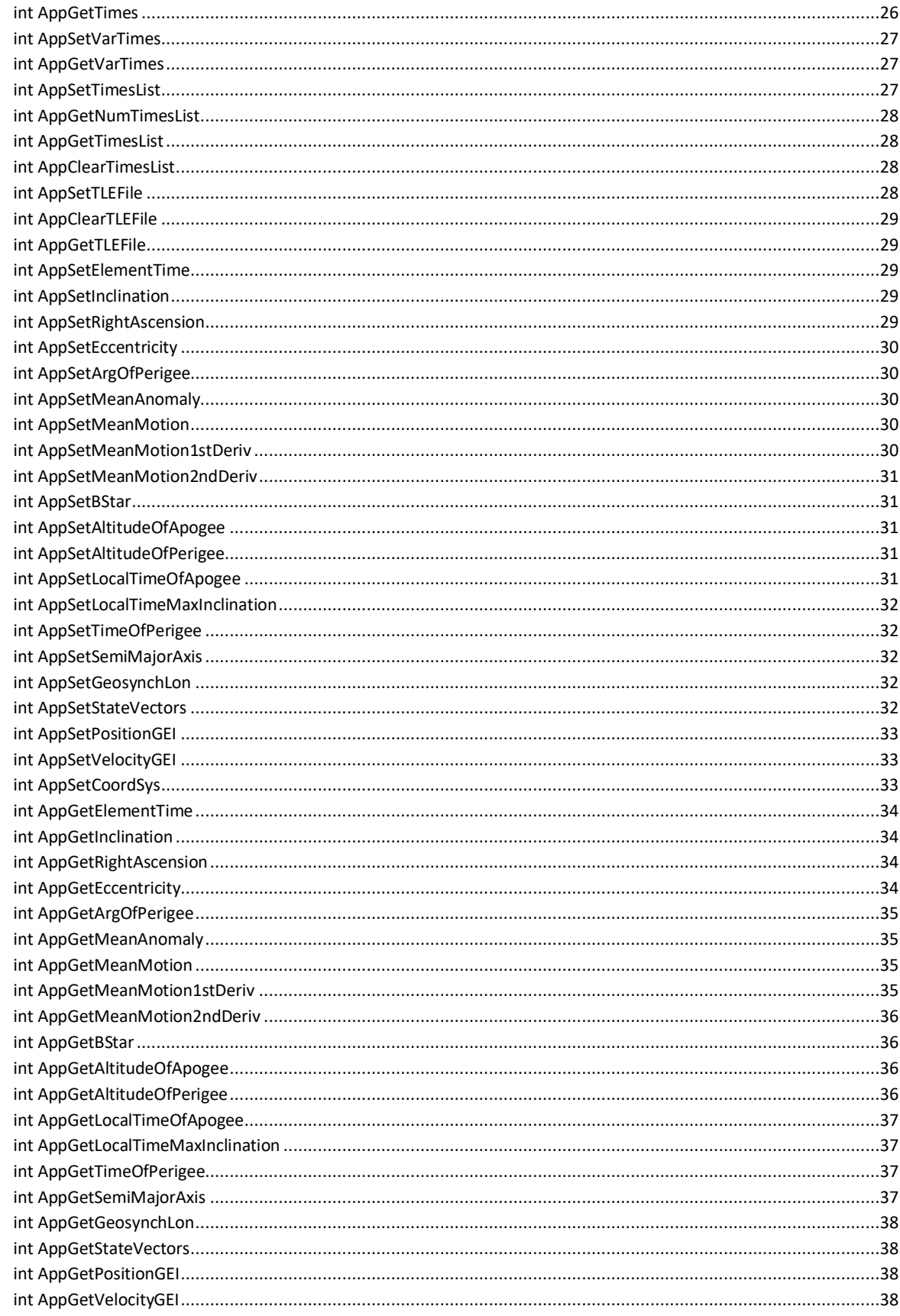

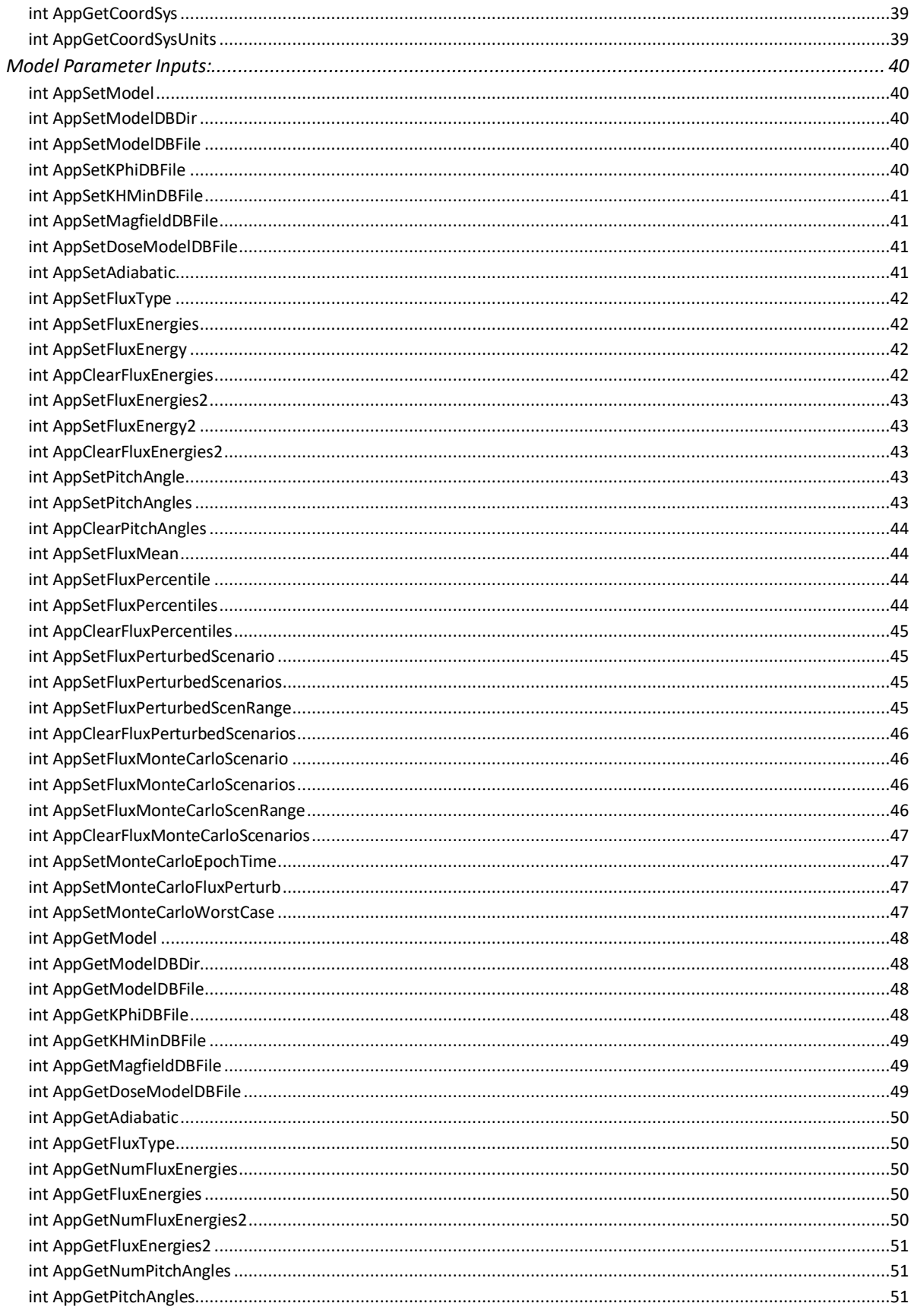

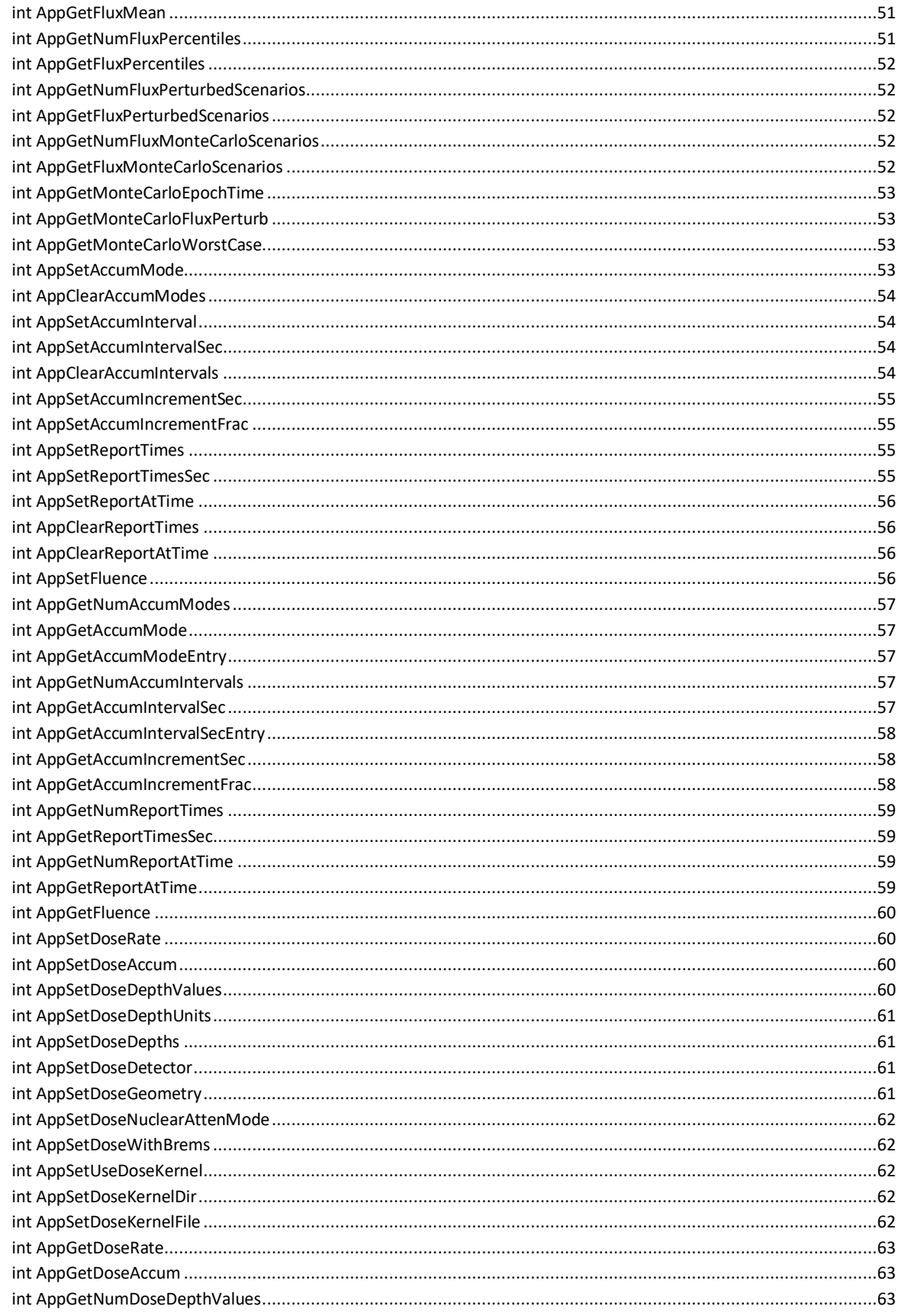

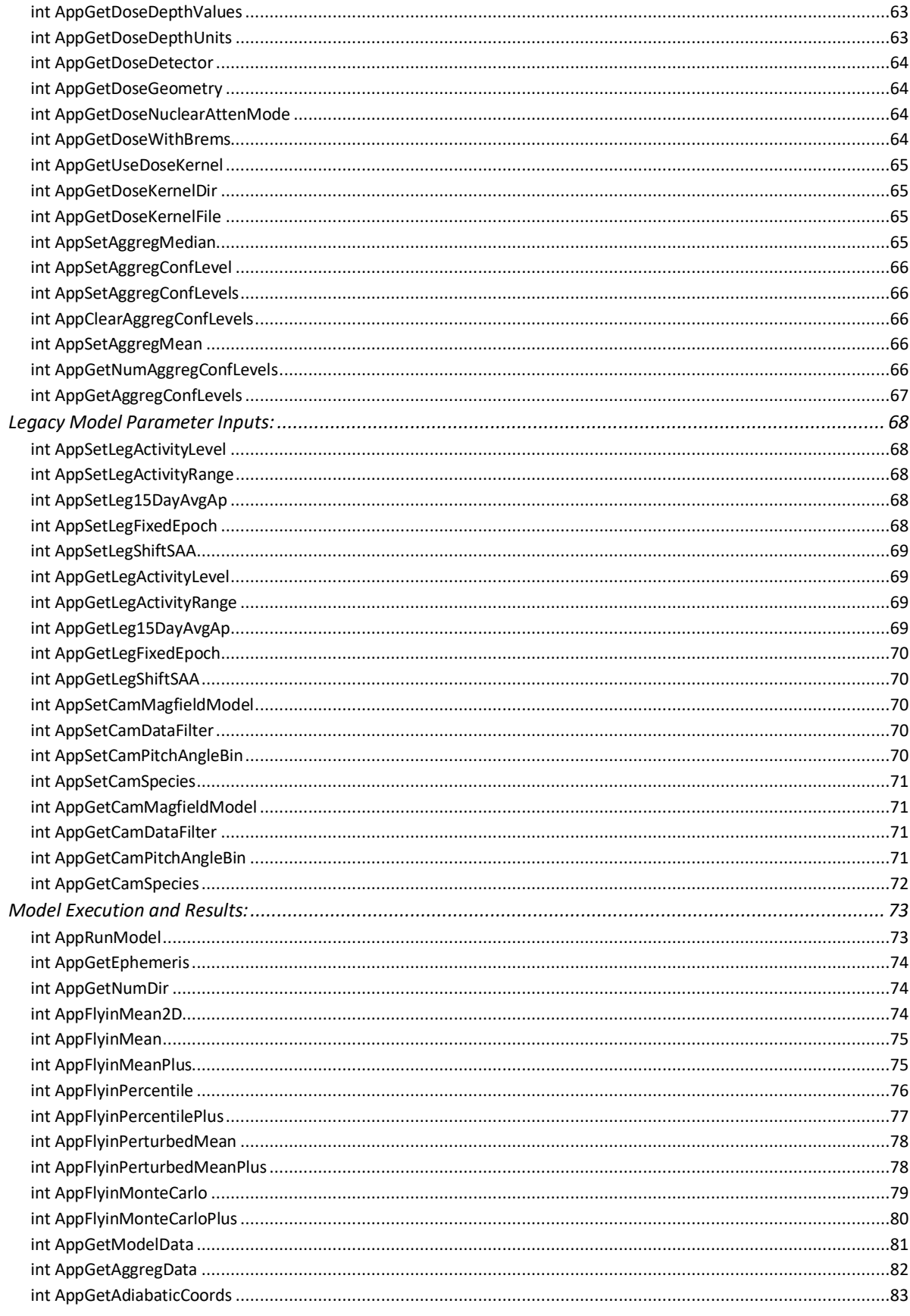

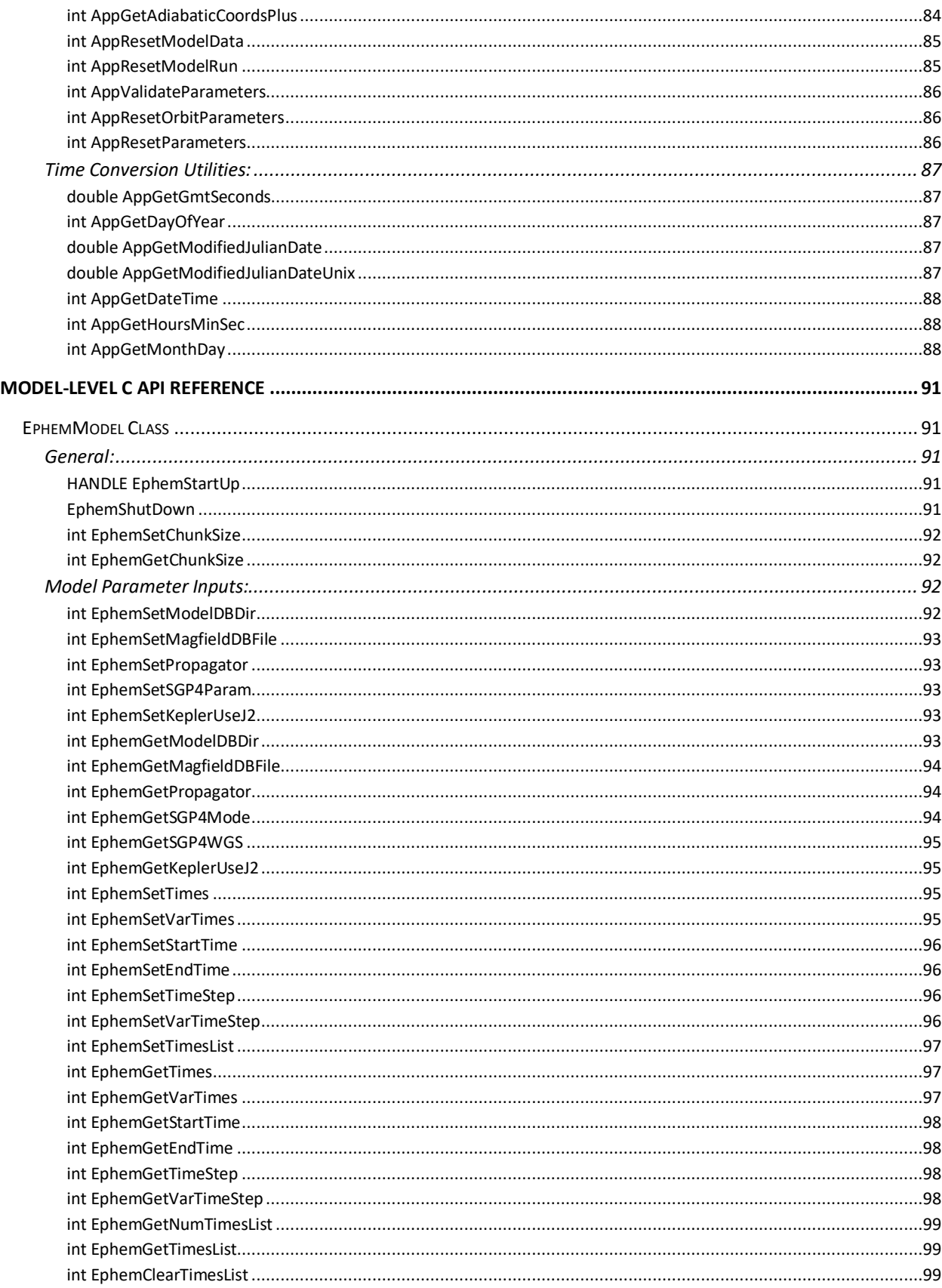

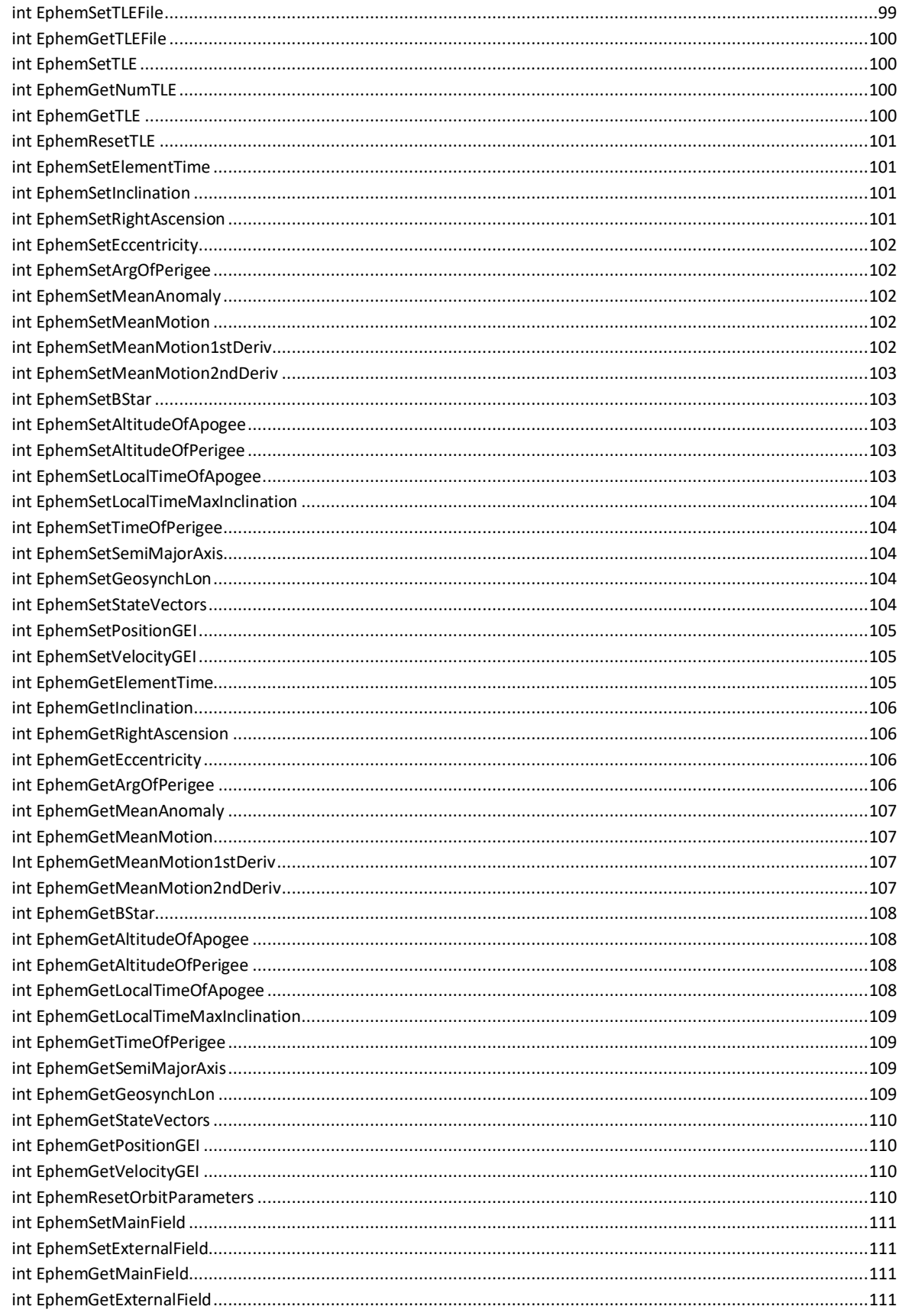

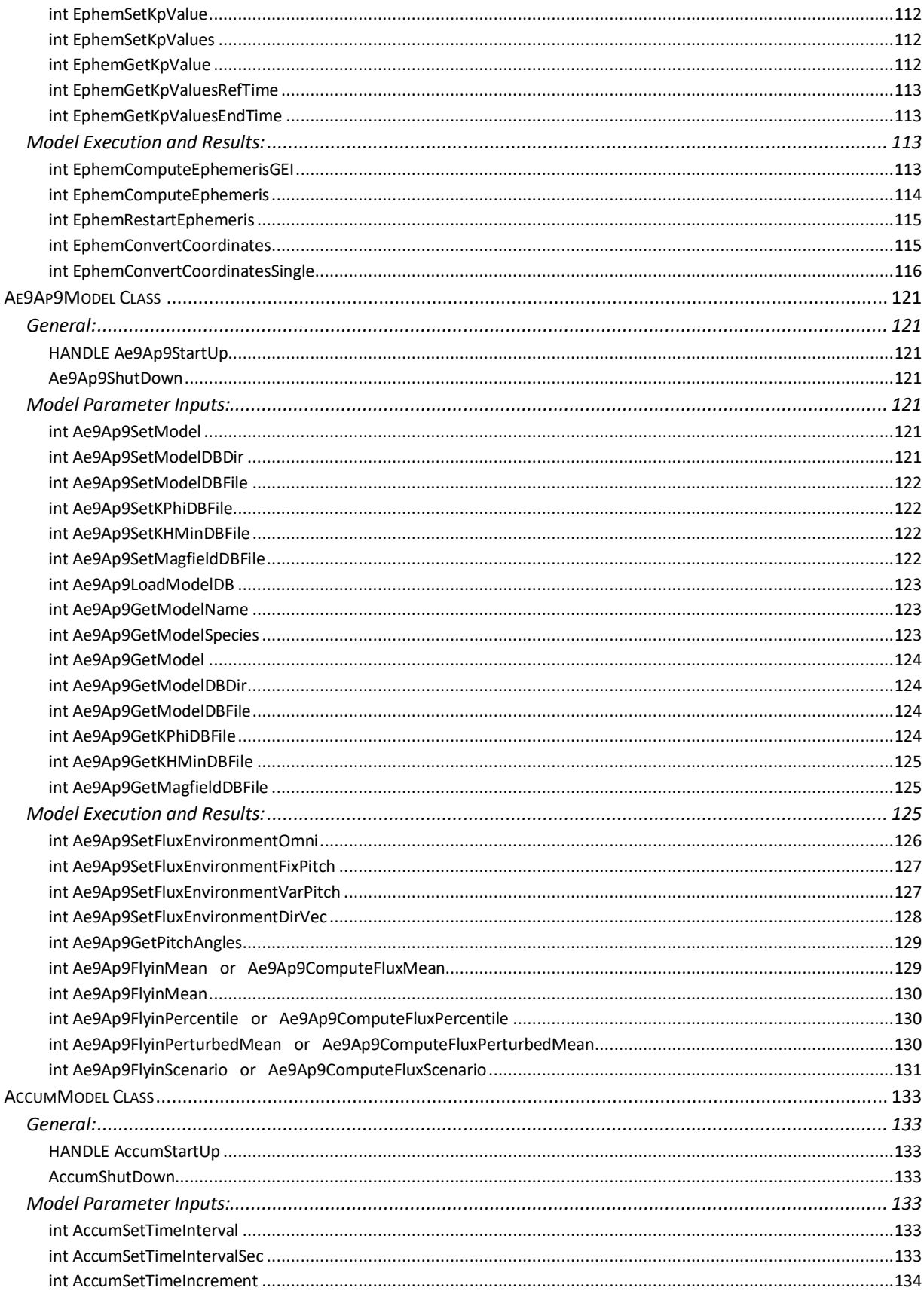

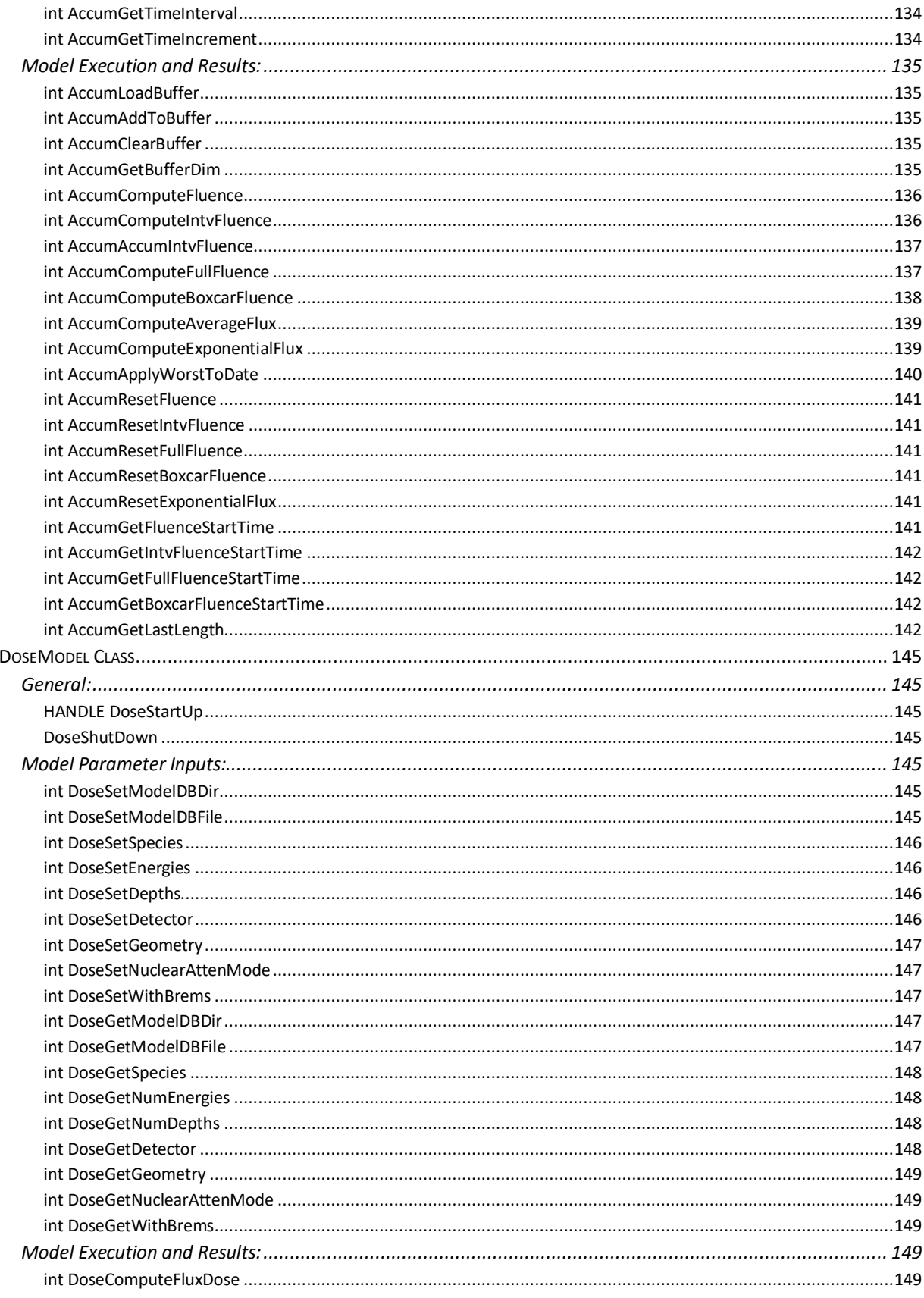

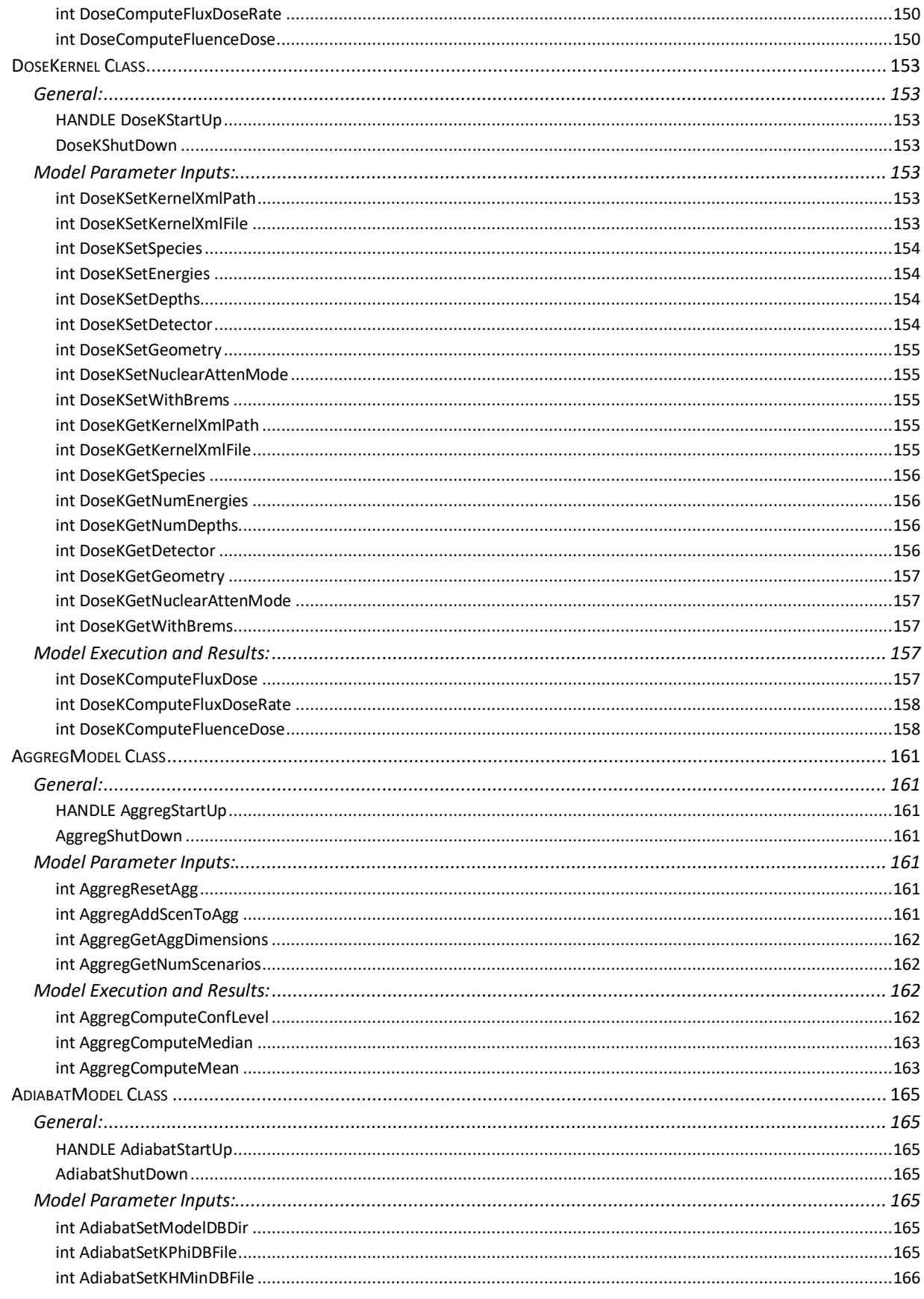

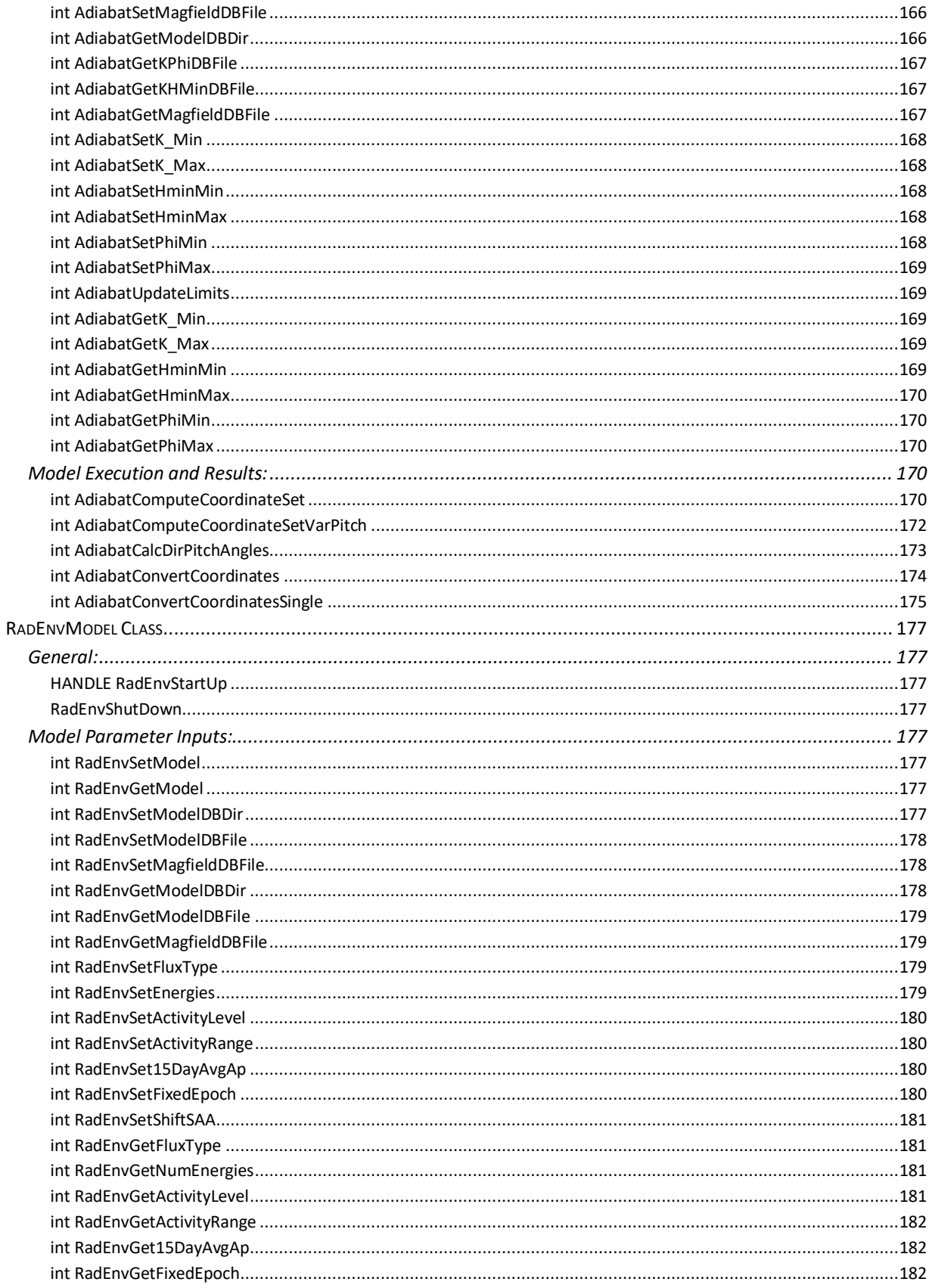

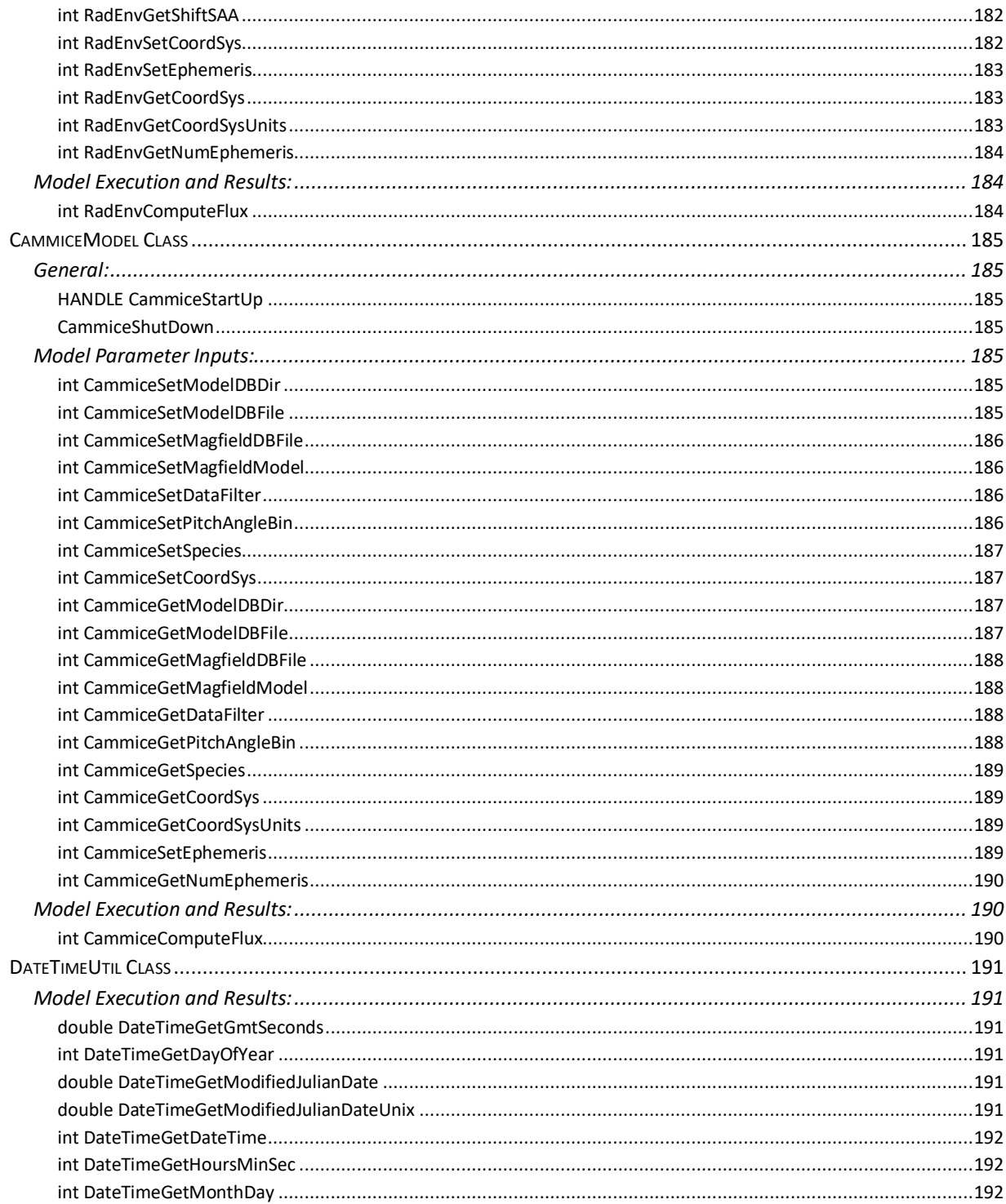

Source code copyright 2024 Atmospheric and Environmental Research, Inc. (AER)

# <span id="page-14-0"></span>**Overview**

The IRENE (AE9/AP9/SPM) radiation environment model is distributed with a GUI client application and a command-line driven utility application that can be used to run the model either interactively or through batch-driven processes. For situations in which it is more appropriate to integrate the calls to the environment models and/or data usage directly into a new or existing application, an Application Programming Interface (API) is available.

The IRENE model package supports programmatic access through a suite of APIs accessible from the C++, C and Python programming language. The main software is written in C++; the C and Python interfaces use "wrappers" for accessing the underlying C++ libraries. The base distribution provides all C and C++ header files, pre-compiled 64-bit Windows executables and library files, and Python modules. The source distribution also contains the complete set of source code files for building the executables and libraries on a Linux system; refer to the 'Build Instructions' document for more details. Either distribution can be used for the development of user applications employing the API libraries.

The IRENE API may be accessed at two different levels: the 'Application-Level' API provides higher-level programmatic access to most of the processing features and options available from the 'CmdLineIrene' application (or its GUI), including parallelization; the 'Model-Level' API provides lower-level programmatic access to each of the underlying models and components that comprise the IRENE model package. This gives the client application developer a great deal of freedom in determining at what level and granularity to integrate with the model. The methods of the 'Application' and each of the individual model classes are described in detail in the remainder of this document.

# <span id="page-14-1"></span>DemoApp and DemoModel Programs

Included in the distribution of IRENE are two demonstration programs for showing how the IRENE API may be used in user applications. They are located in the 'Irene/api\_demos' folder of the distribution, written in the three supported languages: C++, C, and Python. The *DemoApp* program demonstrates the use of the Application-level API, specifying an orbit ephemeris and performing several flux and fluence calculations, and then accessing the various forms of the results. The *DemoModel* program demonstrates the use of the IRENE API for several variations of calls to the Ephemeris, AE9, AP9, Adiabatic and Dose individual model components.

User applications in C that utilize the IRENE package API may be built using CMake, as was the various executable and library files of the IRENE package. Please refer to the "Build Instructions" document included in this distribution for the configuration settings used in the CMake build process, and the use of third-party libraries: Boost® (for linear algebra functions and data structures), HDF5® (for internal databases), and Xerces-C++ (XML parser). Windows builds will require the use of Visual Studios 2017. The Intel MPI Library development product will be required for building of multi-threaded 64-bit Windows applications.

More information about the CMake build system can be found at<https://cmake.org/documentation/>.

The C version of *DemoApp* application can be built using CMake using the provided configuration files. Make a build directory (such as '~/Irene/<platform>/demoApp') [here '~' refers to the path to the 'Irene' installation location, and <*platform*> may be 'linux' or 'win64']. Navigate to that directory, then enter the command:

cmake ~/Irene/api\_demos/demoApp/C -DIRENE\_ROOT=~/Irene/<platform> The optional '-DCMAKE\_INSTALL\_PREFIX=<*path*>' can be used to specify a location for the 'install' step, if desired. The *DemoAppC* executable will be copied to the "<*path*>/bin" directory. The multithreaded version (*DemoAppMpiC*) can be also be built by adding '-DUSE\_MPI=YES' to the *cmake* command.

Then use the commands 'make' and 'make install' on Linux. On Windows, use the Visual Studios 'solution' file for the 'build' and 'install' steps, as described in the "Build Instructions" document.

This application performs a variety of model calculations and associated operations. Enter:

DemoAppC -x ~/Irene/<*platform*>/bin -d ~/Irene/modelData

Other application argument options are available; enter ' $DemoAppC - h'$  for the full list. A 'launcher' may be required for executing the multi-threaded *DemoAppMpi* application: Linux:

```
 mpirun -np 1 DemoAppMpiC -x ~/Irene/<platform>/bin -d ~/Irene/modelData -n 5
Windows:
 mpiexec.exe -np 1 DemoAppMpiC.exe -x ~/Irene/<platform>/bin -d ~/Irene/modelData -n 5
```
The C version of the *DemoModel* application build process is similar. Make a build directory (such as '~/Irene/<*platform*>/demoModel'). Navigate to that directory, then enter the command: cmake ~/Irene/api\_demos/demoModel/C -DIRENE\_ROOT=~/Irene/<*platform*>

Refer to the "Build Instructions" document for more details.

The optional '-DCMAKE\_INSTALL\_PREFIX=<*path*>' can be used to specify a location for the 'install' step, if desired. The executable will be copied to the "<*path*>/bin" directory. (Multi-threaded operation is not available in the Model-Level API).

Then use the commands 'make' and 'make install' on Linux. On Windows, use the Visual Studios 'solution' file for the 'build' and 'install' steps, as described in the "Build Instructions" document.

This application also performs a variety of model calculations and associated operations. Enter: DemoModelC ~/Irene/modelData

It is hoped that these two demonstration applications, and their build scripts, will be helpful in building your own custom applications. Study of the various API routines being called in these codes against the API reference documents may be helpful in better understanding their effective usage.

The specification of a directory path and/or filename may include a system environment variable, ie '\$IRENE\_DB/igrfDB.h5' [Linux style] or '%IRENE\_DB%/igrfDB.h5' [Windows style], provided the environment variable ('IRENE DB' in this example) has been previously defined.

# <span id="page-16-0"></span>Application-Level C API Reference

# <span id="page-16-1"></span>Application Class

Header file: CApplication c.h

This class is the main entry point that provides methods to programmatically configure, execute, and then access the model results available from the CmdLineIrene application. This API does not directly access the models, but instead relies on the execution of the same set of supporting programs used by the CmdLineIrene application, and then queries the results following the completion of the model calculation. Client applications requiring direct or synchronous access to the model results should use the 'model-level' API methods instead.

**Important**: For all routines that return values via pointer arguments, the calling program is responsible for the allocation of the proper amount of memory to contain the returned values. The description of these routines include recommended sizing, or specify other routines to call to determine the required sizing. The calling program is also responsible for the subsequent 'free'ing of the allocated memory.

Computer system environment variables may be used when specifying a directory path and/or filename. Please note that all time values, both input and output, are in Modified Julian Date (MJD) form. Utility methods for conversions to and from MJD times are included here. Position coordinates are always used in sets of three values, in the coordinate system and units that are specified. Please consult the User's Guide document, "Supported Coordinate Systems" for more details; in particular, note the order of the coordinate values for non-Cartesian coordinate systems.

#### <span id="page-16-2"></span>General:

#### <span id="page-16-3"></span> *HANDLE AppStartUp*

 Usage: Instantiates a new 'Application' object; multiple calls to this will generate separate instances, each of which may be accessed using the unique returned handle value.

 Parameters: -none- Return value: HANDLE - identifier value for the instantiated object

#### <span id="page-16-4"></span> *int AppShutDown*

( HANDLE zHandle )

 Usage: Closes down and removes the 'Application' object specified by the identifer. The object identifier will no longer be valid after this call.

Parameters:

 *zHandle –* 'Application' object identifier, as returned from the AppStartUp method Return value: int - 0 = success, otherwise error

The following methods are used for adjusting the internal behavior of the model Apps. The use of the *AppSetExecDir*() method is required; all others in this section are optional.

#### <span id="page-16-5"></span> *int AppSetExecDir*

( HANDLE zHandle, char\* szExecDir )

 Usage: (*Required*) Specifies the directory path to the executable programs that are needed for performing the prescribed model calculations.

Parameters:

 *zHandle –* 'Application' object identifier, as returned from the AppStartUp method *szExecDir* - path to installation executables, such as *CmdLineIrene(.exe)* Return value:  $int - 0 =$  success, otherwise error

#### <span id="page-17-0"></span> *int AppSetWorkDir*

( HANDLE zHandle,

char\* szWorkDir )

 Usage: Specifies the directory path in which a temporary directory, used as a repository for the intermediate binary files generated during model execution, is created. When not specified, this defaults to the current working directory of the client application. Use of an alternate directory may improve model performance. If the work directory is located on a RAID-5 disk unit, use of the *AppSetNumFileIo*() method may further improve performance.

Parameters:

 *zHandle –* 'Application' object identifier, as returned from the AppStartUp method *szWorkDir* - path to location for temporary directory creation; this working directory will be created if it does not exist.

Return value:  $int - 0 =$  success, otherwise error

#### <span id="page-17-1"></span> *int AppSetBinDirName*

( HANDLE zHandle,

char\* szBinDirName )

 Usage: Specifies a non-default name (no path) for the temporary directory containing the intermediate binary files generated during model execution. This may be desired when retaining these files for use with external applications. When this directory name is not specified, a unique name is automatically generated by the 'Application' class.

Parameters:

 *zHandle –* 'Application' object identifier, as returned from the AppStartUp method *szBinDirName* - name of temporary directory to be created Return value:  $int - 0 =$  success, otherwise error

#### <span id="page-17-2"></span> *int AppSetDelBinDir*

( HANDLE zHandle,

int iVerdict )

 Usage: Specifies the disposition of the temporary directory and its intermediate binary files when the 'Application' class object is destroyed or another call is made to the *AppRunModel*() method. Does not apply to calls to the *AppResetModelRun*() method.

Parameters:

 *zHandle –* 'Application' object identifier, as returned from the AppStartUp method *iVerdict* – set to 1 *(true)* to remove the directory and files, or 0 *(false)* to retain them. Return value:  $int - 0 =$  success, otherwise error

#### <span id="page-17-3"></span> *int AppSetNumProc*

( HANDLE zHandle, int iNumProc )

 Usage: Specifies the total number of processors† to use for the execution of the model calculations. This number *includes* one processor for the 'controller' node. *Must be 3 or greater for parallel processing*. A system call is used to query the number of actual processors, and use this number as a limit. When this query fails or returns an incorrect number (such as on a cluster system), specify the number as a *negative* value to bypass the query. When not specified, model calculations will be performed using a single processor. *On Windows machines with active VPN connections, multi-threaded model runs will fail or stall unless the environment variable* 'FI\_TCP\_IFACE' *is set to* 'lo'.

†Use of Intel CPU's 'Hyper-threaded' threads as a processor may *degrade* performance (YMMV). Parameters:

 *zHandle* – 'Application' object identifier, as returned from the AppStartUp method *iNumProc* – number of processors

<span id="page-18-0"></span>Return value:  $int - 0 =$  success, otherwise error

#### *int AppSetNumFileIo*

( HANDLE zHandle,

int iNumFileIo)

 Usage: Specifies the number of threads to use for the file I/O steps that are performed as part of the normal model calculations. This specification should only be called when using a 'work' directory located on RAID-5 disk unit. RAID-5 disk units are able to efficiently handle concurrent file I/O requests, while 'typical' disk drives cannot. Internally, the number specified is capped at  $|Number|$ -1. When not specified, these file I/O steps will be performed using a single thread.

Parameters:

 *zHandle –* 'Application' object identifier, as returned from the AppStartUp method *iNumFileIo* – number of processors

<span id="page-18-1"></span>Return value:  $int - 0 =$  success, otherwise error

#### *int AppSetWindowsMpiMode*

( HANDLE zHandle,

char\* szMode )

 Usage: Specifies the MPI communication mode on 64-bit Windows platforms for multi-threaded model execution. This mode determines the additional argument to be supplied to the internal usage of the Intel MPI Library process launcher utility 'mpiexec'. When not specified, the 'Local' mode is used.

Parameters:

 *zHandle –* 'Application' object identifier, as returned from the AppStartUp method

*szMode* – MPI communication mode string ("Local"(default) or "Hydra")

Local: for use on the local Windows machine with multiple processors

 Hydra: for use on a Windows cluster, relies on external 'hydra\_service' for MPI communication. The 'hydra service' utility program is included in the Irene/bin/win64 directory.

See<https://software.intel.com/en-us/node/528873> for more information about this utility.

Return value:  $int - 0 =$  success, otherwise error

#### <span id="page-18-2"></span> *int AppSetChunkSize*

( HANDLE zHandle,

int iChunkSize )

 Usage: This specifies the number of ephemeris input entries to be processed during each call to the internal model calculation routines. When not specified, the chunk size is set to 960 by default. Use of this default value is highly recommended; for systems with limited available memory resources, a value of 120 is suggested to improve performance. However, regardless of ample memory resources, specifying values larger than 2400 will likely *degrade* processing performance.

This specification also governs the size of data 'chunks' that are returned from each call to the various *AppFlyin[]*() and *AppGet[]*() data access methods in the "Model Execution and Results" section of this class API. A change in the chunk size causes an implied 'reset' of these data access methods; subsequent calls to them will restart the data access from the beginning of the ephemeris input time and positions.

Parameters:

 *zHandle –* 'Application' object identifier, as returned from the AppStartUp method *iChunkSize* – number of entries in processing chunk; values lower than 60 are not recommended Return value:  $int - 0 =$  success, otherwise error

# <span id="page-19-0"></span> *int AppSetTaskDelay*

( HANDLE zHandle,

int iTaskDelay )

 Usage: This specifies the number seconds to delay between sets of multi-threaded processing 'tasks'. Values larger than 1 (the default) are only needed when using the maximum number of processors *and* MPI management-related errors occur (ie '*not enough slots*' or '*all nodes are already filled*'). A longer delay may be needed for the MPI "housekeeping" to be completed when executing on a busy system.

Parameters:

 *zHandle –* 'Application' object identifier, as returned from the AppStartUp method

*iTaskDelay* – number of seconds to delay; valid values: 1 - 5.

Return value:  $int - 0 =$  success, otherwise error

# <span id="page-19-1"></span> *int AppGetExecDir*

( HANDLE zHandle,

char\* szExecDir )

 Usage: Returns the directory path to the executable programs as specified in the *AppSetExecDir*() method.

Parameters:

 *zHandle –* 'Application' object identifier, as returned from the AppStartUp method *szExecDir –* pointer to character string (suggested sizing = 256) Returned parameter:

 *szExecDir –* string containing path to installation executables Return value:  $int - 0 =$  success, otherwise error

# <span id="page-19-2"></span> *int AppGetWorkDir*

( HANDLE zHandle,

char\* szWorkDir )

 Usage: Returns the directory path of the temporary directory, as specified in the *AppSetWorkDir*() method.

Parameters:

 *zHandle –* 'Application' object identifier, as returned from the AppStartUp method *szWorkDir –* pointer to character string (suggested sizing = 256) Returned parameter:

 *szWorkDir –* string containing path to location for the temporary directory Return value:  $int - 0 =$  success, otherwise error

# <span id="page-20-0"></span> *int AppGetBinDirName*

( HANDLE zHandle,

char\* szBinDirName)

 Usage: Returns the name for the temporary directory for the intermediate binary files, as specified in the *AppSetBinDirName*() method.

Parameters:

 *zHandle –* 'Application' object identifier, as returned from the AppStartUp method *szBinDirName* – pointer to character string (suggested sizing = 256) Returned parameter:

 *szBinDirName* – name for the temporary directory for the intermediate binary files, or 'default'. Return value:  $int - 0 =$  success, otherwise error

# <span id="page-20-1"></span> *int AppGetDelBinDir*

( HANDLE zHandle )

 Usage: Returns the disposition of the temporary directory and its intermediate binary files, as specified in the *AppSetDelBinDir*() method.

Parameters:

 *zHandle –* 'Application' object identifier, as returned from the AppStartUp method Return value:  $int - 0 = false$ , 1= true

# <span id="page-20-2"></span> *int AppGetNumProc*

( HANDLE zHandle )

 Usage: Returns the number of processors to use, as specified in the *AppSetNumProc*() method. Parameters:

 *zHandle –* 'Application' object identifier, as returned from the AppStartUp method Return value: int – number of processors

#### <span id="page-20-3"></span> *int AppGetNumFileIo*

( HANDLE zHandle )

 Usage: Returns the number of threads to use for the file I/O steps, as specified in the *AppSetNumFileIo*() method.

Parameters:

 *zHandle –* 'Application' object identifier, as returned from the AppStartUp method Return value: int – number of processors

# <span id="page-20-4"></span> *int AppGetWindowsMpiMode*

( HANDLE zHandle, char\* szMode )

Usage: Returns the Windows MPI mode, as specified in the *AppSetWindowsMpiMode*() method.

 Parameters:  *zHandle –* 'Application' object identifier, as returned from the AppStartUp method *szMode* – pointer to character string (suggested sizing = 16) Returned parameter: *szMode* – Windows MPI mode string Return value:  $int - 0 =$  success, otherwise error

#### <span id="page-21-0"></span> *int AppGetChunkSize*

( HANDLE zHandle )

 Usage: Returns the current value of the 'chunk' size, as specified in the *AppSetChunkSize*() method. Parameters:

 *zHandle –* 'Application' object identifier, as returned from the AppStartUp method Return value: int – number of entries in processing chunk

#### <span id="page-21-1"></span> *int AppGetTaskDelay*

( HANDLE zHandle )

 Usage: Returns the current value of the 'task delay', as specified in the *setTaskDelay*() method. Parameters:

 *zHandle –* 'Application' object identifier, as returned from the AppStartUp method Return value: int – number of seconds to delay between multi-threaded processing 'tasks'.

#### <span id="page-21-2"></span>External Ephemeris Specification:

These methods are for explicitly specifying the input ephemeris (time and position coordinates) from an external source. For ephemeris generation, see the following 'Ephemeris Parameter Inputs' section.

#### <span id="page-21-3"></span> *int AppSetInCoordSys*

( HANDLE zHandle char\* szCoordSys, char\* szCoordUnits )

 Usage: Specifies the coordinate system and units for the position values that are specified by the *AppSetInEphemeris*() method. When not specified, these settings default to 'GEI' and 'Re'. "Re" = radius of the Earth, defined as 6371.2 km.

Parameters:

 *zHandle –* 'Application' object identifier, as returned from the AppStartUp method *szCoordSys* – coordinate system identifier: 'GEI','GEO','GDZ','GSM','GSE','SM','MAG','SPH' or 'RLL'; Please consult the User's Guide document, "Supported Coordinate Systems" for more details. *szCoordUnits* – coordinate units, 'km' or 'Re'; 'GDZ' is set to always use 'km' for the altitude value Return value:  $int - 0 =$  success, otherwise error

#### <span id="page-21-4"></span> *int AppSetInEphemeris*

( HANDLE zHandle, double\* pvdTimes, double\* pvdCoords1,  double\* pvdCoords2, double\* pvdCoords3, int iNumTimes, int iAppend )

 Usage: Specifies the input ephemeris time and positions, such as the orbit of a satellite or a grid of positions, to be used for the model calculations.

Parameters:

 *zHandle –* 'Application' object identifier, as returned from the AppStartUp method *pvdTimes* – array of time values, size=*iNumTimes*, in Modified Julian Date form. May be identical times (for defining a *grid*) or times in chronological order, associated with position coordinates.

 *pvdCoords1*, *pvdCoords2*, *pvdCoords3* - arrays of position coordinate values, size=*iNumTimes*, associated with times array. These position values are assumed to be in the coordinate system and units specified by *AppSetInCoordSys*().

Please consult the User's Guide document, "Supported Coordinate Systems" for more details; in particular, note the expected 'standard' order of the coordinate values for non-Cartesian coordinate systems.

*iNumTimes* – number of values in time and coords arrays

 *iAppend* – flag for appending this ephemeris information to any ephemeris information specified in previous call(s) to *AppSetEphemeris*(). If 0 *(false)*, this ephemeris information will replace any existing ephemeris information, if 1 *(true)* it will be added to the end.

Return value:  $int - 0 =$  success, otherwise error

#### <span id="page-22-0"></span> *int AppClearInEphemeris*

( HANDLE zHandle )

 Usage: Clears any existing input ephemeris information that was specified in previous calls to *AppSetInEphemeris*().

Parameters:

 *zHandle –* 'Application' object identifier, as returned from the AppStartUp method Return value:  $int - 0 =$  success, otherwise error

#### <span id="page-22-1"></span> *int AppGetInCoordSys*

( HANDLE zHandle,

char\* szCoordSys )

 Usage: Returns the coordinate system, specified in the *AppSetInCoordSys*() method for the set of position values as specified in the *AppSetInEphemeris*() method.

Parameters:

 *zHandle –* 'Application' object identifier, as returned from the AppStartUp method *szCoordSys* – pointer to character string (suggested sizing = 16) Returned parameter:

 *szCoordSys* – coordinate system string Return value:  $int - 0 =$  success, otherwise error

#### <span id="page-22-2"></span> *int AppGetInCoordSysUnits*

( HANDLE zHandle, char\* szCoordUnits )

 Usage: Returns the coordinate system units, specified in the *AppSetInCoordSys*() method for the set of position values as specified in the *AppSetInEphemeris*() method.

Parameters:

 *zHandle –* 'Application' object identifier, as returned from the AppStartUp method *szCoordUnits* – pointer to character string (suggested sizing = 16) Returned parameter: *szCoordUnits* – coordinate system units string ('Re' or 'km') Return value:  $int - 0 =$  success, otherwise error

#### <span id="page-23-0"></span> *int AppGetNumInEphemeris*

( HANDLE zHandle )

 Usage: Returns the number of currently defined ephemeris time and position entries. Parameters:

 *zHandle –* 'Application' object identifier, as returned from the AppStartUp method Return value: int – number of ephemeris entries, specified in the *AppSetInEphemeris*() method.

#### <span id="page-23-1"></span> *int AppGetInEphemeris*

( HANDLE zHandle, double\* pvdTimes, double\* pvdCoords1, double\* pvdCoords2, double\* pvdCoords3 )

 Usage: Returns the input ephemeris time and positions, as specified in the *AppSetInEphemeris*() method.

Parameters:

 *zHandle –* 'Application' object identifier, as returned from the AppStartUp method *pvdTimes* – pointer to double array, sized according to *AppGetNumInEphemeris*() results *pvdCoords1*, *pvdCoords2*, *pvdCoords3* – pointers to double arrays, sized according to

*AppGetNumInEphemeris*() results

Returned Parameters:

*pvdTimes* – array of time values, in Modified Julian Date form.

 *pvdCoords1*, *pvdCoords2*, *pvdCoords3* – arrays of position coordinate values associated with times array. These position values are assumed to be in the coordinate system and units returned from the *AppGetInCoordSys*() and *AppGetInCoordSysUnits*() methods.

Returned value: int - Number of records returned (≥0 = success, <0 = error)

#### <span id="page-23-2"></span>Ephemeris Parameter Inputs:

Ephemeris generation requires the selection of an orbit propagator (and its options), a time range and time step size, and the definition of the orbit characteristics. These orbit characteristics may be defined by either a Two-Line Element (TLE) file, or a set of orbital element values. See the User's Guide '*Orbit Propagation Inputs*' section for details about each of the available settings.

#### <span id="page-23-3"></span> *int AppSetPropagator*

( HANDLE zHandle,

char\* szPropSpec )

Usage: Specifies the orbit propagator algorithm to use for the ephemeris generation.

Parameters:

 *zHandle –* 'Application' object identifier, as returned from the AppStartUp method *szPropSpec* – propagator model specification; valid values: 'SatEph', 'SGP4' or 'Kepler'. Return value:  $int - 0 =$  success, otherwise error

# <span id="page-24-0"></span> *int AppSetSGP4Param*

( HANDLE zHandle,

char\* szMode,

char\* szWGS )

 Usage: Specifies the mode and WGS parameter for the SGP4 orbit propagator, if being used. Parameters:

 *zHandle –* 'Application' object identifier, as returned from the AppStartUp method *szMode* – SGP4 propagation mode; valid values: 'Standard' or 'Improved'. *szWGS* – World Geodetic System version; valid values: '72old', '72' or '84'.

Return value:  $int - 0 =$  success, otherwise error

# <span id="page-24-1"></span> *int AppSetKeplerUseJ2*

( HANDLE zHandle,

int iUseJ2 )

 Usage: Specifies the use of the 'J2' perturbation for the Kepler orbit propagator, if being used. Parameters:

 *zHandle –* 'Application' object identifier, as returned from the AppStartUp method

*iUseJ2* – flag for use of the J2 perturbation feature; *1 (true)* or *0 (false)*

Return value:  $int - 0 =$  success, otherwise error

#### <span id="page-24-2"></span> *int AppGetPropagator*

( HANDLE zHandle,

char\* szPropSpec )

 Usage: Returns the orbit propagator identifier, as specified in the *AppSetPropagator*() method. Parameters:

 *zHandle –* 'Application' object identifier, as returned from the AppStartUp method

*szPropSpec* – pointer to character string (suggested sizing = 16)

Returned parameter:

 *szPropSpec* – orbit propagator name. Return value:  $int - 0 =$  success, otherwise error

# <span id="page-24-3"></span> *int AppGetSGP4Mode*

( HANDLE zHandle

char\* szMode )

 Usage: Returns the SGP4 propagator mode setting, as specified in the *AppSetSGP4Param*() method. Parameters:

 *zHandle –* 'Application' object identifier, as returned from the AppStartUp method

*szMode* – pointer to character string (suggested sizing = 16)

Returned parameter:

*szMode* – SGP4 mode setting string.

Return value:  $int - 0 =$  success, otherwise error

#### <span id="page-25-0"></span> *int AppGetSGP4Datum*

( HANDLE zHandle,

char\* szWGS )

 Usage: Returns the SGP4 propagator WGS setting, as specified in the *AppSetSGP4Param*() method. Parameters:

 *zHandle –* 'Application' object identifier, as returned from the AppStartUp method *szWGS* – pointer to character string (suggested sizing = 16) Returned parameter: *szWGS* – SGP4 WGS setting string. Return value:  $int - 0 =$  success, otherwise error

#### <span id="page-25-1"></span> *int AppGetKeplerUseJ2*

( HANDLE zHandle )

 Usage: Returns the Kepler propagator 'J2' perturbation setting, as specified in the *AppSetKeplerUseJ2*() method.

Parameters:

 *zHandle –* 'Application' object identifier, as returned from the AppStartUp method Return value: int – *1 (true)* or *0 (false)*.

# <span id="page-25-2"></span> *int AppSetTimes*

( HANDLE zHandle, double dStartTime, double dEndTime, double dTimeStepSec )

 Usage: Specifies start and stop times (*inclusive*), and fixed time step, of the ephemeris information to be generated by the orbit propagator from the specified orbital element values or TLE file.

#### Parameters:

 *zHandle –* 'Application' object identifier, as returned from the AppStartUp method *dStartTime*, *dEndTime* - start and stop time values, in Modified Julian Date form. *dTimeStepSec* - time step size, in seconds. Return value:  $int - 0 =$  success, otherwise error

#### <span id="page-25-3"></span> *int AppGetTimes*

( HANDLE zHandle, double\* pdStartTime, double\* pdEndTime, double\* pdTimeStepSec )

 Usage: Returns the start and stop times, and fixed time step, for the ephemeris generation. Parameters:

 *zHandle –* 'Application' object identifier, as returned from the AppStartUp method.

*pdStartTime*, *pdEndTime, pdTimeStepSec* – pointers to double variables.

Returned Parameters:

 *pdStartTime*, *pdEndTime* – start and stop time values, in Modified Julian Date form. *pdTimeStepSec* – time step size, in seconds.

Return value:  $int - 0 =$  success, otherwise error

#### <span id="page-26-0"></span> *int AppSetVarTimes*

( HANDLE zHandle, double dStartTime, double dEndTime, double dTimeMinStepSec, double dTimeMaxStepSec, double dTimeRoundSec )

 Usage: Specifies the start and stop times (*inclusive*), and variable time step limits, of the ephemeris information to be generated by the orbit propagator from the specified orbital element values or TLE file. Variable time steps are calculated based on the orbital radial values, and are useful for the more elliptical orbits (ie eccentricity>0.25). See the User's Guide document "Orbit Ephemeris File Description" section for more information.

Parameters:

 *zHandle –* 'Application' object identifier, as returned from the AppStartUp method *dStartTime*, *dEndTime* - start and stop time values, in Modified Julian Date form *dTimeMinStepSec* – lower limit of variable time steps, in seconds; must be >= 10 seconds *dTimeMaxStepSec* – upper limit of variable time steps, in seconds; must be > min, <=3600 seconds *dTimeRoundSec* – rounding of variable time steps, in whole seconds; use 0 for no rounding; < min Return value:  $int - 0 =$  success, otherwise error

#### <span id="page-26-1"></span> *int AppGetVarTimes*

( HANDLE zHandle, double\* pdStartTime, double\* pdEndTime, double\* pdTimeMinStepSec, double\* pdTimeMaxStepSec, double\* pdTimeRoundSec )

 Usage: Returns the start and stop times, and variable time step limits, for the ephemeris generation. Parameters:

 *zHandle –* 'Application' object identifier, as returned from the AppStartUp method *pdStartTime*, *pdEndTime, pdTimeMinStepSec, pdTimeMaxStepSec, pdTimeRoundSec* – pointers to double variables

 Returned Parameters: *pdStartTime*, *pdEndTime* – start and stop time values, in Modified Julian Date form p*dTimeMinStepSec* – lower limit of variable time steps, in seconds p*dTimeMaxStepSec* – upper limit of variable time steps, in seconds p*dTimeRoundSec* – rounding of variable time steps, in seconds Return value:  $int - 0 =$  success, otherwise error

#### <span id="page-26-2"></span> *int AppSetTimesList*

( HANDLE zHandle,

double\* pvdTimes,

int iNumTimes )

 Usage: Specifies a list of times, in Modified Julian Date form, of the ephemeris information to be generated by the orbit propagator from the specified orbital element values or TLE file*.*

Parameters:

 *zHandle –* 'Application' object identifier, as returned from the AppStartUp method *pvdTimes* – array of chronologically ordered time values, in Modified Julian Date form *iNumPitch* – number of time values in array Return value:  $int - 0 =$  success, otherwise error

# <span id="page-27-0"></span> *int AppGetNumTimesList*

( HANDLE zHandle )

 Usage: Returns the number of time entries defined for the ephemeris generation, from the specifications in the *AppSetTimesList*() method.

Parameters:

 *zHandle –* 'Application' object identifier, as returned from the AppStartUp method Return value: int – number of ephemeris times defined.

# <span id="page-27-1"></span> *int AppGetTimesList*

( HANDLE zHandle,

double\* pvdTimes )

 Usage: Returns the array of time values, in Modified Julian Date form, defined for the ephemeris generation, from the specifications in the *AppSetTimesList*() method.

Parameters:

 *zHandle –* 'Application' object identifier, as returned from the AppStartUp method

 *pvdTimes* – pointer to double array, sized according to *AppGetNumTimesList*() results. Returned Parameters:

*pvdTimes* – array of time values, in Modified Julian Date form.

Return value: int - Number of values returned ( $\geq 0$  = success, <0 = error)

# <span id="page-27-2"></span> *int AppClearTimesList*

( HANDLE zHandle )

Usage: Clears the time list defined by calls to the *AppSetTimesList*() method.

Parameters:

 *zHandle –* 'Application' object identifier, as returned from the AppStartUp method Return value:  $int - 0 =$  success, otherwise error

TLE files are required to be in the standard NORAD format (see User's Guide, Appendix F). The use of the 'Kepler' propagator requires that the TLE file contain only *one* entry. For the other propagators, the TLE may contain multiple entries (for the same satellite), which must be in chronological order.

# <span id="page-27-3"></span> *int AppSetTLEFile*

( HANDLE zHandle,

char\* szTLEFile )

 Usage: Specifies the name of the Two-Line Element (TLE) file to use with the selected orbit propagator; this parameter is not needed if a set of orbital element values are being used instead.

Parameters:

 *zHandle –* 'Application' object identifier, as returned from the AppStartUp method *szTLEFile* – path and filename of TLE file Return value:  $int - 0 =$  success, otherwise error

#### <span id="page-28-0"></span> *int AppClearTLEFile*

( HANDLE zHandle )

 Usage: Unsets the specification of the TLE file. Parameters:  *zHandle –* 'Application' object identifier, as returned from the AppStartUp method Return value:  $int - 0 =$  success, otherwise error

# <span id="page-28-1"></span> *int AppGetTLEFile*

( HANDLE zHandle, char\* szTLEFile ) Usage: Returns the name of the specified TLE file, as specified in the *AppSetTLEFile*() method. Parameters:  *zHandle –* 'Application' object identifier, as returned from the AppStartUp method *szTLEFile* – pointer to character string (suggested sizing = 256) Returned parameter: *szTLEFile* – path and filename of the TLE file Return value:  $int - 0 =$  success, otherwise error

The orbital element values to be specified depend on the type of orbit and/or available orbit definition references. Their use also requires an associated element time to be specified. See the User's Guide document '*Orbiter Propagation Inputs*' section for more details.

# <span id="page-28-2"></span> *int AppSetElementTime*

( HANDLE zHandle,

double dElementTime )

 Usage: Specifies the 'epoch' time associated with the set of orbital element values. Parameters:

 *zHandle –* 'Application' object identifier, as returned from the AppStartUp method *dElementTime* – element 'epoch' time, in Modified Julian Date form Return value:  $int - 0 =$  success, otherwise error

# <span id="page-28-3"></span> *int AppSetInclination*

( HANDLE zHandle, double dInclination ) Usage: Specifies the orbital element 'Inclination' value. Parameters:  *zHandle –* 'Application' object identifier, as returned from the AppStartUp method *dInclination* – orbit inclination angle, in degrees (0-180) Return value:  $int - 0 =$  success, otherwise error

# <span id="page-28-4"></span> *int AppSetRightAscension*

( HANDLE zHandle, double dRtAscOfAscNode ) Usage: Specifies the orbital element 'Right Ascension of the Ascending Node' value. Parameters:  *zHandle –* 'Application' object identifier, as returned from the AppStartUp method

 *dRtAscOfAscNode* – orbit ascending node position, in degrees (0-360) Return value:  $int - 0 =$  success, otherwise error

#### <span id="page-29-0"></span> *int AppSetEccentricity*

( HANDLE zHandle, double dEccentricity ) Usage: Specifies the orbital element 'Eccentricity' value. Parameters:  *zHandle –* 'Application' object identifier, as returned from the AppStartUp method *dEccentricity* – orbit eccentricity value, unitless (0-<1) Return value:  $int - 0 =$  success, otherwise error

# <span id="page-29-1"></span> *int AppSetArgOfPerigee*

( HANDLE zHandle, double dArgOfPerigee ) Usage: Specifies the orbital element 'Argument of Perigee' value. Parameters:  *zHandle –* 'Application' object identifier, as returned from the AppStartUp method *dArgOfPerigee* – orbit perigee position, in degrees (0-360) Return value:  $int - 0 =$  success, otherwise error

# <span id="page-29-2"></span> *int AppSetMeanAnomaly*

( HANDLE zHandle, double dMeanAnomaly ) Usage: Specifies the orbital element 'Mean Anomaly' value. Parameters:  *zHandle –* 'Application' object identifier, as returned from the AppStartUp method *dMeanAnomaly* – orbit mean anomaly value, in degrees (0-360) Return value:  $int - 0 =$  success, otherwise error

#### <span id="page-29-3"></span> *int AppSetMeanMotion*

( HANDLE zHandle, double dMeanMotion ) Usage: Specifies the orbital element 'Mean Motion' value. Parameters:  *zHandle –* 'Application' object identifier, as returned from the AppStartUp method *dMeanMotion* – orbit mean motion value, in units of *revolutions per day* (must be >0) Return value:  $int - 0 =$  success, otherwise error

# <span id="page-29-4"></span> *int AppSetMeanMotion1stDeriv*

( HANDLE zHandle,

double dMeanMotion1stDeriv )

 Usage: Specifies the orbital element 'First Time Derivative of the Mean Motion' value (this should NOT be divided by 2, as when specified in a TLE); this value is only used by the SatEph propagator. Parameters:

 *zHandle –* 'Application' object identifier, as returned from the AppStartUp method

 *dMeanMotion1stDeriv* – first derivative of mean motion, in units of revs per day<sup>2</sup> Return value:  $int - 0 =$  success, otherwise error

#### <span id="page-30-0"></span> *int AppSetMeanMotion2ndDeriv*

( HANDLE zHandle,

double dMeanMotion2ndDeriv )

 Usage: Specifies the orbital element 'Second Time Derivative of the Mean Motion' value (this should NOT be divided by 6, as when specified in a TLE); this value is only used by the SatEph propagator. Parameters:

 *zHandle –* 'Application' object identifier, as returned from the AppStartUp method *dMeanMotion2ndDeriv* – second derivative of mean motion, in units of revs per day<sup>3</sup> Return value:  $int - 0 =$  success, otherwise error

# <span id="page-30-1"></span> *int AppSetBStar*

( HANDLE zHandle,

double dBStar )

 Usage: Specifies the orbital element 'B\*' value, for modelling satellite drag effects; this value is only used by the SGP4 propagator.

Parameters:

 *zHandle –* 'Application' object identifier, as returned from the AppStartUp method *dBStar* – ballistic coefficient value

<span id="page-30-2"></span>Return value:  $int - 0 =$  success, otherwise error

# *int AppSetAltitudeOfApogee*

( HANDLE zHandle,

double dAltApogee )

Usage: Specifies the orbital element 'Apogee Altitude' value (furthest distance).

Parameters:

 *zHandle –* 'Application' object identifier, as returned from the AppStartUp method *dAltApogee* – altitude (in km) above the Earth's surface at the orbit's apogee (>0-74Re) Return value:  $int - 0 =$  success, otherwise error

# <span id="page-30-3"></span> *int AppSetAltitudeOfPerigee*

( HANDLE zHandle,

double dAltPerigee )

 Usage: Specifies the orbital element 'Perigee Altitude' value (closest distance). Parameters:

 *zHandle –* 'Application' object identifier, as returned from the AppStartUp method *dAltPerigee* – altitude (in km) above the Earth's surface at the orbit's perigee (>0-74Re) Return value:  $int - 0 =$  success, otherwise error

# <span id="page-30-4"></span> *int AppSetLocalTimeOfApogee*

( HANDLE zHandle, double dLocTimeApogee ) Usage: Specifies the local time of the orbit's apogee. Parameters:

 *zHandle –* 'Application' object identifier, as returned from the AppStartUp method *dLocTimeApogee* – local time, in hours (0-24) Return value:  $int - 0 =$  success, otherwise error

#### <span id="page-31-0"></span> *int AppSetLocalTimeMaxInclination*

( HANDLE zHandle, double dLocTimeMaxIncl ) Usage: Specifies the local time of the orbit's maximum inclination (ie max latitude). Parameters:  *zHandle –* 'Application' object identifier, as returned from the AppStartUp method *dLocTimeMaxIncl* – local time, in hours (0-24) Return value:  $int - 0 =$  success, otherwise error

#### <span id="page-31-1"></span> *int AppSetTimeOfPerigee*

( HANDLE zHandle, double dTimeOfPerigee )

 Usage: Specifies the time of the orbit's perigee, as an alternative to the Mean Anomaly specification. *Any Mean Anomaly value also specified will be overridden by this value*.

Parameters:

 *zHandle –* 'Application' object identifier, as returned from the AppStartUp method *dTimeOfPerigee* – time, in Modified Julian Date form, for orbit perigee Return value:  $int - 0 =$  success, otherwise error

#### <span id="page-31-2"></span> *int AppSetSemiMajorAxis*

( HANDLE zHandle,

double dSemiMajorAxis )

Usage: Specifies the orbit's semi-major axis length.

Parameters:

 *zHandle –* 'Application' object identifier, as returned from the AppStartUp method *dSemiMajorAxis* – semi-major axis length (1-75), in units of Re (radius of Earth = 6371.2 km) Return value:  $int - 0 =$  success, otherwise error

#### <span id="page-31-3"></span> *int AppSetGeosynchLon*

( HANDLE zHandle,

double dGeosynchLon )

 Usage: Specifies the geographic East longitude of satellite in a geosynchronous orbit. Parameters:

 *zHandle –* 'Application' object identifier, as returned from the AppStartUp method *dGeosynchLon* – East longitude, in degrees (-180 – 360) Return value:  $int - 0 =$  success, otherwise error

#### <span id="page-31-4"></span> *int AppSetStateVectors*

( HANDLE zHandle, double\* pvdPosition, double\* pvdVelocity )

 Usage: Specifies the satellite's position and velocity in the GEI coordinate system at the element's 'epoch' time. Alternatively, the *AppSetPositionGEI*() and *AppSetVelocityGEI*() method could be used instead.

Parameters:

 *zHandle –* 'Application' object identifier, as returned from the AppStartUp method *pvdPosition* – array containing the GEI coordinate system satellite position values (X,Y,Z), in km *pvdVelocity* – array containing the GEI coordinate system satellite velocity values (X,Y,Z), in km/sec Return value:  $int - 0 =$  success, otherwise error

#### <span id="page-32-0"></span> *int AppSetPositionGEI*

( HANDLE zHandle,

double dPosX,

double dPosY,

double dPosZ )

 Usage: Specifies the satellite's position in the GEI coordinate system at the element's 'epoch' time. This must be used in conjunction with the *AppSetVelocityGEI*() method.

Parameters:

 *zHandle –* 'Application' object identifier, as returned from the AppStartUp method *dPosX, dPosY, dPosZ* – GEI coordinate system satellite position values, in km (>1Re - 75Re) Return value:  $int - 0 =$  success, otherwise error

#### <span id="page-32-1"></span> *int AppSetVelocityGEI*

( HANDLE zHandle, double dVelX, double dVelY, double dVelZ )

 Usage: Specifies the satellite's velocity in GEI coordinate system at the element's 'epoch' time. This must be used in conjunction with the *AppSetPositionGEI*() method.

#### Parameters:

 *zHandle –* 'Application' object identifier, as returned from the AppStartUp method *dVelX, dVelY, dVelZ* – GEI coordinate system satellite velocity values, in km/sec Return value:  $int - 0 =$  success, otherwise error

#### <span id="page-32-2"></span> *int AppSetCoordSys*

( HANDLE zHandle,

char\* szCoordSys,

char\* szCoordUnits )

 Usage: Specifies the coordinate system and units for the position values that will be generated by the propagator specified by *AppSetPropagator*(). These default to 'GEI' and 'Re' when not specified; if the *AppSetInCoordSys*() method was called, the coordinate system and units will set to match those specifications. "Re" = radius of the Earth, defined as 6371.2 km.

#### Parameters:

 *zHandle –* 'Application' object identifier, as returned from the AppStartUp method *szCoordSys* – coordinate system identifier: 'GEI','GEO','GDZ','GSM','GSE','SM','MAG','SPH' or 'RLL'; Please consult the User's Guide document, "Supported Coordinate Systems" for more details. *szCoordUnits* – 'km' or 'Re'; 'GDZ' is set to always use 'km' for the altitude value. Return value:  $int - 0 =$  success, otherwise error

#### <span id="page-33-0"></span> *int AppGetElementTime*

( HANDLE zHandle, double\* pdElementTime )

 Usage: Returns the 'epoch' time associated with the set of orbital element values, as specified in the *AppSetElementTime*() method.

Parameters:

 *zHandle –* 'Application' object identifier, as returned from the AppStartUp method *pdElementTime* – pointer to double variable Returned parameter: *pdElementTime* – element 'epoch' time, in Modified Julian Date form.

Return value:  $int - 0 =$  success, otherwise error

#### <span id="page-33-1"></span> *int AppGetInclination*

( HANDLE zHandle,

double\* pdInclination )

 Usage: Returns the orbital element 'Inclination' value, as specified in the *AppSetInclination*() method. Parameters:

 *zHandle –* 'Application' object identifier, as returned from the AppStartUp method

*pdInclination* – pointer to double variable

Returned parameter:

*pdInclination* – orbit inclination angle, in degrees.

Return value:  $int - 0 =$  success, otherwise error

#### <span id="page-33-2"></span> *int AppGetRightAscension*

( HANDLE zHandle,

double\* pdRtAscOfAscNode )

 Usage: Returns the orbital element 'Right Ascension of the Ascending Node' value, as specified in the AppSetRightAscension() method.

Parameters:

 *zHandle –* 'Application' object identifier, as returned from the AppStartUp method *pdRtAscOfAscNode* – pointer to double variable Returned parameter: *pdRtAscOfAscNode* – orbit ascending node position, in degrees. Return value:  $int - 0 =$  success, otherwise error

#### <span id="page-33-3"></span> *int AppGetEccentricity*

( HANDLE zHandle,

double\* pdEccentricity )

 Usage: Returns the orbital element 'Eccentricity' value, as specified in the *AppSetEccentricity*() method.

 Parameters:  *zHandle –* 'Application' object identifier, as returned from the AppStartUp method *pdEccentricity* – pointer to double variable Returned parameter: *pdEccentricity* – orbit eccentricity value (unitless).

Return value:  $int - 0 =$  success, otherwise error

#### <span id="page-34-0"></span> *int AppGetArgOfPerigee*

( HANDLE zHandle, double\* pdArgOfPerigee ) Usage: Returns the orbital element 'Argument of Perigee' value, as specified in the *AppSetArgOfPerigee*() method. Parameters:  *zHandle –* 'Application' object identifier, as returned from the AppStartUp method *pdArgOfPerigee* – pointer to double variable Returned parameter: *pdArgOfPerigee* – orbit perigee position, in degrees. Return value:  $int - 0 =$  success, otherwise error

#### <span id="page-34-1"></span> *int AppGetMeanAnomaly*

( HANDLE zHandle,

double\* pdMeanAnomaly )

 Usage: Returns the orbital element 'Mean Anomaly' value, as specified in the *AppSetMeanAnomaly*() method.

Parameters:

 *zHandle –* 'Application' object identifier, as returned from the AppStartUp method

*pdMeanAnomaly* – pointer to double variable

Returned parameter:

*pdMeanAnomaly* – orbit mean anomaly value, in degrees.

<span id="page-34-2"></span>Return value:  $int - 0 =$  success, otherwise error

#### *int AppGetMeanMotion*

( HANDLE zHandle,

double\* pdMeanMotion )

 Usage: Returns the orbital element 'Mean Motion' value, as specified in the *AppSetMeanMotion*() method.

Parameters:

 *zHandle –* 'Application' object identifier, as returned from the AppStartUp method *pdMeanMotion* – pointer to double variable Returned parameter:

 *pdMeanMotion* – orbit mean motion value, in revolutions per day. Return value:  $int - 0 =$  success, otherwise error

#### <span id="page-34-3"></span> *int AppGetMeanMotion1stDeriv*

( HANDLE zHandle,

double\* pdMeanMotion1stDeriv )

 Usage: Returns the orbital element 'First Time Derivative of the Mean Motion' value, as specified in the *AppSetMeanMotion1stDeriv*() method.

Parameters:

 *zHandle –* 'Application' object identifier, as returned from the AppStartUp method *pdMeanMotion1stDeriv* – pointer to double variable Returned parameter:

 *pdMeanMotion1stDeriv* – first derivative of mean motion. Return value:  $int - 0 =$  success, otherwise error

#### <span id="page-35-0"></span> *int AppGetMeanMotion2ndDeriv*

( HANDLE zHandle, double\* pdMeanMotion2ndDeriv ) Usage: Returns the orbital element 'Second Time Derivative of the Mean Motion' value, as specified in the *AppSetMeanMotion2ndDeriv*() method. Parameters:  *zHandle –* 'Application' object identifier, as returned from the AppStartUp method *pdMeanMotion2ndDeriv* – pointer to double variable

Returned parameter:

*pdMeanMotion2ndDeriv* – second derivative of mean motion.

<span id="page-35-1"></span>Return value:  $int - 0 =$  success, otherwise error

#### *int AppGetBStar*

( HANDLE zHandle,

double\* pdBStar )

 Usage: Returns the orbital element 'B\*' value, as specified in the *AppSetBStar*() method. Parameters:

 *zHandle –* 'Application' object identifier, as returned from the AppStartUp method

*pdBStar* – pointer to double variable

Returned parameter:

*pdBStar* – ballistic coefficient value.

<span id="page-35-2"></span>Return value:  $int - 0 =$  success, otherwise error

#### *int AppGetAltitudeOfApogee*

( HANDLE zHandle,

double\* pdAltApogee )

 Usage: Returns the orbital element 'Apogee Altitude' value, as specified in the *AppSetAltitudeOfApogee*() method.

Parameters:

 *zHandle –* 'Application' object identifier, as returned from the AppStartUp method *pdAltApogee* – pointer to double variable

Returned parameter:

 *pdAltApogee* – orbit apogee altitude, in km. Return value:  $int - 0 =$  success, otherwise error

#### <span id="page-35-3"></span> *int AppGetAltitudeOfPerigee*

( HANDLE zHandle, double\* pdAltPerigee ) Usage: Returns the orbital element 'Perigee Altitude' value, as specified in the *AppSetAltitudeOfPerigee*() method. Parameters:  *zHandle –* 'Application' object identifier, as returned from the AppStartUp method *pdAltPerigee* – pointer to double variable Returned parameter:
*pdAltPerigee* – orbit perigee altitude, in km. Return value:  $int - 0 =$  success, otherwise error

#### *int AppGetLocalTimeOfApogee*

( HANDLE zHandle,

double\* pdLocTimeApogee )

 Usage: Returns the local time of the orbit's apogee, as specified in the *AppSetLocalTimeOfApogee*() method.

Parameters:

 *zHandle –* 'Application' object identifier, as returned from the AppStartUp method *pdLocTimeApogee* – pointer to double variable Returned parameter: *pdLocTimeApogee* – local time of orbit perigee, in hours + fraction. Return value:  $int - 0 =$  success, otherwise error

### *int AppGetLocalTimeMaxInclination*

( HANDLE zHandle,

double\* pdLocTimeMaxIncl )

 Usage: Returns the local time of the orbit's maximum inclination, as specified in the *AppSetLocalTimeMaxInclination*() method.

Parameters:

 *zHandle –* 'Application' object identifier, as returned from the AppStartUp method *pdLocTimeMaxIncl* – pointer to double variable Returned parameter:

 *pdLocTimeMaxIncl* – local time of orbit maximum inclination, in hours + fraction. Return value:  $int - 0 =$  success, otherwise error

#### *int AppGetTimeOfPerigee*

( HANDLE zHandle,

double\* pdTimeOfPerigee )

 Usage: Returns the time of the orbit's perigee, as specified in the *AppSetTimeOfPerigee*() method. Parameters:

 *zHandle –* 'Application' object identifier, as returned from the AppStartUp method

*pdTimeOfPerigee* – pointer to double variable

Returned parameter:

 *pdTimeOfPerigee* – orbit perigee time value, in Modified Julian Date form Return value:  $int - 0 =$  success, otherwise error

#### *int AppGetSemiMajorAxis*

( HANDLE zHandle,

double\* pdSemiMajorAxis )

 Usage: Returns the orbit's semi-major axis length, as specified in the *AppSetSemiMajorAxis*() method. Parameters:

 *zHandle –* 'Application' object identifier, as returned from the AppStartUp method

*pdSemiMajorAxis* – pointer to double variable

Returned parameter:

*pdSemiMajorAxis* – orbit semi-major axis length, in units of Re.

Return value:  $int - 0 =$  success, otherwise error

### *int AppGetGeosynchLon*

( HANDLE zHandle,

double\* pdGeosynchLon)

 Usage: Returns the geographic longitude of satellite in a geosynchronous orbit, as specified in the *AppSetGeosynchLon*() method.

Parameters:

 *zHandle –* 'Application' object identifier, as returned from the AppStartUp method

*pdGeosynchLon* – pointer to double variable

Returned parameter:

*pdGeosynchLon* – orbit geosynchronous (East) longitude, in degrees.

Return value:  $int - 0 =$  success, otherwise error

### *int AppGetStateVectors*

( HANDLE zHandle,

double\* pvdPosition,

double\* pvdVelocity )

Usage: Returns the satellite's position and velocity vector values, as specified in the

*AppSetStateVectors*() method, or in the *AppSetPositionGEI*() and *AppSetVelocityGEI*() methods. Parameters:

 *zHandle –* 'Application' object identifier, as returned from the AppStartUp method

*pvdPosition* – pointer to double array, size=3

*pvdVelocity* – pointer to double array, size=3

Returned Parameters:

 *pvdPosition* – array containing the GEI coordinate system satellite position values (X,Y,Z), in km *pvdVelocity* – array containing the GEI coordinate system satellite velocity values (X,Y,Z), in km/sec Return value:  $int - 0 =$  success, otherwise error

### *int AppGetPositionGEI*

( HANDLE zHandle, double\* pdPosX, double\* pdPosY, double\* pdPosZ )

 Usage: Returns the satellite's position vector, as specified in either the *AppSetPositionGEI*() or *AppSetStateVectors*() method.

Parameters:

 *zHandle –* 'Application' object identifier, as returned from the AppStartUp method *pdPosX, pdPosY, pdPosZ* – pointers to double variables

Returned Parameters:

 *pdPosX, pdPosY, pdPosZ* – GEI coordinate system satellite position values, in km Return value:  $int - 0 =$  success, otherwise error

### *int AppGetVelocityGEI*

( HANDLE zHandle, double\* pdVelX, double\* pdVelY,

double\* pdVelZ )

 Usage: Returns the satellite's velocity array, as specified in either the *AppSetVelocityGEI*() or *AppSetStateVectors*() method.

Parameters:

 *zHandle –* 'Application' object identifier, as returned from the AppStartUp method *pdVelX, pdVelY, pdVelZ* – pointers to double variables Returned Parameters: *pdVelX, pdVelY, pdVelZ* – GEI coordinate system satellite velocity values, in km/sec

Return value:  $int - 0 =$  success, otherwise error

## *int AppGetCoordSys*

( HANDLE zHandle,

char\* szCoordSys )

 Usage: Returns the coordinate system name, as specified in the *AppSetCoordSys*() method. Parameters:

 *zHandle –* 'Application' object identifier, as returned from the AppStartUp method *szCoordSys* – pointer to character string (suggested sizing = 16)

Returned parameter:

*szCoordSys* – coordinate system name.

Return value:  $int - 0 =$  success, otherwise error

### *int AppGetCoordSysUnits*

( HANDLE zHandle,

char\* szCoordUnits )

 Usage: Returns the coordinate system units, as specified in the *AppSetCoordSys*() method. Parameters:

 *zHandle –* 'Application' object identifier, as returned from the AppStartUp method

*szCoordUnits* – pointer to character string (suggested sizing = 16)

Returned parameter:

*szCoordUnits* – coordinate system units ('Re' or 'km').

Return value:  $int - 0 =$  success, otherwise error

### Model Parameter Inputs:

Methods for specifying the various options and settings for the radiation belt model flux calculations. Only a subset of these methods may be used with the available 'Legacy' models. See the User's Guide, Appendices A and B for more information.

### *int AppSetModel*

( HANDLE zHandle,

char\* szModel )

 Usage: Specifies the name of the flux model to be used in the calculations. Note the 'Plasma' model names now includes the species type.

See the following 'Legacy Model Parameter Inputs' section for Legacy model-specific options. Parameters:

 *zHandle –* 'Application' object identifier, as returned from the AppStartUp method *szModel* – model name: 'AE9', 'AP9', 'PlasmaE', 'PlasmaH', 'PlasmaHe' or 'PlasmaO' Legacy models: 'AE8', 'AP8', 'CRRESELE', 'CRRESPRO' or 'CAMMICE' Return value:  $int - 0 =$  success, otherwise error

### *int AppSetModelDBDir*

( HANDLE zHandle,

char\* szDataDir )

 Usage: Specifies the directory that contains the collection IRENE model database files. The various database files required are automatically selected according to the model and parameters specified. The use of this method is highly recommended, as it *eliminates* the need for the other methods that specify the individual database files; those are only needed for using alternate or non-standard versions.

Parameters:

 *zHandle –* 'Application' object identifier, as returned from the AppStartUp method *szDataDir* – directory path for the IRENE database files. Return value:  $int - 0 =$  success, otherwise error

### *int AppSetModelDBFile*

( HANDLE zHandle,

char\* szDataSource )

 Usage: Specifies the name of the database file for flux model calculations. The use of this method is *not needed* when *AppSetModelDBDir*() is specified, except when an alternate or non-standard database file is to be used (this overrides any automatic file specification).

Please consult the User's Guide for the exact database filename associated with each model. Parameters:

 *zHandle –* 'Application' object identifier, as returned from the AppStartUp method *szDataSource* – model database filename, including path Return value:  $int - 0 =$  success, otherwise error

## *int AppSetKPhiDBFile*

( HANDLE zHandle, char\* szDataSource )

 Usage: Specifies the name of the file for the K/Phi database. The use of this method is *not needed* when *AppSetModelDBDir*() is specified, except when an alternate or non-standard database file is to be used (this overrides any automatic file specification).

This database name is in the form of '<path>/fastPhi\_net.mat'.

Parameters:

 *zHandle –* 'Application' object identifier, as returned from the AppStartUp method *szDataSource* – database filename, including path Return value:  $int - 0 =$  success, otherwise error

# *int AppSetKHMinDBFile*

( HANDLE zHandle,

char\* szDataSource )

 Usage: Specifies the name of the file for the K/Hmin database. The use of this method is *not needed* when *AppSetModelDBDir*() is specified, except when an alternate or non-standard database file is to be used (this overrides any automatic file specification).

This database name is in the form of '<path>/fast\_hmin\_net.mat'.

Parameters:

 *zHandle –* 'Application' object identifier, as returned from the AppStartUp method *szDataSource* – database filename, including path Return value:  $int - 0 =$  success, otherwise error

## *int AppSetMagfieldDBFile*

( HANDLE zHandle,

char\* szDataSource )

 Usage: Specifies the name of the file for the magnetic field model database. The use of this method is *not needed* when *AppSetModelDBDir*() is specified, except when an alternate or non-standard database file is to be used (this overrides any automatic file specification).

This database name is in the form of '<path>/igrfDB.h5'.

Parameters:

 *zHandle –* 'Application' object identifier, as returned from the AppStartUp method *szDataSource* – magnetic field model database filename, including path Return value:  $int - 0 =$  success, otherwise error

# *int AppSetDoseModelDBFile*

( HANDLE zHandle,

char\* szDataSource )

 Usage: Specifies the name of the file for the dose calculation model database. The use of this method is *not needed* when *AppSetModelDBDir*() and/or *AppSetMagfieldDBFile*() is specified, except when an alternate or non-standard database file is to be used (this overrides any automatic file specification).

This database name is in the form of '<path>/sd2DB.h5'.

Parameters:

 *zHandle –* 'Application' object identifier, as returned from the AppStartUp method *szDataSource* – dose calculation model database filename, including path Return value:  $int - 0 =$  success, otherwise error

## *int AppSetAdiabatic*

( HANDLE zHandle,

int iVerdict )

 Usage: Specifies whether or not the full adiabatic invariant values are to be calculated and be available during model run. Not applicable for Legacy model runs.

Parameters:

 *zHandle –* 'Application' object identifier, as returned from the AppStartUp method *iVerdict* – flag for activating (1) or deactivating (0) the adiabatic invariant calculation. Return value:  $int - 0 =$  success, otherwise error

# *int AppSetFluxType*

( HANDLE zHandle,

char\* szFluxType )

 Usage: Specifies the type of flux values to be calculated by the model. Note that use of '2PtDiff' type requires that the sets of lower and upper bound flux energies be defined using the *AppSetFluxEnergies*() [or *AppFluxSetEnergy*()] and *AppSetFluxEnergies2*() [or *AppSetFluxEnergy2*()] methods, respectively.

Parameters:

 *zHandle –* 'Application' object identifier, as returned from the AppStartUp method *szFluxType* – flux type identifier: '1PtDiff', '2PtDiff' or 'Integral' Return value:  $int - 0 =$  success, otherwise error

## *int AppSetFluxEnergies*

( HANDLE zHandle,

double\* pvdEnergies,

int iNumEnergies )

Usage: Specifies the set energies at which the flux values are calculated by the selected model.

If using the '2PtDiff' flux type, these specify the *lower bounds* of energy bins.

Please consult User's Guide for valid ranges/values, which depend on the model selected. Parameters:

 *zHandle –* 'Application' object identifier, as returned from the AppStartUp method *pvdEnergies* – array of energy values [MeV]; array size is specified by *iNumEnergies iNumEnergies* – number of values in energy array Return value:  $int - 0 =$  success, otherwise error

 *int AppSetFluxEnergy*

( HANDLE zHandle,

double vdEnergy )

Usage: Specifies a single energy to be added to the list of defined flux energies.

If using the '2PtDiff' flux type, this specifies a *lower bound* of the energy bins.

Please consult User's Guide for valid ranges/values, which depend on the model selected.

Parameters:

 *zHandle –* 'Application' object identifier, as returned from the AppStartUp method *dEnergy* – energy value [MeV]

Return value:  $int - 0 =$  success, otherwise error

### *int AppClearFluxEnergies*

( HANDLE zHandle )

 Usage: Clears the flux energy list defined by previous calls to the AppS*etFluxEnergy*() or *AppSetFluxEnergies*() methods.

Approved for public release, distribution is unlimited. Public Affairs release approval #AFRL-2024-0840 42

Return value: -none-

### *int AppSetFluxEnergies2*

( HANDLE zHandle,

double\* pvdEnergies2,

int iNumEnergies )

 Usage: This is only needed when using the '2PtDiff' flux type. Specifies the *upper bounds* of the energy bins, corresponding to the energies (as lower bounds) specified using the *AppSetFluxEnergies*() or AppSetFluxEnergy() methods.

 Please consult User's Guide for valid ranges/values, which depend on the model selected. Parameters:

 *zHandle –* 'Application' object identifier, as returned from the AppStartUp method *pvdEnergies2* – array of energy values [MeV]; array size is specified by *iNumEnergies iNumEnergies* – number of values in energy array Return value:  $int - 0 =$  success, otherwise error

### *int AppSetFluxEnergy2*

( HANDLE zHandle,

double vdEnergy )

 Usage: This is only needed when using the '2PtDiff' flux type. Specifies a single energy to be added to the list of defined *upper bound* flux energies, corresponding to the energies (as lower bounds) specified using the *AppSetFluxEnergies*() or *AppSetFluxEnergy*() methods.

Please consult User's Guide for valid ranges/values, which depend on the model selected.

Parameters:

 *zHandle –* 'Application' object identifier, as returned from the AppStartUp method *dEnergy* – energy value [MeV] Return value:  $int - 0 =$  success, otherwise error

### *int AppClearFluxEnergies2*

( HANDLE zHandle )

 Usage: Clears the *upper bound* flux energy list defined by previous calls to the AppS*etFluxEnergy2*() or *AppSetFluxEnergies2*() methods.

Return value: -none-

### *int AppSetPitchAngle*

( HANDLE zHandle,

double dPitchAngle )

 Usage: Specifies a uni-directional pitch angle for the model calculations (not valid for Legacy models). Multiple calls to this method add to the list of pitch angles. *Not compatible with Dose calculations.*

#### Parameters:

 *zHandle –* 'Application' object identifier, as returned from the AppStartUp method *dPitchAngle* – pitch angle, in degrees (0-180)

Return value:  $int - 0 =$  success, otherwise error

### *int AppSetPitchAngles*

( HANDLE zHandle,

 double\* pvdPitchAngles, int iNumPitch )

 Usage: Specifies a list of uni-directional pitch angles for the model calculations (not valid for Legacy models). This replaces any previously defined pitch angle list values. *Not compatible with Dose calculations.*

Parameters:

 *zHandle –* 'Application' object identifier, as returned from the AppStartUp method *pvdPitchAngles* – array of pitch angles, size=*iNumPitch*, in degrees (0-180) *iNumPitch* – number of values in pitch angle array Return value:  $int - 0 =$  success, otherwise error

## *int AppClearPitchAngles*

( HANDLE zHandle )

 Usage: Clears the pitch angle list defined by calls to *AppSetPitchAngle*() or *AppSetPitchAngles*() methods.

Parameters:

 *zHandle –* 'Application' object identifier, as returned from the AppStartUp method Return value:  $int - 0 =$  success, otherwise error

## *int AppSetFluxMean*

( HANDLE zHandle,

int iVerdict )

 Usage: Specifies the calculation of the 'mean' flux values by the selected model. All flux values calculated by the Legacy models are considered 'mean' fluxes.

Parameters:

 *zHandle –* 'Application' object identifier, as returned from the AppStartUp method *iVerdict* – flag for activating (1) or deactivating (0) the calculation of mean flux values. Return value:  $int - 0 =$  success, otherwise error

## *int AppSetFluxPercentile*

( HANDLE zHandle,

int iPercent )

 Usage: Specifies the calculation of 'percentile' flux values by the selected model (not valid for Legacy models). This method may be called multiple times for the specification of more than one percentile. Parameters:

 *zHandle –* 'Application' object identifier, as returned from the AppStartUp method *iPercent* – percentile flux value (1-99) to be calculated by the model Return value:  $int - 0 =$  success, otherwise error

## *int AppSetFluxPercentiles*

( HANDLE zHandle,

int\* pviPercent,

int iNumPerc )

 Usage: Specifies the calculation of one or more 'percentile' flux values by the selected model (not valid for Legacy models). The list of percentile values supersedes any prior calls for defining percentile values.

Parameters:

 *zHandle –* 'Application' object identifier, as returned from the AppStartUp method *pviPercent* – array of percentile flux values (1-99), size=*iNumPerc*, to be calculated by the model *iNumPerc* – number of values in percentile array Return value:  $int - 0 =$  success, otherwise error

### *int AppClearFluxPercentiles*

( HANDLE zHandle ) Usage: Clears the current list of defined flux percentile values. Parameters:  *zHandle –* 'Application' object identifier, as returned from the AppStartUp method Return value:  $int - 0 =$  success, otherwise error

### *int AppSetFluxPerturbedScenario*

( HANDLE zHandle,

int iScenario )

 Usage: Specifies the calculation of the particular scenario number of 'perturbed mean' flux values by the selected model (not valid for Legacy models). This method may be called multiple times for the specification of more than one scenario number.

Parameters:

 *zHandle –* 'Application' object identifier, as returned from the AppStartUp method *iScenario* – scenario number (1-999) of perturbed mean flux values to be calculated by the model Return value:  $int - 0 =$  success, otherwise error

## *int AppSetFluxPerturbedScenarios*

( HANDLE zHandle, int\* pviScenario, int iNumScen )

 Usage: Specifies the calculation of one or more scenario number of 'perturbed mean' flux values by the selected model (not valid for Legacy models). The list of scenario numbers supersedes any prior calls for defining the scenario numbers for perturbed mean calculations.

Parameters:

 *zHandle –* 'Application' object identifier, as returned from the AppStartUp method *pviScenario* – array of scenario numbers (1-999), size=*iNumScen*, of perturbed mean flux values to be calculated by the model

 *iNumScen* – number of values in scenario array Return value:  $int - 0 =$  success, otherwise error

# *int AppSetFluxPerturbedScenRange*

( HANDLE zHandle,

int iScenarioMin,

int iScenarioMax )

 Usage: Specifies the calculation of several scenario numbers, defined by an inclusive range, of 'perturbed mean' flux values by the selected model (not valid for Legacy models). The resulting list of scenario numbers supersedes any prior calls for defining the scenario numbers for perturbed mean calculations.

Parameters:

 *zHandle –* 'Application' object identifier, as returned from the AppStartUp method

Approved for public release, distribution is unlimited. Public Affairs release approval #AFRL-2024-0840 45

 *iScenarioMin* – first of the range of scenario numbers (1-999) of perturbed mean flux values to be calculated by the model

 *iScenarioMax* – last of the range of scenario numbers (1-999) of perturbed mean flux values to be calculated by the model

Return value:  $int - 0 =$  success, otherwise error

#### *int AppClearFluxPerturbedScenarios*

( HANDLE zHandle )

Usage: Clears the current list of defined perturbed mean scenario numbers.

Parameters:

 *zHandle –* 'Application' object identifier, as returned from the AppStartUp method Return value:  $int - 0 =$  success, otherwise error

### *int AppSetFluxMonteCarloScenario*

( HANDLE zHandle,

int iScenario )

 Usage: Specifies the calculation of the particular scenario number of 'Monte Carlo' flux values by the selected model (not valid for PLASMA or Legacy models). This method may be called multiple times for the specification of more than one scenario number.

Parameters:

 *zHandle –* 'Application' object identifier, as returned from the AppStartUp method *iScenario* – scenario number (1-999) of Monte Carlo flux values to be calculated by the model Return value:  $int - 0 =$  success, otherwise error

### *int AppSetFluxMonteCarloScenarios*

( HANDLE zHandle,

int\* pviScenario,

int iNumScen )

 Usage: Specifies the calculation of one or more scenario number of 'Monte Carlo' flux values by the selected model (not valid for PLASMA or Legacy models). The list of scenario numbers supersedes any prior calls for defining the scenario numbers for Monte Carlo calculations.

Parameters:

 *zHandle –* 'Application' object identifier, as returned from the AppStartUp method

 *pviScenario* – array of scenario numbers (1-999), size=*iNumScen*, of Monte Carlo flux values to be calculated by the model

 *iNumScen* – number of values in scenario array Return value:  $int - 0 =$  success, otherwise error

### *int AppSetFluxMonteCarloScenRange*

( HANDLE zHandle,

int iScenarioMin,

int iScenarioMax )

 Usage: Specifies the calculation of several scenario numbers, defined by an inclusive range, of 'Monte Carlo' flux values by the selected model (not valid for PLASMA or Legacy models). The resulting list of scenario numbers supersedes any prior calls for defining the scenario numbers for Monte Carlo calculations.

Parameters:

 *zHandle –* 'Application' object identifier, as returned from the AppStartUp method *iScenarioMin* – first of the range of scenario numbers (1-999) of Monte Carlo flux values to be calculated by the model

 *iScenarioMax* – last of the range of scenario numbers (1-999) of Monte Carlo flux values to be calculated by the model

Return value:  $int - 0 =$  success, otherwise error

### *int AppClearFluxMonteCarloScenarios*

( HANDLE zHandle ) Usage: Clears the current list of defined Monte Carlo scenario numbers.

Parameters:

 *zHandle –* 'Application' object identifier, as returned from the AppStartUp method Return value:  $int - 0 =$  success, otherwise error

### *int AppSetMonteCarloEpochTime*

( HANDLE zHandle,

double dEpochTime )

 Usage: Specifies the reference time used in the time progression of the Monte Carlo flux calculations. Parameters:

 *zHandle –* 'Application' object identifier, as returned from the AppStartUp method *dEpochTime* – Monte Carlo reference time, in Modified Julian Date form Return value:  $int - 0 =$  success, otherwise error

### *int AppSetMonteCarloFluxPerturb*

( HANDLE zHandle,

int iVerdict )

 Usage: Enables (*true*) or disables (*false*) the flux perturbations in Monte Carlo calculations. By default, perturbation mode is enabled. Disabling these perturbations is generally only useful for validation or where perturbations dwarf physical features of interest.

Parameters:

 *zHandle –* 'Application' object identifier, as returned from the AppStartUp method *iVerdict* – 1 *(true)* or 0 *(false)* for the use of flux perturbations in the Monte Carlo calculations. Return value:  $int - 0 =$  success, otherwise error

### *int AppSetMonteCarloWorstCase*

( HANDLE zHandle,

int iVerdict )

 Usage: Enables (*true*) or disables (*false*) the tracking of the 'maximum-to-date' Monte Carlo flux average results *for the 'Boxcar' and 'Exponential' accumulation modes only*. By default, this tracking is disabled.

Parameters:

 *zHandle –* 'Application' object identifier, as returned from the AppStartUp method *iVerdict* – 1 *(true)* or 0 *(false)* for the tracking of the 'maximum-to-date' Monte Carlo results. Return value:  $int - 0 =$  success, otherwise error

### *int AppGetModel*

( HANDLE zHandle,

char\* szModel )

 Usage: Returns the name of the flux model, as specified in the *AppSetModel*() method. Parameters:

 *zHandle –* 'Application' object identifier, as returned from the AppStartUp method *szModel* – pointer to character string (suggested sizing = 16) Returned parameter: *szModel* – model name.

Return value:  $int - 0 =$  success, otherwise error

### *int AppGetModelDBDir*

( HANDLE zHandle,

char\* szDataDir )

 Usage: Returns the directory name containing the collection of IRENE model database files that was specified in a previous call to the *AppSetModelDBDir*() method; otherwise, blank.

Parameters:

 *zHandle –* 'Application' object identifier, as returned from the AppStartUp method

*szDataDir* – pointer to character string (suggested sizing = 256)

Returned parameter:

*szDataDir* – model database directory.

Return value:  $int - 0 =$  success, otherwise error

## *int AppGetModelDBFile*

( HANDLE zHandle,

char\* szDataSource )

 Usage: Returns the name of the database file for flux model calculations. This will be available immediately, when specified using the *AppSetModelDBFile*() method. When the *AppSetModelDBDir*() method is used, the automatically determined filename will be available after a call to the *AppValidateParameters*() or *AppRunModel*() methods.

Parameters:

 *zHandle –* 'Application' object identifier, as returned from the AppStartUp method *szDataSource* – pointer to character string (suggested sizing = 256) Returned parameter:

 *szDataSource* – model database filename. Return value:  $int - 0 =$  success, otherwise error

## *int AppGetKPhiDBFile*

( HANDLE zHandle,

char\* szDataSource )

 Usage: Returns the name of the file for the K/Phi database. This will be available immediately, when specified using the *AppSetKPhiDBFile*() method. When the *AppSetModelDBDir*() method is used, the automatically determined filename will be available after a call to the *AppValidateParameters*() or *AppRunModel*() methods.

Parameters:

 *zHandle –* 'Application' object identifier, as returned from the AppStartUp method *szDataSource* – pointer to character string (suggested sizing = 256)

 Returned parameter: *szDataSource* – K/Phi database filename. Return value:  $int - 0 =$  success, otherwise error

### *int AppGetKHMinDBFile*

( HANDLE zHandle,

char\* szDataSource)

 Usage: Returns the name of the file for the K/Hmin database. This will be available immediately, when specified using the *AppSetKHMinDBFile*() method. When the *AppSetModelDBDir*() method is used, the automatically determined filename will be available after a call to the *AppValidateParameters*() or *AppRunModel*() methods.

Parameters:

 *zHandle –* 'Application' object identifier, as returned from the AppStartUp method *szDataSource* – pointer to character string (suggested sizing = 256) Returned parameter: *szDataSource* – K/Hmin database filename.

Return value:  $int - 0 =$  success, otherwise error

### *int AppGetMagfieldDBFile*

( HANDLE zHandle,

char\* szDataSource)

 Usage: Returns the name of the file for the magnetic field model database. This will be available immediately, when specified using the *AppSetMagfieldDBFile*() method. When the *AppSetModelDBDir*() method is used, the automatically determined filename will be available after a call to the *AppValidateParameters*() or *AppRunModel*() methods.

Parameters:

 *zHandle –* 'Application' object identifier, as returned from the AppStartUp method

*szDataSource* – pointer to character string (suggested sizing = 256)

Returned parameter:

*szDataSource* – magnetic field model database filename.

Return value:  $int - 0 =$  success, otherwise error

### *int AppGetDoseModelDBFile*

( HANDLE zHandle,

char\* szDataSource)

 Usage: Returns the name of the file for the dose calculation model database. This will be available immediately, when specified using the *AppSetDoseModelDBFile*() method. When the *AppSetModelDBDir*() method is used, the automatically determined filename will be available after a call

to the *AppValidateParameters*() or *AppRunModel*() methods.

Parameters:

 *zHandle –* 'Application' object identifier, as returned from the AppStartUp method *szDataSource* – pointer to character string (suggested sizing = 256)

Returned parameter:

*szDataSource* – dose calculation model database filename.

Return value:  $int - 0 =$  success, otherwise error

### *int AppGetAdiabatic*

( HANDLE zHandle )

 Usage: Returns the current setting for the calculation of the adiabatic invariant values, as specified in the *AppSetAdiabatic*() method.

Parameters:

 *zHandle –* 'Application' object identifier, as returned from the AppStartUp method Return value: 1 *(true)* or 0 *(false).*

## *int AppGetFluxType*

( HANDLE zHandle,

char\* szFluxType)

 Usage: Returns the type of flux values to be calculated, as specified in the *AppSetFluxType*() method. Parameters:

 *zHandle –* 'Application' object identifier, as returned from the AppStartUp method *szFluxType* – pointer to character string (suggested sizing = 16)

Returned parameter:

*szFluxType* – flux type identifier string.

Return value:  $int - 0 =$  success, otherwise error

### *int AppGetNumFluxEnergies*

( HANDLE zHandle )

 Usage: Returns the number of currently defined flux energy levels, specified in the *AppSetFluxEnergies*() or *AppSetFluxEnergy*() methods.

Parameters:

 *zHandle –* 'Application' object identifier, as returned from the AppStartUp method Return value: int – number of energy levels.

## *int AppGetFluxEnergies*

( HANDLE zHandle,

double\* pvdEnergies )

 Usage: Returns the array of energy levels, for the model flux calculations, as specified in the *AppSetFluxEnergies*() or *AppSetFluxEnergy*() methods.

Parameters:

 *zHandle –* 'Application' object identifier, as returned from the AppStartUp method *pvdEnergies* – pointer to double array, sized according to *AppGetNumFluxEnergies*() results. Returned Parameters:

*pvdEnergies* – array of energy values, in units of MeV.

Return value: int - Number of records returned ( $\geq 0$  = success, <0 = error)

## *int AppGetNumFluxEnergies2*

( HANDLE zHandle )

 Usage: Returns the number of currently defined upper bounds of the flux energy levels, specified in the *AppSetFluxEnergies2*() or *AppSetFluxEnergy2*() methods.

Parameters:

 *zHandle –* 'Application' object identifier, as returned from the AppStartUp method Return value: int – number of energy levels.

### *int AppGetFluxEnergies2*

( HANDLE zHandle,

double\* pvdEnergies2 )

 Usage: Returns the upper bounds of the energy bins, for '2PtDiff' flux type, as specified in the *AppSetFluxEnergies2*() or *AppSetFluxEnergy2*() methods.

Parameters:

 *zHandle –* 'Application' object identifier, as returned from the AppStartUp method

 *pvdEnergies2* – pointer to double array, sized according to *AppGetNumFluxEnergies2*() results. Returned Parameters:

*pvdEnergies2* – array of energy values, in units of MeV.

Return value: int - Number of records returned ( $\geq 0$  = success, <0 = error)

# *int AppGetNumPitchAngles*

( HANDLE zHandle )

 Usage: Returns the number of currently defined uni-directional pitch angles, specified in either *AppSetPitchAngle*() or *AppSetPitchAngles*() method.

Parameters:

 *zHandle –* 'Application' object identifier, as returned from the AppStartUp method Return value: int – number of pitch angles.

# *int AppGetPitchAngles*

( HANDLE zHandle,

double\* pvdPitchAngles )

 Usage: Returns the array of the currently defined uni-directional pitch angles, specified in either *AppSetPitchAngle*() or *AppSetPitchAngles*() method.

Parameters:

 *zHandle –* 'Application' object identifier, as returned from the AppStartUp method *pvdPitchAngles* – pointer to double array, sized according to *AppGetNumPitchAngles*() results. Returned Parameters:

*pvdPitchAngles* – array of pitch angles, in degrees.

Return value: int - Number of records returned (≥0 = success, <0 = error)

## *int AppGetFluxMean*

( HANDLE zHandle )

 Usage: Returns the current state for the calculation of the 'mean' flux values. Parameters:

 *zHandle –* 'Application' object identifier, as returned from the AppStartUp method Return value: int – 1 *(true)* or 0 *(false)*, as specified in the *AppSetFluxMean*() method.

## *int AppGetNumFluxPercentiles*

( HANDLE zHandle )

 Usage: Returns the number of flux percentiles defined for the model calculation, as specified in either *AppSetFluxPercentile*() or *AppSetFluxPercentiles*() method.

Parameters:

 *zHandle –* 'Application' object identifier, as returned from the AppStartUp method Return value: int – number of flux percentiles.

### *int AppGetFluxPercentiles*

( HANDLE zHandle,

int\* pviPercent )

 Usage: Returns the array of defined flux percentile values, as specified either *AppSetFluxPercentile*() or *AppSetFluxPercentiles*() method.

Parameters:

 *zHandle –* 'Application' object identifier, as returned from the AppStartUp method *pviPercent* – pointer to int array, sized according to *AppGetNumFluxPercentiles*() results. Returned Parameter:

*pviPercent* – array of percentile flux values.

Return value: int - Number of records returned ( $\geq 0$  = success, <0 = error)

## *int AppGetNumFluxPerturbedScenarios*

( HANDLE zHandle )

 Usage: Returns the number of perturbed mean scenarios defined for the model calculation, as specified in the *AppSetFluxPerturbedScenario*(), *AppSetFluxPerturbedScenarios*(), or *AppSetFluxPerturbedScenRange*() method.

Parameters:

 *zHandle –* 'Application' object identifier, as returned from the AppStartUp method Return value: int – number of scenarios.

### *int AppGetFluxPerturbedScenarios*

( HANDLE zHandle,

int\* pviScenario )

 Usage: Returns the array of defined perturbed flux scenario numbers, as specified in the *AppSetFluxPerturbedScenario*(), *AppSetFluxPerturbedScenarios*(), or *AppSetFluxPerturbedScenRange*() method.

Parameters:

 *zHandle –* 'Application' object identifier, as returned from the AppStartUp method *pviScenario* – pointer to int array, sized according to *AppGetNumFluxPerturbedScenarios*() results. Returned parameter:

*pviScenario* – array of scenario numbers.

Return value: int - Number of records returned (≥0 = success, <0 = error)

### *int AppGetNumFluxMonteCarloScenarios*

( HANDLE zHandle )

 Usage: Returns the number of Monte Carlo scenarios defined for the model calculation, as specified in the *AppSetFluxMonteCarloScenario*() or *AppSetFluxMonteCarloScenarios*(), or *AppSetFluxMonteCarloScenRange*() method.

Parameters:

 *zHandle –* 'Application' object identifier, as returned from the AppStartUp method Return value: int – number of scenarios.

### *int AppGetFluxMonteCarloScenarios*

( HANDLE zHandle, int\* pviScenario )

 Usage: Returns the array of defined Monte Carlo flux scenario numbers, as specified in the *AppSetFluxMonteCarloScenario*() or *AppSetFluxMonteCarloScenarios*(), or *AppSetFluxMonteCarloScenRange*() method.

Parameters:

 *zHandle –* 'Application' object identifier, as returned from the AppStartUp method

 *pviScenario* – pointer to int array, sized according to *AppGetNumFluxMonteCarloScenarios*() results. Returned parameter:

*pviScenario* – array of scenario numbers.

Return value: int - Number of records returned (≥0 = success, <0 = error)

### *int AppGetMonteCarloEpochTime*

( HANDLE zHandle,

double\* pdMCEpochTime )

 Usage: Returns the reference time used in the time progression of the Monte Carlo flux calculations, as specified in the *AppSetMonteCarloEpochTime*() method.

Parameters:

 *zHandle –* 'Application' object identifier, as returned from the AppStartUp method

*pdMCEpochTime* – pointer to double variable

Returned parameter:

*pdMCEpochTime* – Monte Carlo reference time, in Modified Julian Date form.

Return value:  $int - 0 =$  success, otherwise error

### *int AppGetMonteCarloFluxPerturb*

( HANDLE zHandle )

 Usage: Returns the current Monte Carlo perturbation mode setting, as specified in the *AppSetMonteCarloFluxPerturb*() method

Parameters:

 *zHandle –* 'Application' object identifier, as returned from the AppStartUp method Return value: 1 *(true)* or 0 *(false)*.

### *int AppGetMonteCarloWorstCase*

( HANDLE zHandle )

 Usage: Returns the current state for the tracking of 'maximum-to-date' Monte Carlo results, as specified in the *AppSetMonteCarloWorstCase*() method.

Parameters:

 *zHandle –* 'Application' object identifier, as returned from the AppStartUp method Return value: 1 *(true)* or 0 *(false)*.

The following methods specify the further processing to be performed using the calculated flux values.

These 'Accumulation' settings affect the results of the calculated fluence, dose rate, accumulated dose, and some forms of the processed flux values.

### *int AppSetAccumMode*

( HANDLE zHandle, char\* szAccumMode )

 Usage: Specifies an accumulation mode to be used for the processing of the model flux results; this method may be called multiple times for defining multiple modes. Note: these are saved in the order in which they are defined. When no modes are specified, the accumulation mode defaults to 'Interval', with a length of 1 day, unless otherwise specified via the *AppSetAccumInterval[Sec]*() method.

Please consult the User's Guide for more details about these accumulation modes. Parameters:

 *zHandle –* 'Application' object identifier, as returned from the AppStartUp method

 *szAccumMode* – accumulation mode identifier: 'Cumul'|'Cumulative', 'Intv'|'Interval', 'Full', 'Boxcar' or 'Expon'|'Exponential' [the 'Boxcar' mode requires both interval and increment values to be defined]

Return value:  $int - 0 =$  success, otherwise error

### *int AppClearAccumModes*

( HANDLE zHandle )

 Usage: Removes all previous accumulation modes specified via the *AppSetAccumMode*() method. Parameters:

 *zHandle –* 'Application' object identifier, as returned from the AppStartUp method Return value:  $int - 0 =$  success, otherwise error

#### *int AppSetAccumInterval*

( HANDLE zHandle, double dVal )

 Usage: Specifies a time duration of the accumulation of flux data for use in the calculation of the fluence and/or dose results for the 'Interval', 'Boxcar' and/or 'Exponential' modes; this method may be called multiple times for defining multiple intervals (a maximum of 9 intervals are allowed); these are saved in ascending order. When no intervals are specified, the accumulation interval defaults to 1.0 days (=86400 seconds).

Parameters:

 *zHandle –* 'Application' object identifier, as returned from the AppStartUp method *dVal* – time duration, in units of days+fraction.

Return value:  $int - 0 =$  success, otherwise error

#### *int AppSetAccumIntervalSec*

( HANDLE zHandle,

double dVal )

 Usage: Same as *AppSetAccumInterval*(), except that the duration is specified in seconds. When no intervals are specified, the accumulation interval defaults to 86400 seconds (=1.0 days).

Parameters:

 *zHandle –* 'Application' object identifier, as returned from the AppStartUp method *dVal* – time duration, in units of seconds.

Return value:  $int - 0 =$  success, otherwise error

#### *int AppClearAccumIntervals*

( HANDLE zHandle )

 Usage: Removes all previous accumulation intervals specified via the *AppSetAccumInterval[Sec]*() method.

Parameters:

 *zHandle –* 'Application' object identifier, as returned from the AppStartUp method

Approved for public release, distribution is unlimited. Public Affairs release approval #AFRL-2024-0840 54

Return value:  $int - 0 =$  success, otherwise error

#### *int AppSetAccumIncrementSec*

( HANDLE zHandle,

double dVal )

 Usage: Specifies the time delta for the shift of the 'Boxcar' accumulation mode time windows. Parameters:

 *zHandle –* 'Application' object identifier, as returned from the AppStartUp method

 *dVal* – time delta, in seconds, for the increment of time between the start of adjacent Boxcar time windows. May be zero, for self-advancing at the input ephemeris timesteps, or be greater than zero, but less than the specified interval duration.

Return value:  $int - 0 =$  success, otherwise error

#### *int AppSetAccumIncrementFrac*

( HANDLE zHandle,

double dVal )

 Usage: Specifies the time delta for the shift of the Boxcar accumulation time windows, expressed as a fraction of the accumulation time window duration (specified in *AppSetAccumInterval[Sec]*() calls) .

Parameters:

 *zHandle –* 'Application' object identifier, as returned from the AppStartUp method *dVal* – fraction, between 0.0 and 1.0 (exclusive of the ends).

Return value:  $int - 0 =$  success, otherwise error

#### *int AppSetReportTimes*

(HANDLE zHandle, double dTimeRef, double dCadence )

 Usage: Specifies the reference time and cadence (in days) for the periodic output of the Boxcar and/or Exponential flux average accumulation results. This method (and/or AppS*etReportTimesSec*) may be called multiple times to build a sequence of successive reporting periods with different cadences.

Parameters:

 *zHandle –* 'Application' object identifier, as returned from the AppStartUp method *dTimeRef* – Reporting *reference* time, in Modified Julian Date form (this time is not included). *dCadence* – cadence of reporting the Boxcar and/or Exponential flux results, in units of days. A cadence value of '0' will halt further reporting of the values at the specified time.

Return value:  $int - 0 =$  success, otherwise error

#### *int AppSetReportTimesSec*

(HANDLE zHandle,

double dTimeRef,

double dCadenceSec )

 Usage: Specifies the reference time and cadence (in seconds) for the periodic output of the Boxcar and/or Exponential flux average accumulation results. This method (and/or *App*S*etReportTimes*) may be called multiple times to build a sequence of successive reporting periods with different cadences.

Parameters:

 *zHandle –* 'Application' object identifier, as returned from the AppStartUp method

Approved for public release, distribution is unlimited. Public Affairs release approval #AFRL-2024-0840 55

 *dTimeRef* – Reporting *reference* time, in Modified Julian Date form (this time is not included). *dCadence* – cadence of reporting the Boxcar and/or Exponential flux results, in units of seconds. A cadence value of '0' will halt further reporting of the values at the specified time.

Return value:  $int - 0 =$  success, otherwise error

#### *int AppSetReportAtTime*

(HANDLE zHandle,

double dTimeVal )

 Usage: Specifies a discrete time for the output of the Boxcar and/or Exponential flux average accumulation results. This method may be called multiple times, and may be used in coordination with other calls to the *AppSetReportTimes*() and/or *AppSetReportTimesSec*() methods.

### Parameters:

 *zHandle –* 'Application' object identifier, as returned from the AppStartUp method *dTimeVal* – Report time, in Modified Julian Date form, of the Boxcar and/or Exponential flux results. Return value:  $int - 0 =$  success, otherwise error

#### *int AppClearReportTimes*

( HANDLE zHandle )

 Usage: Removes any previously defined 'ReportTimes' specifications (reference time & cadence). Parameters:

 *zHandle –* 'Application' object identifier, as returned from the AppStartUp method Return value:  $int - 0 =$  success, otherwise error

#### *int AppClearReportAtTime*

( HANDLE zHandle )

 Usage: Removes any previously defined 'ReportAt' time specifications. Parameters:

 *zHandle –* 'Application' object identifier, as returned from the AppStartUp method Return value:  $int - 0 =$  success, otherwise error

#### *int AppSetFluence*

( HANDLE zHandle,

int iVerdict )

 Usage: Specifies the calculation of fluence values from the flux results of the model run. Use of the *AppSetAccumMode*() and *AppSetAccumInterval[Sec]*() methods will affect the frequency and value of these fluence results; when unspecified, these default to the accumulated fluence being reported at 1 day Intervals.

Parameters:

 *zHandle –* 'Application' object identifier, as returned from the AppStartUp method *iVerdict* – flag for activating (1) or deactivating (0) the calculation of fluence values. Return value:  $int - 0 =$  success, otherwise error

### *int AppGetNumAccumModes*

( HANDLE zHandle )

 Usage: Returns the number of accumulation modes defined, as specified in calls to the *AppSetAccumMode*() method.

Parameters:

 *zHandle –* 'Application' object identifier, as returned from the AppStartUp method Return value:  $int - 0 =$  success, otherwise error

### *int AppGetAccumMode*

( HANDLE zHandle,

char\* szAccumMode )

 Usage: Returns the *first* accumulation mode, as specified in calls to the *AppSetAccumMode*() method. [If none were specified, the appropriate default mode will be set within a call to the optional *AppValidateParameters*() method, when all parameter specifications have been completed.]

Parameters:

 *zHandle –* 'Application' object identifier, as returned from the AppStartUp method *szAccumMode* – pointer to character string (suggested sizing = 32)

Returned parameter:

 *szAccumMode* – accumulation mode; '-none-' if no modes are defined. Return value:  $int - 0 =$  success, otherwise error

### *int AppGetAccumModeEntry*

( HANDLE zHandle,

char\* szAccumMode,

int iIdent )

 Usage: Returns the accumulation mode entry according to a numeric identifier, based on the *order* of calls to the *AppSetAccumMode*() method.

Parameters:

 *zHandle –* 'Application' object identifier, as returned from the AppStartUp method

 *iIdent* – accumulation mode identifier, starting at 1; the maximum valid identifier is equal to the result from the *AppGetNumAccumModes*() method.

 *szAccumMode* – pointer to character string (suggested sizing = 32) Returned parameter:

 *szAccumMode* – accumulation mode; '-none-' if no modes are defined; 'error' if invalid identifier. Return value:  $int - 0 =$  success, otherwise error

### *int AppGetNumAccumIntervals*

( HANDLE zHandle )

 Usage: Returns the number of accumulation intervals defined, as specified in calls to the *AppSetAccumInterval[Sec]*() method.

Parameters:

 *zHandle –* 'Application' object identifier, as returned from the AppStartUp method Return value: int – number of accumulation interval entries.

## *int AppGetAccumIntervalSec*

( HANDLE zHandle,

double\* pdAccumSec )

 Usage: Returns the length of the *smallest* accumulation interval specified in calls to the *AppSetAccumInterval[Sec]*() method.

[If none were specified, the default interval will be set within a call to the optional

*AppValidateParameters*() method, when all parameter specifications have been completed.] Parameters:

 *zHandle –* 'Application' object identifier, as returned from the AppStartUp method *pdAccumSec* – pointer to double variable

Returned parameter:

*pdAccumSec* – interval length, in seconds.

Return value:  $int - 0 =$  success, otherwise error.

### *int AppGetAccumIntervalSecEntry*

( HANDLE zHandle, double\* pdAccumSec, int iIdent )

 Usage: Returns the length of the accumulation interval according to a numeric identifier, based on the *ascending* order of the intervals specified in calls to the *AppSetAccumInterval[Sec]*() method.

Parameters:

 *zHandle –* 'Application' object identifier, as returned from the AppStartUp method *pdAccumSec* – pointer to double variable

 *iIdent* – accumulation mode identifier, starting at 1; the maximum valid identifier is equal to the result from the *AppGetNumAccumIntervals*() method.

Returned parameter:

*pdAccumSec* – interval length, in seconds.

Return value:  $int - 0 =$  success, otherwise error.

### *int AppGetAccumIncrementSec*

( HANDLE zHandle,

double\* pdIncrementSec )

 Usage: Returns the time delta for the shift of the 'Boxcar' accumulation mode time windows, as specified in the *AppSetAccumIncrementSec*() method.

Parameters:

 *zHandle –* 'Application' object identifier, as returned from the AppStartUp method *pdIncrementSec* – pointer to double variable Returned parameter:

*pdIncrementSec* – time delta, in seconds.

Return value:  $int - 0 =$  success, otherwise error

### *int AppGetAccumIncrementFrac*

( HANDLE zHandle,

double\* pdIncrementFrac )

 Usage: Returns the interval length fraction for the shift of the Boxcar accumulation time windows, as specified in the *AppSetAccumIncrementFrac*() method.

Parameters:

 *zHandle –* 'Application' object identifier, as returned from the AppStartUp method *pdIncrementFrac* – pointer to double variable

Returned parameter:

 *pdIncrementFrac* – interval length fraction. Return value:  $int - 0 =$  success, otherwise error

### *int AppGetNumReportTimes*

( HANDLE zHandle )

 Usage: Returns the number of 'Report Time' entries defined, as specified in calls to the *AppSetReportTimes*() and/or *AppSetReportTimesSec*() methods.

Parameters:

 *zHandle –* 'Application' object identifier, as returned from the AppStartUp method Return value: int – number of 'Report Time' entries.

### *int AppGetReportTimesSec*

( HANDLE zHandle, double\* pvdTimeRef, double\* pvdCadenceSec )

 Usage: Returns the arrays of the defined 'Report Time' entries, as specified in calls to the *AppSetReportTimes*() and/or *AppSetReportTimesSec*() methods.

Parameters:

 *zHandle –* 'Application' object identifier, as returned from the AppStartUp method *pvdTimeRef* – pointer to double array, sized according to *AppGetNumReportTimes*() results. *pvdCadenceSec* – pointer to double array, sized according to *AppGetNumReportTimes*() results. Returned Parameters:

*pvdTimeRef* – array of defined reference times, in Modified Julian Date form.

*pvdCadenceSec* – array of associated cadence values, in units of seconds.

Return value: int - Number of records returned (≥0 = success, <0 = error)

## *int AppGetNumReportAtTime*

( HANDLE zHandle )

 Usage: Returns the number of 'Report At' entries defined, as specified in calls to the *AppSetReportAtTime*() method.

Parameters:

 *zHandle –* 'Application' object identifier, as returned from the AppStartUp method Return value: int – number of 'Report At' entries.

## *int AppGetReportAtTime*

( HANDLE zHandle,

double\* pvdTimeVal )

 Usage: Returns the array of the defined 'Report At' entries, as specified in calls to *AppSetReportAtTime*() method.

Parameters:

 *zHandle –* 'Application' object identifier, as returned from the AppStartUp method *pvdTimeVal* – pointer to double array, sized according to *AppGetNumReportAtTime*() results. Returned Parameters:

*pvdTimeVal* – array of defined report times, in Modified Julian Date form.

Return value: int - Number of records returned  $(≥0 = success, <0 = error)$ 

### *int AppGetFluence*

( HANDLE zHandle )

 Usage: Returns the current state for the calculation of fluence values from the flux, as specified in the *AppSetFluence*() method.

Parameters:

 *zHandle –* 'Application' object identifier, as returned from the AppStartUp method Return value: 1 *(true)* or 0 *(false).*

Dose Calculations require the use of omni-directional (ie, *pitch angle specifications are NOT permitted*), '1PtDiff'-type differential flux values as their input. A minimum of three shielding depth values are also required. Dose calculations are available for all models except 'PLASMA' and 'CAMMICE'.

## *int AppSetDoseRate*

( HANDLE zHandle,

int iVerdict )

 Usage: Specifies the calculation of dose rate values from the flux results of the model run. Use of the *AppSetAccumMode*() and *AppSetAccumInterval[Sec]*() methods will affect the frequency at which these dose rate results are available; when unspecified, these default to 'Interval' dose rate averages over 1 day periods.

Parameters:

 *zHandle –* 'Application' object identifier, as returned from the AppStartUp method *iVerdict* – flag for activating (1) or deactivating (0) the calculation of dose rate values. Return value:  $int - 0 =$  success, otherwise error

## *int AppSetDoseAccum*

( HANDLE zHandle,

int iVerdict )

 Usage: Specifies the calculation of cumulative or accumulated dose values from the flux results of the model run. Use of the *AppSetAccumMode*() and *AppSetAccumInterval[Sec]*() methods will affect the frequency at which these accumulated dose results are available; when unspecified, these default to the accumulated dose being reported at 1 day Intervals.

Parameters:

 *zHandle –* 'Application' object identifier, as returned from the AppStartUp method *iVerdict* – flag for activating (1) or deactivating (0) the calculation of dose accum values. Return value:  $int - 0 =$  success, otherwise error

## *int AppSetDoseDepthValues*

( HANDLE zHandle, double\* pvdDepths, int iNumDepths )

 Usage: Specifies the list of aluminum shielding thickness depths, in the units specified by *AppSetDoseDepthUnits*() method. A minimum of three depth values are required for performing a model run. Nominal range:  $0.100 - 111.1$  mm;  $3.937 - 4374$  mils;  $0.027 - 30.0$  g/cm<sup>2</sup>.

Parameters:

 *zHandle –* 'Application' object identifier, as returned from the AppStartUp method *pvdDepths* – array of depth values, size=*iNumDepths*

 *iNumDepths* – number of values in depth array Return value:  $int - 0 =$  success, otherwise error

### *int AppSetDoseDepthUnits*

( HANDLE zHandle,

char\* szDepthUnits )

 Usage: Specifies the measurement units associated with the depth values specified using the *AppSetDoseDepthValues*() method.

Parameters:

 *zHandle –* 'Application' object identifier, as returned from the AppStartUp method *szDepthUnits* – unit specification: 'millimeters'|'mm', 'mils' or 'gpercm2' Return value:  $int - 0 =$  success, otherwise error

### *int AppSetDoseDepths*

( HANDLE zHandle, double\* pvdDepths, int iNumDepths, char\* szDepthUnits )

 Usage: Specifies both the list of aluminum shielding thickness depths, and their associated units. A minimum of three depth values are required for performing a model run. Input depth values are expected to be in increasing order, with no duplicates; they will be sorted automatically.

Nominal range:  $0.100 - 111.1$  mm;  $3.937 - 4374$  mils;  $0.027 - 30.0$  g/cm<sup>2</sup>.

Parameters:

 *zHandle –* 'Application' object identifier, as returned from the AppStartUp method *pvdDepths* – array of depth values, size=*iNumDepths iNumDepths* – number of values in depth array *szDepthUnits* – unit specification: 'millimeters'|'mm', 'mils' or 'gpercm2' Return value:  $int - 0 =$  success, otherwise error

## *int AppSetDoseDetector*

( HANDLE zHandle,

char\* szDetector )

 Usage: Specifies the dose detector material type that lies behind the aluminum shielding. Parameters:

 *zHandle –* 'Application' object identifier, as returned from the AppStartUp method *szDetector* – material name: 'Aluminum'|'Al', 'Graphite', 'Silicon'|'Si', 'Air', 'Bone', 'Tissue', 'Calcium'|'Ca', 'Gallium'|'Ga', 'Lithium'|'Li', 'Glass'|'SiO2', 'Water'|'H2O' Return value:  $int - 0 =$  success, otherwise error

### *int AppSetDoseGeometry*

( HANDLE zHandle,

char\* szGeometry )

 Usage: Specifies the geometry of the aluminum shielding in front of (or around) the detector target. Parameters:

 *zHandle –* 'Application' object identifier, as returned from the AppStartUp method *szGeometry* – configuration name: 'Spherical4pi', 'Spherical2pi', 'FiniteSlab' or 'SemiInfiniteSlab' Return value:  $int - 0 =$  success, otherwise error

### *int AppSetDoseNuclearAttenMode*

( HANDLE zHandle,

char\* szNucAttenMode )

 Usage: Specifies the 'Nuclear Attenuation' mode used during the ShieldDose2 model calculations. Parameters:

 *zHandle –* 'Application' object identifier, as returned from the AppStartUp method *szNucAttenMode* – attenuation mode: 'None', 'NuclearInteractions' or 'NuclearAndNeutrons' Return value:  $int - 0 =$  success, otherwise error

### *int AppSetDoseWithBrems*

( HANDLE zHandle,

int iVerdict )

 Usage: Specifies whether the electron dose calculations are to include the bremsstrahlung contributions or not. The default model state is to *include* the bremsstrahlung contributions. Parameters:

 *zHandle –* 'Application' object identifier, as returned from the AppStartUp method *iVerdict* – flag for including(1) or excluding(0) the bremsstrahlung contributions. Return value:  $int - 0 =$  success, otherwise error

### *int AppSetUseDoseKernel*

( HANDLE zHandle,

int iVerdict )

 Usage: Specifies the calculation of the dose values using the kernel-based method. Parameters:

 *zHandle –* 'Application' object identifier, as returned from the AppStartUp method *iVerdict* – flag for activating (1) or deactivating (0) the use of the dose kernel. Return value:  $int - 0 =$  success, otherwise error

#### *int AppSetDoseKernelDir*

( HANDLE zHandle,

char\* szDataDir )

 Usage: Specifies the directory that contains the collection of detector- and geometry-specific dose kernel XML files. The proper file is automatically selected based on the detector and geometry settings. Parameters:

 *zHandle –* 'Application' object identifier, as returned from the AppStartUp method *szDataDir* – directory path for the dose kernel XML files. Return value:  $int - 0 =$  success, otherwise error

#### *int AppSetDoseKernelFile*

( HANDLE zHandle,

char\* szDataSource )

 Usage: Explicitly specifies the dose kernel XML file to be used. This XML file *must* match the detector and geometry settings, or incorrect results may be produced.

Parameters:

 *zHandle –* 'Application' object identifier, as returned from the AppStartUp method *szDataSource* – specific Dose kernel XML filename (including path)

#### Return value:  $int - 0 =$  success, otherwise error

#### *int AppGetDoseRate*

( HANDLE zHandle )

 Usage: Returns the current state for the calculation of dose rate values, as specified in the *AppSetDoseRate*() method.

Parameters:

 *zHandle –* 'Application' object identifier, as returned from the AppStartUp method Return value: 1 *(true)* or 0 *(false)*.

### *int AppGetDoseAccum*

( HANDLE zHandle )

 Usage: Returns the current state for the calculation of cumulative or accumulated dose, as specified in the *AppSetDoseAccum*() method.

Parameters:

 *zHandle –* 'Application' object identifier, as returned from the AppStartUp method Return value: 1 *(true)* or 0 *(false)*.

### *int AppGetNumDoseDepthValues*

( HANDLE zHandle )

 Usage: Returns the number of aluminum shielding thickness depths, as specified in the *AppSetDoseDepths*() or *AppSetDoseDepthValues*() methods.

Parameters:

 *zHandle –* 'Application' object identifier, as returned from the AppStartUp method Return value: int – number of dose depths.

### *int AppGetDoseDepthValues*

( HANDLE zHandle,

double\* pvdDepths )

 Usage: Returns the list of aluminum shielding thickness depths, as specified in the *AppSetDoseDepths*() or *AppSetDoseDepthValues*() methods.

Parameters:

 *zHandle –* 'Application' object identifier, as returned from the AppStartUp method *pvdDepths* – pointer to double array, sized according to *AppGetNumDoseDepthValues*() results. Returned parameter:

*pvdDepths* – array of depth values.

Return value: int - Number of records returned (≥0 = success, <0 = error)

### *int AppGetDoseDepthUnits*

( HANDLE zHandle,

char\* szDepthUnits )

 Usage: Returns the measurement units associated with the depth values, as specified in the *AppSetDoseDepths*() or *AppSetDoseDepthUnits*() methods.

#### Parameters:

 *zHandle –* 'Application' object identifier, as returned from the AppStartUp method

 *szDepthUnits* – pointer to character string (suggested sizing = 16) Returned parameter: *szDepthUnits* – dose depth units. Return value:  $int - 0 =$  success, otherwise error

### *int AppGetDoseDetector*

( HANDLE zHandle,

char\* szDetector )

 Usage: Returns the dose detector material type that lies behind the aluminum shielding, as specified in the *AppSetDoseDetector*() method.

Parameters:

 *zHandle –* 'Application' object identifier, as returned from the AppStartUp method *szDetector* – pointer to character string (suggested sizing = 32)

Returned parameter:

*szDetector* – material type.

Return value:  $int - 0 =$  success, otherwise error

## *int AppGetDoseGeometry*

( HANDLE zHandle,

char\* szGeometry )

 Usage: Returns the geometry of the aluminum shielding in front of (or around) the detector target, as specified in the *AppSetDoseGeometry*() method.

Parameters:

 *zHandle –* 'Application' object identifier, as returned from the AppStartUp method *szGeometry* – pointer to character string (suggested sizing = 32)

Returned parameter:

*szGeometry* – dose shielding geometry.

Return value:  $int - 0 =$  success, otherwise error

## *int AppGetDoseNuclearAttenMode*

( HANDLE zHandle,

char\* szNucAttenMode )

 Usage: Returns the 'Nuclear Attenuation' mode used during the dose calculations, as specified in the *AppSetDoseNuclearAttenMode*() method.

Parameters:

 *zHandle –* 'Application' object identifier, as returned from the AppStartUp method *szNucAttenMode* – pointer to character string (suggested sizing = 32)

Returned parameter:

*szNucAttenMode* – Dose calculation nuclear attenuation mode.

Return value:  $int - 0 =$  success, otherwise error

## *int AppGetDoseWithBrems*

( HANDLE zHandle )

 Usage: Returns the current state for the inclusion of the bremsstrahlung contribution in the electron dose values calculated, as specified in the *AppSetDoseWithBrems*() method.

Parameters:

 *zHandle –* 'Application' object identifier, as returned from the AppStartUp method

Return value: 1 *(true)* or 0 *(false).*

## *int AppGetUseDoseKernel*

( HANDLE zHandle )

 Usage: Returns the current state for the dose values calculated using the kernel method, as specified in the *AppSetUseDoseKernel*() method.

Parameters:

 *zHandle –* 'Application' object identifier, as returned from the AppStartUp method Return value: 1 *(true)* or 0 *(false).*

## *int AppGetDoseKernelDir*

( HANDLE zHandle,

char\* szDataSource )

 Usage: Returns the directory that contains the dose kernel XML files, as specified in the *AppSetDoseKernelDir*() method.

Parameters:

 *zHandle –* 'Application' object identifier, as returned from the AppStartUp method *szDataSource* – pointer to character string (suggested sizing = 256) Returned parameter: *szDataSource* – directory string for the dose kernel XML files. Return value:  $int - 0 =$  success, otherwise error

# *int AppGetDoseKernelFile*

( HANDLE zHandle,

char\* szDataSource )

 Usage: Returns the XML filename to be used for kernel-based dose calculations, as specified in the *AppSetDoseKernelFile*() method.

 Parameters:  *zHandle –* 'Application' object identifier, as returned from the AppStartUp method *szDataSource* – pointer to character string (suggested sizing = 256) Returned parameter: *szDataSource* – Dose kernel XML filename. Return value:  $int - 0 =$  success, otherwise error

These 'Aggregation' settings are used for the calculation of 'confidence levels' from the 'Perturbed Mean' and/or 'Monte Carlo' scenario results. These confidence levels are determined using the percentile calculation method recommended by the National Institute of Standards and Technology (NIST). The endpoints of 0 and100 percent levels are excluded, as well as additional neighboring levels when fewer than 100 scenarios are used in the aggregation (see the User's Guide for more information). The 0 percent level returns the lowest scenario value; the 100 percent level returns the highest scenario value. These results are statistically meaningful only when at least ten scenarios are used.

# *int AppSetAggregMedian*

( HANDLE zHandle )

 Usage: Adds the 50% value to the list for aggregation confidence level calculations. Parameters:

 *zHandle –* 'Application' object identifier, as returned from the AppStartUp method

Approved for public release, distribution is unlimited. Public Affairs release approval #AFRL-2024-0840 65

Return value:  $int - 0 =$  success, otherwise error

### *int AppSetAggregConfLevel*

( HANDLE zHandle,

int iPercent )

 Usage: Adds the specified percent value to the list for aggregation confidence level calculations. Parameters:

 *zHandle –* 'Application' object identifier, as returned from the AppStartUp method

 *iPercent* – percent value to add to list for aggregation confidence level calculations (0-100 valid). Return value:  $int - 0 =$  success, otherwise error

### *int AppSetAggregConfLevels*

( HANDLE zHandle,

int\* pviPercent,

int iNumConf )

 Usage: Specifies the calculation of one or more confidence level values. The list of values supersedes any prior calls for defining these confidence level percentages.

Parameters:

 *zHandle –* 'Application' object identifier, as returned from the AppStartUp method *pviPercent* – array of percent values, size=*iNumConf*, for the aggregation confidence level calculations (0-100 valid).

 *iNumConf* – number of values in confidence level array Return value:  $int - 0 =$  success, otherwise error

### *int AppClearAggregConfLevels*

( HANDLE zHandle )

 Usage: Clears the accumulated list of percent values for aggregation confidence level calculations. Parameters:

 *zHandle –* 'Application' object identifier, as returned from the AppStartUp method Return value:  $int - 0 =$  success, otherwise error

### *int AppSetAggregMean*

( HANDLE zHandle )

 Usage: Adds the 'Mean' to the list for aggregation calculations*. This is NOT a confidence level. The results of this calculation are of indeterminate meaning. Use of this method is discouraged.* Parameters:

 *zHandle –* 'Application' object identifier, as returned from the AppStartUp method Return value:  $int - 0 =$  success, otherwise error

#### *int AppGetNumAggregConfLevels*

```
( HANDLE zHandle )
```
 Usage: Returns the number of confidence levels for the aggregation calculations, as specified in *AppSetAggregConfLevel*(), *AppSetAggregConfLevels*(), or through *AppSetAggregMean*() or *AppSetAggregMedian*() methods.

Parameters:

 *zHandle –* 'Application' object identifier, as returned from the AppStartUp method Return value: int – number of confidence levels.

## *int AppGetAggregConfLevels*

( HANDLE zHandle,

int\* pviPercent )

 Usage: Returns the list of confidence level values, as specified in *AppSetAggregConfLevel*(), *AppSetAggregConfLevels*(), or through *AppSetAggregMean*() or *AppSetAggregMedian*() methods. Parameters:

 *zHandle –* 'Application' object identifier, as returned from the AppStartUp method *pviPercent* – pointer to int array, sized according to *AppGetNumAggregConfLevels*() results. Returned parameter:

 *pviPercent* – array of percent values for the aggregation confidence level calculations. Return value: int - Number of records returned ( $\geq 0$  = success, <0 = error)

### Legacy Model Parameter Inputs:

These methods are used for specifying the model parameters applicable only to the 'Legacy' models. The flux values calculated by these models are all 'mean', omni-directional flux values.

### *int AppSetLegActivityLevel*

( HANDLE zHandle,

char\* szActivityLevel )

 Usage: Specifies the geomagnetic activity level parameter for the CRRESPRO, AE8 or AP8 Legacy model run.

Parameters:

 *zHandle –* 'Application' object identifier, as returned from the AppStartUp method szActivityLevel – geomagnetic activity level specification:

for CRRESPRO model, 'active' or 'quiet';

for AE8 or AP8 model, 'min' or 'max'.

Return value:  $int - 0 =$  success, otherwise error

### *int AppSetLegActivityRange*

( HANDLE zHandle,

char\* szActivityRange )

 Usage: Specifies the geomagnetic activity level parameter for the CRRESELE Legacy model run. Only one of the *AppSetActivityRange*() or *AppSet15DayAvgAp*() methods may be used, otherwise an error is flagged.

Parameters:

 *zHandle –* 'Application' object identifier, as returned from the AppStartUp method *szActivityRange* – geomagnetic activity level specification, in terms of Ap values: '5-7.5', '7.5-10', '10-15', '15-20', '20-25', '>25', 'avg', 'max', or 'all'.

Return value:  $int - 0 =$  success, otherwise error

## *int AppSetLeg15DayAvgAp*

( HANDLE zHandle,

double d15DayAvgAp )

 Usage: Specifies the 15-day average Ap value for the CRRESELE Legacy model run. Only one of the *AppSetActivityRange*() or *AppSet15DayAvgAp*() methods may be used, otherwise an error is flagged. Parameters:

 *zHandle –* 'Application' object identifier, as returned from the AppStartUp method *d15DayAvgAp* – 15-day average Ap value; valid values are in the range of 0 – 400. Return value:  $int - 0 =$  success, otherwise error

## *int AppSetLegFixedEpoch*

( HANDLE zHandle,

int iVerdict )

 Usage: Specifies the use of the model-specific fixed epoch (year) for the magnetic field model in the flux calculations. It is *highly recommended* to set this to 1 *(true)*. Unphysical results may be produced (especially at low altitudes) if set to 0 *(false)*.

Parameters:

 *zHandle –* 'Application' object identifier, as returned from the AppStartUp method

 *iVerdict* – 1 *(true)* or 0 *(false)*; when *false*, the ephemeris year is used for the magnetic field model. Return value:  $int - 0 =$  success, otherwise error

### *int AppSetLegShiftSAA*

( HANDLE zHandle,

int iVerdict )

 Usage: Shifts the SAA from its fixed-epoch location to the location for the current year of the ephemeris. This setting is ignored if the *AppSetFixedEpoch* method is set to 0 *(false)*.

Parameters:

 *zHandle –* 'Application' object identifier, as returned from the AppStartUp method *iVerdict* – 1 *(true)* or 0 *(false)*.

Return value:  $int - 0 =$  success, otherwise error

### *int AppGetLegActivityLevel*

( HANDLE zHandle,

char\* szActivityLevel )

 Usage: Returns the geomagnetic activity level parameter for the CRRESPRO, AE8 or AP8 Legacy model, as specified in the *AppSetLegActivityLevel*() method.

Parameters:

 *zHandle –* 'Application' object identifier, as returned from the AppStartUp method *szActivityLevel* – pointer to character string (suggested sizing = 32) Returned parameter:

*szActivityLevel* – geomagnetic activity level specification string.

Return value:  $int - 0 =$  success, otherwise error

## *int AppGetLegActivityRange*

( HANDLE zHandle,

char\* szActivityRange )

 Usage: Returns the geomagnetic activity level parameter for the CRRESELE Legacy model, as specified in the *AppSetLegActivityRange*() method.

Parameters:

 *zHandle –* 'Application' object identifier, as returned from the AppStartUp method *szActivityRange* – pointer to character string (suggested sizing = 32) Returned parameter:

 *szActivityRange* – geomagnetic activity level specification string. Return value:  $int - 0 =$  success, otherwise error

## *int AppGetLeg15DayAvgAp*

( HANDLE zHandle,

double\* pd15DayAvgAp )

 Usage: Returns the 15-day average Ap value for the CRRESELE Legacy model, as specified in the *AppSetLeg15DayAvgAp*() method.

Parameters:

 *zHandle –* 'Application' object identifier, as returned from the AppStartUp method *pd15DayAvgAp* – pointer to double variable Returned parameter:

 *pd15DayAvgAp* – 15-day average Ap value. Return value:  $int - 0 =$  success, otherwise error

### *int AppGetLegFixedEpoch*

( HANDLE zHandle )

 Usage: Returns the current setting for the use of the model-specific fixed epoch, as specified in the *AppSetLegFixedEpoch*() method.

Return value: int – 1 *(true)* or 0 *(false)*.

### *int AppGetLegShiftSAA*

( HANDLE zHandle )

 Usage: Returns the current setting of shifting the SAA from its fixed-epoch location, as specified in the *AppSetLegShiftSAA*() method.

Parameters:

 *zHandle –* 'Application' object identifier, as returned from the AppStartUp method Return value: int – 1 *(true)* or 0 *(false).*

The following methods are applicable only to the CAMMICE/MICS Legacy model. This model is set to produce flux values for twelve pre-defined energy bins (see Appendix B of the User's Guide).

### *int AppSetCamMagfieldModel*

( HANDLE zHandle,

char\* szMFModel )

 Usage: Specifies the magnetic field option for the CAMMICE Legacy model run. 'igrf' uses the IGRF model without an external field model. 'igrfop' adds Olson-Pfitzer/Quiet as the external field model. Parameters:

 *zHandle –* 'Application' object identifier, as returned from the AppStartUp method

*szMFModel* – magnetic field model specification: 'igrf' or 'igrfop'.

Return value:  $int - 0 =$  success, otherwise error

## *int AppSetCamDataFilter*

( HANDLE zHandle,

char\* szDataFilter )

 Usage: Specifies the data filter option for the CAMMICE Legacy model run. 'Filtered' excludes data collected during periods when the DST index was below -100.

Parameters:

 *zHandle –* 'Application' object identifier, as returned from the AppStartUp method *szDataFilter* – data filter specification: 'all' or 'filtered' .

Return value:  $int - 0 =$  success, otherwise error

### *int AppSetCamPitchAngleBin*

( HANDLE zHandle,

char\* szPitchAngleBin )

Usage: Specifies the pitch angle bin for the CAMMICE Legacy model run.

Parameters:

 *zHandle –* 'Application' object identifier, as returned from the AppStartUp method

 *szPitchAngleBin* – pitch angle bin identification: '0-10','10-20','20-30','30-40','40-50','50-60','60- 70','70-80','80-90', '100-110','110-120','120-130','130-140','140-150','150-160','160-170','170-180' or 'omni'.

Return value:  $int - 0 =$  success, otherwise error

### *int AppSetCamSpecies*

( HANDLE zHandle, char\* szSpecies ) Usage: Specifies the (single) particle species for the CAMMICE Legacy model run. Parameters:  *zHandle –* 'Application' object identifier, as returned from the AppStartUp method *szSpecies* – species identification: 'H+', 'He+', 'He+2', 'O+', 'H', 'He', 'O', or 'Ions'. Return value:  $int - 0 =$  success, otherwise error

### *int AppGetCamMagfieldModel*

( HANDLE zHandle,

char\* szMFModel )

 Usage: Returns the magnetic field option for the CAMMICE Legacy model, as specified in the *AppSetCamMagfieldModel*() method.

Parameters:

 *zHandle –* 'Application' object identifier, as returned from the AppStartUp method *szMFModel* – pointer to character string (suggested sizing = 16) Returned parameter: *szMFModel* – magnetic field model specification. Return value:  $int - 0 =$  success, otherwise error

## *int AppGetCamDataFilter*

( HANDLE zHandle,

char\* szDataFilter )

 Usage: Returns the data filter option for the CAMMICE Legacy model, as specified in the *AppSetCamDataFilter*() method.

Parameters:

 *zHandle –* 'Application' object identifier, as returned from the AppStartUp method *szDataFilter* – pointer to character string (suggested sizing = 16) Returned parameter: *szDataFilter* – data filter specification. Return value:  $int - 0 =$  success, otherwise error

## *int AppGetCamPitchAngleBin*

( HANDLE zHandle,

char\* szPitchAngleBin )

 Usage: Returns the pitch angle bin for the CAMMICE Legacy model, as specified in the *AppSetCamPitchAngleBin*() method.

Parameters:

 *zHandle –* 'Application' object identifier, as returned from the AppStartUp method *szPitchAngleBin* – pointer to character string (suggested sizing = 16)

 Returned parameter: *szPitchAngleBin* – pitch angle bin identification. Return value:  $int - 0 =$  success, otherwise error

### *int AppGetCamSpecies*

( HANDLE zHandle,

char\* szSpecies )

 Usage: Returns the particle species for the CAMMICE Legacy model, as specified in the *AppSetCamSpecies*() method.

Parameters:

 *zHandle –* 'Application' object identifier, as returned from the AppStartUp method *szSpecies* – pointer to character string (suggested sizing = 16)

Returned parameter:

*szSpecies* – species identification.

Return value:  $int - 0 =$  success, otherwise error
### Model Execution and Results:

These methods are to be used after all desired input parameters have been specified.

Following a call to the *AppRunModel*() method, the results from the requested calculations are accessible via the various *AppFlyin\**() and *AppGet\*Data*() methods.

All returned 'integral flux' values are in units of [#/cm<sup>2</sup>/sec]; and their fluences in [#/cm<sup>2</sup>]. All returned 'differential flux' values are in units of [#/cm<sup>2</sup>/sec/MeV]; and their fluences in [#/cm<sup>2</sup>/MeV]. All returned 'dose rate' values are in units of [rads/sec]; 'accumulated dose' values are in units of [rads].

**Important:** Please note that these *AppFlyin\**() and *AppGet\*Data*() methods return the requested data in 'chunks', defaulting to 960 entries at each method call. Therefore, multiple calls may be required to access the full set of generated model results. Following the call to the *AppRunModel*() method, the sizing of these data access segments may be adjusted using the *AppSetChunkSize*() method. A call to the *AppResetModelData*() method will 'reset' these data access methods, as will a call to change the chunk size. Subsequent calls to the data access methods will restart them from the beginning of the ephemeris input time and positions. Note that the 'flyin' methods ultimately call the 'AppGetModelData' method under the hood, so is accessing the same data 'stream' (based on the data type and percentile/scenario identifier, as well as the accumulation mode and interval identifier).

The *AppFlyin\**() and *AppGet\*Data*() methods include optional arguments for specifying an accumulation mode and accumulation interval identifier. These are used to distinguish exactly which set of data is to be returned when there are accumulation(s) active. For the 'flux' data type, the 'default' accumulation mode translates to 'cumul', but for all other data types, it translates to the *first* accumulation mode that was defined. The values returned for the 'Cumul' accumulation mode are the "raw" values that are calculated at the input ephemeris times. The values returned for any other accumulation mode (with one or more defined time interval periods) will be computed averages or summations, depending on the data type; their associated time is for the end of the interval.

Some of the data access methods may also return the ephemeris position information. These returned vectors of ephemeris position values are in the coordinate system and units previously specified (or accessed via the *AppGetCoordSys*() and AppG*etCoordUnit*() methods). Please consult the User's Guide document, "Supported Coordinate Systems" table for more details; in particular, note the 'standard' ordering of these returned coordinate values for non-Cartesian coordinate systems. For the accumulation data requests which are averages or summations (ie flux average, fluence, dose accumulation), the associated ephemeris values are purposely set to zero, as the data values do not correspond to a single discrete position.

#### *int AppRunModel*

( HANDLE zHandle )

 Usage: Invokes the execution of the model calculations based on the specified parameter inputs. When errors in the inputs/settings are detected, informative messages are shown in the console output. Parameters:

 *zHandle –* 'Application' object identifier, as returned from the AppStartUp method

Approved for public release, distribution is unlimited. Public Affairs release approval #AFRL-2024-0840 73

Return value:  $int - 0 =$  success, otherwise error

# *int AppGetEphemeris*

( HANDLE zHandle, double\* pvdTimes, double\* pvdCoord1, double\* pvdCoord2, double\* pvdCoord3 )

Usage: Returns the ephemeris information, either generated or specified.

Parameters:

 *zHandle –* 'Application' object identifier, as returned from the AppStartUp method

*pvdTimes* – pointer to double array, sized according to *AppGetChunkSize*() results

 *pvdCoord1, pvdCoord2, pvdCoord3* – pointers to double arrays, sized according to *AppGetChunkSize*() results

Returned parameters:

*pvdTimes* – array of ephemeris time values, in Modified Julian Date form

 *pvdCoord1, pvdCoord2, pvdCoord3* – arrays of ephemeris position values, in the coordinate system and units previously specified (also accessible from *AppGetCoordSys*() and *AppGetCoordUnit*() methods). Please consult the User's Guide document, "Supported Coordinate Systems" for more details; in particular, note the 'standard' ordering of the returned coordinate values for non-Cartesian coordinate systems.

Return value: int – number of ephemeris records returned (≥0 = success, <0 = error)

# *int AppGetNumDir*

( HANDLE zHandle )

Usage: Returns the number of data directions in the generated flux data.

Parameters:

 *zHandle –* 'Application' object identifier, as returned from the AppStartUp method

 Return value: int – number of directions: 1 when 'omnidirectional', otherwise, number of defined pitch angles. (when 'omnidirectional', the *AppGetNumPitchAngles*() method returns 0).

# *int AppFlyinMean2D*

( HANDLE zHandle, double\* pvvdFluxData, char\* szAccumMode, int iAccumIntvIdent )

 Usage: Returns the 'Mean' model flux values, for omni-directional model runs. A previous call to the *AppSetFluxMean(1)* method is required for these results to be available for the Ae9/Ap9/SPM models. This method may also be used for accessing flux results from the 'Legacy' models. Flux accumulated average values may be obtained using this method when specifying non-default argument values. The returned flux values are in units of [#/cm2/sec] (integral) or [#/cm2/sec/MeV] (differential).

# Parameters:

 *zHandle –* 'Application' object identifier, as returned from the AppStartUp method *pvvdFluxData* – pointer to double array, sized according to *AppGetChunkSize*() x *AppGetNumEnergies*() results.

 *szAccuMode* – [default="default"] accumulation mode of the flux values to return. The availability of the flux accumulated average values for the specified accumulation mode is dependent on those modes defined in previous call(s) to the *AppSetAccumMode*() method. See that method description for more information. The "default" translates to 'Cumul'; in this context is the raw (*non-*accumulated) flux values.

 i*AccumIntvIdent* – [default=1] accumulation interval identifier for the flux accumulated average values; valid values: 1 through result from *getNumAccumIntervals*() method. Specify 1 for smallest or only accumulation interval. This is dependent on those intervals defined in previous calls to the *setAccumInterval[Sec]*() method.

Returned parameters:

 *pvvdFluxData* – 2-dimensional array of the 'mean' flux values. [time, energy] Return value: int – number of records returned ( $\geq 0$  = success, <0 = error)

#### *int AppFlyinMean*

( HANDLE zHandle, double\* pvvvdFluxData,

char\* szAccumMode,

int iAccumIntvIdent )

 Usage: Returns the 'Mean' model flux values. This method can also be used for accessing flux results from the 'Legacy' models. A previous call to the *AppSetFluxMean(1)* method is required for these results to be available for the Ae9/Ap9/SPM models. Flux accumulated average values may be obtained using this method when specifying non-default argument values.

The returned flux values are in units of [#/cm2/sec] (integral) or [#/cm2/sec/MeV] (differential). Parameters:

 *zHandle –* 'Application' object identifier, as returned from the AppStartUp method *pvvdFluxData* – pointer to double array, sized according to *AppGetChunkSize*() x *AppGetNumEnergies*() x *AppGetNumDir*() results.

 *szAccuMode* – [default="default"] accumulation mode of the flux values to return. The availability of the flux accumulated average values for the specified accumulation mode is dependent on those modes defined in previous call(s) to the *AppSetAccumMode*() method. See that method description for more information. The "default" translates to 'Cumul'; in this context is the raw (*non-*accumulated) flux values.

 i*AccumIntvIdent* – [default=1] accumulation interval identifier for the flux accumulated average values; valid values: 1 through result from *getNumAccumIntervals*() method. Specify 1 for smallest or only accumulation interval. This is dependent on those intervals defined in previous calls to the *setAccumInterval[Sec]*() method.

Returned parameters:

 *pvvvdFluxData* – 3-dimensional array of the 'mean' flux values. [time,energy,direction] Return value: int – number of records returned ( $\geq 0$  = success, <0 = error)

#### *int AppFlyinMeanPlus*

( HANDLE zHandle, double\* pvdTimes double\* pvdCoord1, double\* pvdCoord2, double\* pvdCoord3, double\* pvvdPitchAngles, double\* pvvvdFluxData, char\* szAccumMode, int iAccumIntvIdent )

 Usage: Returns the 'Mean' model flux values, along with the associated ephemeris values and pitch angles. This method can also be used for accessing flux results from the 'Legacy' models. A previous call to the *AppSetFluxMean(1)* method is required for these results to be available for the Ae9/Ap9/SPM models. Flux accumulated average values may be obtained using this method when specifying nondefault argument values.

The returned flux values are in units of [#/cm2/sec] (integral) or [#/cm2/sec/MeV] (differential). Parameters:

 *zHandle –* 'Application' object identifier, as returned from the AppStartUp method

*pvdTimes* – pointer to double array, sized according to *AppGetChunkSize*() results

 *pvdCoord1, pvdCoord2, pvdCoord3* – pointers to double arrays, sized according to *AppGetChunkSize*() results

 *pvvdPitchAngles* – pointer to double array, sized according to *AppGetChunkSize*() x *AppGetNumDir*() results.

 *pvvvdFluxData* – pointer to double array, sized according to *AppGetChunkSize*() x *AppGetNumEnergies*() x *AppGetNumDir*() results.

 *szAccuMode* – [default="default"] accumulation mode of the flux values to return. The availability of the flux accumulated average values for the specified accumulation mode is dependent on those modes defined in previous call(s) to the *AppSetAccumMode*() method. See that method description for more information. The "default" translates to 'Cumul'; in this context is the raw (*non-*accumulated) flux values.

 i*AccumIntvIdent* – [default=1] accumulation interval identifier for the flux accumulated average values; valid values: 1 through result from *getNumAccumIntervals*() method. Specify 1 for smallest or only accumulation interval. This is dependent on those intervals defined in previous calls to the *setAccumInterval[Sec]*() method.

Returned parameters:

*pvdTimes* – array of ephemeris time values, in Modified Julian Date form

 *pvdCoord1, pvdCoord2, pvdCoord3* – arrays of ephemeris position values, in the coordinate system and units previously specified.

 *pvvdPitchAngles* – 2-dimensional arrray of associated pitch angles; will contain zeros if omnidirectional.[time,direction]

 *pvvvdFluxData* – 3-dimensional array of the 'mean' flux values. [time,energy,direction] Return value: int – number of records returned ( $\geq 0$  = success, <0 = error)

#### *int AppFlyinPercentile*

( HANDLE zHandle, int iPercentile, double\* pvvvdFluxData, char\* szAccumMode, int iAccumIntvIdent )

 Usage: Returns the 'Percentile' model flux values for the specified percentile. The percentile number must be one of those included in previous calls to the *AppSetFluxPercentile()* methods. Flux accumulated average values may be obtained using this method when specifying non-default argument values.

The returned flux values are in units of [#/cm2/sec] (integral) or [#/cm2/sec/MeV] (differential). Parameters:

 *zHandle –* 'Application' object identifier, as returned from the AppStartUp method *iPercentile* – percentile number of the flux values to be returned.

 *pvvvdFluxData* – pointer to double array, sized according to *AppGetChunkSize*() x *AppGetNumEnergies*() x *AppGetNumDir*() results.

 *szAccuMode* – [default="default"] accumulation mode of the flux values to return. The availability of the flux accumulated average values for the specified accumulation mode is dependent on those modes defined in previous call(s) to the *AppSetAccumMode*() method. See that method description for more information. The "default" translates to 'Cumul'; in this context is the raw (*non-*accumulated) flux values.

 i*AccumIntvIdent* – [default=1] accumulation interval identifier for the flux accumulated average values; valid values: 1 through result from *getNumAccumIntervals*() method. Specify 1 for smallest or only accumulation interval. This is dependent on those intervals defined in previous calls to the *setAccumInterval[Sec]*() method.

Returned parameters:

 *pvvvdFluxData* – 3-dimensional array of the flux values for the specified percentile. [time,energy,direction]

Return value:  $int - number of records returned (≥0 = success, < 0 = error)$ 

#### *int AppFlyinPercentilePlus*

( HANDLE zHandle, int iPercentile, double\* pvdTimes, double\* pvdCoord1, double\* pvdCoord2, double\* pvdCoord3, double\* pvvdPitchAngles, double\* pvvvdFluxData, char\* szAccumMode, int iAccumIntvIdent )

 Usage: Returns the 'Percentile' model flux values for the specified percentile, along with the associated ephemeris values and pitch angles. The percentile number must be one of those included in previous calls to the *AppSetFluxPercentile()* methods. Flux accumulated average values may be obtained using this method when specifying non-default argument values.

The returned flux values are in units of [#/cm2/sec] (integral) or [#/cm2/sec/MeV] (differential). Parameters:

 *zHandle –* 'Application' object identifier, as returned from the AppStartUp method *iPercentile* – percentile number of the flux values to be returned.

*pvdTimes* – pointer to double array, sized according to *AppGetChunkSize*() results

 *pvdCoord1, pvdCoord2, pvdCoord3* – pointers to double arrays, sized according to *AppGetChunkSize*() results

 *pvvdPitchAngles* – pointer to double array, sized according to *AppGetChunkSize*() x *AppGetNumDir*() results.

 *pvvvdFluxData* – pointer to double array, sized according to *AppGetChunkSize*() x *AppGetNumEnergies*() x *AppGetNumDir*() results.

 *szAccuMode* – [default="default"] accumulation mode of the flux values to return. The availability of the flux accumulated average values for the specified accumulation mode is dependent on those modes defined in previous call(s) to the *AppSetAccumMode*() method. See that method description for more information. The "default" translates to 'Cumul'; in this context is the raw (*non-*accumulated) flux values.

 i*AccumIntvIdent* – [default=1] accumulation interval identifier for the flux accumulated average values; valid values: 1 through result from *getNumAccumIntervals*() method. Specify 1 for smallest or only accumulation interval. This is dependent on those intervals defined in previous calls to the *setAccumInterval[Sec]*() method.

Returned parameters:

*pvdTimes* – array of ephemeris time values, in Modified Julian Date form

 *pvdCoord1, pvdCoord2, pvdCoord3* – arrays of ephemeris position values, in the coordinate system and units previously specified.

 *pvvdPitchAngles* – 2-dimensional array of associated pitch angles; will be empty if omnidirectional.[time,direction]

*pvvvdFluxData* – 3-dimensional array of the flux values for the specified percentile.

[time,energy,direction]

Return value:  $int - number of records returned (≥0 = success, < 0 = error)$ 

#### *int AppFlyinPerturbedMean*

( HANDLE zHandle, int iScenario, double\* pvvvdFluxData, char\* szAccumMode, int iAccumIntvIdent )

 Usage: Returns the 'Perturbed Mean' model flux values for the specified scenario number. The scenario number must be one of those included in previous calls to the *AppSetFluxPerturbedScen [Range]()* methods. Flux accumulated average values may be obtained using this method when specifying non-default argument values.

The returned flux values are in units of [#/cm2/sec] (integral) or [#/cm2/sec/MeV] (differential). Parameters:

 *zHandle –* 'Application' object identifier, as returned from the AppStartUp method *iScenario* – scenario number of the Perturbed Mean flux values to be returned.

 *pvvvdFluxData* – pointer to double array, sized according to *AppGetChunkSize*() x *AppGetNumEnergies*() x *AppGetNumDir*() results.

 *szAccuMode* – [default="default"] accumulation mode of the flux values to return. The availability of the flux accumulated average values for the specified accumulation mode is dependent on those modes defined in previous call(s) to the *AppSetAccumMode*() method. See that method description for more information. The "default" translates to 'Cumul'; in this context is the raw (*non-*accumulated) flux values.

 i*AccumIntvIdent* – [default=1] accumulation interval identifier for the flux accumulated average values; valid values: 1 through result from *getNumAccumIntervals*() method. Specify 1 for smallest or only accumulation interval. This is dependent on those intervals defined in previous calls to the *setAccumInterval[Sec]*() method.

Returned parameters:

 *pvvvdData* – 3-dimensional array of the flux values for the specified scenario number. [time,energy,direction]

Return value:  $int - number of records returned (≥0 = success, < 0 = error)$ 

#### *int AppFlyinPerturbedMeanPlus*

( HANDLE zHandle, int iScenario, double\* pvdTimes, double\* pvdCoord1, double\* pvdCoord2,  double\* pvdCoord3, double\* pvvdPitchAngles, double\* pvvvdFluxData, char\* szAccumMode, int iAccumIntvIdent )

 Usage: Returns the 'Perturbed Mean' model flux values for the specified scenario number, along with the associated ephemeris values and pitch angles. The scenario number must be one of those included in previous calls to the *AppSetFluxPerturbedScen[Range]()* methods. Flux accumulated average values may be obtained using this method when specifying non-default argument values.

The returned flux values are in units of [#/cm2/sec] (integral) or [#/cm2/sec/MeV] (differential). Parameters:

 *zHandle –* 'Application' object identifier, as returned from the AppStartUp method

*iScenario* – scenario number of the Perturbed Mean flux values to be returned.

 *iFluxAccumAvg* – flag for returning flux accumulation average values, if 1 *(true)*. When specified as 0 *(false),* returns flux values at the ephemeris input times and positions.

 *pvdTimes* – pointer to double array, sized according to *AppGetChunkSize*() results

 *pvdCoord1, pvdCoord2, pvdCoord3* – pointers to double arrays, sized according to *AppGetChunkSize*() results

 *pvvdPitchAngles* – pointer to double array, sized according to *AppGetChunkSize*() x *AppGetNumDir*() results.

 *pvvvdFluxData* – pointer to double array, sized according to *AppGetChunkSize*() x *AppGetNumEnergies*() x *AppGetNumDir*() results.

 *szAccuMode* – [default="default"] accumulation mode of the flux values to return. The availability of the flux accumulated average values for the specified accumulation mode is dependent on those modes defined in previous call(s) to the *AppSetAccumMode*() method. See that method description for more information. The "default" translates to 'Cumul'; in this context is the raw (*non-*accumulated) flux values.

 i*AccumIntvIdent* – [default=1] accumulation interval identifier for the flux accumulated average values; valid values: 1 through result from *getNumAccumIntervals*() method. Specify 1 for smallest or only accumulation interval. This is dependent on those intervals defined in previous calls to the *setAccumInterval[Sec]*() method.

Returned parameters:

*pvdTimes* – array of ephemeris time values, in Modified Julian Date form

 *pvdCoord1, pvdCoord2, pvdCoord3* – arrays of ephemeris position values, in the coordinate system and units previously specified.

 *pvvdPitchAngles* – 2-dimensional array of associated pitch angles; will be empty if omnidirectional.[time,direction]

 *pvvvdFluxData* – 3-dimensional array of the flux values for the specified scenario number. [time,energy,direction]

Return value: int – number of records returned ( $\geq 0$  = success, <0 = error)

### *int AppFlyinMonteCarlo*

( HANDLE zHandle, int iScenario, double\* pvvvdFluxData, char\* szAccumMode, int iAccumIntvIdent )

 Usage: Returns the 'Monte Carlo' model flux values for the specified scenario number. The scenario number must be one of those included in previous calls to the *AppSetFluxMonteCarloScen[Range]()* methods. Flux accumulated average values may be obtained using this method when specifying nondefault argument values.

The returned flux values are in units of [#/cm2/sec] (integral) or [#/cm2/sec/MeV] (differential). Parameters:

 *zHandle –* 'Application' object identifier, as returned from the AppStartUp method *iScenario* – scenario number of the Monte Carlo flux values to be returned.

 *pvvvdFluxData* – pointer to double array, sized according to *AppGetChunkSize*() x *AppGetNumEnergies*() x *AppGetNumDir*() results.

 *szAccuMode* – [default="default"] accumulation mode of the flux values to return. The availability of the flux accumulated average values for the specified accumulation mode is dependent on those modes defined in previous call(s) to the *AppSetAccumMode*() method. See that method description for more information. The "default" translates to 'Cumul'; in this context is the raw (*non-*accumulated) flux values.

 i*AccumIntvIdent* – [default=1] accumulation interval identifier for the flux accumulated average values; valid values: 1 through result from *getNumAccumIntervals*() method. Specify 1 for smallest or only accumulation interval. This is dependent on those intervals defined in previous calls to the *setAccumInterval[Sec]*() method.

Returned parameters:

 *pvvvdFluxData* – 3-dimensional array of the flux values for the specified scenario number. [time,energy,direction]

Return value: int – number of records returned ( $\geq 0$  = success, <0 = error)

#### *int AppFlyinMonteCarloPlus*

( HANDLE zHandle, int iScenario, double\* pvdTimes, double\* pvdCoord1, double\* pvdCoord2, double\* pvdCoord3, double\* pvvdPitchAngles, double\* pvvvdFluxData, char\* szAccumMode, int iAccumIntvIdent )

 Usage: Returns the 'Monte Carlo' model flux values for the specified scenario number, along with the associated ephemeris values and pitch angles. The scenario number must be one of those included in previous calls to the *AppSetFluxMonteCarloScen[Range]()* methods. Flux accumulated average values may be obtained using this method when specifying non-default argument values.

The returned flux values are in units of [#/cm2/sec] (integral) or [#/cm2/sec/MeV] (differential). Parameters:

 *zHandle –* 'Application' object identifier, as returned from the AppStartUp method

*iScenario* – scenario number of the Monte Carlo flux values to be returned.

 *pvdTimes* – pointer to double array, sized according to *AppGetChunkSize*() results

 *pvdCoord1, pvdCoord2, pvdCoord3* – pointers to double arrays, sized according to *AppGetChunkSize*() results

 *pvvdPitchAngles* – pointer to double array, sized according to *AppGetChunkSize*() x *AppGetNumDir*() results.

 *pvvvdFluxData* – pointer to double array, sized according to *AppGetChunkSize*() x *AppGetNumEnergies*() x *AppGetNumDir*() results.

 *szAccuMode* – [default="default"] accumulation mode of the flux values to return. The availability of the flux accumulated average values for the specified accumulation mode is dependent on those modes defined in previous call(s) to the *AppSetAccumMode*() method. See that method description for more information. The "default" translates to 'Cumul'; in this context is the raw (*non-*accumulated) flux values.

 i*AccumIntvIdent* – [default=1] accumulation interval identifier for the flux accumulated average values; valid values: 1 through result from *getNumAccumIntervals*() method. Specify 1 for smallest or only accumulation interval. This is dependent on those intervals defined in previous calls to the *setAccumInterval[Sec]*() method.

Returned parameters:

*pvdTimes* – array of ephemeris time values, in Modified Julian Date form

 *pvdCoord1, pvdCoord2, pvdCoord3* – arrays of ephemeris position values, in the coordinate system and units previously specified.

 *pvvdPitchAngles* – 2-dimensional array of associated pitch angles; will be empty if omnidirectional.[time,direction]

 *pvvvdFluxData* – 3-dimensional array of the flux values for the specified scenario number. [time,energy,direction]

Return value:  $int - number of records returned (≥0 = success, < 0 = error)$ 

#### *int AppGetModelData*

( HANDLE zHandle, char\* szDataType, char\* szFluxMode, int iCalcVal, double\* pvdTimes, double\* pvdCoord1, double\* pvdCoord2, double\* pvdCoord3, double\* pvvdPitchAngles, double\* pvvvdData, char\* szAccumMode, int iAccumIntvIdent )

 Usage: Returns the model results from for the specified data type, flux mode and, if applicable, the percentile or scenario identifier, and the accumulation mode and interval identifier. See the following routine for accessing *aggregation* results. The associated ephemeris and pitch angles are also returned. Parameters:

 *zHandle –* 'Application' object identifier, as returned from the AppStartUp method

*szDataType* – data type identifier: "flux"|"fluence"|"doserate"|"doseaccum"

 *szFluxMode* – flux mode identifier: "mean"|"percent"|"perturbed"|"montecarlo"|"montecarloWC" *iCalcVal* – additional model data qualifier: ignored for 'mean' flux mode; model percentile (1-99) for 'percent'; model scenario number (1-999) for 'perturbed' or 'montecarlo'. The number must be one of those included in previous calls to the appropriate flux mode parameter specification methods.

 *pvdTimes* – pointer to double array, sized according to *AppGetChunkSize*() results

 *pvdCoord1, pvdCoord2, pvdCoord3* – pointers to double arrays, sized according to *AppGetChunkSize*() results

 *pvvdPitchAngles* – pointer to double array, sized according to *AppGetChunkSize*() x *AppGetNumDir*() results.

 *pvvvdData* – pointer to double array, sized according to *AppGetChunkSize*() x (either *AppGetNumDoseDepthValues*() for dose results or *AppGetNumEnergies*() for all others) x *AppGetNumDir*() results.

 *szAccuMode* – [default="default"] accumulation mode of the data values to return. The availability of the data accumulated average values for the specified accumulation mode is dependent on those modes defined in previous call(s) to the *AppSetAccumMode*() method. See that method description for more information. The "default" translates to 'Cumul'; in this context is the raw (*non-*accumulated) data values.

 i*AccumIntvIdent* – [default=1] accumulation interval identifier for the data accumulated average values; valid values: 1 through result from *getNumAccumIntervals*() method. Specify 1 for smallest or only accumulation interval. This is dependent on those intervals defined in previous calls to the *setAccumInterval[Sec]*() method.

Returned parameters:

 *pvdTimes* – array of ephemeris time values, in Modified Julian Date form; when using an accumulation mode other than 'Cumul', this time specifies the *ending* time of the accumulation interval.

 *pvdCoord1, pvdCoord2, pvdCoord3* – arrays of ephemeris position values, in the coordinate system and units previously specified.

 *pvvdPitchAngles* – 2-dimensional array of associated pitch angles; will be empty if omnidirectional.[time,direction]

 *pvvvdData* – 3-dimensional array of the specified data values.[time,energy|depth,direction] Return value: int – number of records returned ( $\geq 0$  = success, <0 = error)

#### *int AppGetAggregData*

( HANDLE zHandle, char\* szDataType, char\* szFluxMode, int iPercent, double\* pvdTimes, double\* pvdCoord1, double\* pvdCoord2, double\* pvdCoord3, double\* pvvdPitchAngles, double\* pvvvdData, char\* szAccumMode, int iAccumIntvIdent )

 Usage: Returns the confidence level results from multiple scenarios of data input, for the specified data type, flux mode, confidence level percent, and accumulation mode and interval identifier. The associated ephemeris and pitch angles are also returned.

#### Parameters:

 *zHandle –* 'Application' object identifier, as returned from the AppStartUp method *szDataType* – data type identifier: "flux"|"fluence"|"doserate"|"doseaccum" *szFluxMode* – flux mode identifier: "perturbed"|"montecarlo"|"montecarloWC"

 *iPercent* – aggregation confidence level percent (0-100 *or -1 for mean*). The number must be one of those included in previous calls to the *AppSetAggregConfLevel()* and related methods.

*pvdTimes* – pointer to double array, sized according to *AppGetChunkSize*() results

 *pvdCoord1, pvdCoord2, pvdCoord3* – pointers to double arrays, sized according to *AppGetChunkSize*() results

 *pvvdPitchAngles* – pointer to double array, sized according to *AppGetChunkSize*() x *AppGetNumDir*() results.

 *pvvvdData* – pointer to double array, sized according to *AppGetChunkSize*() x *AppGetNumEnergies*() x *AppGetNumDir*() results.

 *szAccuMode* – [default="default"] accumulation mode of the data values to return. The availability of the data accumulated average values for the specified accumulation mode is dependent on those modes defined in previous call(s) to the *AppSetAccumMode*() method. See that method description for more information. The "default" translates to 'Cumul'; in this context is the raw (*non-*accumulated) data values.

 i*AccumIntvIdent* – [default=1] accumulation interval identifier for the data accumulated average values; valid values: 1 through result from *getNumAccumIntervals*() method. Specify 1 for smallest or only accumulation interval. This is dependent on those intervals defined in previous calls to the *setAccumInterval[Sec]*() method.

Returned parameters:

 *pvdTimes* – array of ephemeris time values, in Modified Julian Date form; when using an accumulation mode other than 'Cumul', this time specifies the *ending* time of the accumulation interval.

 *pvdCoord1, pvdCoord2, pvdCoord3* – arrays of ephemeris position values, in the coordinate system and units previously specified.

 *pvvdPitchAngles* – returned array of associated pitch angles; will be empty if omni-directional. *pvvvdData* – 3-dimensional array of the specified data values.[time,energy|depth,direction] Return value: int – number of records returned ( $\geq 0$  = success, <0 = error)

#### *int AppGetAdiabaticCoords*

( HANDLE zHandle, double\* pvvdAlpha, double\* pvvdLm, double\* pvvdK, double\* pvvdPhi, double\* pvvdHmin, double\* pvvdLstar, double\* pvdBmin, double\* pvdBlocal, double\* pvdMagLT )

 Usage: Returns the adiabatic invariant values associated with the previously defined or generated ephemeris and pitch angles. If omnidirectional, values returned are for pitch angle of 90. The availability of the adiabatic coordinates and magnetic field information is dependent on a previous call to the *AppSetAdiabatic*(1) method.

Parameters:

 *zHandle –* 'Application' object identifier, as returned from the AppStartUp method *pvvdAlpha*, *pvvdLm*, *pvvdK*, *pvvdPhi*, *pvvdHmin*, *pvvdLstar* – pointers to double arrays, sized according to *AppGetChunkSize*() x *AppGetNumDir*() results.

 *pvdBmin*, *pvdBlocal*, *pvdMagLT* – pointers to double arrays, sized according to *AppGetChunkSize*() results.

Returned parameters:

 *pvvdAlpha* – 2-dimensional array of equatorial pitch angles ('alpha') associated with the pitch angles at the ephemeris locations. [time,direction]

 *pvvdLm* – 2-dimensional array of McIllwain L-shell value associated with the pitch angles at the ephemeris locations. [time,direction]

 *pvvdK* – 2-dimensional array of adiabatic invariant 'K' value associated with the pitch angles at the ephemeris locations. [time,direction]

 *pvvdPhi* – 2-dimensional array of adiabatic invariant 'Phi' associated with the pitch angles at the ephemeris locations. [time,direction]

 *pvvdHmin* – 2-dimensional array of adiabatic invariant 'Hmin' associated with the pitch angles at the ephemeris locations. [time,direction]

 *pvvdLstar* – 2-dimensional array of adiabatic invariant 'L\*' associated with the pitch angles at the ephemeris locations. [time,direction]

 *pvdBmin* – 1-dimensional array of minimum IGRF model magnetic field strength value (nanoTeslas) along field line containing the ephemeris location. [time].

 *pvdBlocal* – 1-dimensional array of IGRF model magnetic field strength value (nanoTeslas) at the ephemeris location. [time]

 *pvdMagLT* – 1-dimensional array of dipole model-based magnetic local time (hours) at the ephemeris locations. [time]

Return value: int – number of records returned ( $\geq 0$  = success, <0 = error)

#### *int AppGetAdiabaticCoordsPlus*

( HANDLE zHandle, double\* pvdTimes, double\* pvdCoord1, double\* pvdCoord2, double\* pvdCoord3, double\* pvvdPitchAngles, double\* pvvdAlpha, double\* pvvdLm, double\* pvvdK, double\* pvvdPhi, double\* pvvdHmin, double\* pvvdLstar, double\* pvdBmin, double\* pvdBlocal, double\* pvdMagLT )

 Usage: Returns the ephemeris values, pitch angles and corresponding adiabatic invariant values. If omnidirectional, values returned are for pitch angle of 90. The availability of the adiabatic coordinates and magnetic field information is dependent on a previous call to the *AppSetAdiabatic*(1) method.

Parameters:

 *zHandle –* 'Application' object identifier, as returned from the AppStartUp method *pvdTimes* – pointer to double array, sized according to *AppGetChunkSize*() results

 *pvdCoord1, pvdCoord2, pvdCoord3* – pointers to double arrays, sized according to *AppGetChunkSize*() results

 *pvvdPitchAngles* – pointer to double array, sized according to *AppGetChunkSize*() x *AppGetNumDir*() results.

 *pvvdAlpha*, *pvvdLm*, *pvvdK*, *pvvdPhi*, *pvvdHmin*, *pvvdLstar* – pointers to double arrays, sized according to *AppGetChunkSize*() x *AppGetNumDir*() results.

 *pvdBmin*, *pvdBlocal*, *pvdMagLT* – pointers to double arrays, sized according to *AppGetChunkSize*() results.

Returned parameters:

*pvdTimes* – array of ephemeris time values, in Modified Julian Date form

 *pvdCoord1, pvdCoord2, pvdCoord3* – arrays of ephemeris position values, in the coordinate system and units previously specified.

 *pvvdPitchAngles* – 2-dimensional arrray of associated pitch angles; will contain zeros if omnidirectional.[time,direction]

 *pvvdAlpha* – 2-dimensional array of equatorial pitch angles ('alpha') associated with the pitch angles at the ephemeris locations. [time,direction]

 *pvvdLm* – 2-dimensional array of McIllwain L-shell value associated with the pitch angles at the ephemeris locations. [time,direction]

 *pvvdK* – 2-dimensional array of adiabatic invariant 'K' value associated with the pitch angles at the ephemeris locations. [time,direction]

 *pvvdPhi* – 2-dimensional array of adiabatic invariant 'Phi' associated with the pitch angles at the ephemeris locations. [time,direction]

 *pvvdHmin* – 2-dimensional array of adiabatic invariant 'Hmin' associated with the pitch angles at the ephemeris locations. [time,direction]

 *pvvdLstar* – 2-dimensional array of adiabatic invariant 'L\*' associated with the pitch angles at the ephemeris locations. [time,direction]

 *pvdBmin* – 1-dimensional array of minimum IGRF model magnetic field strength value (nanoTeslas) along field line containing the ephemeris location. [time].

 *pvdBlocal* – 1-dimensional array of IGRF model magnetic field strength value (nanoTeslas) at the ephemeris location. [time]

 *pvdMagLT* – 1-dimensional array of dipole model-based magnetic local time (hours) at the ephemeris locations. [time]

Return value: int – number of records returned  $(≥0 = success, <0 = error)$ 

Utility methods for your convenience

### *int AppResetModelData*

( HANDLE zHandle )

 Usage: Resets the data access to the model output files generated during the most recent model run. Subsequent calls to the various *AppFlyin[]*() and *AppGet[]*() data access methods will return data starting at the beginning of the ephemeris input times and positions.

Parameters:

 *zHandle –* 'Application' object identifier, as returned from the AppStartUp method Return value:  $int - 0 =$  success, otherwise error

### *int AppResetModelRun*

( HANDLE zHandle,

int iDelBinDir,

int iResetParam )

 Usage: Performs cleanup of the most recent model run. This method is needed only if further model run calculations are to be performed again *using the same object*, with new or revised input parameter settings.

Parameters:

 *zHandle –* 'Application' object identifier, as returned from the AppStartUp method *iDelBinDir* – flag for the deletion the temporary binary directory containing the most recent model run output files. The directory is removed if 1 *(true)*. When specified as 0 *(false),* it is kept. *Special Note*: the *AppSetDelBinDir* setting only applies to when the Application class object is destroyed when the program completes, or on subsequent calls to *AppRunModel*.

 *iResetParam* – flag for the reset of all previously specified model run input parameters. The input parameters are reset to their initial default values if 1 *(true)*. No change if specified as 0 *(false)*. Return value:  $int - 0 =$  success, otherwise error

#### *int AppValidateParameters*

( HANDLE zHandle )

 Usage: Performs a validation of all input parameters, verifying that there are no conflicts between the various settings and that all required values have been specified. *Use of this method is optional*, as it is called internally by the *AppRunModel*() method.

Parameters:

 *zHandle –* 'Application' object identifier, as returned from the AppStartUp method Return value:  $int - 0 =$  success;  $>0$ : number of errors detected

#### *int AppResetOrbitParameters*

( HANDLE zHandle )

 Usage: Resets input parameters related to orbit specifications to their initial default values. Parameters:

 *zHandle –* 'Application' object identifier, as returned from the AppStartUp method Return value:  $int - 0 =$  success, otherwise error

#### *int AppResetParameters*

( HANDLE zHandle )

 Usage: Resets *all* model run input parameters to their initial default values. Only the ExecDir and WindowsMpiMode parameters retain their settings.

#### Parameters:

 *zHandle –* 'Application' object identifier, as returned from the AppStartUp method Return value:  $int - 0 =$  success, otherwise error

### Time Conversion Utilities:

These are utility methods for the conversion between Modified Julian Date values and other date and time format values.

### *double AppGetGmtSeconds*

( HANDLE zHandle, int iHours, int iMinutes, double dSeconds ) Usage: Determines the GMT seconds of day for the input hours, minutes and seconds. Parameters:  *zHandle –* 'Application' object identifier, as returned from the AppStartUp method *iHours* – hours of day (0-23) *iMinutes* – minutes of hour (0-59) *dSeconds* – seconds of minute (0-59.999) Return value: double – GMT seconds of day (0-86399.999)

# *int AppGetDayOfYear*

( HANDLE zHandle, int iYear, int iMonth, int iDay ) Usage: Determines the day number of year for the input year, month and day number. Parameters:  *zHandle –* 'Application' object identifier, as returned from the AppStartUp method *iYear* – year (1950-2049) *iMonth* – month (1-12) *iDay* – day of month (1-28|29|30|31) Return value:  $int - day$  number of year  $(1 - 366)$ 

### *double AppGetModifiedJulianDate*

( HANDLE zHandle, int iYear, int iDdd, double dGmtsec ) Usage: Determines the Modified Julian Date for the input year, day of year and GMT seconds. Parameters:  *zHandle –* 'Application' object identifier, as returned from the AppStartUp method *iYear* – year (1950-2049) *iDdd* – day of year (1-365|366) *dGmtsec* – GMT seconds of day (0-86399.999) Return value: double – Modified Julian Date (33282.0 - 69806.999)

# *double AppGetModifiedJulianDateUnix*

( HANDLE zHandle, int iUnixTime )

Usage: Determines the Modified Julian Date for the input UNIX time value.

 (*due to limitations of Unix time, this will be valid only between 01 Jan 1970 – 19 Jan 2038*). Parameters:

 *zHandle –* 'Application' object identifier, as returned from the AppStartUp method *iUnixTime* – Unix Time, in seconds from 01 Jan 1970, 0000 GMT; (0 – MaxInt) Return value: double – Modified Julian Date (40587.0 - 65442.134)

# *int AppGetDateTime*

( HANDLE zHandle, double dModJulDate, int \*piYear, int \*piDdd, double \*pdGmtsec ) Usage: Determines the year, day of year and GMT seconds for the input Modified Julian Date. Parameters:  *zHandle –* 'Application' object identifier, as returned from the AppStartUp method *dModJulDate* – Modified Julian Date (33282.0 – 69806.999) p*iYear* – pointer to integer variable p*iDdd* – pointer to integer variable p*dGmtsec* – pointer to double variable Returned parameters: p*iYear* – year (1950-2049) p*iDdd* – day of year (1-365|366) p*dGmtsec* – GMT seconds of day (0-86399.999) Return value:  $int - 0 =$  success, otherwise error

# *int AppGetHoursMinSec*

( HANDLE zHandle, double dGmtsec, int\* piHours, int\* piMinutes, double\* pdSeconds )

 Usage: Determines the hours, minutes and seconds for the input GMT seconds. Parameters:  *zHandle –* 'Application' object identifier, as returned from the AppStartUp method *dGmtsec* – GMT seconds of day (0-86399.999) *piHours* – *pointer* to integer variable *piMinutes* – *pointer* to integer variables *pdSeconds* – *pointer* to double variable Returned parameters: *piHours* – hours of day (0-23) *piMinutes* – minutes of hour (0-59) *pdSeconds* – seconds of minute (0-59.999)

# Return value:  $int - 0 =$  success, otherwise error

# *int AppGetMonthDay*

( HANDLE zHandle,

```
 int iYear,
int iDdd,
int* piMonth,
int* piDay )
```
 Usage: Determines the month and day number for the input year and day of year. Parameters:

 *zHandle –* 'Application' object identifier, as returned from the AppStartUp method *iYear* – year (1950-2049) *iDdd* – day of year (1-365|366)

*piMonth* – *pointer* to integer variable

*piDay* – *pointer* to integer variable

Returned parameters:

*piMonth* – month (1-12)

*piDay* – day of month (1-28|29|30|31)

Return value:  $int - 0 =$  success, otherwise error

# Model-Level C API Reference

These classes provide direct programmatic access to each of the model/processing components that comprise the CmdLineIrene application. There is no parallelized processing available at this level. Errorchecking is limited to within each class (no error-checking between classes), and so is unable to detect incompatible processing operations (ie uni-directional integral flux input to dose calculations). Computer system environment variables may be used when specifying database filenames and/or directories.

**Important**: For all routines that return values via pointer arguments, the calling program is responsible for the allocation of the proper amount of memory to contain the returned values. The descriptions of these routines include recommended sizing, or specify other routines to call to determine the required sizing. The calling program is also responsible for the subsequent 'free'ing of the allocated memory.

# EphemModel Class

Header file: CEphemModel c.h

This class is the entry point that provides direct programmatic access to the ephemeris generation model.

Please note that all time values, both input and output, are in Modified Julian Date (MJD) form. Conversions to and from MJD times are available from the DateTime class, described elsewhere in this Model-Level API section.

Position coordinates are always used in sets of three values, in the coordinate system and units that are specified. Please consult the User's Guide document, "Supported Coordinate Systems" for more details; in particular, note the order of the coordinate values for non-Cartesian coordinate systems.

Ephemeris generation requires the selection of an orbit propagator (and its options), a time range and time step size, and the definition of the orbit characteristics. These orbit characteristics may be defined by either a Two-Line Element (TLE) file, or a set of orbital element values. See the User's Guide '*Orbit Propagation Inputs*' section for details about each of the available settings.

**Important:** The number of ephemeris entries produced by each call the *EphemComputeEphemeris()* method may be controlled by the sizing specified using the *EphemSetChunkSize()* method. When not specified, the default behavior is to produce ephemeris for the entire period as defined in the *EphemSetTimes()* method. For large sets of times, this could cause the ephemeris data to potentially occupy a sizeable amount of system memory, and potentially hinder subsequent processing.

### General:

### *HANDLE EphemStartUp*

 Usage: Instantiates a new 'EphemModel' object; multiple calls to this will generate separate instances, each of which may be accessed using the unique returned handle value.

Parameters: -none-

Return value: HANDLE - identifier value for the instantiated object

### *EphemShutDown*

( HANDLE zHandle )

 Usage: Destructor Parameters:  *zHandle –* 'EphemModel' object identifier, as returned from the EphemStartUp method Return values: -none-

### *int EphemSetChunkSize*

( HANDLE zHandle

int iChunkSize )

 Usage: Specifies the number of time and position entries that are returned from each call to the *EphemComputeEphemeris*() methods. This is useful for breaking up the ephemeris data into manageable segments for its use in other calculations. Recommended sizing is 960, or 120 on systems with limited available memory resources.

When a sizing is *not* specified, it defaults to 0, meaning the *entire set* of times specified in the *EphemSetTimes*() methods will be calculated and returned in a *single* call to the

*EphemComputeEphemeris*() methods. For large sets of times, this could cause this data to potentially occupy a sizeable amount of system memory, and potentially hinder subsequent processing.

Parameters:

 *zHandle –* 'EphemModel' object identifier, as returned from the EphemStartUp method *iChunkSize* – number of entries in processing chunk; values lower than 60 are not recommended Return value:  $int - 0 =$  success, otherwise error

#### *int EphemGetChunkSize*

( HANDLE zHandle )

 Usage: Returns the current value of the 'chunk' size, as described in previous method. Parameters:

 *zHandle –* 'EphemModel' object identifier, as returned from the EphemStartUp method Return value: int – number of entries in processing chunk,  $(\geq 0 = \text{success}, \leq 0 = \text{error})$ 

### Model Parameter Inputs:

#### *int EphemSetModelDBDir*

( HANDLE zHandle,

char\* szDataDir )

 Usage: Specifies the directory that contains the collection IRENE model database files. The various database files required are automatically selected according to the model and parameters specified. The use of this method is highly recommended, as it *eliminates* the need for the other methods that specify the individual database files; those are only needed for using alternate or non-standard versions.

#### Parameters:

 *zHandle –* 'EphemModel' object identifier, as returned from the EphemStartUp method *szDataDir* – directory path for the IRENE database files. Return value:  $int - 0 =$  success, otherwise error

#### *int EphemSetMagfieldDBFile*

( HANDLE zHandle,

char\* szDataSource )

 Usage: Specifies the name of the file for the magnetic field model database. The use of this method is *not needed* when *EphemSetModelDBDir*() is specified, except when an alternate or non-standard database file is to be used (this overrides any automatic file specification).

This database name is in the form of '<path>/igrfDB.h5'.

Parameters:

 *zHandle –* 'EphemModel' object identifier, as returned from the EphemStartUp method *szDataSource* – magnetic field model database filename, including path Return value:  $int - 0 =$  success, otherwise error

#### *int EphemSetPropagator*

( HANDLE zHandle,

char\* szPropSpec )

 Usage: Specifies the orbit propagator algorithm to use for the ephemeris generation. Parameters:

 *zHandle –* 'EphemModel' object identifier, as returned from the EphemStartUp method

*szPropSpec* - valid values: 'SatEph', 'SGP4' or 'Kepler'.

Return value:  $int - 0 =$  success, otherwise error

#### *int EphemSetSGP4Param*

( HANDLE zHandle,

char\* szMode,

char\* szWGS )

 Usage: Specifies the mode and WGS parameter for the SGP4 orbit propagator, if being used. Parameters:

 *zHandle –* 'EphemModel' object identifier, as returned from the EphemStartUp method *szMode* – SGP4 propagation mode; valid values: 'Standard' or 'Improved'.

*szWGS* – World Geodetic System version; valid values: '72old', '72' or '84'.

Return value:  $int - 0 =$  success, otherwise error

### *int EphemSetKeplerUseJ2*

( HANDLE zHandle,

int iUseJ2 )

 Usage: Specifies the use of the 'J2' perturbation for the Kepler orbit propagator, if being used. Parameters:

 *zHandle –* 'EphemModel' object identifier, as returned from the EphemStartUp method *iUseJ2* – 1 *(true)* or 0 *(false)*

Return value:  $int - 0 =$  success, otherwise error

### *int EphemGetModelDBDir*

( HANDLE zHandle, char\* szDataDir )

 Usage: Returns the directory name containing the collection of IRENE model database files that was specified in a previous call to the *EphemSetModelDBDir*() method; otherwise, blank.

Parameters:

 *zHandle –* 'EphemModel' object identifier, as returned from the EphemStartUp method

*szDataDir* – pointer to character string (suggested sizing = 256)

Returned parameter:

*szDataDir* – model database directory.

Return value:  $int - 0 =$  success, otherwise error

### *int EphemGetMagfieldDBFile*

( HANDLE zHandle,

char\* szDataSource )

 Usage: Returns the name of the file for the magnetic field model database. This will be available immediately, when specified using the *EphemSetMagfieldDBFile*() method. When the *EphemSetModelDBDir*() method is used, the automatically determined filename will be available after a call to the *EphemComputeEphemeris\**() method.

Parameters:

 *zHandle –* 'EphemModel' object identifier, as returned from the EphemStartUp method *szDataSource* – pointer to character string (suggested sizing = 256)

Returned parameters:

*szDataSource* – magnetic field model database filename.

Return value:  $int - 0 =$  success, otherwise error

#### *int EphemGetPropagator*

( HANDLE zHandle,

char\* szPropSpec )

 Usage: Returns the orbit propagator algorithm to use for the ephemeris generation, as specified in the *EphemSetPropagator()* method.

Parameters:

 *zHandle –* 'EphemModel' object identifier, as returned from the EphemStartUp method *szPropSpec* – pointer to character string (suggested sizing = 32)

Returned parameters:

*szPropSpec* – orbit propagator.

Return value:  $int - 0 =$  success, otherwise error

### *int EphemGetSGP4Mode*

( HANDLE zHandle,

char\* szMode )

 Usage: Returns the defined SGP4 orbit propagator mode, as specified in the *EphemSetSGP4param()* method.

Parameters:

 *zHandle –* 'EphemModel' object identifier, as returned from the EphemStartUp method  *szMode* – pointer to character string (suggested sizing = 32) Returned parameters:

*szMode* – SGP4 propagation mode.

Return value:  $int - 0 =$  success, otherwise error

#### *int EphemGetSGP4WGS*

( HANDLE zHandle,

char\* szWGS )

 Usage: Returns the defined SGP4 orbit propagator WGS version, as specified in the *EphemSetSGP4param()* method.

Parameters:

 *zHandle –* 'EphemModel' object identifier, as returned from the EphemStartUp method *szWGS* – pointer to character string (suggested sizing = 32)

Returned parameters:

*szWGS* – World Geodetic System version.

Return value:  $int - 0 =$  success, otherwise error

### *int EphemGetKeplerUseJ2*

( HANDLE zHandle )

 Usage: Returns whether the use of the 'J2' perturbation for the Kepler orbit propagator is enabled, as specified in the *EphemSetKeplerUseJ2*() method.

Parameters:

 *zHandle –* 'EphemModel' object identifier, as returned from the EphemStartUp method Return value: int – 1 *(true)* or 0 *(false)*, <0 = error

#### *int EphemSetTimes*

( HANDLE zHandle, double dStartTime, double dEndTime, double dTimeStepSecs )

Usage: Specifies the start and stop times (*inclusive*), and fixed time step, of the ephemeris

information to be generated by the orbit propagator from the defined orbital element values or TLE file. Parameters:

 *zHandle –* 'EphemModel' object identifier, as returned from the EphemStartUp method *dStartTime*, *dEndTime –* start and stop time values, in Modified Julian Date form *dTimeStepSecs –* time step size, in seconds Return value:  $int - 0 =$  success, otherwise error

#### *int EphemSetVarTimes*

( HANDLE zHandle, double dStartTime, double dEndTime, double dTimeMinStepSec, double dTimeMaxStepSec, double dTimeRoundSec )

 Usage: Specifies the start and stop times (*inclusive*), and variable time step limits, of the ephemeris information to be generated by the orbit propagator from the defined orbital element values or TLE file. Variable time steps are calculated based on the orbital radial values, and are useful for the more elliptical orbits (ie eccentricity>0.25). See the User's Guide document "Orbit Ephemeris File Description" section for more information.

Parameters:

 *zHandle –* 'EphemModel' object identifier, as returned from the EphemStartUp method *dStartTime*, *dEndTime* - start and stop time values, in Modified Julian Date form *dTimeMinStepSec* – lower limit of variable time steps, in seconds; must be ≥ 10 seconds *dTimeMaxStepSec* – upper limit of variable time steps, in seconds; must be > min, ≤ 3600 seconds *dTimeRoundSec* – rounding of variable time steps, in whole seconds; use 0 for no rounding; < min Return value:  $int - 0 =$  success, otherwise error

# *int EphemSetStartTime*

( HANDLE zHandle,

double dStartTime )

 Usage: Specifies the start time of the ephemeris information to be generated by the orbit propagator from the defined orbital element values or TLE file.

Parameters:

 *zHandle –* 'EphemModel' object identifier, as returned from the EphemStartUp method *dStartTime –* start time value, in Modified Julian Date form Return value:  $int - 0 =$  success, otherwise error

# *int EphemSetEndTime*

( HANDLE zHandle,

double dEndTime )

 Usage: Specifies the stop time (*inclusive*), of the ephemeris information to be generated by the orbit propagator from the defined orbital element values or TLE file.

Parameters:

 *zHandle –* 'EphemModel' object identifier, as returned from the EphemStartUp method *dEndTime –* stop time value, in Modified Julian Date form Return value:  $int - 0 =$  success, otherwise error

# *int EphemSetTimeStep*

( HANDLE zHandle,

double dTimeStepSec )

 Usage: Specifies the fixed time step of the ephemeris information to be generated by the orbit propagator from the defined orbital element values or TLE file.

Parameters:

 *zHandle –* 'EphemModel' object identifier, as returned from the EphemStartUp method *dTimeStepSec –* time step size, in seconds

Return value:  $int - 0 =$  success, otherwise error

# *int EphemSetVarTimeStep*

( HANDLE zHandle,

double dTimeMinStepSec,

double dTimeMaxStepSec,

double dTimeRoundSec )

 Usage: Specifies the variable time step limits of the ephemeris information to be generated by the orbit propagator from the defined orbital element values or TLE file. Variable time steps are calculated based on the orbital radial values, and are useful for highly elliptical orbits (ie eccentricity>0.25). See the User's Guide document "Orbit Ephemeris File Description" section for more information.

Approved for public release, distribution is unlimited. Public Affairs release approval #AFRL-2024-0840 96

Parameters:

 *zHandle –* 'EphemModel' object identifier, as returned from the EphemStartUp method *dTimeMinStepSec* – lower limit of variable time steps, in seconds; must be ≥ 10 seconds *dTimeMaxStepSec* – upper limit of variable time steps, in seconds; must be > min, ≤ 3600 seconds *dTimeRoundSec* – rounding of variable time steps, in whole seconds; use 0 for no rounding; < min Return value:  $int - 0 =$  success, otherwise error

### *int EphemSetTimesList*

( HANDLE zHandle,

double\* pvdTimes,

int iNumTimes )

 Usage: Specifies a set of time values for the ephemeris information to be generated by the orbit propagator from the defined orbital element values or TLE file.

Parameters:

 *zHandle –* 'EphemModel' object identifier, as returned from the EphemStartUp method *pvdTimes* – array of chronologically ordered time values, in Modified Julian Date form *iNumTimes* – number of values in times array

Return value:  $int - 0 =$  success, otherwise error

### *int EphemGetTimes*

( HANDLE zHandle, double\* pdStartTime, double\* pdEndTime, double\* pdTimeStepSec )

 Usage: Returns the start and stop times, and fixed time step, for the ephemeris generation. Parameters:

 *zHandle –* 'EphemModel' object identifier, as returned from the EphemStartUp method *pdStartTime*, *pdEndTime, pdTimeStepSec* – pointers to double variables Returned Parameters: *pdStartTime*, *pdEndTime* – start and stop time values, in Modified Julian Date form p*dTimeStepSec* – time steps, in seconds Return value:  $int - 0 =$  success, otherwise error

### *int EphemGetVarTimes*

( HANDLE zHandle, double\* pdStartTime, double\* pdEndTime, double\* pdTimeMinStepSec, double\* pdTimeMaxStepSec, double\* pdTimeRoundSec )

 Usage: Returns the start and stop times, and variable time step limits, for the ephemeris generation. Parameters:

 *zHandle –* 'EphemModel' object identifier, as returned from the EphemStartUp method *pdStartTime*, *pdEndTime, pdTimeMinStepSec, pdTimeMaxStepSec, pdTimeRoundSec* – pointers to double variables

Returned Parameters:

 *pdStartTime*, *pdEndTime* – start and stop time values, in Modified Julian Date form p*dTimeMinStepSec* – lower limit of variable time steps, in seconds p*dTimeMaxStepSec* – upper limit of variable time steps, in seconds p*dTimeRoundSec* – rounding of variable time steps, in seconds Return value:  $int - 0 =$  success, otherwise error

### *int EphemGetStartTime*

( HANDLE zHandle,

double\* pdStartTime )

Usage: Returns the start for the ephemeris generation.

Parameters:

 *zHandle –* 'EphemModel' object identifier, as returned from the EphemStartUp method *pdStartTime* – pointer to double variable Returned Parameters:

*pdStartTime* – start time value, in Modified Julian Date form

Return value:  $int - 0 =$  success, otherwise error

### *int EphemGetEndTime*

( HANDLE zHandle,

double\* pdEndTime )

Usage: Returns the end time for the ephemeris generation.

Parameters:

 *zHandle –* 'EphemModel' object identifier, as returned from the EphemStartUp method

*pdEndTime* – pointer to double variable

Returned Parameters:

 *pdEndTime* – end time value, in Modified Julian Date form Return value:  $int - 0 =$  success, otherwise error

### *int EphemGetTimeStep*

( HANDLE zHandle, double\* pdTimeStepSecs ) Usage: Returns the fixed time step for the ephemeris generation. Parameters:  *zHandle –* 'EphemModel object identifier, as returned from the EphemStartUp method *pdTimeStepSecs* – pointer to double variable Returned Parameters: *pdTimeStepSecs* – time step size, in seconds Return value:  $int - 0 =$  success, otherwise error

### *int EphemGetVarTimeStep*

( HANDLE zHandle, double\* pdTimeMinStepSec, double\* pdTimeMaxStepSec, double\* pdTimeRoundSec )

Usage: Returns the variable time step limits for the ephemeris generation.

Parameters:

 *zHandle –* 'EphemModel' object identifier, as returned from the EphemStartUp method

 *pdTimeMinStepSec, pdTimeMaxStepSec, pdTimeRoundSec* – pointers to double variables Returned Parameters:

 p*dTimeMinStepSec* – lower limit of variable time steps, in seconds p*dTimeMaxStepSec* – upper limit of variable time steps, in seconds p*dTimeRoundSec* – rounding of variable time steps, in seconds Return value:  $int - 0 =$  success, otherwise error

### *int EphemGetNumTimesList*

( HANDLE zHandle )

 Usage: Returns the number of time entries defined for the ephemeris generation, from the specifications in *EphemSetTimes*() or *EphemSetTimesList*() methods. Note: the number of *variable* timestep times (from *EphemSetVarTimes*() specifications) is available only when the orbital parameters are sufficiently defined.

Parameters:

 *zHandle –* 'EphemModel' object identifier, as returned from the EphemStartUp method Return value: int – number of ephemeris times defined; if negative, an error.

### *int EphemGetTimesList*

( HANDLE zHandle,

double\* pvdTimes )

 Usage: Returns the array of time values, in Modified Julian Date form, for the ephemeris generation, from the specifications in EphemS*etTimes*() or *EphemSetTimesList*() methods. Note: the *variable* timestep times (from *EphemSetVarTimes*() specifications) are available only when the orbital parameters are sufficiently defined.

Parameters:

 *zHandle –* 'EphemModel' object identifier, as returned from the EphemStartUp method *pvdTimes* – pointer to double array, sized according to *EphemGetNumTimesList*() results. Returned Parameters:

*pvdTimes* – array of time values, in Modified Julian Date form.

Return value: int - Number of values returned ( $\geq 0$  = success, <0 = error)

### *int EphemClearTimesList*

( HANDLE zHandle )

 Usage: Clears the time list defined by calls to *EphemSetTimes*() or *EphemSetTimesList*() methods, or *EphemSetVarTimes*(), under certain conditions.

Parameters:

 *zHandle –* 'EphemModel' object identifier, as returned from the EphemStartUp method Return value:  $int - 0 =$  success, otherwise error

TLE files are required to be in the standard NORAD format (see User's Guide, Appendix F). Use of the Kepler propagator requires that the TLE file contain only one entry. For the other propagators, the TLE may contain multiple entries (for the same satellite), which must be in chronological order.

#### *int EphemSetTLEFile*

( HANDLE zHandle, char\* szTLEFile )

 Usage: Specifies the name of the Two-Line Element (TLE) file to use with the selected orbit propagator; this parameter is not needed if a set of orbital element values are being used instead.

Parameters:

 *zHandle –* 'EphemModel' object identifier, as returned from the EphemStartUp method *szTLEFile* – path and filename of TLE file

Return value:  $int - 0 =$  success, otherwise error

#### *int EphemGetTLEFile*

( HANDLE zHandle,

char\* szTLEFile )

 Usage: Specifies the name of the Two-Line Element (TLE) file to use with the selected orbit propagator; this parameter is not needed if a set of orbital element values are being used instead. Parameters:

 *zHandle –* 'EphemModel' object identifier, as returned from the EphemStartUp method *szTLEFile* – pointer to character string (suggested sizing = 256)

Returned parameters:

*szTLEFile* – path and filename of TLE file

Return value:  $int - 0 =$  success, otherwise error

### *int EphemSetTLE*

( HANDLE zHandle,

char\* szTLELine1,

char\* szTLELine2 )

 Usage: Specifies a pair of strings to be used as a two-line element (TLE) set that describes an orbit. It is assumed that the contents of these strings are properly formatted, as described in Appendix F of the User's Guide. Improperly formatted strings can sometimes produce valid, but unintended orbits. This routine may be called multiple times so to define multiple TLEs, provided that they are for the same object, and are added in chronologically order (with no duplicate epoch times).

Parameters:

 *zHandle –* 'EphemModel' object identifier, as returned from the EphemStartUp method  *szTLELine1* – first line of TLE set  *szTLELine2* – second line of TLE set Return value:  $int - 0 =$  success, otherwise error

### *int EphemGetNumTLE*

( HANDLE zHandle )

 Usage: Returns the number of TLEs that were defined in calls to the EphemSetTLE() method. Parameters:

 *zHandle –* 'EphemModel' object identifier, as returned from the EphemStartUp method Return value: int – 0 or greater = number of defined TLEs, otherwise error

### *int EphemGetTLE*

( HANDLE zHandle, int iEntry, char\* szTLELine1, char\* szTLELine2 )

 Usage: Returns the TLE strings corresponding to the specified entry in the list of TLEs, that were defined in calls to the EphemSetTLE() method.

Parameters:

 *zHandle –* 'EphemModel' object identifier, as returned from the EphemStartUp method **iEntry** – index of entry in list of TLEs, counting from 0.  *szTLELine1* – pointer to character string (suggested sizing=88)  *szTLELine2* – pointer to character string (suggested sizing=88) Returned parameters:  *szTLELine1* – first line of specified TLE set  *szTLELine2* – second line of specified TLE set Return value:  $int - 0 =$  success, otherwise error

# *int EphemResetTLE*

( HANDLE zHandle )

 Usage: Clears the list of TLEs that were defined in calls to the EphemSetTLE() method. Parameters:

 *zHandle –* 'EphemModel' object identifier, as returned from the EphemStartUp method Return value:  $int - 0 =$  success, otherwise error

The orbital element values to be specified depend on the type of orbit and/or available orbit definition references. Their use requires an associated element time to be specified. See the User's Guide document "Orbiter Propagation Inputs" section for more details.

#### *int EphemSetElementTime*

( HANDLE zHandle, double dElementTime ) Usage: Specifies the 'epoch' time associated with the set of orbital element values. Parameters:  *zHandle –* 'EphemModel' object identifier, as returned from the EphemStartUp method *dElementTime* – time, in Modified Julian Date form Return value:  $int - 0 =$  success, otherwise error

### *int EphemSetInclination*

( HANDLE zHandle, double dInclination ) Usage: Specifies the orbital element 'Inclination' value. Parameters:  *zHandle –* 'EphemModel' object identifier, as returned from the EphemStartUp method *dInclination* – orbit inclination angle, in degrees (0-180) Return value:  $int - 0 =$  success, otherwise error

### *int EphemSetRightAscension*

( HANDLE zHandle,

double dRtAscOfAscNode )

Usage: Specifies the orbital element 'Right Ascension of the Ascending Node' value.

#### Parameters:

 *zHandle –* 'EphemModel' object identifier, as returned from the EphemStartUp method

Approved for public release, distribution is unlimited. Public Affairs release approval #AFRL-2024-0840 101

 *dRtAscOfAscNode* – orbit ascending node position, in degrees (0-360) Return value:  $int - 0 =$  success, otherwise error

### *int EphemSetEccentricity*

( HANDLE zHandle, double dEccentricity ) Usage: Specifies the orbital element 'Eccentricity' value. Parameters:  *zHandle –* 'EphemModel' object identifier, as returned from the EphemStartUp method *dEccentricity* – orbit eccentricity value, unitless (0-<1) Return value:  $int - 0 =$  success, otherwise error

# *int EphemSetArgOfPerigee*

( HANDLE zHandle, double dArgOfPerigee ) Usage: Specifies the orbital element 'Argument of Perigee' value. Parameters:  *zHandle –* 'EphemModel' object identifier, as returned from the EphemStartUp method *dArgOfPerigee* – orbit perigee position, in degrees (0-360) Return value:  $int - 0 =$  success, otherwise error

# *int EphemSetMeanAnomaly*

( HANDLE zHandle, double dMeanAnomaly ) Usage: Specifies the orbital element 'Mean Anomaly' value. Parameters:  *zHandle –* 'EphemModel' object identifier, as returned from the EphemStartUp method *dMeanAnomaly* – orbit mean anomaly value, in degrees (0-360) Return value:  $int - 0 =$  success, otherwise error

### *int EphemSetMeanMotion*

( HANDLE zHandle, double dMeanMotion ) Usage: Specifies the orbital element 'Mean Motion' value. Parameters:  *zHandle –* 'EphemModel' object identifier, as returned from the EphemStartUp method *dMeanMotion* – orbit mean motion value, in units of revolutions per day (>0) Return value:  $int - 0 =$  success, otherwise error

# *int EphemSetMeanMotion1stDeriv*

( HANDLE zHandle,

double dMeanMotion1stDeriv )

 Usage: Specifies the orbital element 'First Time Derivative of the Mean Motion' value (this should NOT be divided by 2, as when specified in a TLE); this value is only used by the SatEph propagator. Parameters:

 *zHandle –* 'EphemModel' object identifier, as returned from the EphemStartUp method

 $dMeanMotion1stDeriv - first$  derivative of mean motion, in units of revs per day<sup>2</sup> (-10 - 10) Return value:  $int - 0 =$  success, otherwise error

### *int EphemSetMeanMotion2ndDeriv*

( HANDLE zHandle,

double dMeanMotion2ndDeriv )

 Usage: Specifies the orbital element 'Second Time Derivative of the Mean Motion' value (this should NOT be divided by 6, as when specified in a TLE); this value is only used by the SatEph propagator. Parameters:

 *zHandle –* 'EphemModel' object identifier, as returned from the EphemStartUp method *dMeanMotion2ndDeriv* – second derivative of mean motion, in units of revs per day<sup>3</sup> (-1 – 1) Return value:  $int - 0 =$  success, otherwise error

#### *int EphemSetBStar*

( HANDLE zHandle,

double dBStar )

 Usage: Specifies the orbital element 'B\*' value, for modelling satellite drag effects; this value is only used by the SGP4 propagator.

Parameters:

 *zHandle –* 'EphemModel' object identifier, as returned from the EphemStartUp method *dBStar* – ballistic coefficient value (-1 – 1) Return value:  $int - 0 =$  success, otherwise error

#### *int EphemSetAltitudeOfApogee*

( HANDLE zHandle,

double dAltApogee )

Usage: Specifies the orbital element 'Apogee Altitude' value (furthest distance).

Parameters:

 *zHandle –* 'EphemModel' object identifier, as returned from the EphemStartUp method *dAltApogee* – altitude (in km) above the Earth's surface at the orbit's apogee (>0 – 75 Re) Return value:  $int - 0 =$  success, otherwise error

### *int EphemSetAltitudeOfPerigee*

( HANDLE zHandle,

double dAltPerigee )

 Usage: Specifies the orbital element 'Perigee Altitude' value (closest distance). Parameters:

 *zHandle –* 'EphemModel' object identifier, as returned from the EphemStartUp method *dAltPerigee* – altitude (in km) above the Earth's surface at the orbit's perigee (>0 – 75 Re) Return value:  $int - 0 =$  success, otherwise error

### *int EphemSetLocalTimeOfApogee*

( HANDLE zHandle, double dLocTimeApogee ) Usage: Specifies the local time of the orbit's apogee. Parameters:

 *zHandle –* 'EphemModel' object identifier, as returned from the EphemStartUp method *dLocTimeApogee* – local time, in hours (0-24) Return value:  $int - 0 =$  success, otherwise error

#### *int EphemSetLocalTimeMaxInclination*

( HANDLE zHandle, double dLocTimeMaxIncl ) Usage: Specifies the local time of the orbit's maximum inclination (ie max latitude). Parameters:  *zHandle –* 'EphemModel' object identifier, as returned from the EphemStartUp method *dLocTimeMaxIncl* – local time, in hours (0-24) Return value:  $int - 0 =$  success, otherwise error

#### *int EphemSetTimeOfPerigee*

( HANDLE zHandle, double dTimeOfPerigee )

 Usage: Specifies the time of the orbit's perigee, as an alternative to the Mean Anomaly specification. *Any Mean Anomaly value also specified will be overridden by this value*.

Parameters:

 *zHandle –* 'EphemModel' object identifier, as returned from the EphemStartUp method *dTimeOfPerigee* – time, in Modified Julian Date form, for orbit perigee Return value:  $int - 0 =$  success, otherwise error

#### *int EphemSetSemiMajorAxis*

( HANDLE zHandle,

double dSemiMajorAxis )

Usage: Specifies the orbit's semi-major axis length.

Parameters:

 *zHandle –* 'EphemModel' object identifier, as returned from the EphemStartUp method *dSemiMajorAxis* – semi-major axis length (1 – 75), in units of Re (radius of Earth = 6371.2 km) Return value:  $int - 0 =$  success, otherwise error

#### *int EphemSetGeosynchLon*

( HANDLE zHandle,

double dGeosynchLon )

 Usage: Specifies the geographic longitude of satellite in a geosynchronous orbit Parameters:

 *zHandle –* 'EphemModel' object identifier, as returned from the EphemStartUp method *dGeosynchLon* – longitude, in degrees (-180 – 360) Return value:  $int - 0 =$  success, otherwise error

#### *int EphemSetStateVectors*

( HANDLE zHandle, double\* pvdPos, double\* pvdVel )

 Usage: Specifies the satellite's position and velocity in the GEI coordinate system at the element's 'epoch' time. Alternatively, the *EphemSetPositionGEI*() and *EphemSetVelocityGEI*() method could be used instead.

Parameters:

 *zHandle –* 'EphemModel' object identifier, as returned from the EphemStartUp method pv*dPos* – array containing the GEI coordinate system satellite position values (X,Y,Z), in km *pvdVel* – array containing the GEI coordinate system satellite velocity values (X,Y,Z), in km/sec Return value:  $int - 0 =$  success, otherwise error

#### *int EphemSetPositionGEI*

( HANDLE zHandle,

 double dPosX, double dPosY,

double dPosZ)

 Usage: Specifies the satellite's position in the GEI coordinate system at the element's 'epoch' time. This must be used in conjunction with the *EphemSetVelocityGEI*() method.

Parameters:

 *zHandle –* 'EphemModel' object identifier, as returned from the EphemStartUp method *dPosX, dPosY, dPosZ*– GEI coordinate system satellite position values, in km (>1 – 75 Re) Return value:  $int - 0 =$  success, otherwise error

#### *int EphemSetVelocityGEI*

( HANDLE zHandle, double dVelX, double dVelY, double dVelZ)

 Usage: Specifies the satellite's velocity in GEI coordinate system at the element's 'epoch' time. This must be used in conjunction with the *EphemSetPositionGEI*() method.

Parameters:

 *zHandle –* 'EphemModel' object identifier, as returned from the EphemStartUp method *dVelX, dVelY, dVelZ*– GEI coordinate system satellite velocity values, in km/sec (>0 – 20) Return value:  $int - 0 =$  success, otherwise error

#### *int EphemGetElementTime*

( HANDLE zHandle,

*double\* pdElementTime* )

 Usage: Returns the defined 'epoch' time associated with the set of orbital element values, as specified in the *EphemSetElementTime*() method.

Parameters:

 *zHandle –* 'EphemModel' object identifier, as returned from the EphemStartUp method  *pdElementTime* – pointer to double variable

Returned parameter:

 *pdElementTime* – time, in Modified Julian Date form.

Return value:  $int - 0 =$  success, otherwise error

#### *int EphemGetInclination*

( HANDLE zHandle,

*double\* pdInclination* )

 Usage: Returns the defined orbital element 'Inclination' value, as specified in the *EphemSetInclination*() method.

Parameters:

 *zHandle –* 'EphemModel' object identifier, as returned from the EphemStartUp method  *pdInclination* – pointer to double variable

Returned parameter:

 *pdInclination* – orbit inclination angle, in degrees.

Return value:  $int - 0 =$  success, otherwise error

### *int EphemGetRightAscension*

( HANDLE zHandle, *double\* pdRtAscOfAscNode* )

 Usage: Returns the defined orbital element 'Right Ascension of the Ascending Node' value, as specified in the *EphemSetRightAscension*() method.

Parameters:

 *zHandle –* 'EphemModel' object identifier, as returned from the EphemStartUp method  *pdRtAscOfAscNode* – pointer to double variable

Returned parameter:

 *pdRtAscOfAscNode* – orbit ascending node position, in degrees. Return value:  $int - 0 =$  success, otherwise error

### *int EphemGetEccentricity*

( HANDLE zHandle,

*double\* pdEccentricity* )

 Usage: Returns the defined orbital element 'Eccentricity' value, as specified in the *EphemSetEccentricity*() method.

Parameters:

 *zHandle –* 'EphemModel' object identifier, as returned from the EphemStartUp method  *pdEccentricity* – pointer to double variable

Returned parameter:

 *pdEccentricity* – orbit eccentricity value (unitless).

Return value:  $int - 0 =$  success, otherwise error

### *int EphemGetArgOfPerigee*

( HANDLE zHandle,

*double\* pdArgOfPerigee* )

 Usage: Returned the defined orbital element 'Argument of Perigee' value, as specified in the *EphemSetArgOfPerigee*() method.

Parameters:

 *zHandle –* 'EphemModel' object identifier, as returned from the EphemStartUp method  *pdArgOfPerigee* – pointer to double variable Returned parameter:  *pdArgOfPerigee* – orbit perigee position, in degrees. Return value:  $int - 0 =$  success, otherwise error

#### *int EphemGetMeanAnomaly*

( HANDLE zHandle,

*double\* pdMeanAnomaly* )

 Usage: Returns the defined orbital element 'Mean Anomaly' value, as specified in the *EphemSetMeanAnomaly*() method.

Parameters:

 *zHandle –* 'EphemModel' object identifier, as returned from the EphemStartUp method  *pdMeanAnomaly* – pointer to double variable

Returned parameter:

 *pdMeanAnomaly* – orbit mean anomaly value, in degrees

Return value:  $int - 0 =$  success, otherwise error

#### *int EphemGetMeanMotion*

( HANDLE zHandle, *double\* pdMeanMotion* )

 Usage: Returns the defined orbital element 'Mean Motion' value, as specified in the *EphemSetMeanMotion*() method.

Parameters:

 *zHandle –* 'EphemModel' object identifier, as returned from the EphemStartUp method  *pdMeanMotion* – pointer to double variable

Returned parameter:

 *pdMeanMotion* – orbit mean motion value, in units of revolutions per day.

Return value:  $int - 0 =$  success, otherwise error

#### *Int EphemGetMeanMotion1stDeriv*

( HANDLE zHandle,

*double\* pdMeanMotion1stDeriv* )

 Usage: Returns the defined orbital element 'First Time Derivative of the Mean Motion' value, as specified in the *EphemSetMeanMotion1stDeriv*() method.

Parameters:

 *zHandle –* 'EphemModel' object identifier, as returned from the EphemStartUp method  *pdMeanMotion1stDeriv* – pointer to double variable

Returned parameter:

pdMeanMotion1stDeriv – first derivative of mean motion, in units of revs per day<sup>2</sup>. Return value:  $int - 0 =$  success, otherwise error

#### *int EphemGetMeanMotion2ndDeriv*

( HANDLE zHandle,

*double\* pdMeanMotion2ndDeriv* )

 Usage: Returns the defined orbital element 'Second Time Derivative of the Mean Motion' value, as specified in the *EphemSetMeanMotion2ndDeriv*() method.

Parameters:

 *zHandle –* 'EphemModel' object identifier, as returned from the EphemStartUp method  *pdMeanMotion2ndDeriv* – pointer to double variable

Returned parameter:

pdMeanMotion2ndDeriv – second derivative of mean motion, in units of revs per day<sup>3</sup>. Return value:  $int - 0 =$  success, otherwise error

### *int EphemGetBStar*

( HANDLE zHandle,

*double\* pdBStar* )

 Usage: Returns the defined orbital element 'B\*' value, as specified in the *EphemSetBStar*() method. Parameters:

 *zHandle –* 'EphemModel' object identifier, as returned from the EphemStartUp method  *pdBStar* – pointer to double variable

Returned parameter:

 *pdBStar* – ballistic coefficient value.

Return value:  $int - 0 =$  success, otherwise error

### *int EphemGetAltitudeOfApogee*

( HANDLE zHandle,

*double\* pdAltApogee* )

 Usage: Returns the defined orbital element 'Apogee Altitude' value, as specified in the *EphemSetAltitudeOfApogee*() method.

Parameters:

 *zHandle –* 'EphemModel' object identifier, as returned from the EphemStartUp method  *pdAltApogee* – pointer to double variable

Returned parameter:

 *pdAltApogee* – altitude (in km) above the Earth's surface at the orbit's apogee.

Return value:  $int - 0 =$  success, otherwise error

### *int EphemGetAltitudeOfPerigee*

( HANDLE zHandle,

*double\* pdAltPerigee* )

 Usage: Returns the defined orbital element 'Perigee Altitude' value, as specified in the *EphemSetAltitudeOfPerigee*() method.

Parameters:

 *zHandle –* 'EphemModel' object identifier, as returned from the EphemStartUp method  *pdAltPerigee* – pointer to double variable

Returned parameter:

 *pdAltPerigee* – altitude (in km) above the Earth's surface at the orbit's perigee. Return value:  $int - 0 =$  success, otherwise error

### *int EphemGetLocalTimeOfApogee*

( HANDLE zHandle,

*double\* pdLocTimeApogee* )

 Usage: Returns the defined local time of the orbit's apogee, as specified in the *EphemSetLocalTimeOfApogee*() method.

Parameters:

 *zHandle –* 'EphemModel' object identifier, as returned from the EphemStartUp method  *pdLocTimeApogee* – pointer to double variable

Returned parameter:

 *pdLocTimeApogee* – local time, in hours + fraction.

Return value:  $int - 0 =$  success, otherwise error
### *int EphemGetLocalTimeMaxInclination*

( HANDLE zHandle,

*double\* pdLocTimeMaxIncl* )

 Usage: Specifies the local time of the orbit's maximum inclination, as specified in the *EphemSetLocalTimeMaxInclination*() method.

Parameters:

 *zHandle –* 'EphemModel' object identifier, as returned from the EphemStartUp method  *pdLocTimeMaxIncl* – pointer to double variable

Returned parameter:

 *pdLocTimeMaxIncl* – local time, in hours + fraction.

Return value:  $int - 0 =$  success, otherwise error

### *int EphemGetTimeOfPerigee*

( HANDLE zHandle, *double\* pdTimeOfPerigee* )

 Usage: Returns the defined time of the orbit's perigee, as specified in the *EphemSetTimeOfPerigee*() method.

Parameters:

 *zHandle –* 'EphemModel' object identifier, as returned from the EphemStartUp method  *pdTimeOfPerigee* – pointer to double variable Returned parameter:  *pdTimeOfPerigee* – time of perigee, in Modified Julian Date form. Return value:  $int - 0 =$  success, otherwise error

# *int EphemGetSemiMajorAxis*

( HANDLE zHandle,

*double\* pdSemiMajorAxis* )

 Usage: Returns the defined orbit's semi-major axis length, as specified in the *EphemSetSemiMajorAxis*() method.

Parameters:

 *zHandle –* 'EphemModel' object identifier, as returned from the EphemStartUp method  *pdSemiMajorAxis* – pointer to double variable Returned parameter:

 *pdSemiMajorAxis* – semi-major axis length, in units of Re. Return value:  $int - 0 =$  success, otherwise error

#### *int EphemGetGeosynchLon*

( HANDLE zHandle,

*double\* pdGeosynchLon* )

 Usage: Returns the defined geographic longitude of satellite in a geosynchronous orbit, as specified in the *EphemSetGeosynchLon*() method.

Parameters:

 *zHandle –* 'EphemModel' object identifier, as returned from the EphemStartUp method  *pdGeosynchLon* – pointer to double variable Returned parameter:  *pdGeosynchLon* – longitude, in degrees. Return value:  $int - 0 =$  success, otherwise error

# *int EphemGetStateVectors*

( HANDLE zHandle,

double\* pvdPos,

double\* pvdVel)

 Usage: Returns the satellite's position and velocity vector values, as specified in the *EphemSetStateVectors*() method, or in the *EphemSetPositionGEI*() and *EphemSetVelocityGEI*() methods.

Parameters:

 *zHandle –* 'EphemModel' object identifier, as returned from the EphemStartUp method *pvdPos* – pointer to double array, size=3

*pvdVel* – pointer to double array, size=3

Returned Parameters:

 *pvdPos* – array containing the GEI coordinate system satellite position values (X,Y,Z), in km *pvdVel* – array containing the GEI coordinate system satellite velocity values (X,Y,Z), in km/sec Return value:  $int - 0 =$  success, otherwise error

# *int EphemGetPositionGEI*

( HANDLE zHandle, double\* pdX, double\* pdY, double\* pdZ )

 Usage: Returns the satellite's position vector, as specified in either the *EphemSetPositionGEI*() or *EphemSetStateVectors*() method.

Parameters:

 *zHandle –* 'EphemModel' object identifier, as returned from the EphemStartUp method  *pdPosX, pdPosY, pdPosZ* – pointers to double variables Returned Parameters:  *pdPosX, pdPosY, pdPosZ* – GEI coordinate system satellite position values, in km

Return value:  $int - 0 =$  success, otherwise error

# *int EphemGetVelocityGEI*

( HANDLE zHandle, double\* pdVelX, double\* pdVelY, double\* pdVelZ)

 Usage: Returns the satellite's velocity vector, as specified in either the *EphemSetVelocityGEI*() or *EphemSetStateVectors*() method.

Parameters:

 *zHandle –* 'EphemModel' object identifier, as returned from the EphemStartUp method  *pdVelX, pdVelY, pdVelZ* – pointers to double variables Return value:  $int - 0 =$  success, otherwise error

# *int EphemResetOrbitParameters*

( HANDLE zHandle )

 Usage: Resets all parameters that specify the orbit definition to their default values. These include the various orbital element values, element time, state vectors and TLE specifications.

Parameters:

 *zHandle –* 'EphemModel' object identifier, as returned from the EphemStartUp method

Approved for public release, distribution is unlimited. Public Affairs release approval #AFRL-2024-0840 110

Return value:  $int - 0 =$  success, otherwise error

### *int EphemSetMainField*

( HANDLE zHandle,

char\* szMainField )

 Usage: Defines the main magnetic field model to be used in coordinate conversions and magnetic field model calculations. The IRENE standard uses the 'FastIGRF' model, and is the default setting. Note that the use of the dipole main field models require the external field model to be set to 'None'.

Parameters:

 *zHandle –* 'EphemModel' object identifier, as returned from the EphemStartUp method *szMainField* – identifier for the 'main' magnetic field model:

'FastIGRF', 'IGRF', 'OffsetDipole' | 'Offset', 'TitltedDipole' | 'Tilted' Return value:  $int - 0 =$  success, otherwise error

# *int EphemSetExternalField*

( HANDLE zHandle,

char\* szExternalField )

 Usage: Defines the external magnetic field model to be used in coordinate conversions and magnetic field model calculations. The IRENE standard uses the 'OlsonPfitzer' model, and is the default setting. Note that the use of the dipole main field models require the external field model to be set to 'None'. The use of the Tsyganenko89 external field model also requires the specification of the Kp index value, defined with the *EphemSetKpValue*() or *EphemSetKpValues*() methods.

Parameters:

 *zHandle –* 'EphemModel' object identifier, as returned from the EphemStartUp method *szExternalField* – identifier for the 'external' magnetic field model:

'None', 'OlsonPfitzer' | 'OP', 'Tsyganenko89' | 'Tsyg89' | 'T89' Return value:  $int - 0 =$  success, otherwise error

# *int EphemGetMainField*

( HANDLE zHandle,

char\* szMainField )

 Usage: Returns the identifier for the 'main' magnetic field model that was specified in a previous call to the *EphemSetMainField*() method; otherwise, the default setting.

Parameters:

 *zHandle –* 'EphemModel' object identifier, as returned from the EphemStartUp method *szMainField*– pointer to character string (suggested sizing = 16)

Returned parameter:

*szMainField* – 'main' magnetic field model identifier.

Return value:  $int - 0 =$  success, otherwise error

#### *int EphemGetExternalField*

( HANDLE zHandle,

char\* szExternalField )

 Usage: Returns the identifier for the 'external' magnetic field model that was specified in a previous call to the *EphemSetExternalField*() method; otherwise, the default setting.

Parameters:

 *zHandle –* 'EphemModel' object identifier, as returned from the EphemStartUp method

 *szExternalField*– pointer to character string (suggested sizing = 16) Returned parameter: *szExternalField* – 'external' magnetic field model identifier. Return value:  $int - 0 =$  success, otherwise error

### *int EphemSetKpValue*

( HANDLE zHandle,

double dKpVal )

 Usage: Specifies the constant Kp index value to be used in all subsequent calculations (as needed). Any previously defined list of time history Kp values using the *EphemSetKpValues*() method is cleared. Parameters:

 *zHandle –* 'EphemModel' object identifier, as returned from the EphemStartUp method *dKpVal* – Kp Index value. Valid range = 0.0 – 9.0. Return value:  $int - 0 =$  success, otherwise error

#### *int EphemSetKpValues*

( HANDLE zHandle, double dRefTime, double\* pvdKpVals, int iNumEntries )

 Usage: Defines a list of time history of three-hour Kp index values to be used in all subsequent calculations (as needed); the appropriate Kp index value will be determined from the current calculation's time setting vs the specified reference time. The first Kp index value will be used when the current time is prior to the reference time; the last Kp index value will be used when the current time is beyond the defined time history limit. This automated determination of Kp supersedes any previously defined constant Kp value using the *EphemSetKpValue*() method.

Parameters:

 *zHandle –* 'EphemModel' object identifier, as returned from the EphemStartUp method *dRefTime* – reference time value, in Modified Julian Date form; must be at 0000 GMT of day. pv*dKpVals* – array of time history of three-hour Kp index values. Valid range = 0.0 – 9.0. *iNumEntries* – number of Kp values in array Return value:  $int - 0 =$  success, otherwise error

#### *int EphemGetKpValue*

( HANDLE zHandle,

double\* pdKpVal )

 Usage: Returns the current defined Kp value. This may be the constant value specified in the *EphemSetKpValue*() method, or the appropriate entry from the time history value defined in the *EphemSetKpValues*() method, according to the most recently used calculation time value.

#### Parameters:

 *zHandle –* 'EphemModel' object identifier, as returned from the EphemStartUp method  *pdKpVal* – pointer to double variable

Returned parameter:

 *pdKpVal* – current Kp index value.

Return value:  $int - 0 =$  success, otherwise error

### *int EphemGetKpValuesRefTime*

( HANDLE zHandle,

double\* pdRefTime )

 Usage: Returns the reference time of the currently defined time history of Kp values, as specified in the *EphemSetKpValues*() method. A value of -1.0 will be returned if no time history is defined. Parameters:

 *zHandle –* 'EphemModel' object identifier, as returned from the EphemStartUp method  *pdRefTime* – pointer to double variable

Returned parameter:

 *pdRefTime* – reference time, in MJD form, for the current Kp index history.

Return value:  $int - 0 =$  success, otherwise error

# *int EphemGetKpValuesEndTime*

( HANDLE zHandle,

double\* pdEndTime )

 Usage: Returns the end time of the currently defined time history of Kp values, as specified in the *EphemSetKpValues*() method. A value of -1.0 will be returned if no time history is defined.

# Parameters:

 *zHandle –* 'EphemModel' object identifier, as returned from the EphemStartUp method  *pdEndTime* – pointer to double variable

Returned parameter:

 *pdEndTime* – end time, in MJD form, for the current Kp index history.

Return value:  $int - 0 =$  success, otherwise error

# Model Execution and Results:

The ephemeris computation requires that a propagator model be selected, the magnetic field database be specified (used for coordinate conversions), an ephemeris generation time range and (fixed or variable) time step be defined (or list of discrete times), and the orbit described by either using TLEs or an appropriate set of element values and reference time.

# *int EphemComputeEphemerisGEI*

( HANDLE zHandle, double\* pvdTimes, double\* pvdXGEI, double\* pvdYGEI, double\* pvdZGEI, double\* pvdXDotGEI, double\* pvdYDotGEI, double\* pvdZDotGEI )

 Usage: Returns the generated ephemeris information in the GEI coordinate system, for the current time segment. The number of entries that are returned from each call to the *EphemComputeEphemeris*() method is specified using the *EphemSetChunkSize*() method. If this 'chunk' size is not specified, or set to '0', the ephemeris for the entire time period, defined by the *EphemSetTimes*(), *EphemSetVarTimes*() or *EphemSetTimesList*() methods, is returned in a single call; in this case, the sizing of the return parameters would be dependent on the specifications used in those methods. If a great number of ephemeris entries are requested in a single call, the amount of memory required may become excessive and/or hinder further processing. When a non-zero 'chunk' size is

specified, multiple calls to this method may be required for accessing the ephemeris information for the entire time period; however, this provides the ephemeris information in manageable segments, for its use in other subsequent calculation tasks. This segmentation enables the processing performance to be tuned to the available system memory.

Parameters:

 *zHandle –* 'EphemModel' object identifier, as returned from the EphemStartUp method *pvdTimes, pvdXGEI, pvdYGEI, pvdZGEI, pvdXDotGEI, pvdYDotGEI, pvdZDotGEI* – pointers to double arrays, sized according to *EphemGetChunkSize*() results

Returned parameters:

*pvdTimes* – array of ephemeris time values, in Modified Julian Date form

 *pvdXGEI, pvdYGEI, pvdZGEI* – arrays of ephemeris position values, in the 'GEI' coordinate system and units of 'km'

 *pvdXDotGEI, pvdYDotGEI, pvdZDotGEI* – arrays of ephemeris velocity values, in the 'GEI' coordinate system and units of 'km/sec'

Return value: int – Number of ephemeris records returned (≥0 = success, <0 = error)

#### *int EphemComputeEphemeris*

( HANDLE zHandle, char\* szCoordSys, char\* szCoordUnits, double\* pvdTimes, double\* pvdCoord1, double\* pvdCoord2, double\* pvdCoord3 )

 Usage: Returns the generated ephemeris information in the coordinate system and units specified, for the current time segment. The number of entries that are returned from each call to the *EphemComputeEphemeris*() method is specified using the *EphemSetChunkSize*() method. If this 'chunk' size is not specified, or set to '0', the ephemeris for the entire time period, defined by the *EphemSetTimes*(), *EphemSetVarTimes*() or *EphemSetTimesList* () methods, is returned in a single call; in this case, the sizing of the return parameters would be dependent on the specifications used in those methods. If a great number of ephemeris entries are requested in a single call, the amount of memory required may become excessive and/or hinder further processing. When a non-zero 'chunk' size is specified, multiple calls to this method may be required for accessing the ephemeris information for the entire time period; however, this provides the ephemeris information in manageable segments, for its use in other subsequent calculation tasks. This segmentation enables the processing performance to be tuned to the available system memory.

#### Parameters:

 *zHandle –* 'EphemModel' object identifier, as returned from the EphemStartUp method  *pvdTimes* – pointer to double array, sized according to *EphemGetChunkSize*() results *szCoordSys* – coordinate system identifier: 'GEI','GEO','GDZ','GSM','GSE','SM','MAG','SPH' or 'RLL'; Please consult the User's Guide document, "Supported Coordinate Systems" for more details. *szCoordUnits* - 'km' or 'Re'; 'GDZ' is set to always use 'km' for the altitude value. 1 Re = 6371.2 km. *pvdTimes, pvdCoord1, pvdCoord2, pvdCoord3* – pointers to double arrays, sized according to *EphemGetChunkSize*() results

#### Returned parameters:

*pvdTimes* – array of ephemeris time values, in Modified Julian Date form

 *pvdCoord1, pvdCoord2, pvdCoord3* – arrays of ephemeris position values, in the coordinate system and units specified.

Please consult the User's Guide document, "Supported Coordinate Systems" for more details; in particular, note the 'standard' ordering of the returned coordinate values for non-Cartesian coordinate systems.

Return value: int – Number of ephemeris records returned ( $\geq 0$  = success, <0 = error)

# *int EphemRestartEphemeris*

( HANDLE zHandle )

 Usage: When the 'chunk' size, specified using the *EphemSetChunkSize*() method, is larger than 0, this method explicitly resets the *EphemComputeEphemeris*() methods to begin the ephemeris generation at the previously defined 'start time' at their next call. This reset is done automatically when the chunk size is changed, or any of the orbital element parameters or propagator settings is modified.

Parameters:

 *zHandle –* 'EphemModel' object identifier, as returned from the EphemStartUp method Return value:  $int - 0 =$  success, otherwise error

# *int EphemConvertCoordinates*

( HANDLE zHandle, char\* szCoordSys, char\* szCoordUnits, double\* pvdTimes, double\* pvdCoord1, double\* pvdCoord2, double\* pvdCoord3, int iNumTimes, char\* szNewCoordSys, char\* szNewCoordUnits, double\* pvdNewCoord1, double\* pvdNewCoord2, double\* pvdNewCoord3 )

 Usage: Converts the set of input times, position coordinates from one coordinate system to another. Parameters:

 *zHandle –* 'EphemModel' object identifier, as returned from the EphemStartUp method

 *szCoordSys* – coordinate system identifier: 'GEI','GEO','GDZ','GSM','GSE','SM','MAG','SPH' or 'RLL'; Please consult the User's Guide document, "Supported Coordinate Systems" for more details. *szCoordUnits* – 'km' or 'Re'; 'GDZ' is set to always use 'km' for the altitude value.

*pvdTimes* – array of time values, in Modified Julian Date form

 *pvdCoord1, pvdCoord2, pvdCoord3* – arrays of position values, in the coordinate system and units specified by the *szCoordSys* and *szCoordUnit* parameter values.

Consult the User's Guide document, "Supported Coordinate Systems" for more details; in particular, note the expected 'standard' ordering of the input and output coordinate values for non-Cartesian coordinate systems.

*iNumTimes* – number of values in times array and coord arrays

 *szNewCoordSys* – 'new' coordinate system identifier: 'GEI','GEO','GDZ','GSM','GSE','SM','MAG','SPH' or 'RLL'; Please consult the User's Guide document, "Supported Coordinate Systems" for more details. *szNewCoordUnits* – 'new' units: 'km' or 'Re'; 'GDZ' is set to always use 'km' for the altitude value.

 *pvdNewCoord1, pvdNewCoord2, pvdNewCoord3* – pointers to double arrays, of size *iNumTimes* Returned parameters:

 *pvdNewCoord1, pvdNewCoord2, pvdNewCoord3* – arrays of position values, in the 'new' coordinate system and units specified by the *szNewCoordSys* and *szNewCoordUnit* parameter values. Return value:  $int - 0 =$  success, otherwise error

### *int EphemConvertCoordinatesSingle*

( HANDLE zHandle, char\* szCoordSys, char\* szCoordUnits, double dTime, double dCoord1, double dCoord2, double dCoord3, char\* szNewCoordSys, char\* szNewCoordUnits, double\* pdNewCoord1, double\* pdNewCoord2, double\* pdNewCoord3 )

 Usage: Converts a single input time, position coordinates from one coordinate system to another. Parameters:

 *zHandle –* 'EphemModel' object identifier, as returned from the EphemStartUp method

 *szCoordSys* – coordinate system identifier: 'GEI','GEO','GDZ','GSM','GSE','SM','MAG','SPH' or 'RLL'; Please consult the User's Guide document, "Supported Coordinate Systems" for more details.

*szCoordUnits* – 'km' or 'Re'; 'GDZ' is set to always use 'km' for the altitude value.

*dTimes* – time value, in Modified Julian Date form

 *dCoord1, dCoord2, dCoord3* – position values, in the coordinate system and units specified by the *szCoordSys* and *szCoordUnit* parameter values.

Consult the User's Guide document, "Supported Coordinate Systems" for more details; in particular, note the expected 'standard' ordering of the input and output coordinate values for non-Cartesian coordinate systems.

 *szNewCoordSys* – 'new' coordinate system identifier: 'GEI','GEO','GDZ','GSM','GSE','SM','MAG','SPH' or 'RLL'; Please consult the User's Guide document, "Supported Coordinate Systems" for more details.

 *szNewCoordUnits* – 'new' units: 'km' or 'Re'; 'GDZ' is set to always use 'km' for the altitude value. *pdNewCoord1, pdNewCoord2, pdNewCoord3* – pointers to double variables Returned parameters:

 *pdNewCoord1, pdNewCoord2, pdNewCoord3* – position values, in the 'new' coordinate system and units specified by the *szNewCoordSys* and *szNewCoordUnit* parameter values.

Return value:  $int - 0 =$  success, otherwise error

int EphemComputeBfield

( HANDLE zHandle, char\* szCoordSys, char\* szCoordUnits, double\* pvdTimes, double\* pvdCoord1, double\* pvdCoord2,

 double\* pvdCoord3, int iNumTimes, double\* pvvBVecGeo, double\* pvdBMag, double\* pvdBMin, double\* pvdLm )

 Usage: Calculates several magnetic field parameters for the specified time and position inputs. Results will be affected by specifications for the 'main' and 'external' magnetic field model, using the *EphemSetMainField*() and *EphemSetExternalField*() methods, respectively. When the 'Tsyg89' external field model is being used, an additional specification of the Kp index value will be required, using the *EphemSetKpValue*() or *EphemSetKpValues*() methods. Depending on the position(s) specified, some or all return values may not be able to be determined; when this occurs, *fill* values are returned instead (ie, -1.0e31 or ±100.0). In specific cases, the returned valid Lm value(s) may be negated; this indicates that the underlying calculations included a magnetic field line trace that briefly went subterranean.

Parameters:

 *szCoordSys* – coordinate system identifier: 'GEI','GEO','GDZ','GSM','GSE','SM','MAG','SPH' or 'RLL'; Please consult the User's Guide document, "Supported Coordinate Systems" for more details. *szCoordUnits* – 'km' or 'Re'; 'GDZ' is set to always use 'km' for the altitude value. *pvdTimes* – array of time values, in Modified Julian Date form

 *pvdCoord1, pvdCoord2, pvdCoord3* – arrays of position values, in the coordinate system and units specified by the *szCoordSys* and *szCoordUnit* parameter values.

Consult the User's Guide document, "Supported Coordinate Systems" for more details; in particular, note the expected 'standard' ordering of the input and output coordinate values for non-Cartesian coordinate systems.

 *iNumTimes* – number of values in times array and coord arrays *pvvBVecGeo* – pointer to double array, of size *iNumTimes ×* 3 *pvdBMag* – pointer to double array, of size *iNumTimes pvdBMin* – pointer to double array, of size *iNumTimes pvdLm* – pointer to double array, of size *iNumTimes* Returned parameters:

 *pvvBVecGeo* – 2-dimensional array of B vector component values [nT], at each of the times+positions specified; B vectors are in the GEO coordinate system. [time,coord]

 *pvdBMag* – array of B vector magnitude values [nT], at each of the times+positions specified. *pvdBMin* – array of B minimum vector magnitude values [nT], at the magnetic equator associated

with each of the times+positions specified.

 *pvdLm* – array of Lshell values [unitless], associated with each of the times+positions specified. Return value:  $int - 0 =$  success, otherwise error

int EphemComputeBfieldSingle

( HANDLE zHandle, char\* szCoordSys, char\* szCoordUnits, double dTime, double dCoord1, double dCoord2, double dCoord3, double\* pvdBVecGeo, double\* pdBMag,

 double\* pdBMin, double\* pdLm )

 Usage: Calculates several magnetic field parameters for the specified time and position input. Results will be affected by specifications for the 'main' and 'external' magnetic field model, using the *EphemSetMainField*() and *EphemSetExternalField*() methods, respectively. When the 'Tsyg89' external field model is being used, an additional specification of the Kp index value will be required, using the *EphemSetKpValue*() or *EphemSetKpValues*() methods. Depending on the position specified, some or all return values may not be able to be determined; when this occurs, *fill* values are returned instead (ie, - 1.0e31 or ±100.0). In specific cases, the returned valid Lm value may be negated; this indicates that the underlying calculations included a magnetic field line trace that briefly went subterranean.

Parameters:

 *szCoordSys* – coordinate system identifier: 'GEI','GEO','GDZ','GSM','GSE','SM','MAG','SPH' or 'RLL'; Please consult the User's Guide document, "Supported Coordinate Systems" for more details. *szCoordUnits* – 'km' or 'Re'; 'GDZ' is set to always use 'km' for the altitude value.

*dTime* – time value, in Modified Julian Date form

 *dCoord1, dCoord2, dCoord3* – position values, in the coordinate system and units specified by the *szCoordSys* and *szCoordUnit* parameter values.

Consult the User's Guide document, "Supported Coordinate Systems" for more details; in particular, note the expected 'standard' ordering of the input and output coordinate values for non-Cartesian coordinate systems.

*pvdBVecGeo* – pointer to double array, of size 3

*pdBMag* – pointer to double variable

*pdBMin* – pointer to double variable

*pdLm* – pointer to double variable

Returned parameters:

 *pvdBVecGeo* – array of B vector component values [nT], at the time+position specified; B vector is in the GEO coordinate system.

*pdBMag* – B vector magnitude value [nT], at the time+position specified.

 *pdBMin* – B minimum vector magnitude value [nT], at the magnetic equator associated with the time+position specified.

*pdLm* – Lshell value [unitless], associated with the time+position specified.

Return value:  $int - 0 =$  success, otherwise error

int EphemComputeInvariants

( HANDLE zHandle, char\* szCoordSys, char\* szCoordUnits, double\* pvdTimes, double\* pvdCoord1, double\* pvdCoord2, double\* pvdCoord3, int iNumTimes, double\* pvdPitchAngles, int iNumPitchAngles, double\* pvdBMin, double\* pvvdBMinPosGeo, double\* pvvdBVecGeo, double\* pvvdLm,

#### double\* pvvdI )

 Usage: Calculates magnetic field parameters as a function of pitch angle for the specified time and position inputs. Results will be affected by specifications for the 'main' and 'external' magnetic field model, using the *EphemSetMainField*() and *EphemSetExternalField*() methods, respectively. When the 'Tsyg89' external field model is being used, an additional specification of the Kp index value will be required, using the *EphemSetKpValue*() or *EphemSetKpValues*() methods. Depending on the position(s) specified, some or all return values may not be able to be determined; when this occurs, *fill* values are returned instead (ie, -1.0e31, ±100.0 or -1.0). In specific cases, the returned valid Lm value(s) may be negated; this indicates that the underlying calculations included a magnetic field line trace that briefly went subterranean. Parameters:

 *szCoordSys* – coordinate system identifier: 'GEI','GEO','GDZ','GSM','GSE','SM','MAG','SPH' or 'RLL'; Please consult the User's Guide document, "Supported Coordinate Systems" for more details. *szCoordUnits* – 'km' or 'Re'; 'GDZ' is set to always use 'km' for the altitude value.

*pvdTimes* – array of time values, in Modified Julian Date form

 *pvdCoord1, pvdCoord2, pvdCoord3* – arrays of position values, in the coordinate system and units specified by the *szCoordSys* and *szCoordUnit* parameter values.

Consult the User's Guide document, "Supported Coordinate Systems" for more details; in particular, note the expected 'standard' ordering of the input and output coordinate values for non-Cartesian coordinate systems.

*iNumTimes* – number of values in times array and coord arrays

*pvdPitchAngles* – array of pitch angle values, in degrees (0-90). Must be in *descending* order.

*iNumPitchAngles* – number of values in pitch angle array

*pvdBMin* – pointer to double array, of size *iNumTimes*

*pvvBMinPosGeo* – pointer to double array, of size *iNumTimes ×* 3

*pvvBVecGeo* – pointer to double array, of size *iNumTimes ×* 3

*pvvdLm* – pointer to double array, of size *iNumTimes × iNumPitchAngles*

*pvvdI* – pointer to double array, of size *iNumTimes × iNumPitchAngles*

Returned parameters:

 *pvdBMin* – array of B minimum vector magnitude values [nT], at the magnetic equator associated with each of the times+positions specified.

 *pvvBMinPosGeo* – 2-dimensional array of B minimum positions, associated with each of the times+positions specified; BMin positions are in the GEO/km coordinate system. [time,coord]

 *pvvBVecGeo* – 2-dimensional array of B vector component values [nT], at each of the times+positions specified; B vectors are in the GEO coordinate system. [time,coord]

 *pvvdLm* – 2-dimensional array of Lshell values [unitless], associated with each of the times+positions specified, for each of the pitch angles specified. [time,pitchAngle]

 pvvdI – 2-dimensional array of "I" values [unitless], associated with each of the times+positions specified, for each of the pitch angles specified. [time,pitchAngle]

Return value:  $int - 0 =$  success, otherwise error

int EphemComputeInvariantsSingle

( HANDLE zHandle, char\* szCoordSys, char\* szCoordUnits, double dTime, double dCoord1, double dCoord2, double dCoord3,

 double\* pvdPitchAngles, int iNumPitchAngles, double\* pdBMin, double\* pvdBMinPosGeo, double\* pvdBVecGeo, double\* pvdLm, double\* pvdI )

 Usage: Calculates magnetic field parameters as a function of pitch angle for the specified time and position input. Results will be affected by specifications for the 'main' and 'external' magnetic field model, using the *EphemSetMainField*() and *EphemSetExternalField*() methods, respectively. When the 'Tsyg89' external field model is being used, an additional specification of the Kp index value will be required, using the *EphemSetKpValue*() or *EphemSetKpValues*() methods. Depending on the position specified, some or all return values may not be able to be determined; when this occurs, *fill* values are returned instead (ie, -1.0e31, ±100.0 or -1.0). In specific cases, the returned valid Lm value(s) may be negated; this indicates that the underlying calculations included a magnetic field line trace that briefly went subterranean.

Parameters:

 *szCoordSys* – coordinate system identifier: 'GEI','GEO','GDZ','GSM','GSE','SM','MAG','SPH' or 'RLL'; Please consult the User's Guide document, "Supported Coordinate Systems" for more details. *szCoordUnits* – 'km' or 'Re'; 'GDZ' is set to always use 'km' for the altitude value.

*dTime* – time value, in Modified Julian Date form

 *dCoord1, dCoord2, dCoord3* – position values, in the coordinate system and units specified by the *szCoordSys* and *szCoordUnit* parameter values.

Consult the User's Guide document, "Supported Coordinate Systems" for more details; in particular, note the expected 'standard' ordering of the input and output coordinate values for non-Cartesian coordinate systems.

*pvdPitchAngles* – array of pitch angle values, in degrees (0-90). Must be in *descending* order.

*iNumPitchAngles* – number of values in pitch angle array

*pdBMin* – pointer to double variable

*pvdBMinPosGeo* – pointer to double array, of size 3

*pvdBVecGeo* – pointer to double array, of size 3

*pvdLm* – pointer to double array, of size *iNumPitchAngles*

*pvdI* – pointer to double array, of size *iNumPitchAngles*

Returned parameters:

 *pdBMin* – B minimum vector magnitude value [nT], at the magnetic equator associated with the time+position specified.

 *pvdBMinPosGeo* – array of B minimum position, associated with the time+position specified; BMin position is in the GEO/km coordinate system.

 *pvdBVecGeo* – array of B vector component values [nT], at the time+position specified; B vector is in the GEO coordinate system.

 *pvdLm* – array of Lshell values [unitless], associated with the time+position specified, for each of the pitch angles specified.

 *pvdI* – array of "I" values [unitless], associated with the time+position specified, for each of the pitch angles specified.

Return value:  $int - 0 =$  success, otherwise error

# Ae9Ap9Model Class

Header file: Ae9Ap9Model c.h

This class is the entry point that provides direct programmatic access to the Ae9, Ap9 and SPM model. Please note that all time values, both input and output, are in Modified Julian Date (MJD) form. Conversions to and from MJD times are available from the DateTime class, described elsewhere in this Model-Level API section. Position coordinates are always used in sets of three values, in the coordinate system and units that are specified. Please consult the User's Guide document, "Supported Coordinate Systems" for more details; in particular, note the order of the coordinate values for non-Cartesian coordinate systems.

### General:

# *HANDLE Ae9Ap9StartUp*

 Usage: Instantiates a new 'Ae9Ap9Model' object; multiple calls to this will generate separate instances, each of which may be accessed using the unique returned handle value.

 Parameters: -none- Return value: HANDLE - identifier value for the instantiated object

### *Ae9Ap9ShutDown*

( HANDLE zHandle )

Usage: Destructor

Parameters:

 *zHandle –* 'Ae9Ap9Model' object identifier, as returned from the Ae9Ap9StartUp method Return values: -none-

# Model Parameter Inputs:

# *int Ae9Ap9SetModel*

( HANDLE zHandle,

char\* szModele )

 Usage: Specifies the name of the flux model to be used in the calculations. Note the 'Plasma' model names now includes the species type.

Parameters:

 *zHandle –* 'Ae9Ap9Model' object identifier, as returned from the Ae9Ap9StartUp method *szModel* – model name: 'AE9', 'AP9', 'PlasmaE', 'PlasmaH', 'PlasmaHe' or 'PlasmaO' Return value:  $int - 0 =$  success, otherwise error

# *int Ae9Ap9SetModelDBDir*

( HANDLE zHandle,

char\* szDataDir )

 Usage: Specifies the directory that contains the collection IRENE model database files. The various database files required are automatically selected according to the model and parameters specified. The use of this method is highly recommended, as it *eliminates* the need for the other methods that specify the individual database files; those are only needed for using alternate or non-standard versions. Parameters:

Approved for public release, distribution is unlimited. Public Affairs release approval #AFRL-2024-0840 121

 *zHandle –* 'Ae9Ap9' object identifier, as returned from the Ae9Ap9StartUp method *szDataDir* – directory path for the IRENE database files. Return value:  $int - 0 =$  success, otherwise error

### *int Ae9Ap9SetModelDBFile*

( HANDLE zHandle,

char\* szModelDBFile )

 Usage: Specifies the name of the database file for flux model calculations. The use of this method is *not needed* when *Ae9Ap9SetModelDBDir*() is specified, except when an alternate or non-standard database file is to be used (this overrides any automatic file specification).

Please consult the User's Guide for the exact database filename associated with each model. Once initialized via calls to either *Ae9Ap9LoadModelDB*() or *Ae9Ap9SetFluxEnvironment*() methods, the specified model database *cannot* be changed. For best results, use separate model objects for different model species.

Parameters:

 *zHandle –* 'Ae9Ap9Model' object identifier, as returned from the Ae9Ap9StartUp method *szModelDBFile* – model database filename, including path Return value:  $int - 0 =$  success, otherwise error

### *int Ae9Ap9SetKPhiDBFile*

( HANDLE zHandle,

char\* szKPhiDBFile )

 Usage: Specifies the name of the file for the K/Phi database. The use of this method is *not needed* when *Ae9Ap9SetModelDBDir*() is specified, except when an alternate or non-standard database file is to be used (this overrides any automatic file specification).

This database name is in the form of '<path>/fastPhi\_net.mat'.

Parameters:

 *zHandle –* 'Ae9Ap9Model' object identifier, as returned from the Ae9Ap9StartUp method *szKPhiDBFile* – database filename, including path

Return value:  $int - 0 =$  success, otherwise error

# *int Ae9Ap9SetKHMinDBFile*

( HANDLE zHandle,

char\* szKHMinDBFile )

 Usage: Specifies the name of the file for the K/Hmin database. The use of this method is *not needed* when *Ae9Ap9SetModelDBDir*() is specified, except when an alternate or non-standard database file is to be used (this overrides any automatic file specification).

This database name is in the form of '<path>/fast\_hmin\_net.mat'.

Parameters:

 *zHandle –* 'Ae9Ap9Model' object identifier, as returned from the Ae9Ap9StartUp method *szKHMinDBFile* – database filename, including path Return value:  $int - 0 =$  success, otherwise error

#### *int Ae9Ap9SetMagfieldDBFile*

( HANDLE zHandle, char\* szMagfieldDBFile )

 Usage: Specifies the name of the file for the magnetic field model database. The use of this method is *not needed* when *Ae9Ap9SetModelDBDir*() is specified, except when an alternate or non-standard database file is to be used (this overrides any automatic file specification).

This database name is in the form of '<path>/igrfDB.h5'.

# Parameters:

 *zHandle –* 'Ae9Ap9Model' object identifier, as returned from the Ae9Ap9StartUp method *szMagfieldDBFile* – magnetic field model database filename, including path Return value:  $int - 0 =$  success, otherwise error

# *int Ae9Ap9LoadModelDB*

( HANDLE zHandle )

 Usage: Performs the initial loading of information from the model database file specified in the *Ae9Ap9SetModelDBFile*() method. Use of this method is optional, as it is called internally on the initial call to the *Ae9Ap9SetFluxEnvironment*() method. However, it is required if the *Ae9Ap9GetModel[Name|Species]*() methods are called before the initial call to

*Ae9Ap9SetFluxEnvironment*().

Once initialized, these model databases specifications *cannot* be changed.

Parameters:

 *zHandle –* 'Ae9Ap9Model' object identifier, as returned from the Ae9Ap9StartUp method Return value:  $int - 0 =$  success, otherwise error

# *int Ae9Ap9GetModelName*

( HANDLE zHandle,

char\* szModelName )

 Usage: Returns the name of the model described by the model database file specified in the previous call to *Ae9Ap9SetModelDBFile*() method. This returned model name is available only after a call to either the *Ae9Ap9LoadModelDB*() or *Ae9Ap9SetFluxEnvironment*() methods .

Parameters:

 *zHandle –* 'Ae9Ap9Model' object identifier, as returned from the Ae9Ap9StartUp method *szModelName* – pointer to character string (suggested sizing = 8)

Returned parameter:

 *szModelName* – name of model associated with database ('AE9', 'AP9', 'SPME', 'SPMHE' or 'SPMO') Return value:  $int - 0 =$  success, otherwise error

# *int Ae9Ap9GetModelSpecies*

( HANDLE zHandle,

char\* szModelSpecies)

 Usage: Returns the name of the particle species of the model database file specified in the previous call to *Ae9Ap9SetModelDBFile*() method. This returned species name is available only after a call to either the *Ae9Ap9LoadModelDB*() or *Ae9Ap9SetFluxEnvironment*() methods .

Parameters:

 *zHandle –* 'Ae9Ap9Model' object identifier, as returned from the Ae9Ap9StartUp method *szModelSpecies* – pointer to character string (suggested sizing = 8) Returned parameter:

 *szModelSpecies* – name of species of the associated with database ('e-', 'H+', 'He+' or 'O+') Return vaue:  $int - 0 =$  success, otherwise error

# *int Ae9Ap9GetModel*

( HANDLE zHandle,

char\* szModel )

 Usage: Returns the name of the flux model, as specified in the *Ae9Ap9SetModel*() method. Parameters:

 *zHandle –* 'Ae9Ap9' object identifier, as returned from the Ae9Ap9StartUp method *szModel* – pointer to character string (suggested sizing = 16) Returned parameter: *szModel* – model name.

Return value:  $int - 0 =$  success, otherwise error

# *int Ae9Ap9GetModelDBDir*

( HANDLE zHandle,

char\* szDataDir )

 Usage: Returns the directory name containing the collection of IRENE model database files that was specified in a previous call to the *Ae9Ap9SetModelDBDir*() method; otherwise, blank.

Parameters:

 *zHandle –* 'Ae9Ap9' object identifier, as returned from the Ae9Ap9StartUp method

*szDataDir* – pointer to character string (suggested sizing = 256)

Returned parameter:

*szDataDir* – model database directory.

Return value:  $int - 0 =$  success, otherwise error

# *int Ae9Ap9GetModelDBFile*

( HANDLE zHandle,

char\* szDataSource)

 Usage: Returns the name of the database file for flux model calculations. This will be available immediately, when specified using the *Ae9Ap9SetModelDBFile*() method. When the *Ae9Ap9SetModelDBDir*() method is used, the automatically determined filename will be available after a call to either the *Ae9Ap9LoadModelDB*() or *Ae9Ap9SetFluxEnvironment\**() methods.

Parameters:

 *zHandle –* 'Ae9Ap9Model' object identifier, as returned from the Ae9Ap9StartUp method *szDataSource* – pointer to character string (suggested sizing = 256)

Returned parameter:

 *szDataSource* – model database filename. Return value:  $int - 0 =$  success, otherwise error

# *int Ae9Ap9GetKPhiDBFile*

( HANDLE zHandle,

char\* szDataSource)

 Usage: Returns the name of the file for the K/Phi database. This will be available immediately, when specified using the *Ae9Ap9SetKPhiDBFile*() method. When the *Ae9Ap9SetModelDBDir*() method is used, the automatically determined filename will be available after a call to either the *Ae9Ap9LoadModelDB*() or *Ae9Ap9SetFluxEnvironment\**() methods.

Parameters:

 *zHandle –* 'Ae9Ap9Model' object identifier, as returned from the Ae9Ap9StartUp method *szDataSource* – pointer to character string (suggested sizing = 256)

 Returned parameter: *szDataSource* – K/Phi database filename. Return value:  $int - 0 =$  success, otherwise error

### *int Ae9Ap9GetKHMinDBFile*

( HANDLE zHandle,

char\* szDataSource)

 Usage: Returns the name of the file for the K/Hmin database. This will be available immediately, when specified using the *Ae9Ap9SetKHMinDBFile*() method. When the *Ae9Ap9SetModelDBDir*() method is used, the automatically determined filename will be available after a call to either the *Ae9Ap9LoadModelDB*() or *Ae9Ap9SetFluxEnvironment\**() methods.

Parameters:

 *zHandle –* 'Ae9Ap9Model' object identifier, as returned from the Ae9Ap9StartUp method *szDataSource* – pointer to character string (suggested sizing = 256) Returned parameter:

 *szDataSource* – K/Hmin database filename. Return value:  $int - 0 =$  success, otherwise error

# *int Ae9Ap9GetMagfieldDBFile*

( HANDLE zHandle,

char\* szDataSource)

 Usage: Returns the name of the file for the magnetic field model database. This will be available immediately, when specified using the *Ae9Ap9SetMagfieldDBFile*() method. When the *Ae9Ap9SetModelDBDir*() method is used, the automatically determined filename will be available after a call to either the *Ae9Ap9LoadModelDB*() or *Ae9Ap9SetFluxEnvironment\**() methods.

Parameters:

 *zHandle –* 'Ae9Ap9Model' object identifier, as returned from the Ae9Ap9StartUp method *szDataSource* – pointer to character string (suggested sizing = 256)

Returned parameter:

*szDataSource* – magnetic field model database filename.

Return value:  $int - 0 =$  success, otherwise error

# Model Execution and Results:

The *Ae9Ap9SetFluxEnvironment\**() methods are used to specify the ephemeris (time and position) and particle energies for the flux calculation of the Ae9Ap9 model. The various versions of this method provide different ways to define the flux particle direction(s) – omnidirection, fixed (over time) or variable pitch angles, or explicit direction vectors. The various *Ae9Ap9Flyin\**() ( or *Ae9Ap9ComputeFlux\**() ) methods return the respective types of flux values using the most recently defined 'flux environment' specifications.

The returned flux values are in units of [#/cm2/sec] (for integral) or [#/cm2/sec/MeV] (for differential).

For best model performance, it is recommended that the amount of ephemeris information being supplied as input to the *Ae9Ap9SetFluxEnvironment\**() methods be moderated. These methods perform numerous calculations on each time, position coordinate and pitch angle(s) combination, retaining these intermediate results in additional internally allocated memory. To avoid stressing the system memory

resources, limit the number of entries in the time and coordinate arrays for each call: a value of 120 is advised for systems with limited memory, 960 for typical systems, but no larger than 2400, even with ample amounts available memory. The subsequent call to the needed *Ae9Ap9Flyin\**() method(s) will return fluxes for the current ephemeris segment.

The ephemeris information produced by the *EphemComputeEphemeris*() can be segmented through the use of the associated *EphemSetChunkSize*() method. The segmentation of ephemeris information from other sources will need to be accomplished by the calling process.

#### *int Ae9Ap9SetFluxEnvironmentOmni*

( HANDLE zHandle, char\* szFluxType, double\* pvdEnergies, double\* pvdEnergies2, double\* pvdTimes, char\* szCoordSys, char\* szCoordUnits, double\* pvdCoords1, double\* pvdCoords2, double\* pvdCoords3 int iNumTimes, int iNumEnergies )

 Usage: Specifies the flux type, energies [MeV] and ephemeris time and positions to be used for *omnidirectional* flux model calculations. Note that use of '2PtDiff' flux type requires that both sets of energy values to be specified. Please consult User's Guide for the valid energy ranges/values, which depend on the model being used.

Parameters:

 *zHandle –* 'Ae9Ap9Model' object identifier, as returned from the Ae9Ap9StartUp method *szFluxType* – flux type identifier: '1PtDiff', '2PtDiff' or 'Integral'

 *pvdEnergies* – array of energy values [MeV]; if '2PtDiff' flux type, these specify lower bounds of energy bins.

 *pvdEnergies2* – ignored unless flux type is '2ptDiff'; array of energy values [MeV], specifying upper bounds of energy bins

 *pvdTimes* – array of time values, in Modified Julian Date form. May be identical times or times in chronological order, associated with position coordinates.

 *szCoordSys* – coordinate system identifier: 'GEI','GEO','GDZ','GSM','GSE','SM','MAG','SPH' or 'RLL'; Please consult the User's Guide document, "Supported Coordinate Systems" for more details. *szCoordUnits* – 'km' or 'Re'; 'GDZ' is set to always use 'km' for the altitude value.

 *pvdCoords1*, *pvdCoords2*, *pvdCoords3* – arrays of position coordinate values associated with times array. These position values are assumed to be in the coordinate system and units specified by the szCoordSys and szCoordUnits parameters. Please consult the User's Guide document, "Supported Coordinate Systems" for more details; in particular, note the expected 'standard' order of the coordinate values for non-Cartesian coordinate systems.

*iNumTimes* – number of times in time array

*iNumEnergies* – number of energies in energy array

Return value:  $int - 0 =$  success, otherwise error

#### *int Ae9Ap9SetFluxEnvironmentFixPitch*

( HANDLE zHandle, char\* szFluxType, double\* pvdEnergies, double\* pvdEnergies2, double\* pvdTimes, char\* szCoordSys, char\* szCoordUnits, double\* pvdCoords1, double\* pvdCoords2, double\* pvdCoords3, double\* pvdPitchAngles, int iNumTimes, int iNumEnergies, int iNumDir )

 Usage: Specifies the flux type, energies [MeV] and ephemeris time and positions, with a *fixed* set of pitch angles, to be used for *uni-directional* flux model calculations. Note that use of '2PtDiff' flux type requires that both sets of energy values to be specified. Please consult User's Guide for the valid energy ranges/values, which depend on the model being used.

Parameters:

 *zHandle –* 'Ae9Ap9Model' object identifier, as returned from the Ae9Ap9StartUp method *szFluxType* – flux type identifier: '1PtDiff', '2PtDiff' or 'Integral'

 *pvdEnergies* – array of energy values [MeV]; if '2PtDiff' flux type, these specify lower bounds of energy bins.

 *pvdEnergies2* – ignored unless flux type is '2ptDiff'; array of energy values [MeV], specifying upper bounds of energy bins

 *pvdTimes* – array of time values, in Modified Julian Date form. May be identical times or times in chronological order, associated with position coordinates.

 *szCoordSys* – coordinate system identifier: 'GEI','GEO','GDZ','GSM','GSE','SM','MAG','SPH' or 'RLL'; Please consult the User's Guide document, "Supported Coordinate Systems" for more details. *szCoordUnits* – 'km' or 'Re'; 'GDZ' is set to always use 'km' for the altitude value.

 *pvdCoords1*, *pvdCoords2*, *pvdCoords3* – arrays of position coordinate values associated with times array. These position values are assumed to be in the coordinate system and units specified by the szCoordSys and szCoordUnits parameters. Please consult the User's Guide document, "Supported Coordinate Systems" for more details; in particular, note the expected 'standard' order of the coordinate values for non-Cartesian coordinate systems.

 *pvdPitchAngles* – array of pitch angles, in degrees (0-180); to be used at each time/position *iNumTimes* – number of times in time array

*iNumEnergies* – number of energies in energy array

*iNumDir* – number of pitch angles in directions array

Return value:  $int - 0 =$  success, otherwise error

# *int Ae9Ap9SetFluxEnvironmentVarPitch*

( HANDLE zHandle, char\* szFluxType, double\* pvdEnergies, double\* pvdEnergies2,  double\* pvdTimes, char\* szCoordSys, char\* szCoordUnits, double\* pvdCoords1, double\* pvdCoords2, double\* pvdCoords3, double\* pvdFluxDir1, double\* pvdFluxDir2, double\* pvdFluxDir3 int iNumTimes, int iNumEnergies, int iNumDir )

 Usage: Specifies the flux type, energies [MeV] and ephemeris time and positions, at a set of *varying* direction arrays, to be used for *uni-directional* flux model calculations. Note that use of '2PtDiff' flux type requires that both sets of energy values to be specified. Please consult User's Guide for the valid energy ranges/values, which depend on the model being used.

Parameters:

 *zHandle –* 'Ae9Ap9Model' object identifier, as returned from the Ae9Ap9StartUp method *szFluxType* – flux type identifier: '1PtDiff', '2PtDiff' or 'Integral'

 *pvdEnergies* – array of energy values [MeV]; if '2PtDiff' flux type, these specify lower bounds of energy bins.

 *pvdEnergies2* – ignored unless flux type is '2ptDiff'; array of energy values [MeV], specifying upper bounds of energy bins

 *pvdTimes* – array of time values, in Modified Julian Date form. May be identical times or times in chronological order, associated with position coordinates.

 *szCoordSys* – Cartesian coordinate system identifier: 'GEI','GEO','GSM','GSE','SM' or 'MAG'; Please consult the User's Guide document, "Supported Coordinate Systems" for more details. *szCoordUnits* – 'km' or 'Re'

 *pvdCoords1*, *pvdCoords2*, *pvdCoords3* – arrays of position coordinate values associated with times array. These position values are assumed to be in the coordinate system and units specified by the szCoordSys and szCoordUnits parameters. Please consult the User's Guide document, "Supported Coordinate Systems" for more details.

 *pvdFluxDir1*, *pvdFluxDir2*, *pvdFluxDir3* – arrays of direction array values associated with times and position arrays. These direction values must be in the same Cartesian coordinate system and units as the position arrays.

 *iNumTimes* – number of times in time array *iNumEnergies* – number of energies in energy array *iNumDir* – number of pitch angles in directions array Return value:  $int - 0 =$  success, otherwise error

#### *int Ae9Ap9SetFluxEnvironmentDirVec*

( HANDLE zHandle, char\* szFluxType, double\* pvdEnergies, double\* pvdEnergies2, double\* pvdTimes, char\* szCoordSys,

 char\* szCoordUnits, double\* pvdCoords1, double\* pvdCoords2, double\* pvdCoords3, double\* pvvdPitchAngles int iNumTimes, int iNumEnergies, int iNumDir )

 Usage: Specifies the flux type, energies [MeV] and ephemeris time and positions, with a *varying* set of pitch angles, to be used for *uni-directional* flux model calculations. Note that use of '2PtDiff' flux type requires that both sets of energy values to be specified. Please consult User's Guide for the valid energy ranges/values, which depend on the model being used.

Parameters:

 *zHandle –* 'Ae9Ap9Model' object identifier, as returned from the Ae9Ap9StartUp method *szFluxType* – flux type identifier: '1PtDiff', '2PtDiff' or 'Integral'

 *pvdEnergies* – array of energy values [MeV]; if '2PtDiff' flux type, these specify lower bounds of energy bins.

 *pvdEnergies2* – ignored unless flux type is '2ptDiff'; array of energy values [MeV], specifying upper bounds of energy bins

 *pvdTimes* – array of time values, in Modified Julian Date form. May be identical times or times in chronological order, associated with position coordinates.

 *szCoordSys* – coordinate system identifier: 'GEI','GEO','GDZ','GSM','GSE','SM','MAG','SPH' or 'RLL'; Please consult the User's Guide document, "Supported Coordinate Systems" for more details. *szCoordUnits* – 'km' or 'Re'; 'GDZ' is set to always use 'km' for the altitude value.

 *pvdCoords1*, *pvdCoords2*, *pvdCoords3* – arrays of position coordinate values associated with times array. These position values are assumed to be in the coordinate system specified by the szCoordSys and szCoordUnits parameters. This may be a unit vector. Please consult the User's Guide document, "Supported Coordinate Systems" for more details.

 pv*vdPitchAngles* – 2-dimensional array of pitch angles, in degrees (0-180). [time,pitch angles] *iNumTimes* – number of times in time array

*iNumEnergies* – number of energies in energy array

*iNumDir* – number of pitch angles in directions array

Return value:  $int - 0 =$  success, otherwise error

# *int Ae9Ap9GetPitchAngles*

( HANDLE zHandle,

double\* pvvdPitchAngles )

 Usage: Returns the set of uni-directional pitch angles used in the model calculations, corresponding to the direction arrays input to the fourth form of the *Ae9Ap9SetFluxEnvironment*() method.

#### Parameters:

 *zHandle –* 'Ae9Ap9Model' object identifier, as returned from the Ae9Ap9StartUp method pv*vdPitchAngles* – 2-dimensional array of pitch angles, in degrees (0-180). [time,direction] Return value:  $int - 0 =$  success, otherwise error

# *int Ae9Ap9FlyinMean* or *Ae9Ap9ComputeFluxMean*

```
( HANDLE zHandle,
double* pvvvdFluxData )
```
 Usage: Returns the 'Mean' model flux at the times, positions, energies (and possibly directions) specified in the most recent call to the *Ae9Ap9SetFluxEnvironment*() method.

This same method may also be called as *AppComputeFluxMean*(), with same exact arguments. The returned flux values are in units of [#/cm2/sec] (integral) or [#/cm2/sec/MeV] (differential). Parameters:

 *zHandle –* 'Ae9Ap9Model' object identifier, as returned from the Ae9Ap9StartUp method *pvvvdFluxData* – returned 3-dimensional array of the 'mean' flux values. [time,energy,direction] Return value:  $int - 0 =$  success, otherwise error

### *int Ae9Ap9FlyinMean*

( HANDLE zHandle,

double\* pvvdFluxData )

 Usage: Returns the 'Mean' model flux at the times, positions, energies specified in the most recent call to the *Ae9Ap9SetFluxEnvironment*() method. This method may only be used when calculating *omnidirectional* fluxes.

The returned flux values are in units of [#/cm2/sec] (integral) or [#/cm2/sec/MeV] (differential). Parameters:

 *zHandle –* 'Ae9Ap9Model' object identifier, as returned from the Ae9Ap9StartUp method *pvvvdFluxData* – returned 2-dimensional array of the 'mean' flux values. [time,energy] Return value:  $int - 0 =$  success, otherwise error

### *int Ae9Ap9FlyinPercentile* or *Ae9Ap9ComputeFluxPercentile*

( HANDLE zHandle, int iPercentile, double\* pvvvdFluxData )

 Usage: Returns the model flux results for the specified model Percentile number, at the times, positions, energies (and possibly directions) specified in the most recent call to the *Ae9Ap9SetFluxEnvironment*() method.

This same method may also be called as *AppComputeFluxPercentile*(), with same exact arguments. The returned flux values are in units of [#/cm2/sec] (integral) or [#/cm2/sec/MeV] (differential).

Parameters:

 *zHandle –* 'Ae9Ap9Model' object identifier, as returned from the Ae9Ap9StartUp method *iPercentile* – percentile number of the flux values to be returned.

 *pvvvdFluxData* – returned 3-dimensional array of the flux values for the specified percentile. [time,energy,direction]

Return value:  $int - 0 =$  success, otherwise error

# *int Ae9Ap9FlyinPerturbedMean* or *Ae9Ap9ComputeFluxPerturbedMean*

( HANDLE zHandle,

int iScenario,

double\* pvvvdFluxData )

 Usage: Returns the model flux results for the specified Perturbed Mean scenario number, at the times, positions, energies (and possibly directions) specified in the most recent call to the *Ae9Ap9SetFluxEnvironment*() method.

This same method may also be called as *AppComputeFluxPerturbedMean*(), with same exact arguments. The returned flux values are in units of [#/cm2/sec] (integral) or [#/cm2/sec/MeV] (differential).

Parameters:

 *zHandle –* 'Ae9Ap9Model' object identifier, as returned from the Ae9Ap9StartUp method *iScenario* – scenario number of the Perturbed Mean flux values to be returned.

 *pvvvdFluxData* – returned 3-dimensional array of the flux values for the specified scenario number. [time,energy,direction]

Return value:  $int - 0 =$  success, otherwise error

# *int Ae9Ap9FlyinScenario* or *Ae9Ap9ComputeFluxScenario*

( HANDLE zHandle, const double &dEpochTime, int iScenario, double\* pvvvdFluxData, int iPerturbFluxMap )

 Usage: Returns the model flux results for the specified Monte Carlo scenario number, with the specified time progression reference time, at the times, positions, energies (and possibly directions) specified in the most recent call to the *Ae9Ap9SetFluxEnvironment*() method.

This same method may also be called as *AppComputeFluxScenario*(), with same exact arguments. The returned flux values are in units of [#/cm2/sec] (integral) or [#/cm2/sec/MeV] (differential). Parameters:

 *zHandle –* 'Ae9Ap9Model' object identifier, as returned from the Ae9Ap9StartUp method *dEpochTime* – Monte Carlo reference time, in Modified Julian Date form

*iScenario* – scenario number of the Monte Carlo flux values to be returned.

 *pvvvdFluxData* – returned 3-dimensional array of the flux values for the specified scenario number. [time,energy,direction]

 *iPerturbFluxMap* – flag, needed only for developmental testing, for controlling application of flux perturbations within calculations. 0 *(false)*, or 1 *(true)* (recommended).

Return value:  $int - 0 =$  success, otherwise error

# AccumModel Class

Header file: CAccumModel c.h

This class is the entry point that provides direct programmatic access to the accumulation model, which performs calculations on the flux data values over time. For the proper processing of the flux data, the *loadBuffer*() method is used collect data for each 'chunk'; the desired *AppCompute*\*() methods *must be called each time* for that data to be properly processed for its contribution to the desired accumulation; these 'compute' calls may not necessarily return results at each call. Different types of accumulations of may be active simultaneously.

# General:

### *HANDLE AccumStartUp*

 Usage: Instantiates a new 'AccumModel' object; multiple calls to this will generate separate instances, each of which may be accessed using the unique returned handle value.

Parameters: -none-

Return value: HANDLE - identifier value for the instantiated object

### *AccumShutDown*

( HANDLE zHandle )

Usage: Destructor

Parameters:

 *zHandle –* 'AccumModel' object identifier, as returned from the AccumStartUp method Return values: -none-

# Model Parameter Inputs:

#### *int AccumSetTimeInterval*

( HANDLE zHandle,

double dTimeInterval )

 Usage: Specifies the time duration of the accumulation of time-tagged data for use in the calculation of integrated data results. This defined interval (via this method or *AccumSetTimeIntervalSec*()) is used only with the *AccumComputeIntvFluence*(), *AccumComputeBoxcarFluence*() and *AccumComputeExponentialFlux*() methods. If not specified, the interval duration defaults to 1 day (86400 seconds).

Parameters:

 *zHandle –* 'AccumModel' object identifier, as returned from the AccumStartUp method *dTimeInterval* – time duration, in units of days+fraction *[must be greater than smallest timestep of ephemeris]*

Return value:  $int - 0 =$  success, otherwise error

# *int AccumSetTimeIntervalSec*

( HANDLE zHandle,

double dTimeIntervalSec )

 Usage: Specifies the time duration of the accumulation of time-tagged data for use in the calculation of the integrated data results. This defined interval (via this method or *AccumSetTimeInterval*()) is used only with the *AccumComputeIntvFluence*(), *AccumComputeBoxcarFluence*() and

Approved for public release, distribution is unlimited. Public Affairs release approval #AFRL-2024-0840 133

*AccumComputeExponentialFlux*() methods. If not specified, the interval duration defaults to 86400 seconds (1 day).

Parameters:

 *zHandle –* 'AccumModel' object identifier, as returned from the AccumStartUp method *dTimeIntervalSec* – time duration, in seconds *[must be greater than smallest timestep of ephemeris]* Return value:  $int - 0 =$  success, otherwise error

# *int AccumSetTimeIncrement*

( HANDLE zHandle,

double dTimeIncrement )

 Usage: Specifies the time delta for the shift of the 'Boxcar' accumulation mode time windows. This defined increment is used only with the *AccumComputeBoxcarFluence*() method.

Parameters:

 *zHandle –* 'AccumModel' object identifier, as returned from the AccumStartUp method *dTimeIncrement* – time delta, in seconds, for the increment of time between the start of adjacent Boxcar time windows. May be zero, for self-advancing at the input ephemeris timesteps, or be greater than zero, but less than the value specified in the *AccumSetTimeInterval*() method.

Return value:  $int - 0 =$  success, otherwise error

# *int AccumGetTimeInterval*

( HANDLE zHandle,

double\* pdTimeInterval )

 Usage: Returns the time interval of the accumulation data results, as specified in the *AccumSetTimeInterval*() or *AccumSetTimeIntervalSec*() functions.

Parameters:

 *zHandle –* 'AccumModel' object identifier, as returned from the AccumStartUp method *pdTimeInterval* – pointer to double variable

Returned parameter:

*pdTimeInterval* – time duration, in units of days+fraction.

Return value:  $int - 0 =$  success, otherwise error

# *int AccumGetTimeIncrement*

( HANDLE zHandle,

double\* pdTimeIncrement )

 Usage: Returns the time delta for the shift of the 'Boxcar' accumulation mode time windows, as specified in the *AccumSetTimeIncrement*() method.

Parameters:

 *zHandle –* 'AccumModel' object identifier, as returned from the AccumStartUp method

*pdTimeIncrement* – pointer to double variable

Returned parameter:

 *pdTimeIncrement* – time delta, in seconds, for the increment of time between the start of adjacent Boxcar time windows.

Return value:  $int - 0 =$  success, otherwise error

### Model Execution and Results:

### *int AccumLoadBuffer*

( HANDLE zHandle, double\* pvdTimes, double\* pvvvdData, int iNumTimes, int iNumValues, int iNumDir )

 Usage: Loads the sets of input time-tagged data into the accumulation buffer, replacing any previous buffer contents.

Parameters:

 *zHandle –* 'AccumModel' object identifier, as returned from the AccumStartUp method *pvdTimes* – array of time values, in Modified Julian Date form, size=*iNumTimes pvvvdData* – 3-dimensional array of data values to be loaded into buffer, size=*iNumTimes* x

*iNumValues* x *iNumDir*. [time,energy,direction]

 *iNumTimes* – number of values in time array, and number of values in time dimension of data array *iNumValues* – number of values in energy dimension of data array

*iNumDir* – number of values in direction dimension of data array

Return value:  $int - 0 =$  success, otherwise error

### *int AccumAddToBuffer*

( HANDLE zHandle, double dTime, double\* pvvdData, int iNumValues, int iNumDir )

 Usage: Adds a single set of input time-tagged data to the current contents of the accumulation buffer. Parameters:

 *zHandle –* 'AccumModel' object identifier, as returned from the AccumStartUp method *dTime* – time value, in Modified Julian Date form

 *pvvdData* – 2-dimensional array of data values to be loaded into buffer, size=*iNumValues* x *iNumDir*. [energy,direction]

*iNumValues* – number of values in energy dimension of data array

*iNumDir* – number of values in direction dimension of data array

Return value:  $int - 0 =$  success, otherwise error

# *int AccumClearBuffer*

( HANDLE zHandle )

Usage: Clears the current contents of the accumulation buffer.

Parameters:

 *zHandle –* 'AccumModel' object identifier, as returned from the AccumStartUp method Return value:  $int - 0 =$  success, otherwise error

### *int AccumGetBufferDim*

( HANDLE zHandle,

 int\* piNumTimes, int\* piNumValues, int\* piNumDir )

 Usage: Returns the data dimensions of the current contents of the accumulation buffer. Parameters:

 *zHandle –* 'AccumModel' object identifier, as returned from the AccumStartUp method *piNumTimes* – pointer to int variable

*piNumValues* – pointer to int variable

*piNumDir* – pointer to int variable

Returned parameters:

*piNumTimes* – number of values in time dimension of data array

*piNumValues* – number of values in energy dimension of data array

*piNumDir* – number of values in direction dimension of data array

Return value:  $int - 0 =$  success, otherwise error

# *int AccumComputeFluence*

( HANDLE zHandle,

double\* pvdFluenceTimes,

double\* pvvvdFluence )

 Usage: Processes the current contents of the data buffer, then returns the cumulative timeintegrated data results at the time tags of the current buffer contents. *Any specified accumulation time interval has no effect on these calculations.*

Parameters:

 *zHandle –* 'AccumModel' object identifier, as returned from the AccumStartUp method *pvdFluenceTimes* – pointer to double array, sized according to iNumTimes from

# *AccumGetBufferDim*() results

 *pvvvdFluence* – pointer to double array, sized according to *AccumGetBufferDim*() results multiplied together (iNumTimes x iNumValues x iNumDir)

Returned parameters:

*pvdFluenceTimes* – array of times, in Modified Julian Date form

 *pvvvdFluence* – 3-dimensional array of the calculated fluence values [time,energy,direction] Return value: int – 0 or greater = number of data records returned in arrays; otherwise error

# *int AccumComputeIntvFluence*

( HANDLE zHandle, double\* pvdFluenceTimes, double\* pvvvdFluence, int\* pviIntIndices, int iReturnPartial )

 Usage: Processes the current contents of the data buffer, then returns the time-integrated data results from any *completed* accumulation intervals (whose duration is previously specified in calls to the *AccumSetTimeInterval[Sec]*() methods). Linear interpolation of the buffered data values is performed when their associated times do not line up with the start or stop times of the accumulation intervals. The returned times correspond to the end times of these completed accumulation intervals. The last argument should be set to 0 *(false)* until all data has been processed; the subsequent call with the last argument set to 1 *(true)* will return any remaining fluence data (for a partial interval period).

Parameters:

 *zHandle –* 'AccumModel' object identifier, as returned from the AccumStartUp method *pvdFluenceTimes, pviIntIndices* – pointers to double arrays, sized according to iNumTimes from *AccumGetBufferDim*() results

 *pvvvdFluence* – pointer to double array, sized according to *AccumGetBufferDim*() results multiplied together (iNumTimes x iNumValues x iNumDir)

 *iReturnPartial* – flag for returning the calculated fluence values for an incomplete accumulation interval, if any. Set to 1 *(true)* only after *all* data has been processed, otherwise set to 0 *(false)*.

Returned parameters:

*pvdFluenceTimes* – array of times, in Modified Julian Date form

 *pvvvdFluence* – 3-dimensional array of the calculated fluence values for zero or more completed accumulation intervals. [time,energy,direction]

 *pviIntIndices* – returned array of the (nearest) indices to the current data buffer entries at which the completed accumulation intervals end. -1 means at or off end of buffer. This information is useful for the annotation of supplementary information associated with the buffered data, such as a time-varying pitch angles.

Return value: int – 0 or greater = number of data records returned in arrays; otherwise error

# *int AccumAccumIntvFluence*

( HANDLE zHandle, double\* pvdFluenceTimes, double\* pvvvdFluence, int iNumTimes, int iNumValues, int iNumDir, double\* pvvvdFluenceIntvAccum, int iAccumReset )

 Usage: Sums the input fluence values over time, returning the cumulative fluence values since the initial call or the last reset. This method is intended to be used in tandem with 'Interval' accumulation fluence results from the *AccumComputeIntvFluence*() method.

# Parameters:

 *zHandle –* 'AccumModel' object identifier, as returned from the AccumStartUp method *pvdFluenceTimes* – array of times, in Modified Julian Date form

*pvvvdFluence* – 3-dimensional vector of the previously calculated fluence values.

[time,energy,direction]

 *iNumTimes* – number of values in time array, and number of values in time dimension of data array *iNumValues* – number of values in energy dimension of data array

*iNumDir* – number of values in direction dimension of data array

*pvvvdFluenceIntvAccum* – pointer to double array of same size as pvvvdFluence

 *iAccumReset* – flag for forcing a reset of the internal fluence accumulation data. 1 *(true)* or 0 *(false)*. Returned parameters:

 *pvvvdFluenceIntvAccum* – 3-dimensional array of the corresponding *cumulative* fluence values since the initial call to this routine, or a reset was indicated.

Return value: int – 0 or greater = number of data records returned in arrays; otherwise error

# *int AccumComputeFullFluence*

( HANDLE zHandle,

 double\* pvdFluenceTimes, double\* pvvvdFluence, int iReturnFinal )

 Usage: Processes the current contents of the data buffer. Because this is performing an accumulation over the 'full' time duration, no results are normally returned. After all data has been processed, the single set of time-integrated data results, for the entire time duration, is returned in the subsequent call to this method where the iReturnFinal argument is set to 1 (*true)*. *Any specified accumulation time interval has no effect on these calculations.*

Parameters:

 *zHandle –* 'AccumModel' object identifier, as returned from the AccumStartUp method *pvdFluenceTimes* – pointer to double array, sized according to iNumTimes from

*AccumGetBufferDim*() results

 *pvvvdFluence* – pointer to double array, sized according to *AccumGetBufferDim*() results multiplied together (iNumTimes x iNumValues x iNumDir)

 *iReturnFinal* – flag for returning the single set of cumulative fluence values. Set to 1 *(true)* only after *all* data has been processed, otherwise set to 0 *(false)*.

Returned parameters:

*pvdFluenceTimes* – array of times, in Modified Julian Date form

 *pvvvdFluence* – 3-dimensional array of the calculated fluence values. Due to the nature of this accumulation, this array will be empty except when iReturnFinal is 1 *(true)*. [time,energy,direction] Return value: int – 0 or 1 = number of data records returned in arrays; otherwise error

# *int AccumComputeBoxcarFluence*

( HANDLE zHandle, double\* pvdFluenceTimes, double\* pvvvdFluence, int\* pviIntIndices, int iReturnPartial )

 Usage: Processes the current contents of the data buffer, then returns the time-integrated data results from any *completed* boxcar accumulation intervals. The duration of the boxcar windows is previously specified in calls to the *AccumSetTimeInterval[Sec]*() methods; the time spacing between the start times of subsequent boxcar windows is specified with the *AccumSetTimeIncrement*() method . Linear interpolation of the buffered data values is performed when their associated times do not line up with the start or end times of the boxcar accumulation intervals. The returned times correspond to the end times of these completed boxcar accumulation intervals.

The returned boxcar fluence values may subsequently be used as input to the

*AccumComputeAverageFlux*() method to calculate the associated boxcar interval average flux. The *applyWorstToDate*() method can be used to further process these results, when the appropriate 'maximum' array of values is maintained.

Parameters:

 *zHandle –* 'AccumModel' object identifier, as returned from the AccumStartUp method *pvdFluenceTimes, pviIntIndices* – pointers to double arrays, sized according to iNumTimes from *AccumGetBufferDim*() results

 *pvvvdFluence* – pointer to double array, sized according to *AccumGetBufferDim*() results multiplied together (iNumTimes x iNumValues x iNumDir)

 *iReturnPartial* – flag for returning the calculated fluence values for the oldest incomplete boxcar accumulation interval, if any. Set to 1 *(true)* only after *all* data has been processed, otherwise set to 0 *(false)*. Also causes the boxcar accumulation information to be reset.

Returned parameters:

*pvdFluenceTimes* – array of times, in Modified Julian Date form

 *pvvvdFluence* – 3-dimensional array of the calculated fluence values for zero or more completed boxcar accumulation intervals. [time,energy,direction]

 *pviIntIndices* – array of the (nearest) indices to the current data buffer entries at which the completed accumulation intervals end. -1 means at or off end of buffer. This information is useful for the annotation of supplementary information associated with the buffered data, such as a time-varying pitch angles.

Return value: int – 0 or greater = number of data records returned in arrays; otherwise error

### *int AccumComputeAverageFlux*

( HANDLE zHandle, double\* pvdFluenceTimes, double\* pvvvdFluence, double dIntervalSec, int iNumTimes, int iNumValues, int iNumDir, double\* pvvvdFluxAvg )

 Usage: Computes the average flux rate over fixed-length intervals, based on the input fluence and interval time.

Parameters:

 *zHandle –* 'AccumModel' object identifier, as returned from the AccumStartUp method *pvdFluenceTimes* – array of times, in Modified Julian Date form

 *pvvvdFluence* – 3-dimensional array of the calculated fluence values, associated with the interval end times specified in pvdFluenceTimes. [time,energy,direction]

 *dIntervalSec* – duration of time interval, in seconds, used in the calculation of the fluence values. Specify the value used in the *AccumSetTimeInterval[Sec]*() method for 'interval'- and 'boxcar'-type accumulations; specify '0' for use with cumulative fluences (no accumulation); specify '-1' for 'full' accumulation fluence.

 *iNumTimes* – number of values in time array, and number of values in time dimension of data array *iNumValues* – number of values in energy dimension of data array

*iNumDir* – number of values in direction dimension of data array

 *pvvvdFluxAvg* – pointer to double array, of same size as pvvvdFluence Returned parameter:

 *pvvvdFluxAvg* – 3-dimensional array of the calculated flux average values [time,energy,direction] Return value: int – 0 or greater: number of sets of flux averages returned; otherwise error

# *int AccumComputeExponentialFlux*

( HANDLE zHandle, double\* pvdExpFluxTimes, double\* pvvvdExpFlux, int\* pviIntIndices, int iFinal )

 Usage: Processes the current contents of the data buffer, then returns the exponential average flux data results at the input data times; the calculations are dependent on the interval value specified in call to the *AccumSetTimeInterval[Sec]*() method.

The *applyWorstToDate*() method can be used to further process these results, when the appropriate 'maximum' array of values is maintained.

Parameters:

 *zHandle –* 'AccumModel' object identifier, as returned from the AccumStartUp method *pvdExpFluxTimes, pviIntIndices* – pointers to double arrays, sized according to iNumTimes from *AccumGetBufferDim*() results

 *pvvvdExpFlux* – pointer to double array, sized according to *AccumGetBufferDim*() results multiplied together (iNumTimes x iNumValues x iNumDir)

Returned parameters:

*vdExpFluxTimes* – array of times, in Modified Julian Date form

 *pvvvdExpFlux* – 3-dimensional array of the calculated exponential average flux values for zero or more input data entries. [time,energy,direction]

 *pviIntIndices* – array of the (nearest) indices to the current data buffer entries at which the completed accumulation intervals end. -1 means at or off end of buffer. This information is useful for the annotation of supplementary information associated with the buffered data, such as a time-varying pitch angles.

 *iFinal* – flag for process completion. Set to 0 while actively processing data; when all data has been processed, set to 1 on the final call to this routine.

Return value: int – 0 or greater = number of data records returned in arrays; otherwise error

#### *int AccumApplyWorstToDate*

( HANDLE zHandle, int iNumTimes, int iNumValues, int iNumDir, double\* pvvvdData, double\* pvvdMaxData, double\* pvvvdDataWorst )

 Usage: Scans the input data, determining the maximum values over time in each of the other two dimensions. These maximum values are returned, as well as the 'worst to date' for the input data.

Parameters:

 *zHandle –* 'AccumModel' object identifier, as returned from the AccumStartUp method *iNumTimes* – number of values in time array, and number of values in time dimension of data array *iNumValues* – number of values in energy dimension of data array

*iNumDir* – number of values in direction dimension of data array

 *pvvvdData* – 3-dimensional array of data, of no specific type. [time,energy|depth,direction] *pvvdMaxData* – input and returned 2-dimensional array of the (current and previously) determined maximum data values. [energy|depth,direction]. A "reset" of these maximum values is implied when an empty pvvvdMaxData array is passed as *input*.

Returned parameters:

 *pvvdMaxData* – 2-dimensional array of the current determined maximum data values. [energy|depth,direction]

 *pvvvdDataWorst* – 3-dimensional array of the corresponding 'worst to date' of the input data values. [time,energy|depth,direction]

Return value:  $int - 0 =$  success, otherwise error

# *int AccumResetFluence*

( HANDLE zHandle )

Usage: clears the internally stored timestep-based cumulative fluence accumulation data.

Subsequent calls to AccumCompute*Fluence*() method will start a new set of fluence accumulation. Parameters:

 *zHandle –* 'AccumModel' object identifier, as returned from the AccumStartUp method Return value:  $int - 0 =$  success, otherwise error

### *int AccumResetIntvFluence*

( HANDLE zHandle )

 Usage: clears the internally stored interval-based cumulative fluence accumulation data. Subsequent calls to AccumCompute*IntvFluence*() method will start a new set of fluence accumulation.

Parameters:

 *zHandle –* 'AccumModel' object identifier, as returned from the AccumStartUp method Return value:  $int - 0 =$  success, otherwise error

### *int AccumResetFullFluence*

( HANDLE zHandle )

 Usage: clears the internally stored full fluence accumulation data. Subsequent calls to AccumCompute*FullFluence*() method will start a new set of fluence accumulation.

# Parameters:

 *zHandle –* 'AccumModel' object identifier, as returned from the AccumStartUp method Return value:  $int - 0 =$  success, otherwise error

#### *int AccumResetBoxcarFluence*

( HANDLE zHandle )

 Usage: clears the internally stored boxcar fluence accumulation data. Subsequent calls to AccumCompute*BoxcarFluence*() method will start a new set of fluence accumulation.

Parameters:

 *zHandle –* 'AccumModel' object identifier, as returned from the AccumStartUp method Return value:  $int - 0 =$  success, otherwise error

# *int AccumResetExponentialFlux*

( HANDLE zHandle )

 Usage: clears the internally stored exponential flux average data. Subsequent calls to AccumCompute*ExponentialFlux*() method will start a new set of exponential flux average calculations. Parameters:

 *zHandle –* 'AccumModel' object identifier, as returned from the AccumStartUp method Return value:  $int - 0 =$  success, otherwise error

# *int AccumGetFluenceStartTime*

( HANDLE zHandle,

 double\* pdStartTime ) Usage: Returns the starting time for the cumulative fluence accumulation data. Parameters:  *zHandle –* 'AccumModel' object identifier, as returned from the AccumStartUp method *pdStartTime* – pointer to double variable Returned parameter: *pdStartTime* – fluence accumulation data start time, in MJD form. Return value:  $int - 0 =$  success, otherwise error

# *int AccumGetIntvFluenceStartTime*

( HANDLE zHandle,

double\* pdStartTime)

 Usage: Returns the starting time for the current interval of fluence accumulation data. Parameters:  *zHandle –* 'AccumModel' object identifier, as returned from the AccumStartUp method

*pdStartTime* – pointer to double variable

Returned parameter:

*pdStartTime* – fluence accumulation data start time, in MJD form.

Return value:  $int - 0 =$  success, otherwise error

# *int AccumGetFullFluenceStartTime*

( HANDLE zHandle, double\* pdStartTime) Usage: Returns the starting time for the full fluence accumulation data. Parameters:  *zHandle –* 'AccumModel' object identifier, as returned from the AccumStartUp method *pdStartTime* – pointer to double variable Returned parameter: *pdStartTime* – full fluence accumulation data start time, in MJD form. Return value:  $int - 0 =$  success, otherwise error

# *int AccumGetBoxcarFluenceStartTime*

( HANDLE zHandle,

double\* pdStartTime)

 Usage: Returns the starting time for the oldest active boxcar interval of fluence accumulation data. Parameters:

 *zHandle –* 'AccumModel' object identifier, as returned from the AccumStartUp method *pdStartTime* – pointer to double variable

Returned parameter:

*pdStartTime* – boxcar fluence accumulation data start time, in MJD form.

Return value:  $int - 0 =$  success, otherwise error

# *int AccumGetLastLength*

( HANDLE zHandle,

double\* pdLastLength )

 Usage: Returns the last interval time duration of the most recent *AccumCompute\*Fluence*|*Flux*() method call in which the 'bReturnPartial' input parameter was set to 1 *(true)*.

Approved for public release, distribution is unlimited. Public Affairs release approval #AFRL-2024-0840 142

Parameters:

 *zHandle –* 'AccumModel' object identifier, as returned from the AccumStartUp method *pdLastLength* – pointer to double variable

Returned parameter:

 *pdLastLength*– last interval time duration, in seconds. -1.0 if no partial interval occurred. Return value:  $int - 0 =$  success, otherwise error
# DoseModel Class

Header file: CDoseModel c.h

This class is the entry point that provides direct programmatic access to the ShieldDose2 model for the calculation of radiation dose rates received by a target material behind or inside aluminum shielding. Input flux values *must* be 1pt Differential, Omni-directional fluxes, otherwise dose results are invalid.

## General:

## *HANDLE DoseStartUp*

 Usage: Instantiates a new 'DoseModel' object; multiple calls to this will generate separate instances, each of which may be accessed using the unique returned handle value.

 Parameters: -none- Return value: HANDLE - identifier value for the instantiated object

## *DoseShutDown*

( HANDLE zHandle ) Usage: Destructor Parameters:  *zHandle –* 'DoseModel' object identifier, as returned from the DoseStartUp method Return values: -none-

## Model Parameter Inputs:

### *int DoseSetModelDBDir*

( HANDLE zHandle,

char\* szDataDir )

 Usage: Specifies the directory that contains the collection IRENE model database files. The various database files required are automatically selected according to the model and parameters specified. The use of this method is highly recommended, as it *eliminates* the need for the other methods that specify the individual database files; those are only needed for using alternate or non-standard versions.

Parameters:

 *zHandle –* 'DoseModel' object identifier, as returned from the DoseStartUp method *szDataDir* – directory path for the IRENE database files.

Return value:  $int - 0 =$  success, otherwise error

## *int DoseSetModelDBFile*

( HANDLE zHandle,

char\* szModelDBFile )

 Usage: Specifies the name of the file for the dose calculation model database. The use of this method is *not needed* when *DoseSetModelDBDir*() is specified, except when an alternate or non-standard database file is to be used (this overrides any automatic file specification).

This database name is in the form of '<path>/sd2DB.h5'.

Parameters:

 *zHandle –* 'DoseModel' object identifier, as returned from the DoseStartUp method *szModelDBFile* – model database filename, including path Return value:  $int - 0 =$  success, otherwise error

# *int DoseSetSpecies*

( HANDLE zHandle,

char\* szSpecies )

Usage: Specifies the particle species for the ShieldDose2 model calculations.

Parameters:

 *zHandle –* 'DoseModel' object identifier, as returned from the DoseStartUp method *szSpecies* – species identification: 'H+'|'protons' or 'e-'|'electrons'.

Return value:  $int - 0 =$  success, otherwise error

# *int DoseSetEnergies*

( HANDLE zHandle, double\* pvdEnergies, int iNumEnergies,

char\* szEnergyUnits )

 Usage: Specifies the set of energies (and units) of the flux values that are to be input to the *DoseComputeFluxDose[Rate]*() methods.

Parameters:

 *zHandle –* 'DoseModel' object identifier, as returned from the DoseStartUp method *pvdEnergies* – array of energy values *iNumEnergies* – number of values in energy array *szEnergyUnits* – energy units: 'eV', 'keV', 'MeV' or 'GeV' Return value:  $int - 0 =$  success, otherwise error

# *int DoseSetDepths*

( HANDLE zHandle, double\* pvdDepths, int iNumDepths, char\* szDepthUnits )

 Usage: Specifies the list of aluminum shielding thickness depths, and their associated units. A minimum of three depth values are required for performing the dose calculations. Input depth values must be in increasing order, with no duplicates.

```
Nominal range: 0.100 - 111.1 mm; 3.937 - 4374 mils; 0.027 - 30.0 g/cm<sup>2</sup>.
```
Parameters:

 *zHandle –* 'DoseModel' object identifier, as returned from the DoseStartUp method *pvdDepths* – array of depth values; in ascending order, no duplicates *iNumDepths* – number of values in depth array *szDepthUnits* – unit specification: 'millimeters'|'mm', 'mils' or 'gpercm2' Return value:  $int - 0 =$  success, otherwise error

# *int DoseSetDetector*

( HANDLE zHandle,

char\* szDetector )

 Usage: Specifies the dose detector material type, behind (or inside) the aluminum shielding. Parameters:

 *zHandle –* 'DoseModel' object identifier, as returned from the DoseStartUp method *szDetector* – material name: 'Aluminum'|'Al', 'Graphite', 'Silicon'|'Si', 'Air', 'Bone', 'Tissue', 'Calcium'|'Ca' | 'CaF2', 'Gallium'|'Ga' | 'GaAs', 'Lithium'|'Li' | 'LiF', 'Glass'|'SiO2', 'Water'|'H2O' Return value:  $int - 0 =$  success, otherwise error

### *int DoseSetGeometry*

( HANDLE zHandle,

char\* szGeometry )

 Usage: Specifies the geometry of the aluminum shielding in front of (or around) the detector target. Parameters:

 *zHandle –* 'DoseModel' object identifier, as returned from the DoseStartUp method *szGeometry* – configuration name: 'Spherical4pi', 'Spherical2pi', 'FiniteSlab' or 'SemiInfiniteSlab' Return value:  $int - 0 =$  success, otherwise error

### *int DoseSetNuclearAttenMode*

( HANDLE zHandle,

char\* szNucAttenMode )

 Usage: Specifies the 'Nuclear Attenuation' mode used during the ShieldDose2 model calculations. Parameters:

 *zHandle –* 'DoseModel' object identifier, as returned from the DoseStartUp method *szNucAttenMode* – attenuation mode: 'None', 'NuclearInteractions' or 'NuclearAndNeutrons' Return value:  $int - 0 =$  success, otherwise error

#### *int DoseSetWithBrems*

( HANDLE zHandle,

int iVerdict )

 Usage: Specifies whether the electron dose calculations are to include the bremsstrahlung contributions or not. The default model state is to *include* the bremsstrahlung contributions. Parameters:

 *zHandle –* 'DoseModel' object identifier, as returned from the DoseStartUp method *iVerdict* – flag for including(1) or excluding(0) the bremsstrahlung contributions. Return value:  $int - 0 =$  success, otherwise error

#### *int DoseGetModelDBDir*

( HANDLE zHandle,

char\* szDataDir )

 Usage: Returns the directory name containing the collection of IRENE model database files that was specified in a previous call to the *DoseSetModelDBDir*() method; otherwise, blank.

Parameters:

```
 zHandle – 'DoseModel' object identifier, as returned from the DoseStartUp method
 szDataDir – pointer to character string (suggested sizing = 256)
 Returned parameter: 
 szDataDir – model database directory.
Return value: int - 0 = success, otherwise error
```
 *int DoseGetModelDBFile*

( HANDLE zHandle, char\* szModelDBFile )

 Usage: Returns the name of the database file used for the ShieldDose2 model calculations. This will be available immediately, when specified using the *DoseSetModelDBFile*() method. When the *DoseSetModelDBDir*() method is used, the automatically determined filename will be available after a call to one of the *DoseCompute\**() methods.

Parameters:

 *zHandle –* 'DoseModel' object identifier, as returned from the DoseStartUp method *szModelDBFile* – pointer to character string (suggested sizing = 256) Returned parameters: *szModelDBFile* – model database filename, including path.

Return value:  $int - 0 =$  success, otherwise error

## *int DoseGetSpecies*

( HANDLE zHandle,

char\* szSpecies )

 Usage: Returns the particle species for the ShieldDose2 model calculations, as specified in the DoseSetSpecies() method.

Parameters:

 *zHandle –* 'DoseModel' object identifier, as returned from the DoseStartUp method *szSpecies* – pointer to character string (suggested sizing = 16)

Returned parameters:

*szSpecies* – species identification.

Return value:  $int - 0 =$  success, otherwise error

## *int DoseGetNumEnergies*

( HANDLE zHandle )

 Usage: Returns the number of currently defined energies, as specified in the *DoseSetEnergies*() method.

Parameters:

 *zHandle –* 'DoseModel' object identifier, as returned from the DoseStartUp method Return value: int – number of energies.

## *int DoseGetNumDepths*

( HANDLE zHandle )

 Usage: Returns the number of currently defined dose depths, as specified in the *DoseSetDepths*() method.

Parameters:

 *zHandle –* 'DoseModel' object identifier, as returned from the DoseStartUp method Return value: int – number of depths.

## *int DoseGetDetector*

( HANDLE zHandle,

char\* szDetector )

 Usage: Returns the dose detector material type, behind (or inside) the aluminum shielding, as specified in the *DoseSetDetector*() method.

Parameters:

 *zHandle –* 'DoseModel' object identifier, as returned from the DoseStartUp method *szDetector* – pointer to character string (suggested sizing = 32)

Approved for public release, distribution is unlimited. Public Affairs release approval #AFRL-2024-0840 148

 Returned parameters: *szDetector* – material name. Return value:  $int - 0 =$  success, otherwise error

## *int DoseGetGeometry*

( HANDLE zHandle,

char\* szGeometry )

 Usage: Returns the geometry of the aluminum shielding in front of (or around) the detector target, as specified in the *DoseSetGeometry*() method.

Parameters:

 *zHandle –* 'DoseModel' object identifier, as returned from the DoseStartUp method

*szGeometry* – pointer to character string (suggested sizing = 32)

Returned parameters:

*szGeometry* – geometry configuration name.

Return value:  $int - 0 =$  success, otherwise error

## *int DoseGetNuclearAttenMode*

( HANDLE zHandle,

char\* szNucAttenMode )

 Usage: Returns the 'Nuclear Attenuation' mode used during the ShieldDose2 model calculations, as specified in the *DoseSetNuclearAttenMode*() method.

Parameters:

 *zHandle –* 'DoseModel' object identifier, as returned from the DoseStartUp method

*szNucAttenMode* – pointer to character string (suggested sizing = 32)

Returned parameters:

*szNucAttenMode* – attenuation mode.

Return value:  $int - 0 =$  success, otherwise error

## *int DoseGetWithBrems*

( HANDLE zHandle )

 Usage: Returns the current state for the inclusion of the bremsstrahlung contribution in the electron dose values calculated, as specified in the *DoseSetWithBrems*() method.

Parameters:

 *zHandle –* 'DoseModel' object identifier, as returned from the DoseStartUp method Return value: 1 *(true)* or 0 *(false).*

## Model Execution and Results:

### *int DoseComputeFluxDose*

( HANDLE zHandle, double\* pvdFluxData, int iNumEnergies,

double\* pvdDoseData )

 Usage: Returns the dose results, based on the input particle flux values and the previously specified particle species, flux energies, shielding and detector parameters.

Parameters:

 *zHandle –* 'DoseModel' object identifier, as returned from the DoseStartUp method

 *pvdFluxData* – array of omni-directional differential flux values, over the energy levels previously specified via the *DoseSetEnergies*() method, for a single time; or may be fluence values.

These input values are expected to be in units of  $\#/cm^2/sec/MeV$  (flux) or  $\#/cm^2/MeV$  (fluence) *iNumEnergies* – number of values in pvdFluxData array

 *pvdDoseData* – pointer to double array, sized according to *DoseGetNumDepths*() results. Returned parameter:

 *pvdDoseData* – array of dose model results, over the shielding depths previously specified via the *DoseSetDepths*() method. When a flux value is input, these returned values are a 'dose rate' [rads/sec]; an input of fluence values returns the associated accumulated dose value [rads].

Return value:  $int - 0 =$  success, otherwise error

#### *int DoseComputeFluxDoseRate*

( HANDLE zHandle, double\* pvvdFluxData, int iNumTimes, int iNumEnergies, double\* pvvvdDoseRate )

 Usage: Returns the modeled dose rate values, based on the input particle flux values and the previously specified particle species, flux energies, shielding and detector parameters, for one or more times.

Parameters:

 *zHandle –* 'DoseModel' object identifier, as returned from the DoseStartUp method

 *pvvdFluxData* – 2-dimensional array of omni-directional differential flux values, over the energy levels previously specified via the *DoseSetEnergies*() method, for one or more times.[time,energy] These input flux values are expected to be in units of  $\#/cm^2/sec/MeV$ 

*iNumTimes* – length of time dimension in pvdFluxData array

*iNumEnergies* – length of energy dimension in pvdFluxData array

 *pvvvdDoseData* – pointer to double array, sized according to *iNumTimes* x *DoseGetNumDepths*() results.

Returned parameter:

 *pvvvdDoseData* – 2-dimensional array of dose rates [rads/sec], over the shielding depths previously specified via the *DoseSetDepths*() method. [time,depths]

Return value:  $int - 0 =$  success, otherwise error

#### *int DoseComputeFluenceDose*

( HANDLE zHandle, double\* pvvvdFluenceData, int iNumTimes, int iNumEnergies, double\* pvvvdDoseVal )

 Usage: Returns the modeled accumulated dose values, based on the input particle flux values and the previously specified particle species, flux energies, shielding and detector parameters, for one or more times.

Parameters:

 *zHandle –* 'DoseModel' object identifier, as returned from the DoseStartUp method

 *pvvvdFluenceData* – 3-dimensional array of omni-directional differential fluence values, over the energy levels previously specified via the *DoseSetEnergies*() method, for a single direction (*omnidirectional only*), for one or more times.[time,energy,direction]

These input fluence values are expected to be in units of  $\#/cm^2/MeV$ 

*iNumTimes* – length of time dimension in pvdFluxData array

*iNumEnergies* – length of energy dimension in pvdFluxData array

 *pvvvdDoseVal* – pointer to double array, sized according to *iNumTimes* x *DoseGetNumDepths*() results.

Returned parameter:

 *pvvvdDoseVal* – 3-dimensional array of dose values [rads], for a single direction, over the shielding depths previously specified via the *DoseSetDepths*() method. [time,depths,direction] Return value:  $int - 0 =$  success, otherwise error

Approved for public release, distribution is unlimited. Public Affairs release approval #AFRL-2024-0840 151

# DoseKernel Class

Header file: CDoseKernel c.h

This class is the entry point that provides direct programmatic access to the kernel-based method for the calculation of radiation dose rates received by a target material behind or inside aluminum shielding. Input flux values *must* be 1pt Differential, Omni-directional fluxes, otherwise dose results are invalid. The Dose Kernel xml files were produced based on results from the ShieldDose2 model. For more information, see Appendix K of the User's Guide document.

## General:

## *HANDLE DoseKStartUp*

 Usage: Instantiates a new 'DoseKernel' object; multiple calls to this will generate separate instances, each of which may be accessed using the unique returned handle value.

Parameters: -none-

Return value: HANDLE - identifier value for the instantiated object

## *DoseKShutDown*

( HANDLE zHandle ) Usage: Destructor Parameters:  *zHandle –* 'DoseKernel' object identifier, as returned from the DoseKStartUp method Return values: -none-

## Model Parameter Inputs:

### *int DoseKSetKernelXmlPath*

( HANDLE zHandle, char\* szKernelXmlPath )

Usage: Specifies the path for the collection of dose-specific kernel xml files.

 (The proper file is automatically selected based on the specified geometry and detector material.) Parameters:

 *zHandle –* 'DoseKernel' object identifier, as returned from the DoseKStartUp method

*szKernelXmlPath* – dose kernel xml file collection path

Return value:  $int - 0 =$  success, otherwise error

## *int DoseKSetKernelXmlFile*

( HANDLE zHandle,

char\* szKernelXmlFile )

Usage: Specifies the name of the file for the kernel-based dose calculation method.

 The dose xml file specified *must* correspond to the specified geometry and detector material. Parameters:

 *zHandle –* 'DoseKernel' object identifier, as returned from the DoseKStartUp method

*szKernelXmlFile* – dose kernel xml filename, including path

Return value:  $int - 0 =$  success, otherwise error

# *int DoseKSetSpecies*

( HANDLE zHandle,

char\* szSpecies )

Usage: Specifies the particle species for the ShieldDose2 model calculations.

Parameters:

 *zHandle –* 'DoseKernel' object identifier, as returned from the DoseKStartUp method *szSpecies* – species identification: 'H+'|'protons' or 'e-'|'electrons'.

Return value:  $int - 0 =$  success, otherwise error

# *int DoseKSetEnergies*

( HANDLE zHandle, double\* pvdEnergies,

int iNumEnergies,

char\* szEnergyUnits )

 Usage: Specifies the set of energies and units of the flux values that are to be input to the *DoseKComputeFluxDose[Rate]*() methods.

Parameters:

 *zHandle –* 'DoseKernel' object identifier, as returned from the DoseKStartUp method *pvdEnergies* – array of energy values *iNumEnergies* – number of values in energy array *szEnergyUnits* – energy units: 'eV', 'keV', 'MeV' or 'GeV' Return value:  $int - 0 =$  success, otherwise error

# *int DoseKSetDepths*

( HANDLE zHandle, double\* pvdDepths, int iNumDepths, char\* szDepthUnits )

 Usage: Specifies the list of aluminum shielding thickness depths, and their associated units. A minimum of three depth values are required for performing the dose calculations. Input depth values must be in increasing order, with no duplicates.

```
Nominal range: 0.100 - 111.1 mm; 3.937 - 4374 mils; 0.027 - 30.0 g/cm<sup>2</sup>.
```
Parameters:

 *zHandle –* 'DoseKernel' object identifier, as returned from the DoseKStartUp method *pvdDepths* – array of depth values; in ascending order, no duplicates *iNumDepths* – number of values in depth array *szDepthUnits* – unit specification: 'millimeters'|'mm', 'mils' or 'gpercm2' Return value:  $int - 0 =$  success, otherwise error

# *int DoseKSetDetector*

( HANDLE zHandle,

char\* szDetector )

 Usage: Specifies the dose detector material type, behind (or inside) the aluminum shielding. Parameters:

 *zHandle –* 'DoseKernel' object identifier, as returned from the DoseKStartUp method *szDetector* – material name: 'Aluminum'|'Al', 'Graphite', 'Silicon'|'Si', 'Air', 'Bone', 'Tissue', 'Calcium'|'Ca' | 'CaF2', 'Gallium'|'Ga' | 'GaAs', 'Lithium'|'Li' | 'LiF', 'Glass'|'SiO2', 'Water'|'H2O' Return value:  $int - 0 =$  success, otherwise error

#### *int DoseKSetGeometry*

( HANDLE zHandle,

char\* szGeometry )

 Usage: Specifies the geometry of the aluminum shielding in front of (or around) the detector target. Parameters:

 *zHandle –* 'DoseKernel' object identifier, as returned from the DoseKStartUp method *szGeometry* – configuration name: 'Spherical4pi', 'Spherical2pi', 'FiniteSlab' or 'SemiInfiniteSlab' Return value:  $int - 0 =$  success, otherwise error

#### *int DoseKSetNuclearAttenMode*

( HANDLE zHandle,

char\* szNucAttenMode )

Usage: Specifies the 'Nuclear Attenuation' mode of the kernel dose calculations.

Parameters:

 *zHandle –* 'DoseKernel' object identifier, as returned from the DoseKStartUp method *szNucAttenMode* – attenuation mode: 'None'

 *(other modes of 'NuclearInteractions' and 'NuclearAndNeutrons' are currently unsupported)* Return value:  $int - 0 =$  success, otherwise error

#### *int DoseKSetWithBrems*

( HANDLE zHandle,

int iVerdict )

 Usage: Specifies whether the electron dose calculations are to include the bremsstrahlung contributions or not. The default model state is to *include* the bremsstrahlung contributions.

Parameters:

 *zHandle –* 'DoseKernel' object identifier, as returned from the DoseKStartUp method *iVerdict* – flag for including(1) or excluding(0) the bremsstrahlung contributions. Return value:  $int - 0 =$  success, otherwise error

### *int DoseKGetKernelXmlPath*

( HANDLE zHandle,

char\* szKernelXmlPath )

 Usage: Returns the path for the dose kernel xml files used for dose calculations, as specified in the *DoseKSetKernelXmlPath*() method.

Parameters:

 *zHandle –* 'DoseKernel' object identifier, as returned from the DoseKStartUp method *szKernelXmlPath* – pointer to character string (suggested sizing = 256)

Returned parameters:

*szKernelXmlPath* – dose kernel xml path.

Return value:  $int - 0 =$  success, otherwise error

### *int DoseKGetKernelXmlFile*

( HANDLE zHandle,

char\* szKernelXmlFile )

 Usage: Returns the name of the dose kernel xml file used for dose calculations, as specified in the *DoseKSetKernelXmlFile*() method.

Parameters:

 *zHandle –* 'DoseKernel' object identifier, as returned from the DoseKStartUp method *szKernelXmlFile* – pointer to character string (suggested sizing = 256) Returned parameters: *szKernelXmlFile* – dose kernel xml filename. Return value:  $int - 0 =$  success, otherwise error

# *int DoseKGetSpecies*

( HANDLE zHandle,

char\* szSpecies )

 Usage: Returns the particle species for the ShieldDose2 model calculations, as specified in the DoseKSetSpecies() method.

Parameters:

 *zHandle –* 'DoseKernel' object identifier, as returned from the DoseKStartUp method

*szSpecies* – pointer to character string (suggested sizing = 16)

Returned parameters:

*szSpecies* – species identification.

Return value:  $int - 0 =$  success, otherwise error

## *int DoseKGetNumEnergies*

( HANDLE zHandle )

 Usage: Returns the number of currently defined energies, specified in the *DoseKSetEnergies*() method.

Parameters:

 *zHandle –* 'DoseKernel' object identifier, as returned from the DoseKStartUp method Return value: int – number of energies.

## *int DoseKGetNumDepths*

( HANDLE zHandle )

 Usage: Returns the number of currently defined dose depths, specified in the *DoseKSetDepths*() method.

Parameters:

 *zHandle –* 'DoseKernel' object identifier, as returned from the DoseKStartUp method Return value: int – number of depths.

## *int DoseKGetDetector*

( HANDLE zHandle,

char\* szDetector )

 Usage: Returns the dose detector material type, behind (or inside) the aluminum shielding, as specified in the *DoseKSetDetector*() method.

Parameters:

 *zHandle –* 'DoseKernel' object identifier, as returned from the DoseKStartUp method *szDetector* – pointer to character string (suggested sizing = 32) Returned parameters:

Approved for public release, distribution is unlimited. Public Affairs release approval #AFRL-2024-0840 156

 *szDetector* – material name. Return value:  $int - 0 =$  success, otherwise error

### *int DoseKGetGeometry*

( HANDLE zHandle,

char\* szGeometry )

 Usage: Returns the geometry of the aluminum shielding in front of (or around) the detector target, as specified in the *DoseKSetGeometry*() method.

Parameters:

 *zHandle –* 'DoseKernel' object identifier, as returned from the DoseKStartUp method *szGeometry* – pointer to character string (suggested sizing = 16) Returned parameters:

*szGeometry* – geometry configuration name.

Return value:  $int - 0 =$  success, otherwise error

## *int DoseKGetNuclearAttenMode*

( HANDLE zHandle,

char\* szNucAttenMode )

 Usage: Returns the 'Nuclear Attenuation' mode of the kernel dose calculations, as specified in the *DoseKSetNuclearAttenMode*() method.

Parameters:

 *zHandle –* 'DoseKernel' object identifier, as returned from the DoseKStartUp method

*szNucAttenMode* – pointer to character string (suggested sizing = 32)

Returned parameters:

*szNucAttenMode* – attenuation mode.

Return value:  $int - 0 =$  success, otherwise error

## *int DoseKGetWithBrems*

( HANDLE zHandle )

 Usage: Returns the current state for the inclusion of the bremsstrahlung contribution in the electron dose values calculated, as specified in the *DoseKSetWithBrems*() method.

Parameters:

 *zHandle –* 'DoseKernel' object identifier, as returned from the DoseKStartUp method Return value: 1 *(true)* or 0 *(false).*

## Model Execution and Results:

## *int DoseKComputeFluxDose*

( HANDLE zHandle, double\* pvdFluxData, int iNumEnergies, double\* pvdDoseData )

 Usage: Returns the dose results, based on the input particle flux values and the previously specified particle species, flux energies, shielding and detector parameters.

Parameters:

 *zHandle –* 'DoseKernel' object identifier, as returned from the DoseKStartUp method

 *pvdFluxData* – array of omni-directional differential flux values, over the energy levels previously specified via the *DoseKSetEnergies*() method, for a single time; or may be fluence values.

These input values are expected to be in units of  $\#/cm^2/sec/MeV$  (flux) or  $\#/cm^2/MeV$  (fluence) *iNumEnergies* – number of values in pvdFluxData array

 *pvdDoseData* – pointer to double array, sized according to *DoseKGetNumDepths*() results. Returned parameter:

 *pvdDoseData* – array of dose model results, over the shielding depths previously specified via the *DoseKSetDepths*() method. When a flux value is input, these returned values are a 'dose rate' [rads/sec]; an input of fluence values returns the associated accumulated dose value [rads].

Return value:  $int - 0 =$  success, otherwise error

## *int DoseKComputeFluxDoseRate*

( HANDLE zHandle, double\* pvvdFluxData, int iNumTimes, int iNumEnergies, double\* pvvvdDoseRate )

 Usage: Returns the modeled dose rate values, based on the input particle flux values and the previously specified particle species, flux energies, shielding and detector parameters, for one or more times.

Parameters:

 *zHandle –* 'DoseKernel' object identifier, as returned from the DoseKStartUp method *pvvdFluxData* – 2-dimensional array of omni-directional differential flux values, over the energy levels previously specified via the *DoseKSetEnergies*() method, for one or more times.[time,energy] These input flux values are expected to be in units of  $\#/cm^2/sec/MeV$ 

*iNumTimes* – length of time dimension in pvdFluxData array

*iNumEnergies* – length of energy dimension in pvdFluxData array

 *pvvvdDoseData* – pointer to double array, sized according to *iNumTimes* x *DoseKGetNumDepths*() results.

Returned parameter:

 *pvvvdDoseData* – 2-dimensional array of dose rates [rads/sec], over the shielding depths previously specified via the *DoseKSetDepths*() method. [time,depths]

Return value:  $int - 0 =$  success, otherwise error

## *int DoseKComputeFluenceDose*

( HANDLE zHandle, double\* pvvvdFluenceData, int iNumTimes, int iNumEnergies, double\* pvvvdDoseVal )

 Usage: Returns the modeled accumulated dose values, based on the input particle flux values and the previously specified particle species, flux energies, shielding and detector parameters, for one or more times.

Parameters:

 *zHandle –* 'DoseKernel' object identifier, as returned from the DoseKStartUp method

 *pvvvdFluenceData* – 3-dimensional array of omni-directional differential fluence values, over the energy levels previously specified via the *DoseKSetEnergies*() method, for a single direction (*omnidirectional only*), for one or more times.[time,energy,direction]

These input fluence values are expected to be in units of  $\#/cm^2/MeV$ 

*iNumTimes* – length of time dimension in pvdFluxData array

*iNumEnergies* – length of energy dimension in pvdFluxData array

 *pvvvdDoseVal* – pointer to double array, sized according to *iNumTimes* x *DoseKGetNumDepths*() results.

Returned parameter:

 *pvvvdDoseVal* – 3-dimensional array of dose values [rads], for a single direction, over the shielding depths previously specified via the *DoseKSetDepths*() method. [time,depths,direction] Return value:  $int - 0 =$  success, otherwise error

# AggregModel Class

Header file: CAggregModel c.h

This class is the entry point that provides direct programmatic access to the aggregation model. This is used for the collection (or 'aggregation') of data values from multiple scenarios of the 'Perturbed Mean' or 'Monte Carlo' calculations. Once all of the scenario data sets have been loaded into the data aggregation, via the AggregA*ddScenToAgg*() method, the confidence levels may be calculated using the various *AggregCompute*\*() methods. It is recommended that the aggregation contain at least ten sets of scenario data in order to produce statistically meaningful results.

Important Note: the confidence levels of 0 and 100 percent are excluded from the normal percentile calculations, as they are the 'endpoints', and return simply the minimum or maximum scenario value. When the number of scenarios is less than 100, additional neighboring percent values are also excluded. See the 'Aggregulation and Aggregation Inputs' section of the User's Guide document for more details.

## General:

## *HANDLE AggregStartUp*

 Usage: Instantiates a new 'AggregModel' object; multiple calls to this will generate separate instances, each of which may be accessed using the unique returned handle value.

Parameters: -none-

Return value: HANDLE - identifier value for the instantiated object

## *AggregShutDown*

( HANDLE zHandle ) Usage: Destructor Parameters:  *zHandle –* 'AggregModel' object identifier, as returned from the AggregStartUp method Return values: -none-

## Model Parameter Inputs:

### *int AggregResetAgg*

( HANDLE zHandle ) Usage: Clears all time-tagged data from the scenario data aggregation. Parameters:  *zHandle –* 'AggregModel' object identifier, as returned from the AggregStartUp method Return value:  $int - 0 =$  success, otherwise error

## *int AggregAddScenToAgg*

( HANDLE zHandle, double\* pvdScenTimes, double\* pvvvdData, int iNumTimes, int iNumValues, int iNumDir )

 Usage: Loads the sets of input time-tagged 'Perturbed Mean' or 'Monte Carlo' scenario data into a new or existing aggregation. The input data sizes and dates of subsequent calls must match those of the first call following a call to the *AggregResetAgg*() method.

Parameters:

 *zHandle –* 'AggregModel' object identifier, as returned from the AggregStartUp method *pvdScenTimes* – array of time values, in Modified Julian Date form

 *pvvvdData* – 3-dimensional array of scenario data values to be loaded into the aggregation. [time,energy|depth,direction]

 *iNumTimes* – length of pvdScenTimes array and time dimension in pvvvdData array *iNumValues* – length of energy or depth dimension in pvvvdData array *iNumDir* – length of direction dimension in pvvvdData array Return value:  $int - 0 =$  success, otherwise error

## *int AggregGetAggDimensions*

( HANDLE zHandle,

int\* piNumTimes,

int\* piNumValues,

int\* piNumDir )

 Usage: Returns the dimensions of the currently defined aggregation data entries, as specified in *AggregAddScenToAgg*() calls.

Parameters:

 *zHandle –* 'AggregModel' object identifier, as returned from the AggregStartUp method *piNumTimes, piNumValues*, *piNumDir* – pointers to int variables Returned paremeters: *piNumTimes* – length of times dimension in current aggregation data

 *piNumValues* – length of energy or depth dimension in current aggregation data *piNumDir* – length of direction dimension in current aggregation data Return value:  $int - 0 =$  success, otherwise error

### *int AggregGetNumScenarios*

( HANDLE zHandle )

 Usage: Returns the number of currently defined aggregation scenario entries, specified in the *AggregAddScenToAgg*() method.

Parameters:

 *zHandle –* 'AggregModel' object identifier, as returned from the AggregStartUp method Return value: int – number of aggregation scenarios.

## Model Execution and Results:

### *int AggregComputeConfLevel*

( HANDLE zHandle, int iPercent, double\* pvdPercTimes, double\* pvvvdPercData )

 Usage: Calculates the specified confidence level values from the current contents of the scenario data aggregation, at each time direction and energy level or shield depth.

Parameters:

 *zHandle –* 'AggregModel' object identifier, as returned from the AggregStartUp method *iPercent* – input confidence level percent value (0-100)

*pvdPercTimes* – pointer to double array, sized according to iNumTimes from

*AggregGetAggDimensions*() results

 *pvvvdPercData* – pointer to double array, sized according to iNumTimes x iNumValues x iNumDir from *AggregGetAggDimensions*() results

Returned parameters:

*pvdPercTimes* – array of times, in Modified Julian Date form

*pvvvdPercData* – 3-dimensional array of the calculated confidence level values

[time,energy|depth,direction]

Return value:  $int - 0 =$  success, otherwise error

## *int AggregComputeMedian*

( HANDLE zHandle,

double\* pvdPercTimes,

double\* pvvvdPercData )

 Usage: Calculates the median (50% confidence level ) data values from the current contents of the scenario data aggregation, at each time direction and energy level or shield depth.

Parameters:

 *zHandle –* 'AggregModel' object identifier, as returned from the AggregStartUp method *pvdPercTimes* – pointer to double array, sized according to iNumTimes from

*AggregGetAggDimensions*() results

 *pvvvdPercData* – pointer to double array, sized according to iNumTimes x iNumValues x iNumDir from *AggregGetAggDimensions*() results

Returned parameters:

*pvdPercTimes* – array of times, in Modified Julian Date form

*pvvvdPercData* – 3-dimensional array of the calculated aggregation median values

[time,energy|depth,direction]

Return value:  $int - 0 =$  success, otherwise error

## *int AggregComputeMean*

( HANDLE zHandle, double\* pvdPercTimes, double\* pvvvdPercData )

 Usage: Calculates the average ('mean') data values from the current contents of the scenario data aggregation, at each time direction and energy level or shield depth.

*This is NOT a confidence level. The results of this calculation are of indeterminate meaning.* 

## *Use of this method is strongly discouraged.*

Parameters:

 *zHandle –* 'AggregModel' object identifier, as returned from the AggregStartUp method *pvdPercTimes* – pointer to double array, sized according to iNumTimes from

*AggregGetAggDimensions*() results

 *pvvvdPercData* – pointer to double array, sized according to iNumTimes x iNumValues x iNumDir from *AggregGetAggDimensions*() results

 Returned parameters: *pvdPercTimes* – array of times, in Modified Julian Date form *pvvvdPercData* – 3-dimensional array of the calculated aggregation mean values [time,energy|depth,direction] Return value:  $int - 0 =$  success, otherwise error

# AdiabatModel Class

Header file: CAdiabatModel c.h

This class is the entry point that provides direct programmatic access to the Adiabat model, for the calculation of the adiabatic invariant values associated with an input set of times, spatial coordinates and pitch angles. Please note that all time values, both input and output, are in Modified Julian Date (MJD) form. Conversions to and from MJD times are available from the DateTimeUtil class, described elsewhere in this Model-Level API section. Position coordinates are always used in sets of three values, in the coordinate system and units that are specified. Please consult the User's Guide document, "Supported Coordinate Systems" for more details; in particular, note the order of the coordinate values for non-Cartesian coordinate systems.

More information about the geomagnetic and adiabatic invariant values may be found in Adiabatendix D and E of the User's Guide document.

# General:

# *HANDLE AdiabatStartUp*

 Usage: Instantiates a new 'AdiabatModel' object; multiple calls to this will generate separate instances, each of which may be accessed using the unique returned handle value.

Parameters: -none-

Return value: HANDLE - identifier value for the instantiated object

# *AdiabatShutDown*

( HANDLE zHandle ) Usage: Destructor Parameters:  *zHandle –* 'AdiabatModel' object identifier, as returned from the AdiabatStartUp method Return values: -none-

# Model Parameter Inputs:

## *int AdiabatSetModelDBDir*

( HANDLE zHandle,

char\* szDataDir )

 Usage: Specifies the directory that contains the collection IRENE model database files. The various database files required are automatically selected according to the model and parameters specified. The use of this method is highly recommended, as it *eliminates* the need for the other methods that specify the individual database files; those are only needed for using alternate or non-standard versions. Parameters:

 *zHandle –* 'AdiabatModel' object identifier, as returned from the AdiabatStartUp method *szDataDir* – directory path for the IRENE database files. Return value:  $int - 0 =$  success, otherwise error

## *int AdiabatSetKPhiDBFile*

( HANDLE zHandle, char\* szKPhiDBFile )

 Usage: Specifies the name of the file for the K/Phi database. The use of this method is *not needed* when *AdiabatSetModelDBDir*() is specified, except when an alternate or non-standard database file is to be used (this overrides any automatic file specification).

This database name is in the form of '<path>/fastPhi\_net.mat'.

Parameters:

 *zHandle –* 'AdiabatModel' object identifier, as returned from the AdiabatStartUp method *szKPhiDBFile* – database filename, including path. Return value:  $int - 0 =$  success, otherwise error

#### *int AdiabatSetKHMinDBFile*

( HANDLE zHandle,

char\* szKHMinDBFile )

 Usage: Specifies the name of the file for the K/Hmin database. The use of this method is *not needed* when *AdiabatSetModelDBDir*() is specified, except when an alternate or non-standard database file is to be used (this overrides any automatic file specification).

This database name is in the form of '<path>/fast\_hmin\_net.mat'.

Parameters:

 *zHandle –* 'AdiabatModel' object identifier, as returned from the AdiabatStartUp method *szKHMinDBFile* – database filename, including path.

Return value:  $int - 0 =$  success, otherwise error

#### *int AdiabatSetMagfieldDBFile*

( HANDLE zHandle,

char\* szMagfieldDBFile )

 Usage: Specifies the name of the file for the magnetic field model database. The use of this method is *not needed* when *AdiabatSetModelDBDir*() is specified, except when an alternate or non-standard database file is to be used (this overrides any automatic file specification).

This database name is in the form of '<path>/igrfDB.h5'.

Parameters:

 *zHandle –* 'AdiabatModel' object identifier, as returned from the AdiabatStartUp method *szMagfieldDBFile* – magnetic field model database filename, including path. Return value:  $int - 0 =$  success, otherwise error

#### *int AdiabatGetModelDBDir*

( HANDLE zHandle,

char\* szDataDir )

 Usage: Returns the directory name containing the collection of IRENE model database files that was specified in a previous call to the *AdiabatSetModelDBDir*() method; otherwise, blank.

Parameters:

 *zHandle –* 'AdiabatModel' object identifier, as returned from the AdiabatStartUp method *szDataDir* – pointer to character string (suggested sizing = 256)

Returned parameter:

*szDataDir* – model database directory.

Return value:  $int - 0 =$  success, otherwise error

## *int AdiabatGetKPhiDBFile*

( HANDLE zHandle,

char\* szKPhiDBFile )

 Usage: Returns the name of the file for the K/Phi database. This will be available immediately, when specified using the *AdiabatSetKPhiDBFile*() method. When the *AdiabatSetModelDBDir*() method is used, the automatically determined filename will be available after a call to one of the *AdiabatComputeCoordinate\**() methods.

Parameters:

 *zHandle –* 'AdiabatModel' object identifier, as returned from the AdiabatStartUp method *szKPhiDBFile* – pointer to character string (suggested sizing = 256) Returned parameter:

 *szKPhiDBFile* – database filename, including path. Return value:  $int - 0 =$  success, otherwise error

## *int AdiabatGetKHMinDBFile*

( HANDLE zHandle,

char\* szKHMinDBFile )

 Usage: Returns the name of the file for the K/Hmin database. This will be available immediately, when specified using the *AdiabatSetKHMinDBFile*() method. When the *AdiabatSetModelDBDir*() method is used, the automatically determined filename will be available after a call to one of the *AdiabatComputeCoordinate\**() methods.

Parameters:

 *zHandle –* 'AdiabatModel' object identifier, as returned from the AdiabatStartUp method

*szKHMinDBFile* – pointer to character string (suggested sizing = 256)

Returned parameter:

*szKHMinDBFile* – database filename, including path.

Return value:  $int - 0 =$  success, otherwise error

## *int AdiabatGetMagfieldDBFile*

( HANDLE zHandle,

char\* szMagfieldDBFile )

 Usage: Specifies the name of the file for the magnetic field model database. This will be available immediately, when specified using the *AdiabatSetMagfieldDBFile*() method. When the *AdiabatSetModelDBDir*() method is used, the automatically determined filename will be available after a call to one of the *AdiabatComputeCoordinate\**() methods.

Parameters:

 *zHandle –* 'AdiabatModel' object identifier, as returned from the AdiabatStartUp method *szMagfieldDBFile* – pointer to character string (suggested sizing = 256)

Returned parameter:

*szMagfieldDBFile* – magnetic field model database filename, including path.

Return value:  $int - 0 =$  success, otherwise error

Adiabatic invariant limit defaults: K = 0.0 – 25.0; Hmin = -1500.0 – 50000.0 [km]; Phi = 0.125 – 2.5 Any K, Hmin or Phi values calculated to be outside of their respective limits are set to -1.0x10 $^{31}$  fill value.

## *int AdiabatSetK\_Min*

( HANDLE zHandle,

double dK\_Min )

 Usage: Specifies the minimum 'K' value returned from *AdiabatComputeCoordinateSet*() methods. Parameters:

 *zHandle –* 'AdiabatModel' object identifier, as returned from the AdiabatStartUp method *dK* Min – 'K' adiabatic value minimum (0.0 if not specified)

Return value:  $int - 0 =$  success, otherwise error

# *int AdiabatSetK\_Max*

( HANDLE zHandle,

double dK\_Max )

 Usage: Specifies the maximum 'K' value returned from *AdiabatComputeCoordinateSet*() methods. Parameters:

 *zHandle –* 'AdiabatModel' object identifier, as returned from the AdiabatStartUp method *dK* Min – 'K' adiabatic value maximum (25.0 if not specified) Return value:  $int - 0 =$  success, otherwise error

## *int AdiabatSetHminMin*

( HANDLE zHandle,

double dHminMin )

 Usage: Specifies the minimum 'Hmin' value, altitude in km, returned from *AdiabatComputeCoordinateSet*() methods.

Parameters:

 *zHandle –* 'AdiabatModel' object identifier, as returned from the AdiabatStartUp method *dHminMin* – 'Hmin' adiabatic value minimum (-1500.0 if not specified) Return value:  $int - 0 =$  success, otherwise error

## *int AdiabatSetHminMax*

( HANDLE zHandle,

double dHminMax )

Usage: Specifies the maximum 'Hmin' value, altitude in km, returned from

*AdiabatComputeCoordinateSet*() methods.

Parameters:

 *zHandle –* 'AdiabatModel' object identifier, as returned from the AdiabatStartUp method *dHminMin* – 'Hmin' adiabatic value maximum (50000.0 if not specified) Return value:  $int - 0 =$  success, otherwise error

## *int AdiabatSetPhiMin*

( HANDLE zHandle,

double dPhiMin )

 Usage: Specifies the minimum 'Phi' value returned from *AdiabatComputeCoordinateSet*() methods. Parameters:

 *zHandle –* 'AdiabatModel' object identifier, as returned from the AdiabatStartUp method *dPhiMin* – 'Phi' adiabatic value minimum (0.125 if not specified) Return value:  $int - 0 =$  success, otherwise error

## *int AdiabatSetPhiMax*

( HANDLE zHandle,

double dPhiMax )

 Usage: Specifies the maximum 'Phi' value returned from *AdiabatComputeCoordinateSet*() methods. Parameters:

 *zHandle –* 'AdiabatModel' object identifier, as returned from the AdiabatStartUp method *dPhiMin* – 'Phi' adiabatic value maximum (2.5 if not specified) Return value:  $int - 0 =$  success, otherwise error

## *int AdiabatUpdateLimits*

 Usage: Implements any changes to the K, Hmin or Phi limit specifications, but requires that the database files have already been specified via AdiabatSetKPhiDBFile(), AdiabatSetKHMinDBFile() and AdiabatSetMagfieldDBFile() methods. Use of this method is needed only if any of these limits are changed *after* the initial call to one of the *AdiabatComputeCoordinateSet*() methods.

Parameters:

 *zHandle –* 'AdiabatModel' object identifier, as returned from the AdiabatStartUp method Return value:  $int - 0 =$  success, otherwise error

## *int AdiabatGetK\_Min*

( HANDLE zHandle, double\* pdK\_Min ) Usage: Returns the minimum 'K' value, as specified in the *AdiabatSetK\_Min*() method. Parameters:  *zHandle –* 'AdiabatModel' object identifier, as returned from the AdiabatStartUp method

pdK Min – pointer to double variable

Returned parameter:

pdK Min – 'K' adiabatic value minimum (0.0 if not specified)

Return value:  $int - 0 =$  success, otherwise error

## *int AdiabatGetK\_Max*

( HANDLE zHandle,

double\* pdK\_Max )

 Usage: Returns the maximum 'K' value, as specified in the *AdiabatSetK\_Max*() method. Parameters:

 *zHandle –* 'AdiabatModel' object identifier, as returned from the AdiabatStartUp method *pdK\_Max* – pointer to double variable

Returned parameter:

pdK Max – 'K' adiabatic value maximum (25.0 if not specified)

Return value:  $int - 0 =$  success, otherwise error

## *int AdiabatGetHminMin*

( HANDLE zHandle,

double\* pdHminMin )

 Usage: Returns the minimum 'Hmin' value, altitude in km, as specified in the AdiabatSetHminMin() method.

Parameters:

 *zHandle –* 'AdiabatModel' object identifier, as returned from the AdiabatStartUp method *pdHminMin* – pointer to double variable Returned parameter: *pdHminMin* – 'Hmin' adiabatic value minimum (-1500.0 if not specified)

Return value:  $int - 0 =$  success, otherwise error

## *int AdiabatGetHminMax*

( HANDLE zHandle,

double\* pdHminMax )

 Usage: Returns the maximum 'Hmin' value, altitude in km, as specified in the *AdiabatSetHminMax*() method.

Parameters:

 *zHandle –* 'AdiabatModel' object identifier, as returned from the AdiabatStartUp method *pdHminMax* – pointer to double variable

Returned parameter:

 *pdHminMax* – 'Hmin' adiabatic value maximum (50000.0 if not specified) Return value:  $int - 0 =$  success, otherwise error

## *int AdiabatGetPhiMin*

( HANDLE zHandle,

double\* pdPhiMin )

 Usage: Returns the minimum 'Phi' value, as specified in the *AdiabatSetPhiMin*() method. Parameters:

 *zHandle –* 'AdiabatModel' object identifier, as returned from the AdiabatStartUp method *pdPhiMin* – pointer to double variable

Returned parameter:

*pdPhiMin* – 'Phi' adiabatic value minimum (0.125 if not specified)

Return value:  $int - 0 =$  success, otherwise error

## *int AdiabatGetPhiMax*

( HANDLE zHandle,

double\* pdPhiMax )

 Usage: Returns the maximum 'Phi' value, as specified in the *AdiabatSetPhiMax*() method. Parameters:

 *zHandle –* 'AdiabatModel' object identifier, as returned from the AdiabatStartUp method *pdPhiMax* – pointer to double variable

Returned parameter:

 *pdPhiMax* – 'Phi' adiabatic value maximum (2.5 if not specified) Return value:  $int - 0 =$  success, otherwise error

## Model Execution and Results:

## *int AdiabatComputeCoordinateSet*

( HANDLE zHandle, char\* szCoordSys,  char\* szCoordUnits, double\* pvdTimes, double\* pvdCoord1, double\* pvdCoord2, double\* pvdCoord3, int iNumTimes, double\* pvdPitchAngles, int iNumPitchAngles, double\* pvvdAlpha, double\* pvvdLm, double\* pvvdK, double\* pvvdPhi, double\* pvvdHmin, double\* pvvdLstar, double\* pvdBmin, double\* pvdBlocal, double\* pvdMagLT, double\* pvvdB, double\* pvvdI )

 Usage: Calculates the adiabatic invariant and magnetic field values associated with the input times, position and fixed set of pitch angles. The magnetic field values are independent of pitch angle. Parameters:

 *zHandle –* 'AdiabatModel' object identifier, as returned from the AdiabatStartUp method *szCoordSys* – coordinate system identifier: 'GEI','GEO','GDZ','GSM','GSE','SM','MAG','SPH' or 'RLL'; Please consult the User's Guide document, "Supported Coordinate Systems" for more details. *szCoordUnits –* 'km' or 'Re'; 'GDZ' is set to always use 'km' for the altitude value.

*pvdTimes* – array of time values, in Modified Julian Date form

 *pvdCoord1, pvdCoord2, pvdCoord3* –arrays of position values, in the coordinate system and units specified by the *szCoordSys* and *szCoordUnit* parameter values.

Please consult the User's Guide document, "Supported Coordinate Systems" for more details; in particular, note the expected 'standard' ordering of the input coordinate values for non-Cartesian coordinate systems.

*iNumTimes* – number of values in the time and position arrays

 *pvdPitchAngles* – array of fixed pitch angles, to be used for all time/position coordinates in the adiabatic invariant value calculations. Valid range: 0.0 - 180.0 degrees.

*iNumPitchAngles* – number of pitch angles

 *pvvdAlpha*, *pvvdLm*, *pvvdK*, *pvvdPhi*, *pvvdHmin*, *pvvdLstar* – pointers to double arrays, sized according to *iNumTimes* x *iNumPitchAngles*.

 *pvdBmin*, *pvdBlocal*, *pvdMagLT* – pointers to double arrays, sized according to *iNumTimes*. Returned parameters:

 *pvvdAlpha* – 2-dimensional array of equatorial pitch angles ('alpha') associated with the pitch angles at the ephemeris locations. [time,direction]

 *pvvdLm* – 2-dimensional array of McIllwain L-shell value associated with the pitch angles at the ephemeris locations. [time,direction]

 *pvvdK* – 2-dimensional array of adiabatic invariant 'K' value associated with the pitch angles at the ephemeris locations. [time,direction]

 *pvvdPhi* – 2-dimensional array of adiabatic invariant 'Phi' associated with the pitch angles at the ephemeris locations. [time,direction]

 *pvvdHmin* – 2-dimensional array of adiabatic invariant 'Hmin' associated with the pitch angles at the ephemeris locations. [time,direction]

 *pvvdLstar* – 2-dimensional array of adiabatic invariant 'L\*' associated with the pitch angles at the ephemeris locations. [time,direction]

 *pvdBmin* – 1-dimensional array of minimum IGRF model magnetic field strength value (nanoTeslas) along field line containing the ephemeris location. [time].

 *pvdBlocal* – 1-dimensional array of IGRF model magnetic field strength value (nanoTeslas) at the ephemeris location. [time]

 *pvdMagLT* – 1-dimensional array of dipole model-based magnetic local time (hours) at the ephemeris locations. [time]

 *pvvdB* – 2-dimensional array of the local magnetic field vector components at the ephemeris locations. [time,components]

 *pvvdI* – 2-dimensional array of the local magnetic field current "I" value associated with the pitch angles at the ephemeris locations. [time,direction]

Return value:  $int - 0 =$  success, otherwise error

#### *int AdiabatComputeCoordinateSetVarPitch*

( HANDLE zHandle, char\* szCoordSys, char\* szCoordUnits, double\* pvdTimes, double\* pvdCoord1, double\* pvdCoord2, double\* pvdCoord3, int iNumTimes, double\* pvvdPitchAngles, int iNumPitchAngles, double\* pvvdAlpha, double\* pvvdLm, double\* pvvdK, double\* pvvdPhi, double\* pvvdHmin, double\* pvvdLstar, double\* pvdBmin, double\* pvdBlocal, double\* pvdMagLT, double\* pvvdB, double\* pvvdI )

 Usage: Calculates the adiabatic invariant and magnetic field values associated with the input times, position and a *time-varying* set of pitch angles. The magnetic field values are independent of pitch angle.

Parameters:

 *zHandle –* 'AdiabatModel' object identifier, as returned from the AdiabatStartUp method *szCoordSys* – coordinate system identifier: 'GEI','GEO','GDZ','GSM','GSE','SM','MAG','SPH' or 'RLL'; Please consult the User's Guide document, "Supported Coordinate Systems" for more details. *szCoordUnits* – coordinate units, 'km' or 'Re'; 'GDZ' is set to always use 'km' for the altitude value. *pvdTimes* – array of time values, in Modified Julian Date form

 *pvdCoord1, pvdCoord2, pvdCoord3* – arrays of position values, in the coordinate system and units specified by the *szCoordSys* and *szCoordUnit* parameter values.

Please consult the User's Guide document, "Supported Coordinate Systems" for more details; in particular, note the expected 'standard' ordering of the input coordinate values for non-Cartesian coordinate systems.

*iNumTimes* – number of values in the time and position arrays

 *pvvdPitchAngles* – 2-dimensional array of pitch angles, to be used for each time/position coordinates in the adiabatic invariant value calculations. Valid range: 0.0 - 180.0 degrees. [time,direction]

*iNumPitchAngles* – number of pitch angles for each time

 *pvvdAlpha*, *pvvdLm*, *pvvdK*, *pvvdPhi*, *pvvdHmin*, *pvvdLstar* – pointers to double arrays, sized according to *iNumTimes* x *iNumPitchAngles*.

 *pvdBmin*, *pvdBlocal*, *pvdMagLT* – pointers to double arrays, sized according to *iNumTimes*. Returned parameters:

 *pvvdAlpha* – 2-dimensional array of equatorial pitch angles ('alpha') associated with the pitch angles at the ephemeris locations. [time,direction]

 *pvvdLm* – 2-dimensional array of McIllwain L-shell value associated with the pitch angles at the ephemeris locations. [time,direction]

 *pvvdK* – 2-dimensional array of adiabatic invariant 'K' value associated with the pitch angles at the ephemeris locations. [time,direction]

 *pvvdPhi* – 2-dimensional array of adiabatic invariant 'Phi' associated with the pitch angles at the ephemeris locations. [time,direction]

 *pvvdHmin* – 2-dimensional array of adiabatic invariant 'Hmin' associated with the pitch angles at the ephemeris locations. [time,direction]

 *pvvdLstar* – 2-dimensional array of adiabatic invariant 'L\*' associated with the pitch angles at the ephemeris locations. [time,direction]

 *pvdBmin* – 1-dimensional array of minimum IGRF model magnetic field strength value (nanoTeslas) along field line containing the ephemeris location. [time].

 *pvdBlocal* – 1-dimensional array of IGRF model magnetic field strength value (nanoTeslas) at the ephemeris location. [time]

 *pvdMagLT* – 1-dimensional array of dipole model-based magnetic local time (hours) at the ephemeris locations. [time]

 *pvvdB* – 2-dimensional array of the local magnetic field vector components at the ephemeris locations. [time,components]

 *pvvdI* – 2-dimensional array of the local magnetic field current "I" value associated with the pitch angles at the ephemeris locations. [time,direction]

Return value:  $int - 0 =$  success, otherwise error

#### *int AdiabatCalcDirPitchAngles*

( HANDLE zHandle, char\* szCoordSys, char\* szCoordUnits, double\* pvdTimes, double\* pvdCoordX, double\* pvdCoordY, double\* pvdCoordZ, double\* pvvdDirX, double\* pvvdDirY,

double\* pvvdDirZ, int iNumTimes, int iNumDirs, double\* pvvdPitchAngles )

 Usage: Calculates the pitch angles corresponding to the input times, position and direction arrays. Parameters:

 *zHandle –* 'AdiabatModel' object identifier, as returned from the AdiabatStartUp method *szCoordSys* – *Cartesian* coordinate system identifier: 'GEI','GEO','GSM','GSE','SM' or 'MAG';

 Please consult the User's Guide document, "Supported Coordinate Systems" for more details. *szCoordUnits* – coordinate units, 'km' or 'Re'

*pvdTimes* – array of time values, in Modified Julian Date form

 *pvdCoordX, pvdCoordY, pvdCoordZ* – arrays of position values, in the Cartesian coordinate system and units specified by the *szCoordSys* and *szCoordUnit* parameter values.

 *pvvdDirX, pvvdDirY, pvvdDirZ* – 2-dimensional arrays of direction values, in the Cartesian coordinate system specified by the *szCoordSys* parameter value. These direction values may be full magnitude or unit arrays. [time,direction]

*iNumTimes* – number of values in the time and position arrays

*iNumDirs* – number of direction vectors for each time

*pvvdPitchAngles* – pointer to double array, sized according to *iNumTimes* x *iNumDirs.*

Returned parameter:

 *pvvdPitchAngles* – 2-dimensional array of pitch angles corresponding to the input time, position and direction information. [time,direction]

Return value:  $int - 0 =$  success, otherwise error

# *int AdiabatConvertCoordinates*

( HANDLE zHandle, char\* szCoordSys, char\* szCoordUnits, double\* pvdTimes, double\* pvdCoord1, double\* pvdCoord2, double\* pvdCoord3, int iNumTimes, char\* szNewCoordSys, char\* szNewCoordUnits, double\* pvdNewCoord1, double\* pvdNewCoord2, double\* pvdNewCoord3 )

 Usage: Converts the set of input times, position coordinates from one coordinate system to another. Parameters:

 *zHandle –* 'AdiabatModel' object identifier, as returned from the AdiabatStartUp method *szCoordSys* – coordinate system identifier: 'GEI','GEO','GDZ','GSM','GSE','SM','MAG','SPH' or 'RLL';

 Please consult the User's Guide document, "Supported Coordinate Systems" for more details. *szCoordUnits –* 'km' or 'Re'; 'GDZ' is set to always use 'km' for the altitude value.

*pvdTimes* – array of time values, in Modified Julian Date form

 *pvdCoord1, pvdCoord2, pvdCoord3* –arrays of position values, in the coordinate system and units specified by the *szCoordSys* and *szCoordUnit* parameter values.

Consult the User's Guide document, "Supported Coordinate Systems" for more details; in particular, note the expected 'standard' ordering of the input and output coordinate values for non-Cartesian coordinate systems.

*iNumTimes* – number of values in the time and position arrays

 *szNewCoordSys* – 'new' coordinate system identifier: 'GEI','GEO','GDZ','GSM','GSE','SM','MAG','SPH' or 'RLL'; Please consult the User's Guide document, "Supported Coordinate Systems" for more details. *szNewCoordUnits* – 'new' units: 'km' or 'Re'; 'GDZ' is set to always use 'km' for the altitude value. *pvdNewCoord1, pvdNewCoord2, pvdNewCoord3* – pointers to double arrays, each sized according to *iNumTimes.*

Returned parameters:

 *pvdNewCoord1, pvdNewCoord2, pvdNewCoord3* – arrays of position values, in the 'new' coordinate system and units specified by the *szNewCoordSys* and *szNewCoordUnit* parameter values. Return value:  $int - 0 =$  success, otherwise error

#### *int AdiabatConvertCoordinatesSingle*

( HANDLE zHandle, char\* szCoordSys, char\* szCoordUnits, double dTime, double dCoord1, double dCoord2, double dCoord3, char\* szNewCoordSys, char\* szNewCoordUnits, double\* pdNewCoord1, double\* pdNewCoord2, double\* pdNewCoord3 )

 Usage: Converts a single input time, position coordinates from one coordinate system to another. Parameters:

 *zHandle –* 'AdiabatModel' object identifier, as returned from the AdiabatStartUp method *szCoordSys* – coordinate system identifier: 'GEI','GEO','GDZ','GSM','GSE','SM','MAG','SPH' or 'RLL'; Please consult the User's Guide document, "Supported Coordinate Systems" for more details.

*szCoordUnits –* 'km' or 'Re'; 'GDZ' is set to always use 'km' for the altitude value.

*dTimes* – time value, in Modified Julian Date form

 *dCoord1, dCoord2, dCoord3* –position values, in the coordinate system and units specified by the *szCoordSys* and *szCoordUnit* parameter values.

Consult the User's Guide document, "Supported Coordinate Systems" for more details; in particular, note the expected 'standard' ordering of the input and output coordinate values for non-Cartesian coordinate systems.

 *szNewCoordSys* – 'new' coordinate system identifier: 'GEI','GEO','GDZ','GSM','GSE','SM','MAG','SPH' or 'RLL'; Please consult the User's Guide document, "Supported Coordinate Systems" for more details. *szNewCoordUnits* – 'new' units: 'km' or 'Re'; 'GDZ' is set to always use 'km' for the altitude value. *dNewCoord1, dNewCoord2, dNewCoord3* – pointers to double variables

Returned parameters:

 *dNewCoord1, dNewCoord2, dNewCoord3* – position values, in the 'new' coordinate system and units specified by the *szNewCoordSys* and *szNewCoordUnit* parameter values.

Return value:  $int - 0 =$  success, otherwise error

# RadEnvModel Class

Header file: CRadEnvModel c.h

This class is the entry point that provides direct programmatic access to the AE8, AP8, CRRESELE and CRRESPRO 'legacy' radiation belt models, providing 'mean' omni-directional particle flux values for the given time and position, with the specified model options and/or conditions.

## General:

## *HANDLE RadEnvStartUp*

 Usage: Instantiates a new 'RadEnvModel' object; multiple calls to this will generate separate instances, each of which may be accessed using the unique returned handle value.

 Parameters: -none- Return value: HANDLE - identifier value for the instantiated object

## *RadEnvShutDown*

( HANDLE zHandle ) Usage: Destructor Parameters:  *zHandle –* 'RadEnvModel' object identifier, as returned from the RadEnvStartUp method Return values: -none-

## Model Parameter Inputs:

### *int RadEnvSetModel*

( HANDLE zHandle, char\* szModel ) Usage: Specifies the name of the flux model to be used in the calculations. Parameters:  *zHandle –* 'RadEnvModel' object identifier, as returned from the RadEnvStartUp method *szModel* – model name: 'AE8', 'AP8', 'CRRESELE' or 'CRRESPRO'. Return value:  $int - 0 =$  success, otherwise error

## *int RadEnvGetModel*

( HANDLE zHandle,

char\* szModel )

 Usage: Returns the name of the flux model being used, as specified in the *RadEnvSetModel*() method. Parameters:

 *zHandle –* 'RadEnvModel' object identifier, as returned from the RadEnvStartUp method *szModel* – pointer to character string (suggested sizing = 16) Returned parameter:

*szModel* – model name.

Return value:  $int - 0 =$  success, otherwise error

## *int RadEnvSetModelDBDir*

( HANDLE zHandle,

char\* szDataDir )

 Usage: Specifies the directory that contains the collection IRENE model database files. The various database files required are automatically selected according to the model and parameters specified. The use of this method is highly recommended, as it *eliminates* the need for the other methods that specify the individual database files; those are only needed for using alternate or non-standard versions.

Parameters:

 *zHandle –* 'RadEnvModel' object identifier, as returned from the RadEnvStartUp method *szDataDir* – directory path for the IRENE database files.

Return value:  $int - 0 =$  success, otherwise error

## *int RadEnvSetModelDBFile*

( HANDLE zHandle,

char\* szModelDBFile )

 Usage: Specifies the name of the database file for legacy flux model calculations. The use of this method is *not needed* when *RadEnvSetModelDBDir*() is specified, except when an alternate or nonstandard database file is to be used (this overrides any automatic file specification).

This database name is in the form of '<path>/radiationBeltDB.h5'.

Parameters:

 *zHandle –* 'RadEnvModel' object identifier, as returned from the RadEnvStartUp method *szModelDBFile* – model database filename, including path.

Return value:  $int - 0 =$  success, otherwise error

## *int RadEnvSetMagfieldDBFile*

( HANDLE zHandle,

char\* szMagfieldDBFile )

 Usage: Specifies the name of the file for the magnetic field model database. The use of this method is *not needed* when *RadEnvSetModelDBDir*() is specified, except when an alternate or non-standard database file is to be used (this overrides any automatic file specification).

This database name is in the form of '<path>/igrfDB.h5'.

Parameters:

 *zHandle –* 'RadEnvModel' object identifier, as returned from the RadEnvStartUp method *szMagfieldDBFile* – magnetic field model database filename, including path. Return value:  $int - 0 =$  success, otherwise error

### *int RadEnvGetModelDBDir*

( HANDLE zHandle,

char\* szDataDir )

 Usage: Returns the directory name containing the collection of IRENE model database files that was specified in a previous call to the *RadEnvSetModelDBDir*() method; otherwise, blank.

Parameters:

 *zHandle –* 'RadEnv' object identifier, as returned from the RadEnvStartUp method

*szDataDir* – pointer to character string (suggested sizing = 256)

Returned parameter:

*szDataDir* – model database directory.

Return value:  $int - 0 =$  success, otherwise error

## *int RadEnvGetModelDBFile*

( HANDLE zHandle,

char\* szModelDBFile )

 Usage: Returns the name of the database file for legacy flux model calculations. This will be available immediately, when specified using the *RadEnvSetModelDBFile*() method. When the

*AdiabatSetModelDBDir*() method is used, the automatically determined filename will be available after a call the *RadEnvComputeFlux*() method.

Parameters:

 *zHandle –* 'RadEnvModel' object identifier, as returned from the RadEnvStartUp method *szModelDBFile* – pointer to character string (suggested sizing = 256) Returned parameter:

 *szModelDBFile* – model database filename, including path. Return value:  $int - 0 =$  success, otherwise error

## *int RadEnvGetMagfieldDBFile*

( HANDLE zHandle,

char\* szMagfieldDBFile )

 Usage: Returns the name of the file for the magnetic field model database. This will be available immediately, when specified using the *RadEnvSetMagfieldDBFile*() method. When the *RadEnvSetModelDBDir*() method is used, the automatically determined filename will be available after a call to the *RadEnvComputeFlux*() method.

Parameters:

 *zHandle –* 'RadEnvModel' object identifier, as returned from the RadEnvStartUp method *szMagfieldDBFile* – pointer to character string (suggested sizing = 256)

Returned parameter:

*szMagfieldDBFile* – magnetic field model database filename, including path.

Return value:  $int - 0 =$  success, otherwise error

### *int RadEnvSetFluxType*

( HANDLE zHandle,

char\* szFluxType )

Usage: Specifies the type of flux values to be calculated by the model.

Parameters:

 *zHandle –* 'RadEnvModel' object identifier, as returned from the RadEnvStartUp method *szFluxType* – flux type identifier: '1PtDiff'|'Differential'|'Diff' or 'Integral' Return value:  $int - 0 =$  success, otherwise error

### *int RadEnvSetEnergies*

( HANDLE zHandle,

double\* pvdEnergies,

int iNumEnergies )

 Usage: Specifies the set energies [MeV] at which the flux values are calculated by the selected model. Please consult User's Guide, RadEnvendix A for valid ranges/values, which depend on the model selected.

Parameters:

 *zHandle –* 'RadEnvModel' object identifier, as returned from the RadEnvStartUp method *pvdEnergies* – array of energy values, in units of MeV *iNumEnergies* – number of values in pvdEnergies array Return value:  $int - 0 =$  success, otherwise error

# *int RadEnvSetActivityLevel*

( HANDLE zHandle,

char\* szActivityLevel )

 Usage: Specifies the geomagnetic activity level parameter for the CRRESPRO, AE8 or AP8 models. Parameters:

 *zHandle –* 'RadEnvModel' object identifier, as returned from the RadEnvStartUp method

szActivityLevel – geomagnetic activity level specification:

for CRRESPRO model, 'active' or 'quiet';

for AE8 or AP8 model, 'min' or 'max'.

Return value:  $int - 0 =$  success, otherwise error

# *int RadEnvSetActivityRange*

( HANDLE zHandle,

char\* szActivityRange )

 Usage: Specifies the geomagnetic activity level parameter for the CRRESELE model. Only one of the *RadEnvSetActivityRange*() or *RadEnvSet15DayAvgAp*() methods may be used, otherwise an error is flagged.

Parameters:

 *zHandle –* 'RadEnvModel' object identifier, as returned from the RadEnvStartUp method *szActivityRange* – geomagnetic activity level specification, in terms of Ap values:

'5-7.5', '7.5-10', '10-15', '15-20', '20-25', '>25', 'avg', 'max', or 'all'.

Return value:  $int - 0 =$  success, otherwise error

# *int RadEnvSet15DayAvgAp*

( HANDLE zHandle,

double d15DayAvgAp )

 Usage: Specifies the 15-day average Ap value for the CRRESELE model. Only one of the *RadEnvSetActivityRange*() or *RadEnvSet15DayAvgAp*() methods may be used, otherwise an error is flagged.

Parameters:

 *zHandle –* 'RadEnvModel' object identifier, as returned from the RadEnvStartUp method *d15DayAvgAp* – 15-day average Ap value.

Return value:  $int - 0 =$  success, otherwise error

## *int RadEnvSetFixedEpoch*

( HANDLE zHandle,

int iVerdict)

 Usage: Specifies the use of the model-specific fixed epoch (year) for the magnetic field model in the flux calculations. It is *highly recommended* to set this to 1 *(true)*. Unphysical results may be produced (especially at low altitudes) if set to 0 *(false)*.

Parameters:

 *zHandle –* 'RadEnvModel' object identifier, as returned from the RadEnvStartUp method

Approved for public release, distribution is unlimited. Public Affairs release approval #AFRL-2024-0840 180
*iVerdict* – 1 *(true)* or 0 *(false)*; when *false*, the ephemeris year is used for the magnetic field model. Return value:  $int - 0 =$  success, otherwise error

#### *int RadEnvSetShiftSAA*

( HANDLE zHandle,

int iVerdict)

 Usage: Shifts the SAA from its fixed-epoch location to the location for the current year of the ephemeris. This setting is ignored if the *RadEnvSetFixedEpoch* method is set to 0 *(false)*.

Parameters:

 *zHandle –* 'RadEnvModel' object identifier, as returned from the RadEnvStartUp method *iVerdict* – 1 *(true)* or 0 *(false)*.

Return value:  $int - 0 =$  success, otherwise error

#### *int RadEnvGetFluxType*

( HANDLE zHandle,

char\* szFluxType )

 Usage: Returns the type of flux values to be calculated by the model, as specified in the *RadEnvSetFluxType*() method.

#### Parameters:

 *zHandle –* 'RadEnvModel' object identifier, as returned from the RadEnvStartUp method *szFluxType* – pointer to character string (suggested sizing = 32) Returned parameter:

*szFluxType* – flux type identifier.

Return value:  $int - 0 =$  success, otherwise error

#### *int RadEnvGetNumEnergies*

( HANDLE zHandle )

Usage: Returns the number of currently defined energies.

Parameters:

 *zHandle –* 'RadEnvModel' object identifier, as returned from the RadEnvStartUp method Return value: int – number of ephemeris entries, specified in the *RadEnvSetEnergies*() method.

#### *int RadEnvGetActivityLevel*

( HANDLE zHandle,

char\* szActivityLevel )

 Usage: Returns the geomagnetic activity level parameter, as specified in the *RadEnvSetActivityLevel*() method.

Parameters:

 *zHandle –* 'RadEnvModel' object identifier, as returned from the RadEnvStartUp method *szActivityLevel* – pointer to character string (suggested sizing = 16) Returned parameter:

*szActivityLevel* – geomagnetic activity level specification.

Return value:  $int - 0 =$  success, otherwise error

## *int RadEnvGetActivityRange*

( HANDLE zHandle,

char\* szActivityRange )

 Usage: Returns the geomagnetic activity level parameter for the CRRESELE model, as specified in the *RadEnvSetActivityRange*() method.

Parameters:

 *zHandle –* 'RadEnvModel' object identifier, as returned from the RadEnvStartUp method *szActivityRange* – pointer to character string (suggested sizing = 16)

Returned parameter:

 *szActivityRange* – geomagnetic activity level specification, in terms of Ap values. Return value:  $int - 0 =$  success, otherwise error

## *int RadEnvGet15DayAvgAp*

( HANDLE zHandle,

double\* pd15DayAvgAp )

 Usage: Returns the 15-day average Ap value for the CRRESELE model, as specified in the *RadEnvSet15DayAvgAp*() method.

Parameters:

 *zHandle –* 'RadEnvModel' object identifier, as returned from the RadEnvStartUp method p*d15DayAvgAp* – pointer to double variable Returned parameter:

p*d15DayAvgAp* – 15-day average Ap value.

Return value:  $int - 0 =$  success, otherwise error

## *int RadEnvGetFixedEpoch*

( HANDLE zHandle )

 Usage: Returns the use of the model-specific fixed epoch (year) for the magnetic field model in the flux calculations, as specified in the *RadEnvSetFixedEpoch*() method.

Parameters:

 *zHandle –* 'RadEnvModel' object identifier, as returned from the RadEnvStartUp method Return value: int – 1 *(true)* or 0 *(false)*, otherwise error

## *int RadEnvGetShiftSAA*

( HANDLE zHandle )

 Usage: Returns whether SAA shifting of epoch time has been enabled, as specified in the *RadEnvSetShiftSAA*() method.

Parameters:

 *zHandle –* 'RadEnvModel' object identifier, as returned from the RadEnvStartUp method Return value: int – 1 *(true)* or 0 *(false)*, otherwise error

## *int RadEnvSetCoordSys*

( HANDLE zHandle char\* szCoordSys, char\* szCoordUnits )

Usage: Specifies the coordinate system and units for the position values that are specified by the

*RadEnvSetEphemeris*() method. When not specified, these settings default to 'GEI' and 'Re'. "Re" = radius of the Earth, defined as 6371.2 km.

Parameters:

 *zHandle –* 'RadEnvModel' object identifier, as returned from the RadEnvStartUp method *szCoordSys* – coordinate system identifier: 'GEI','GEO','GDZ','GSM','GSE','SM','MAG','SPH' or 'RLL'; Please consult the User's Guide document, "Supported Coordinate Systems" for more details. *szCoordUnits* – 'km' or 'Re'; 'GDZ' is set to always use 'km' for the altitude value Return value:  $int - 0 =$  success, otherwise error

# *int RadEnvSetEphemeris*

( HANDLE zHandle, double\* pvdTimes, double\* pvdCoords1, double\* pvdCoords2, double\* pvdCoords3, int iNumTimes )

 Usage: Specifies the ephemeris time and positions to be used for the model calculations. Parameters:

 *zHandle –* 'RadEnvModel' object identifier, as returned from the RadEnvStartUp method

 *pvdTimes* – array of time values, in Modified Julian Date form. May be identical times or times in chronological order, associated with position coordinates.

 *pvdCoords1*, *pvdCoords2*, *pvdCoords3* – arrays of position coordinate values associated with times array. These position values are assumed to be in the coordinate system and units specified by *RadEnvSetCoordSys*().

Please consult the User's Guide document, "Supported Coordinate Systems" for more details; in particular, note the expected 'standard' order of the coordinate values for non-Cartesian coordinate systems.

 *iNumTimes* – number of values in all input arrays Return value:  $int - 0 =$  success, otherwise error

## *int RadEnvGetCoordSys*

( HANDLE zHandle

char\* szCoordSys )

 Usage: Returns the coordinate system for position values, as specified in the *RadEnvSetCoordSys*() method.

Parameters:

```
 zHandle – 'RadEnvModel' object identifier, as returned from the RadEnvStartUp method
szCoordSys – pointer to character string (suggested sizing = 16)
Returned parameter:
```
*szCoordSys* – coordinate system identifier

Return value:  $int - 0 =$  success, otherwise error

## *int RadEnvGetCoordSysUnits*

( HANDLE zHandle char\* szCoordUnits)

Usage: Returns the coordinate system units for position values, as specified in the

*RadEnvSetCoordSys*() method.

 Parameters:  *zHandle –* 'RadEnvModel' object identifier, as returned from the RadEnvStartUp method *szCoordUnits*– pointer to character string (suggested sizing = 16) Returned parameter: *szCoordUnits*– coordinate system units Return value:  $int - 0 =$  success, otherwise error

#### *int RadEnvGetNumEphemeris*

( HANDLE zHandle )

 Usage: Returns the number of currently defined ephemeris time and position entries, as specified in the *RadEnvSetEphemeris*() method.

Parameters:

 *zHandle –* 'RadEnvModel' object identifier, as returned from the RadEnvStartUp method Return value: int – number of ephemeris entries.

#### Model Execution and Results:

#### *int RadEnvComputeFlux*

( HANDLE zHandle,

double\* pvvdFluxData )

 Usage: Returns the mean model flux from the specified model, based on the various model parameter inputs.

The returned flux values are in units of [#/cm2/sec] (integral) or [#/cm2/sec/MeV] (differential). Parameters:

 *zHandle –* 'RadEnvModel' object identifier, as returned from the RadEnvStartUp method *pvvdFluxData* – pointer to double array, sized according to *RadEnvGetNumEphemeris*() results X *RadEnvGetNumEnergies*() results.

Returned parameter:

 *pvvdFluxData* – 2-dimensional array of the mean flux values. [time, energy] Return value:  $int - 0 =$  success, otherwise error

# CammiceModel Class

Header file: CCammiceModel c.h

This class is the entry point that provides direct programmatic access to CAMMICE/MICS 'legacy' plasma particle model. This model is set to produce flux values for twelve pre-defined energy bins: 1.0-1.3, 1.8-2.4, 3.2-4.2, 5.6-7.4, 9.9-13.2, 17.5-23.3, 30.9-41.1, 54.7-72.8, 80.3-89.7, 100.1-111.7, 124.7-139.1, 155.3-193.4 **keV**). *The returned flux results cannot be used as for dose calculations.*

## General:

## *HANDLE CammiceStartUp*

 Usage: Instantiates a new 'CammiceModel' object; multiple calls to this will generate separate instances, each of which may be accessed using the unique returned handle value.

Parameters: -none-

Return value: HANDLE - identifier value for the instantiated object

## *CammiceShutDown*

( HANDLE zHandle ) Usage: Destructor Parameters:  *zHandle –* '*CammiceModel*' object identifier, as returned from the *CammiceStartUp* method Return values: -none-

# Model Parameter Inputs:

## *int CammiceSetModelDBDir*

( HANDLE zHandle, char\* szDataDir )

 Usage: Specifies the directory that contains the collection IRENE model database files. The various database files required are automatically selected according to the model and parameters specified. The use of this method is highly recommended, as it *eliminates* the need for the other methods that specify the individual database files; those are only needed for using alternate or non-standard versions. Parameters:

 *zHandle –* 'CammiceModel' object identifier, as returned from the CammiceStartUp method *szDataDir* – directory path for the IRENE database files.

Return value:  $int - 0 =$  success, otherwise error

## *int CammiceSetModelDBFile*

( HANDLE zHandle,

char\* szModelDBFile )

 Usage: Specifies the name of the database file for legacy flux model calculations. The use of this method is *not needed* when *CammiceSetModelDBDir*() is specified, except when an alternate or nonstandard database file is to be used (this overrides any automatic file specification).

This database name is in the form of '<path>/cammiceDB.h5'.

Parameters:

 *zHandle –* '*CammiceModel*' object identifier, as returned from the *CammiceStartUp* method *szModelDBFile* – model database filename, including path

Return value:  $int - 0 =$  success, otherwise error

#### *int CammiceSetMagfieldDBFile*

( HANDLE zHandle,

char\* szMagfieldDBFile )

 Usage: Specifies the name of the file for the magnetic field model database. The use of this method is *not needed* when *CammiceSetModelDBDir*() is specified, except when an alternate or non-standard database file is to be used (this overrides any automatic file specification).

This database name is in the form of '<path>/igrfDB.h5'.

Parameters:

 *zHandle –* '*CammiceModel*' object identifier, as returned from the *CammiceStartUp* method *szMagfieldDBFile* – magnetic field model database filename, including path Return value:  $int - 0 =$  success, otherwise error

#### *int CammiceSetMagfieldModel*

( HANDLE zHandle,

char\* szMFModel )

 Usage: Specifies the magnetic field option for the CAMMICE model run. 'igrf' uses the IGRF model without an external field model. 'igrfop' adds Olson-Pfitzer/Quiet as the external field model.

Parameters:

 *zHandle –* '*CammiceModel*' object identifier, as returned from the *CammiceStartUp* method *szMFModel* – magnetic field model specification: 'igrf' or 'igrfop'. Return value:  $int - 0 =$  success, otherwise error

#### *int CammiceSetDataFilter*

( HANDLE zHandle,

char\* szDataFilter )

 Usage: Specifies the data filter option for the CAMMICE model run. 'Filtered' excludes data collected during periods when the DST index was below -100.

Parameters:

 *zHandle –* '*CammiceModel*' object identifier, as returned from the *CammiceStartUp* method *szDataFilter* – data filter specification: 'all' or 'filtered' . Return value:  $int - 0 =$  success, otherwise error

## *int CammiceSetPitchAngleBin*

( HANDLE zHandle,

char\* szPitchAngleBin )

Usage: Specifies the pitch angle bin for the CAMMICE model run.

Parameters:

 *zHandle –* '*CammiceModel*' object identifier, as returned from the *CammiceStartUp* method *szPitchAngleBin* – pitch angle bin identification: '0-10','10-20','20-30','30-40','40-50','50-60','60- 70','70-80','80-90','90-100','100-110','110-120','120-130','130-140','140-150','150-160','160-170','170- 180' or 'omni'.

Return value:  $int - 0 =$  success, otherwise error

## *int CammiceSetSpecies*

( HANDLE zHandle,

char\* szSpecies )

Usage: Specifies the (single) particle species for the CAMMICE model run.

Parameters:

 *zHandle –* '*CammiceModel*' object identifier, as returned from the *CammiceStartUp* method *szSpecies* – species identification: 'H+', 'He+', 'He+2', 'O+', 'H', 'He', 'O', or 'Ions'. Return value:  $int - 0 =$  success, otherwise error

## *int CammiceSetCoordSys*

( HANDLE zHandle char\* szCoordSys,

char\* szCoordUnits )

 Usage: Specifies the coordinate system and units for the position values that are specified by the *CammiceSetEphemeris()* method. When not specified, these settings default to 'GEI' and 'Re'. "Re" = radius of the Earth, defined as 6371.2 km.

Parameters:

 *zHandle –* '*CammiceModel*' object identifier, as returned from the *CammiceStartUp* method *szCoordSys* – coordinate system identifier: 'GEI','GEO','GDZ','GSM','GSE','SM','MAG','SPH' or 'RLL'; Please consult the User's Guide document, "Supported Coordinate Systems" for more details. *szCoordUnits* – 'km' or 'Re'; 'GDZ' is set to always use 'km' for the altitude value Return value:  $int - 0 =$  success, otherwise error

## *int CammiceGetModelDBDir*

( HANDLE zHandle,

char\* szDataDir )

 Usage: Returns the directory name containing the collection of IRENE model database files that was specified in a previous call to the *CammiceSetModelDBDir*() method; otherwise, blank.

Parameters:

 *zHandle –* 'CammiceModel' object identifier, as returned from the CammiceStartUp method *szDataDir* – pointer to character string (suggested sizing = 256)

Returned parameter:

*szDataDir* – model database directory.

Return value:  $int - 0 =$  success, otherwise error

## *int CammiceGetModelDBFile*

( HANDLE zHandle,

char\* szModelDBFile )

 Usage: Returns the name of the database file for legacy flux model calculations. This will be available immediately, when specified using the *CammiceSetModelDBFile*() method. When the *CammiceSetModelDBDir*() method is used, the automatically determined filename will be available after

a call to the *CammiceComputeFlux*() method.

Parameters:

 *zHandle –* '*CammiceModel*' object identifier, as returned from the *CammiceStartUp* method *szModelDBFile* – pointer to character string (suggested sizing = 256)

 Returned parameter: *szModelDBFile* – model database filename, including path. Return value:  $int - 0 =$  success, otherwise error

# *int CammiceGetMagfieldDBFile*

( HANDLE zHandle,

char\* szMagfieldDBFile )

 Usage: Returns the name of the file for the magnetic field model database. This will be available immediately, when specified using the *CammiceSetMagfieldDBFile*() method. When the *CammiceSetModelDBDir*() method is used, the automatically determined filename will be available after a call to the *CammiceComputeFlux*() method.

Parameters:

 *zHandle –* '*CammiceModel*' object identifier, as returned from the *CammiceStartUp* method *szMagfieldDBFile* – pointer to character string (suggested sizing = 256) Returned parameter:

 *szMagfieldDBFile* – magnetic field model database filename, including path. Return value:  $int - 0 =$  success, otherwise error

# *int CammiceGetMagfieldModel*

( HANDLE zHandle,

char\* szMFModel )

 Usage: Returns the magnetic field option for the CAMMICE model run, as specified in the *CammiceSetMagfieldModel*() method.

Parameters:

 *zHandle –* '*CammiceModel*' object identifier, as returned from the *CammiceStartUp* method *szMFModel* – pointer to character string (suggested sizing = 16) Returned parameter:

*szMFModel* – magnetic field model specification.

Return value:  $int - 0 =$  success, otherwise error

## *int CammiceGetDataFilter*

( HANDLE zHandle,

char\* szDataFilter )

 Usage: Returns the data filter option for the CAMMICE model run, as specified in the *CammiceSetDataFilter*() method.

Parameters:

 *zHandle –* '*CammiceModel*' object identifier, as returned from the *CammiceStartUp* method *szDataFilter* – pointer to character string (suggested sizing = 16) Returned parameter: *szDataFilter* – data filter specification.

Return value:  $int - 0 =$  success, otherwise error

# *int CammiceGetPitchAngleBin*

( HANDLE zHandle,

char\* szPitchAngleBin )

 Usage: Returns the pitch angle bin for the CAMMICE model run, as specified in the *CammiceSetPitchAngleBin*() method.

Parameters:

 *zHandle –* '*CammiceModel*' object identifier, as returned from the *CammiceStartUp* method *szPitchAngleBin* – pointer to character string (suggested sizing = 16) Returned parameter:

 *szPitchAngleBin* – pitch angle bin identification. Return value:  $int - 0 =$  success, otherwise error

#### *int CammiceGetSpecies*

( HANDLE zHandle,

char\* szSpecies )

 Usage: Returns the (single) particle species for the CAMMICE model run, as specified in the *CammiceSetSpecies*() method.

Parameters:

 *zHandle –* '*CammiceModel*' object identifier, as returned from the *CammiceStartUp* method *szSpecies* – pointer to character string (suggested sizing = 16)

Returned parameter:

*szSpecies* – species identification.

Return value:  $int - 0 =$  success, otherwise error

#### *int CammiceGetCoordSys*

( HANDLE zHandle

char\* szCoordSys )

 Usage: Returns the coordinate system being used, as specified in the CammiceSetCoordSys() method. Parameters:

 *zHandle –* '*CammiceModel*' object identifier, as returned from the *CammiceStartUp* method *szCoordSys* – pointer to character string (suggested sizing = 16) Returned parameter:

*szCoordSys* – coordinate system identifier.

Return value:  $int - 0 =$  success, otherwise error

#### *int CammiceGetCoordSysUnits*

( HANDLE zHandle

char\* szCoordUnits )

 Usage: Returns the coordinate system units being used, as specified in the *CammiceSetCoordSys*() method.

Parameters:

 *zHandle –* '*CammiceModel*' object identifier, as returned from the *CammiceStartUp* method *szCoordUnits* – pointer to character string (suggested sizing = 16) Returned parameter:

*szCoordUnits* – coordinate system units.

Return value:  $int - 0 =$  success, otherwise error

#### *int CammiceSetEphemeris*

( HANDLE zHandle, double\* pvdTimes,  double\* pvdCoords1, double\* pvdCoords2, double\* pvdCoords3, int iNumTimes )

 Usage: Specifies the ephemeris time and positions to be used for the model calculations. Parameters:

 *zHandle –* '*CammiceModel*' object identifier, as returned from the *CammiceStartUp* method *pvdTimes* – array of time values, in Modified Julian Date form. May be identical times or times in chronological order, associated with position coordinates.

 *pvdCoords1*, *pvdCoords2*, *pvdCoords3* – arrays of position coordinate values associated with times array. These position values are assumed to be in the coordinate system and units specified by *CammiceSetCoordSys()*.

Please consult the User's Guide document, "Supported Coordinate Systems" for more details; in particular, note the expected 'standard' order of the coordinate values for non-Cartesian coordinate systems.

 *iNumTimes* – number of values in pvdTimes and pvdCoords\* arrays Return value:  $int - 0 =$  success, otherwise error

## *int CammiceGetNumEphemeris*

( HANDLE zHandle )

Usage: Returns the number of currently defined ephemeris time and position entries.

Parameters:

 *zHandle –* '*CammiceModel*' object identifier, as returned from the *CammiceStartUp* method Return value: int – number of ephemeris entries, specified in the *CammiceSetEphemeris*() method.

## Model Execution and Results:

## *int CammiceComputeFlux*

( HANDLE zHandle,

double\* pvvdFluxData )

 Usage: Returns the mean model flux from the CAMMICE model, based on the various model parameter inputs, for the 12 fixed energy bins.

Parameters:

 *zHandle –* '*CammiceModel*' object identifier, as returned from the *CammiceStartUp* method *pvvdFluxData* – pointer to double array, sized according to *CammiceGetNumEphemeris*() results x 12. Returned parameter:

 *pvvdFluxData* – returned 2-dimensional array of the mean flux values. [time, energy] Return value:  $int - 0 =$  success, otherwise error

# DateTimeUtil Class

Header file: CDateTimeUtil c.h

This class is the entry point that provides direct programmatic access to date and time conversion utilities.

# Model Execution and Results:

## *double DateTimeGetGmtSeconds*

( int iHours, int iMinutes, double dSeconds ) Usage: Determines the GMT seconds of day for the input hours, minutes and seconds. Parameters: *iHours* – hours of day (0-23) *iMinutes* – minutes of hour (0-59) *dSeconds* – seconds of minute (0-59.999) Return value: double – GMT seconds of day

## *int DateTimeGetDayOfYear*

( int iYear, int iMonth, int iDay ) Usage: Determines the day number of year for the input year, month and day number. Parameters: *iYear* – year (1950-2049) *iMonth* – month (1-12) *iDay* – day of month (1-28|29|30|31) Return value: int – day number of year

## *double DateTimeGetModifiedJulianDate*

( int iYear, int iDdd, double dGmtsec ) Usage: Determines the Modified Julian Date for the input year, day of year and GMT seconds. Parameters: *iYear* – year (1950-2049) *iDdd* – day of year (1-365|366) *dGmtsec* – GMT seconds of day (0-86399.999) Return value: double – Modified Julian Date (33282.0 - 69806.999)

## *double DateTimeGetModifiedJulianDateUnix*

( int iUnixTime ) Usage: Determines the Modified Julian Date for the input UNIX time value. (due to limitations of Unix time, this will be valid only between 01 Jan 1970 – 19 Jan 2038). Parameters: *iUnixTime* – Unix Time, in seconds from 01 Jan 1970, 0000 GMT; (0 – MaxInt)

Return value: double – Modified Julian Date (40587.0 - 65442.134)

#### *int DateTimeGetDateTime*

( double dModJulDate, int\* piYear, int\* piDdd, double\* pdGmtsec ) Usage: Determines the year, day of year and GMT seconds for the input Modified Julian Date. Parameters: *dModJulDate* – Modified Julian Date value (33282.0 - 69806.999) *piYear* – *pointer* to returned year (1950-2049) *piDdd* – *pointer* to returned day of year (1-365|366) *pdGmtsec* – *pointer* to returned GMT seconds of day (0-86399.999) Return value:  $int - 0 =$  success, otherwise error

#### *int DateTimeGetHoursMinSec*

( double dGmtsec, int\* piHours, int\* piMinutes, double\* pdSeconds ) Usage: Determines the hours, minutes and seconds for the input GMT seconds. Parameters: *dGmtsec* – GMT seconds of day (0-86399.999) *piHours* – *pointer* to returned hours of day (0-23) *piMinutes* – *pointer* to returned minutes of hour (0-59) *pdSeconds* – *pointer* to returned seconds of minute (0-59.999) Return value:  $int - 0 =$  success, otherwise error

#### *int DateTimeGetMonthDay*

( int iYear, int iDdd, int\* piMonth, int\* piDay )

 Usage: Determines the month and day number for the input year and day of year. Parameters:

 *iYear* – year (1950-2049) *iDdd* – day of year (1-365|366) *piMonth* – *pointer* to returned month (1-12) *piDay* – *pointer* to returned day of month (1-28|29|30|31) Return value:  $int - 0 =$  success, otherwise error

To contact the IRENE (AE9/AP9/SPM) model development team, email **ae9ap9@vdl.afrl.af.mil**.

The IRENE model package and related information can be obtained from AFRL's Virtual Distributed Laboratory (VDL) website:<https://www.vdl.afrl.af.mil/programs/ae9ap9>